UNIVERSIDAD DE EL SALVADOR FACULTAD DE INGENIERÍA Y ARQUITECTURA

ESCUELA DE INGENIERÍA ELÉCTRICA

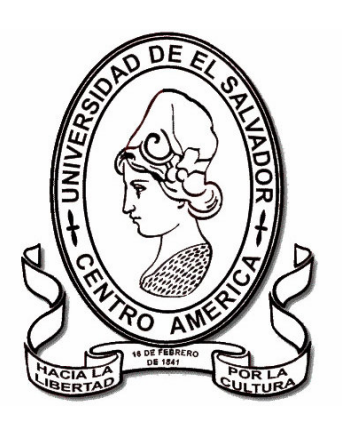

# **"Diseño de la línea de distribución primaria exclusiva para la Universidad de El Salvador"**

PRESENTADO POR:

## **ANA MARIA FIGUEROA IGLESIAS MARCO ANTONIO MUNGUÍA AGUILERO EDGAR ANTONIO RAMOS**

PARA OPTAR AL TITULO DE: **INGENIERO ELECTRICISTA** 

SAN SALVADOR, ABRIL DE 2008.

### **UNIVERSIDAD DE EL SALVADOR**

RECTOR :

### **MSc: RUFINO ANTONIO QUEZADA SÁNCHEZ**

SECRETARIO GENERAL :

## **LIC. DOUGLAS VLADIMIR ALFARO CHÁVEZ**

## **FACULTAD DE INGENIERÍA Y ARQUITECTURA**

DECANO :

### **ING. MARIO ROBERTO NIETO LOVO**

SECRETARIO :

## **ING. OSCAR EDUARDO MARROQUÍN HERNÁNDEZ**

## **ESCUELA DE INGENIERÍA ELÉCTRICA**

DIRECTOR :

**ING. JOSÉ WILBER CALDERÓN URRUTIA** 

## UNIVERSIDAD DE EL SALVADOR FACULTAD DE INGENIERIA Y ARQUITECTURA ESCUELA DE INGENIERÍA ELÉCTRICA

Trabajo de Graduación previo a la opción al Grado de: **INGENIERO ELECTRICISTA** 

Título :

# **"Diseño de la línea de distribución primaria exclusiva para la Universidad de El Salvador"**

Presentado por :

## **ANA MARIA FIGUEROA IGLESIAS MARCO ANTONIO MUNGUÍA AGUILERO EDGAR ANTONIO RAMOS**

Trabajo de Graduación aprobado por :

Docente Director :

### **ING. JORGE ALBERTO ZETINO CHICAS**

San Salvador, Abril de 2008.

Trabajo de Graduación Aprobado por :

Docente Director :

## **ING. JORGE ALBERTO ZETINO CHICAS**

#### **DEDICATORIA**

**A DIOS,** por estar siempre a mi lado y regalarme la sabiduría necesaria para salir adelante. Señor ahora puedo decir "TODO LO PUEDO EN CRISTO QUE ME FORTALECE".

**A MIS PADRES,** por brindarme todo su apoyo incondicional y paciencia; gracias por el esfuerzo y la gran inversión que hicieron en mí. Los amo.

**A MIS TRES HERMANAS,** por servir de apoyo a lo largo de todos mis estudios, por soportar todas esas noches de desvelo a mi lado y creer siempre en mí. Las quiero mucho.

**A MIS PASTORES,** por darme ánimos a lo largo de toda mi carrera, gracias por todas sus oraciones y consejos yo se que Dios premiara toda la dedicación puesta en mí.

**A MI AYUDA IDONEA,** doy gracias a Dios por haber cruzado nuestras vidas y permitido compartir la carrera juntos, gracias por tu paciencia. Te quiero.

**A EDESAL,** gracias por su apoyo y por darme todo el conocimiento necesario para poder terminar este trabajo.

**A MIS AMIGOS Y HERMANOS EN LA FE,** gracias por su amistad y ayuda, Dios recompensará todas sus oraciones.

"…..En cuanto lo hicisteis a uno de estos mis hermanos más pequeños, a mí lo hicisteis" Mt 25:40b

**DIOS LOS BENDIGA!!!!** 

**Ana Maria Figueroa Iglesias** 

#### **DEDICATORIA**

**A mi Padre Celestial, mi Señor y Salvador Jesucristo, y su Santo Espíritu**; quien me ha guiado a través de toda mi vida, me ha dado sabiduría e inteligencia para culminar la carrera. Por haberme ayudado sobrenaturalmente en los momentos mas difíciles y sobre todo por entregar su vida por mi.

**A mis padres Marco Antonio Munguía Pérez y Evelyn Aguilero Lemus**, que con mucho amor, esfuerzo y sacrificio me han apoyado en todo momento, por su comprensión y cariño, porque siempre me animaron a seguir adelante.

**A mis abuelos**, que siempre me recibieron con los brazos abiertos, porque siempre me apoyaron más allá de lo posible, por sus consejos, por quererme como a uno de sus hijos.

**A mi hermano Josué Israel Munguía Aguilero**, por su apoyo e interés por mí, y sobre todo por su comprensión y cariño.

**A mis tíos y primos**, que han sido como verdaderos hermanos, porque a pesar de sus compromisos me han apoyado y animado a seguir adelante.

**A mis pastores Jorge Hasbún y Conchita de Hasbún**, por todas sus oraciones y consejos, por su cariño y preocupación por mí, por animarme a lo largo de la carrera.

**A mi regalo de Dios y futura esposa Ana Maria Figueroa Iglesias**, por tener el privilegio de conocerte y de haber culminado esta carrera a tu lado, por tu cariño y tu apoyo incondicional. Te quiero Mucho.

**A mis amigos y hermanos en Cristo**, por animarme y preocupase por mí, por su apoyo, sus consejos y sobre todo sus oraciones.

"El alma generosa será prosperada; Y el que saciare, él también será saciado." Proverbios. 11:25

**Que Dios los bendiga por siempre.** 

**Marco Antonio Munguía Aguilero.** 

#### **DEDICATORIA**

**A Dios todopoderoso** por ser el centro de mi vida y haberme guiado paso a paso por el sendero de mis estudios, mostrándome el buen camino e iluminando así mi mente.

**A mi querida madre Amalia Ramos** con infinito amor y agradecimiento por sus nobles esfuerzos y sacrificios realizados para que yo pudiera culminar mis estudios, que Dios te bendiga madre, siempre.

**A mi novia Ingrid Nohemy Recinos Perdomo** con amor por su dulce espera, su paciencia, comprensión y su apoyo incondicional, te amo.

**A mis hermanas Rosa Amalia Ramos y Blanca Esmeralda Benítez Ramos** por brindarme cariño y amor fraternal y por estar siempre pendiente de mí, las amo mucho.

**A mis familiares, amigos y compañeros**, de manera especial.

**QUE DIOS SIEMPRE DERRAME BENDICIONES PARA TODOS.** 

**EDGAR ANTONIO RAMOS.** 

### **TABLA DE CONTENIDOS**

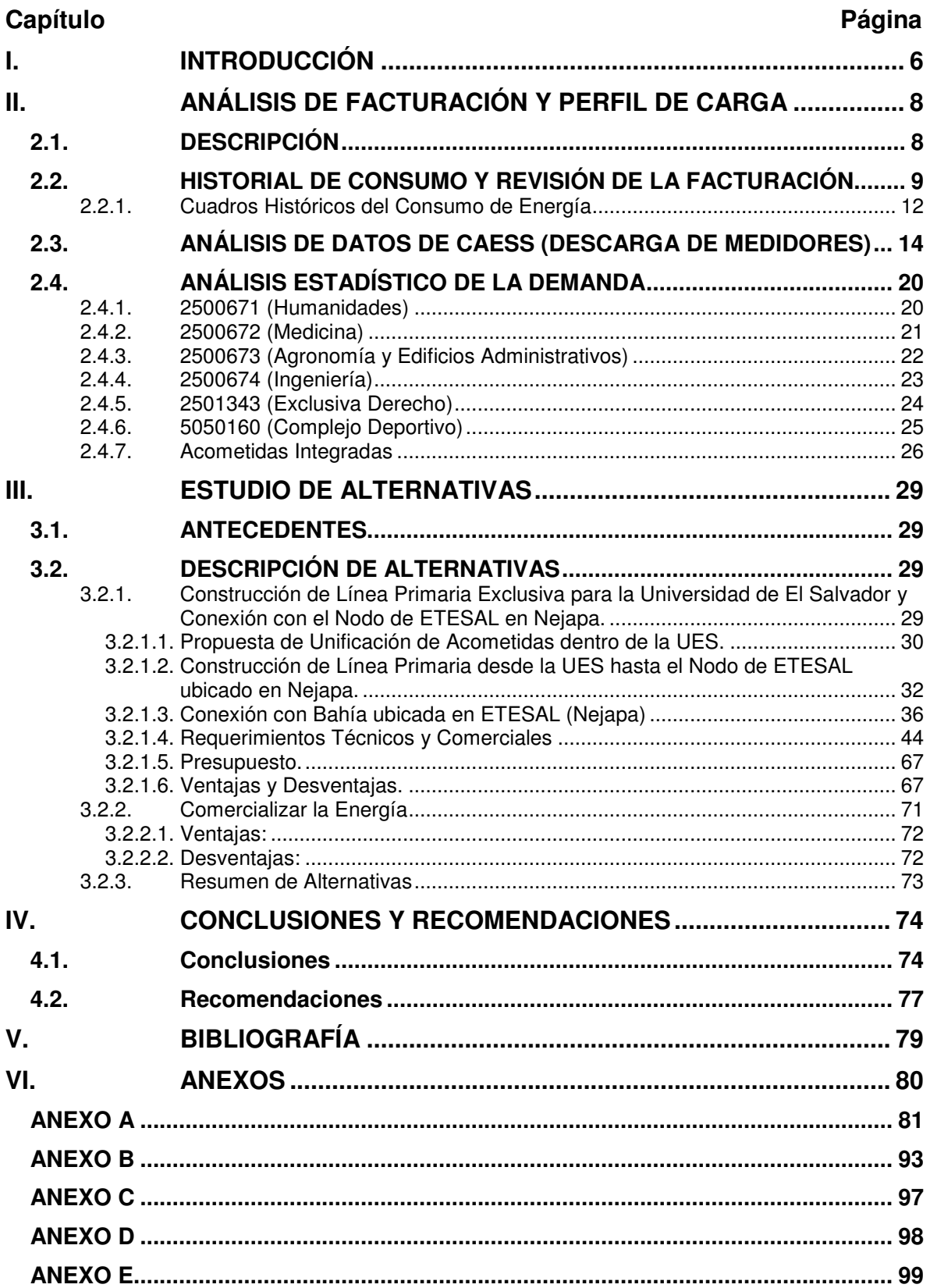

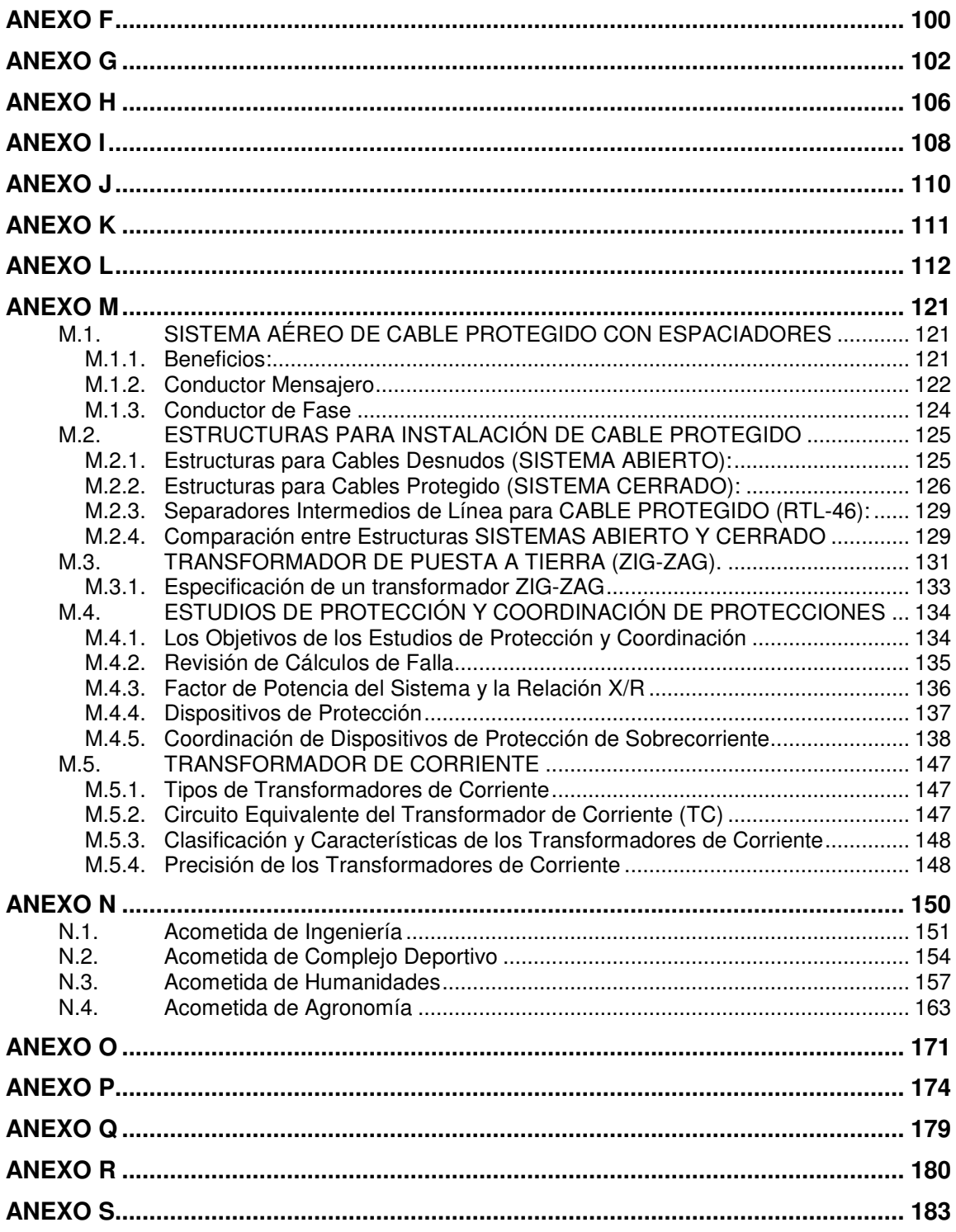

### **LISTA DE FIGURAS**

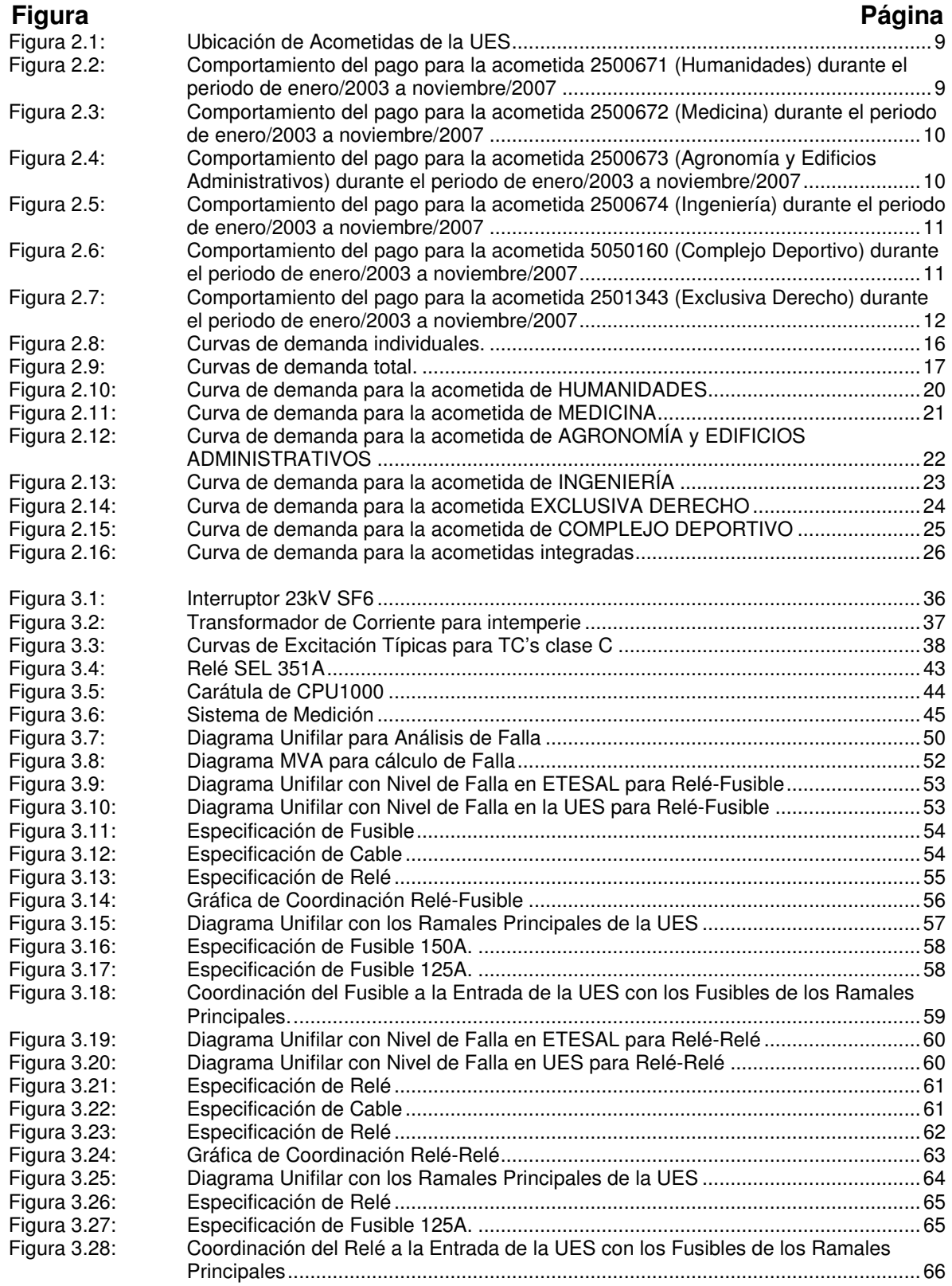

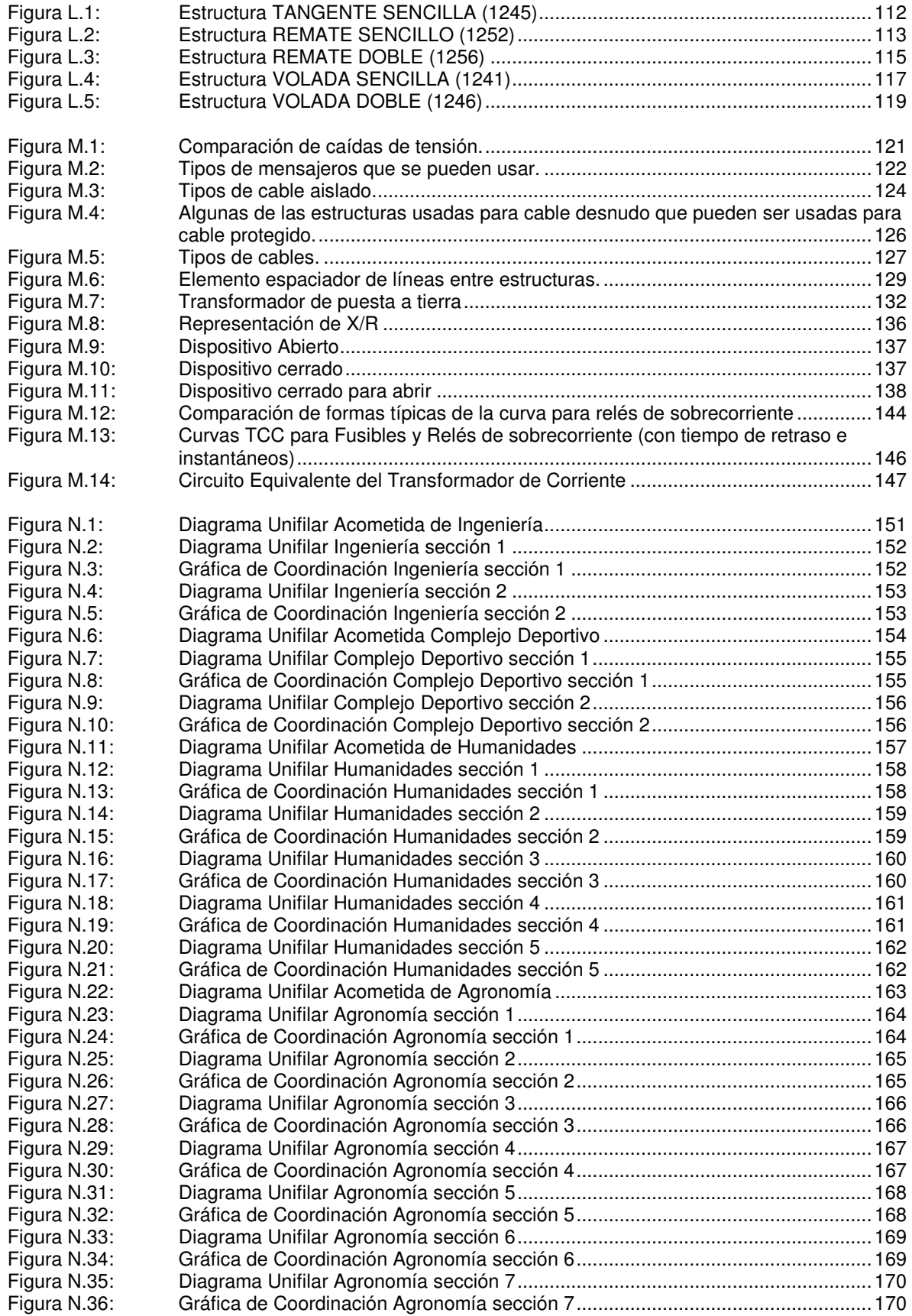

### **LISTA DE TABLAS**

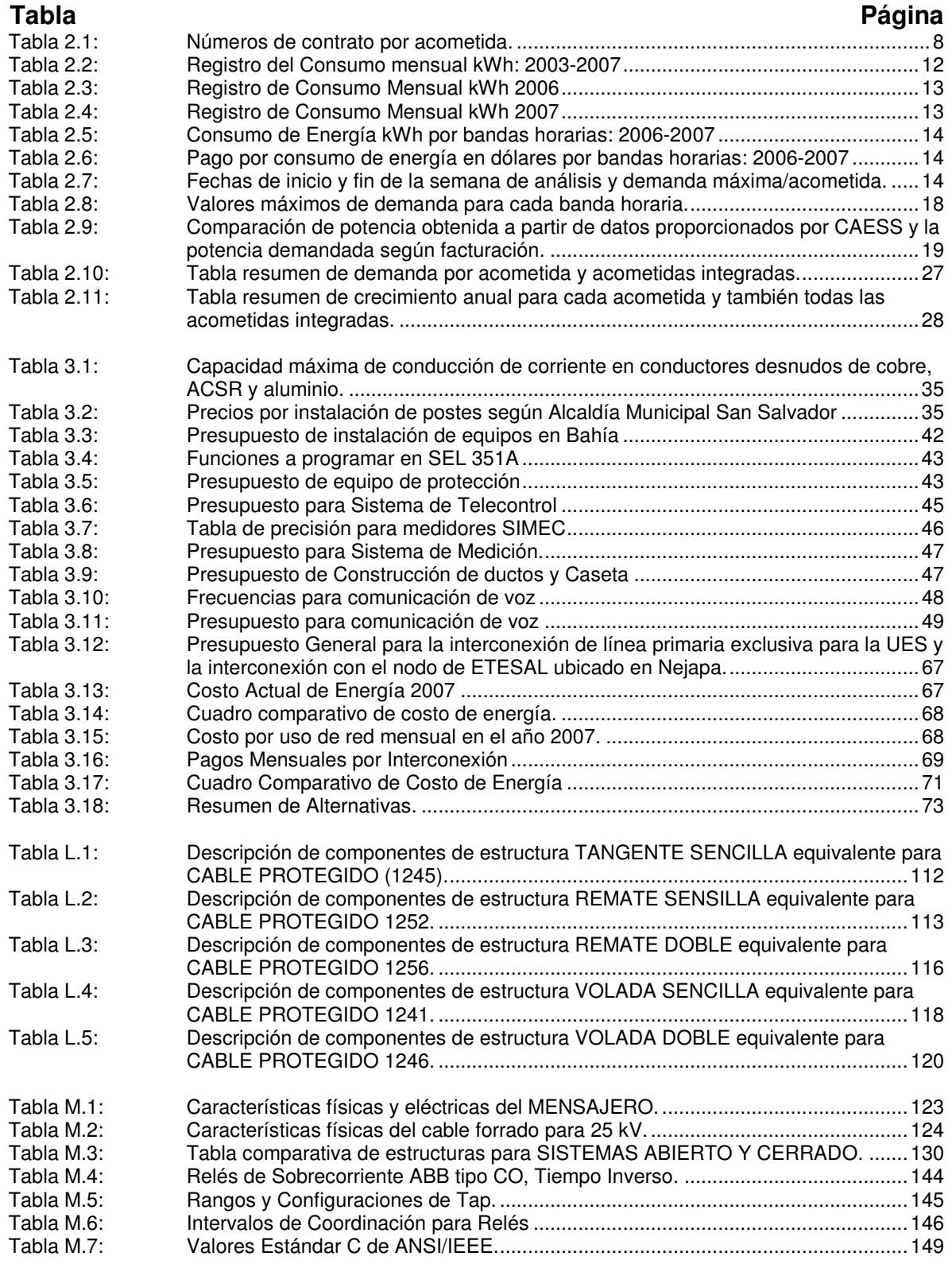

## **I. INTRODUCCIÓN**

En el presente trabajo de graduación se proponen dos alternativas que permiten disminuir el elevado costo en la facturación mensual de energía eléctrica de la Universidad de El Salvador, la cual ha alcanzando durante los últimos cinco meses del año 2007 un promedio de **\$62,614.38**, por otro lado, se ha calculado que la demanda en dicha institución presenta un crecimiento anual del 8.32%, lo que nos permite pronosticar a futuro un incremento mayor de dicha facturación.

El contenido en forma general es el siguiente:

- Historial de consumo de la institución desde Enero de 2003 hasta Noviembre de 2007, este se ha dividido en diferentes gráficas que muestran el consumo mensual de energía para cada acometida y la evolución de la demanda real y contratada, realizando una comparación de la potencia demandada a partir de los datos descargados de los medidores y las facturas mensuales.
- Análisis estadístico de la demanda por acometida y proponiendo la unificación de las acometidas existentes al interior de la UES.
- Planos actualizados de la red de distribución primaria de la Ciudad Universitaria, diagramas unifilares para cada acometida y detalles con propuesta de unificación para dichas acometidas.
- Planos de diseño de la línea de distribución primaria exclusiva para la UES, cuyo tramo parte desde la UES hasta el nodo de ETESAL ubicado en Nejapa.
- Planos de los detalles para la interconexión en la bahía del nodo de ETESAL ubicado en Nejapa. Se incluye también el detalle del tramo de línea primaria de salida en dicho nodo (es importante resaltar que este tramo de línea esta diseñado con cable aislado y sus respectivas estructuras).
- Estudio de alternativas de solución.
- Cuadro resumen de las alternativas con sus respectivas ventajas y desventajas.

La estructura de este trabajo de graduación consta de:

- i) Un análisis de la facturación y del perfil de carga de la UES.
- ii) También se muestran las diversas alternativas de solución con las cuales la UES puede obtener un ahorro en la facturación por demanda. Entre estas se encuentran:
- La construcción de una línea de distribución primaria exclusiva para la UES interconectándose con el nodo de ETESAL ubicado en Nejapa.
- La posible comercialización de la energía por la UES.

Para la implementación de las alternativas mencionadas con anterioridad, es necesaria la unificación de las acometidas primarias al interior de la UES, por lo cual se ha propuesto el diseño para ello, añadiendo el presupuesto de dicha unificación.

En el desarrollo de cada alternativa se realiza un análisis de las ventajas y desventajas que afectan a la Universidad, así como también se adjunta el costo de la inversión y los costos mensuales por la interconexión analizando el tiempo de recuperación de la inversión.

iii) Las conclusiones y recomendaciones que se plantean después de haber efectuado el trabajo de graduación.

Además se investigó a cerca de las características técnicas, fundamentos teóricos y aplicaciones de las protecciones, equipamiento y elementos que se utilizan para este trabajo, entre los que mencionamos:

- Cable protegido para distribución aérea montado en espaciadores.
- Transformador de puesta a tierra.
- Protección y estudios de coordinación de protecciones.
- Transformadores de corriente para aplicaciones con relés de protección de sobrecorriente.

Entre otros aspectos, se determinó que al realizar la unificación de las acometidas primarias de la Ciudad Universitaria se logra un ahorro significativo en cuanto al cobro por uso de red, debido a que todos los picos de demanda por acometida no coinciden en el tiempo.

## **II. ANÁLISIS DE FACTURACIÓN Y PERFIL DE CARGA**

#### **2.1. DESCRIPCIÓN**

La facturación mensual de energía eléctrica de la UES en los últimos cinco meses del año 2007 tiene un promedio de \$62,614.38, la cual es una cifra muy significativa, y por lo tanto, es conveniente buscar alternativas de ahorro en dicha facturación, para ello hay que estudiar dos parámetros primordiales, los cuales son el Consumo de Energía y la Potencia Demandada.

Para determinar el comportamiento del consumo de energía eléctrica de la UES, se han recopilado y analizado las facturas desde enero/2003 hasta noviembre/2007 tal como se muestra en el ANEXO A. Para obtener la demanda máxima actual y realizar una proyección de la demanda futura en la UES, se han obtenido y analizado los datos descargados de cada medidor<sup>1</sup> para los años 2006 y 2007, estos corresponden a periodos de 15 minutos.

| NÚMERO DE<br><b>CONTRATO</b> | <b>ACOMETIDA</b>                                                 | <b>UBICACIÓN</b>                                               | <b>COBERTURA</b>                                                                                                   |
|------------------------------|------------------------------------------------------------------|----------------------------------------------------------------|----------------------------------------------------------------------------------------------------|
| 2500671                      | <b>HUMANIDADES</b>                                               | Sector Nor-Oeste frente<br>a ANDA                              | Facultad de Humanidades,<br>Facultad de Economía,<br>Facultad de CCNN y<br>Matemáticas, Edificios de<br>Periodismo |
| 2500672                      | <b>MEDICINA</b>                                                  | Facultad de Medicina                                           | Facultad de Medicina                                                                                               |
| 2500673                      | <b>AGRONOMÍA Y</b><br><b>EDIFICIOS</b><br><b>ADMINISTRATIVOS</b> | Facultad de Agronomía                                          | Facultad de Agronomía,<br>Edificios Administrativos,<br>Odontología y Facultad de<br>Química y Farmacia            |
| 2500674                      | <b>INGENIERÍA</b>                                                | Facultad de Ingeniería<br>frente a Comunidad la<br>Fosa        | Facultad de Ingeniería y<br>Arquitectura y aulas de<br>Agronomía                                                   |
| 5050160                      | <b>COMPLEJO</b><br><b>DEPORTIVO</b>                              | Complejo Deportivo,<br>Entrada de Ingeniería y<br>Arquitectura | Complejo Deportivo y<br>Biblioteca de la Facultad de<br>Ingeniería y Arquitectura y<br>Departamento de Periodismo  |
| 2501343                      | <b>EXCLUSIVA</b><br><b>DERECHO</b>                               | Facultad de Derecho                                            | Facultad de Jurisprudencia y<br><b>Ciencias Sociales</b>                                                           |

**Tabla 2.1: Números de contrato por acometida<sup>2</sup> .** 

 $\overline{\phantom{a}}$ 

 $1$  Estos datos han sido proporcionados por la distribuidora CAESS.

<sup>&</sup>lt;sup>2</sup> Ver Figura 2.1.

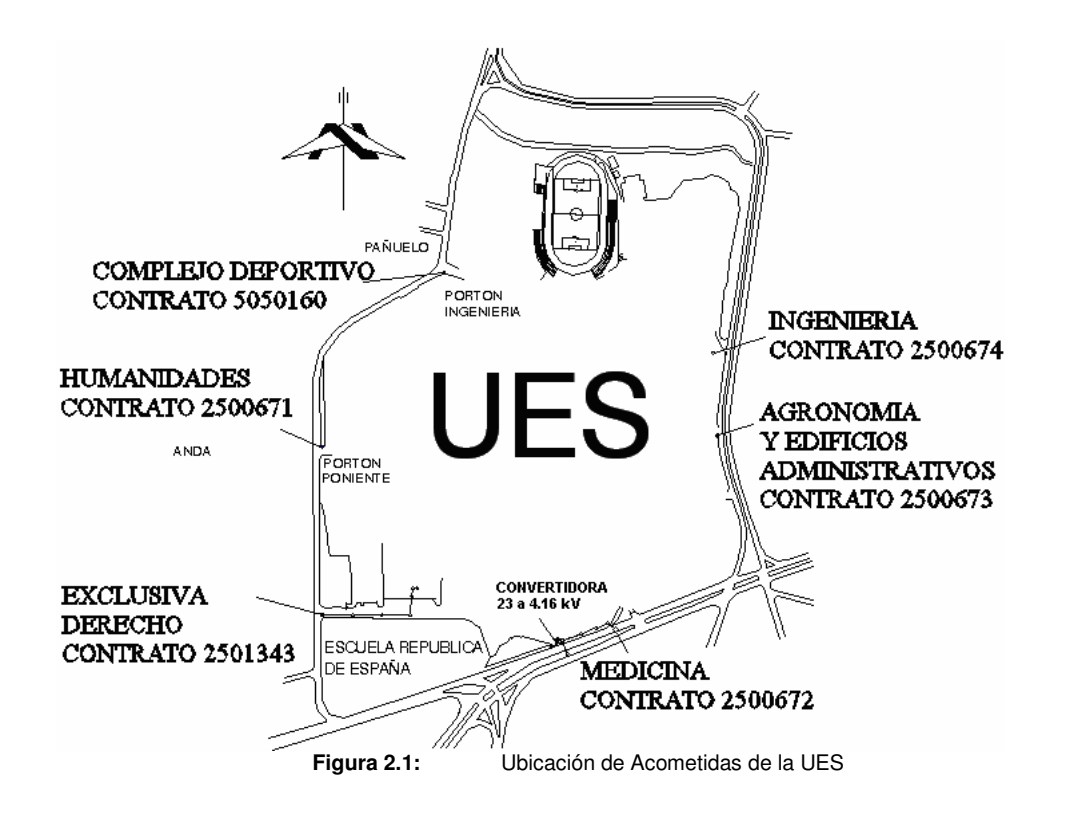

#### **2.2. HISTORIAL DE CONSUMO Y REVISIÓN DE LA FACTURACIÓN**

Para poder evaluar la facturación en concepto de servicio de energía eléctrica efectuado por la UES para cada acometida, se muestran las figuras 2.2, 2.3., 2.4, 2.5, 2.6 y 2.7; en las cuales se grafica el comportamiento del pago por cada acometida en el periodo antes mencionado.

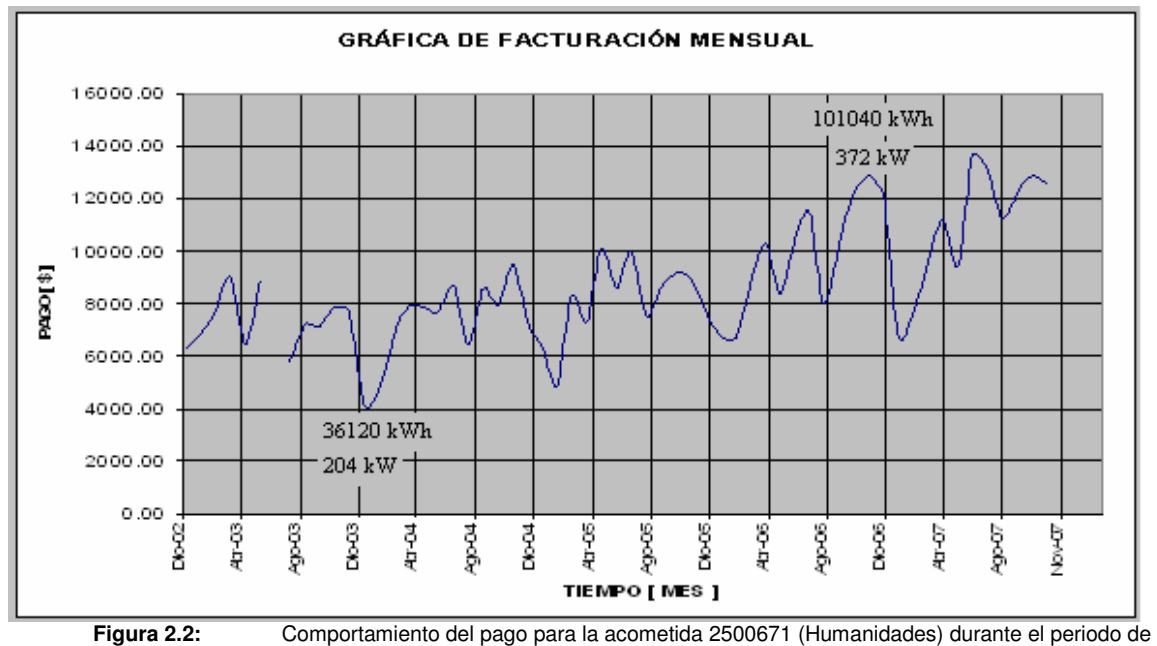

enero/2003 a noviembre/2007

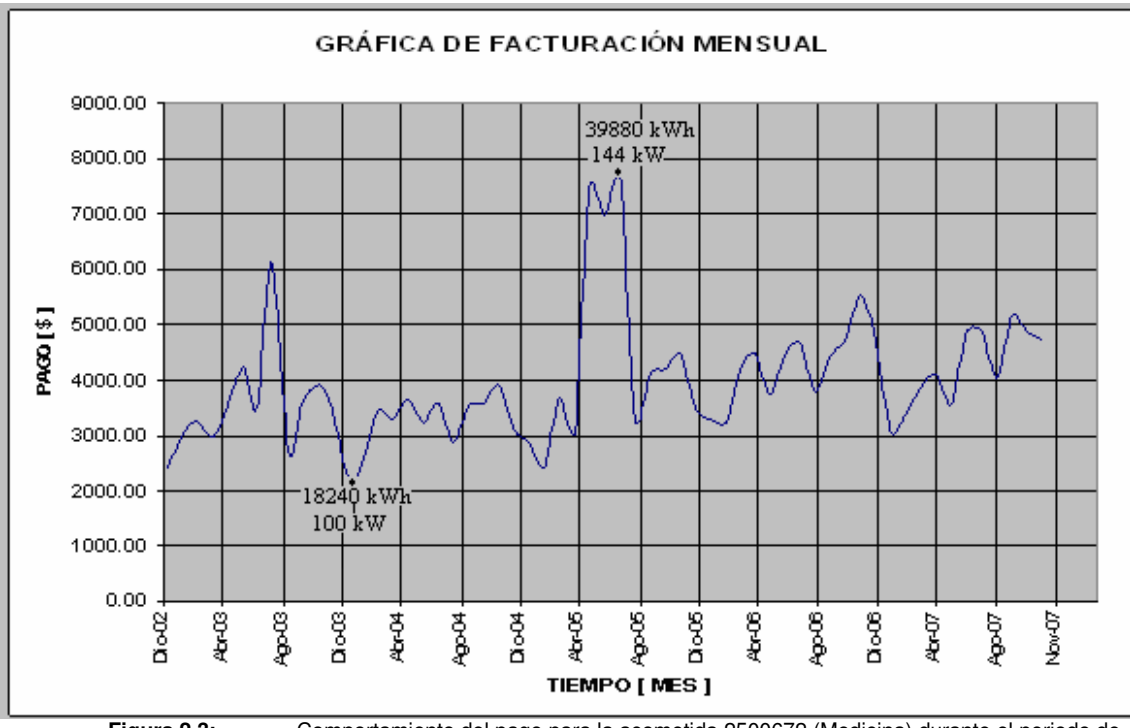

**Figura 2.3:** Comportamiento del pago para la acometida 2500672 (Medicina) durante el periodo de enero/2003 a noviembre/2007

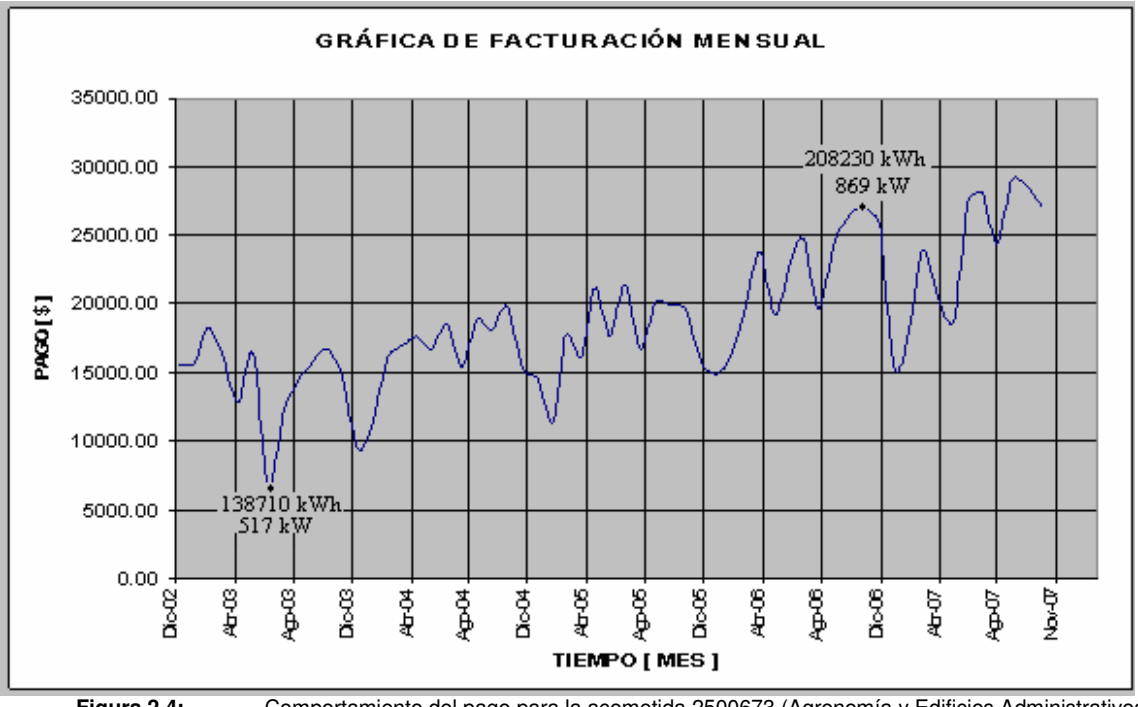

**Figura 2.4:** Comportamiento del pago para la acometida 2500673 (Agronomía y Edificios Administrativos) durante el periodo de enero/2003 a noviembre/2007

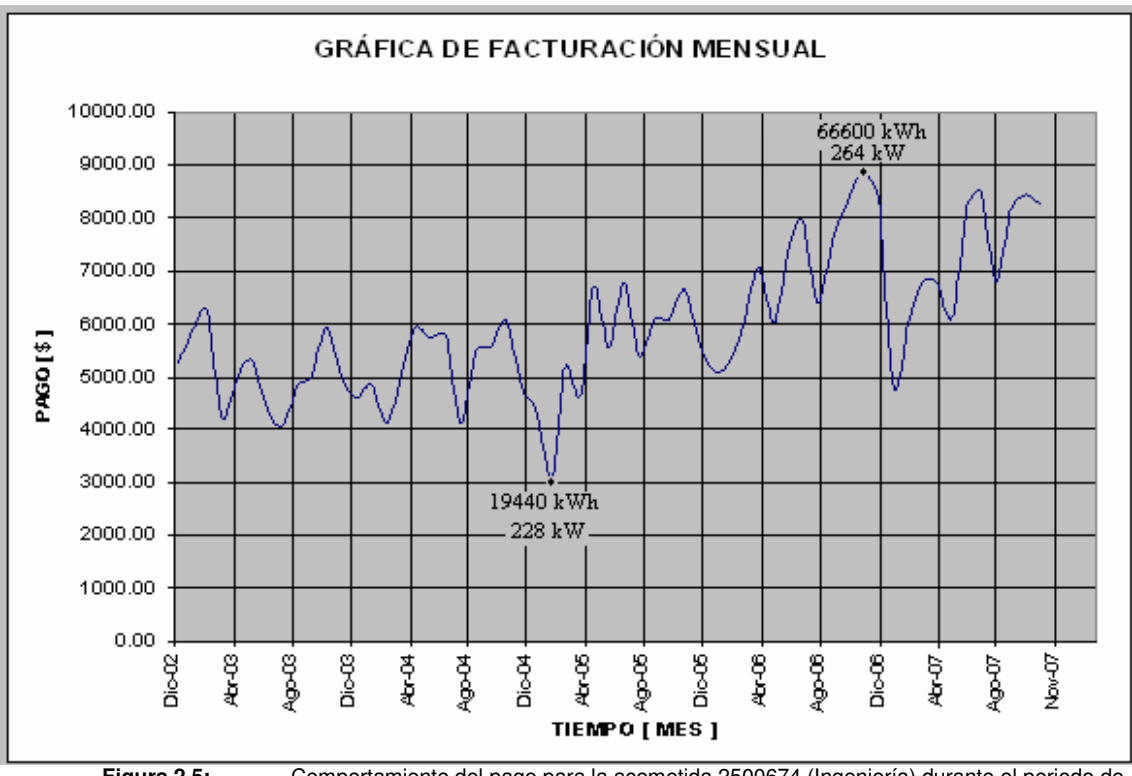

**Figura 2.5:** Comportamiento del pago para la acometida 2500674 (Ingeniería) durante el periodo de enero/2003 a noviembre/2007

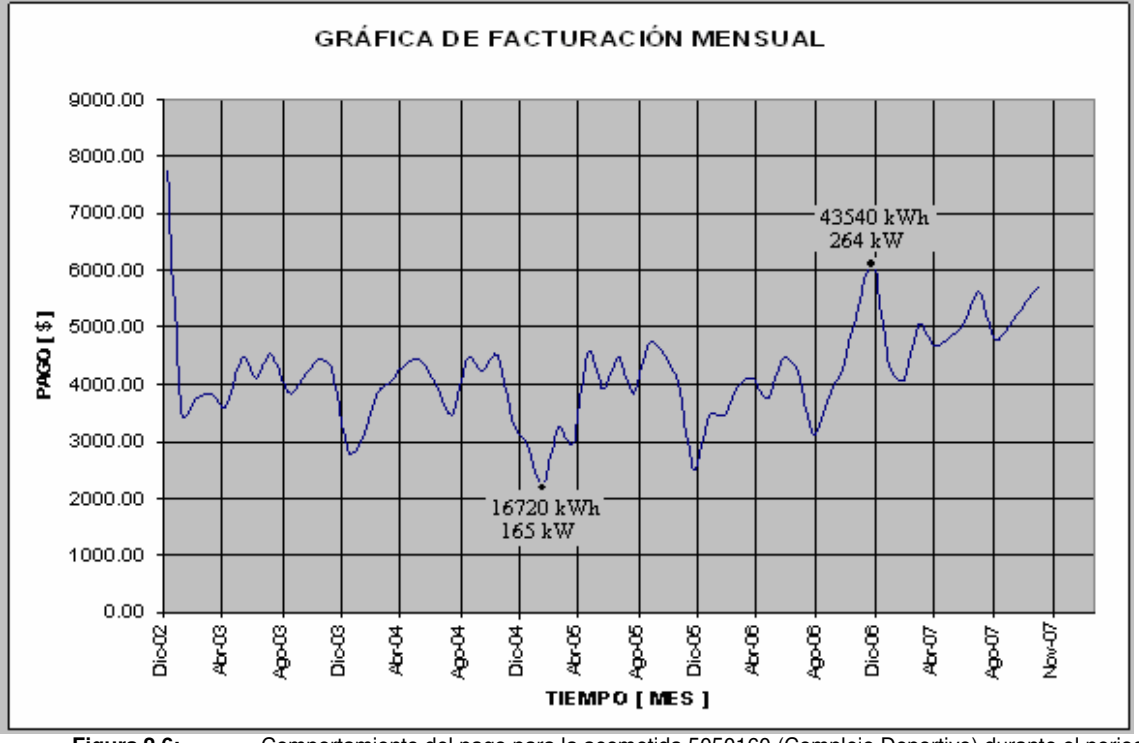

**Figura 2.6:** Comportamiento del pago para la acometida 5050160 (Complejo Deportivo) durante el periodo de enero/2003 a noviembre/2007

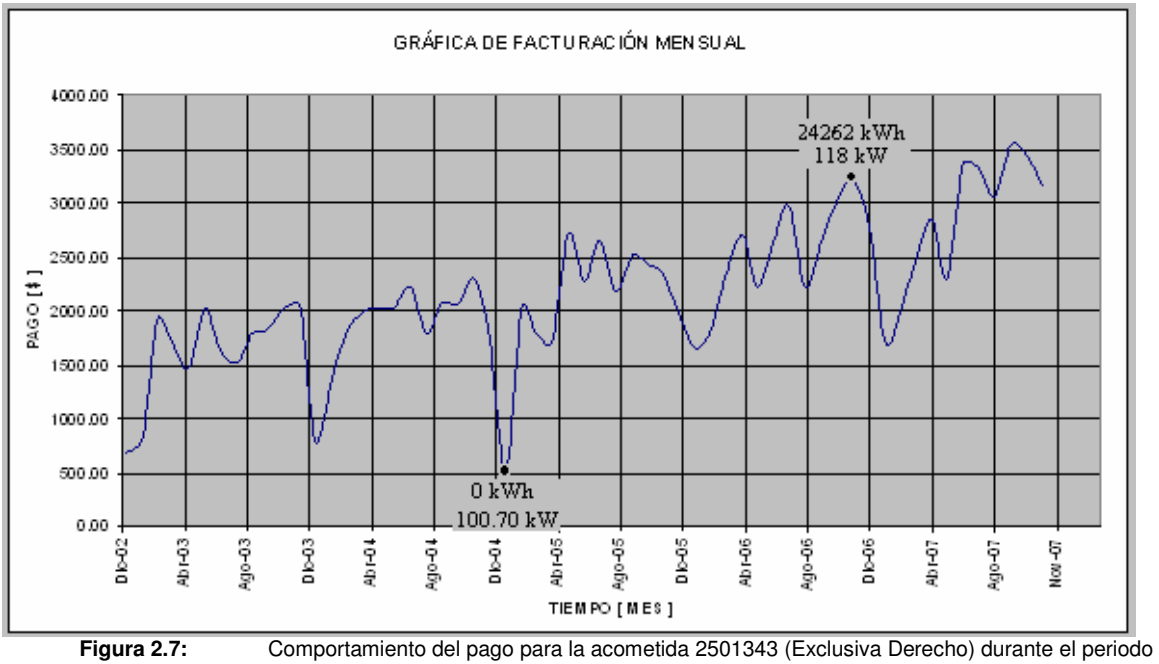

de enero/2003 a noviembre/2007

En las figuras anteriores se puede apreciar que a medida pasa el tiempo, todas las acometidas experimentan un aumento en su demanda o consumo de energía. Por lo tanto podemos decir que la tendencia en cada acometida es al alza.

#### **2.2.1. Cuadros Históricos del Consumo de Energía**

La tasa de crecimiento en el consumo de energía, que se calculó a partir de la tabla 2.2, muestra un incremento promedio anual de 5.76% desde 2003 hasta 2007.

| <b>MES</b>      | 2003      | 2004      | 2005      | 2006      | 2007      |
|-----------------|-----------|-----------|-----------|-----------|-----------|
| enero           | 287,946   | 190,542   | 280,260   | 288,522   | 234,669   |
| febrero         | 260,161   | 233,053   | 209,167   | 305,077   | 288,350   |
| marzo           | 297,527   | 336,655   | 380,045   | 257,267   | 380,181   |
| abril           | 330,068   | 377,627   | 327,870   | 466,914   | 361,398   |
| mayo            | 274,560   | 390,446   | 490,355   | 262,754   | 314,620   |
| junio           | 365,672   | 371,666   | 393,019   | 462,331   | 477,160   |
| julio           | 262,298   | 413,140   | 453,041   | 433,426   | 481,310   |
| agosto          | 289,590   | 307,830   | 325,532   | 301,551   | 399,359   |
| septiembre      | 353,942   | 412,997   | 407,706   | 395,535   | 478,594   |
| octubre         | 363,375   | 397,707   | 411,173   | 450,423   | 480,447   |
| noviembre       | 407,456   | 449,378   | 404,693   | 484,133   | 462,858   |
| <b>TOTAL</b>    |           |           |           |           |           |
| <b>ANUAL</b>    | 3,492,595 | 3,881,042 | 4,082,859 | 4,107,933 | 4,358,945 |
| <b>PROM MES</b> | 317,509   | 352,822   | 371,169   | 373,448   | 396,268   |

**Tabla 2.2:** Registro del Consumo mensual kWh: 2003-2007

De la tabla 2.5 se puede concluir que el promedio mensual de consumo de la UES creció un 6.11% en 2007 respecto a 2006, tomando en cuenta este período solamente debido que en base a este se realizó el análisis estadístico de la demanda. Este incremento en banda resto alcanzó un 12.79%, en valle de 0.50% y en punta tuvo un decremento del 15.06%; El valor en dólares de las tendencias mencionadas con anterioridad se muestra en la tabla 2.6.

| <b>AÑO 2006</b> |              |              |              |              |  |
|-----------------|--------------|--------------|--------------|--------------|--|
| <b>MES</b>      | <b>PUNTA</b> | <b>VALLE</b> | <b>RESTO</b> | <b>TOTAL</b> |  |
| enero           | 56,666       | 48,150       | 183,706      | 288,522      |  |
| febrero         | 51,029       | 46,404       | 207,645      | 305,077      |  |
| marzo           | 63,629       | 48,821       | 144,817      | 257,267      |  |
| abril           | 76,245       | 52,220       | 338,449      | 466,914      |  |
| mayo            | 63,708       | 47,510       | 151,536      | 262,754      |  |
| junio           | 80,016       | 52,965       | 329,350      | 462,331      |  |
| julio           | 75,026       | 48,726       | 309,674      | 433,426      |  |
| agosto          | 50,899       | 39,465       | 211,186      | 301,551      |  |
| septiembre      | 69,920       | 51,173       | 274,441      | 395,535      |  |
| octubre         | 80,654       | 50,620       | 319,148      | 450,423      |  |
| noviembre       | 79,958       | 53,259       | 350,915      | 484,133      |  |
| <b>TOTAL</b>    | 747,751      | 539,315      | 2,820,868    | 4,107,933    |  |

**Tabla 2.3:** Registro de Consumo Mensual kWh 2006

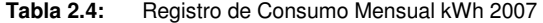

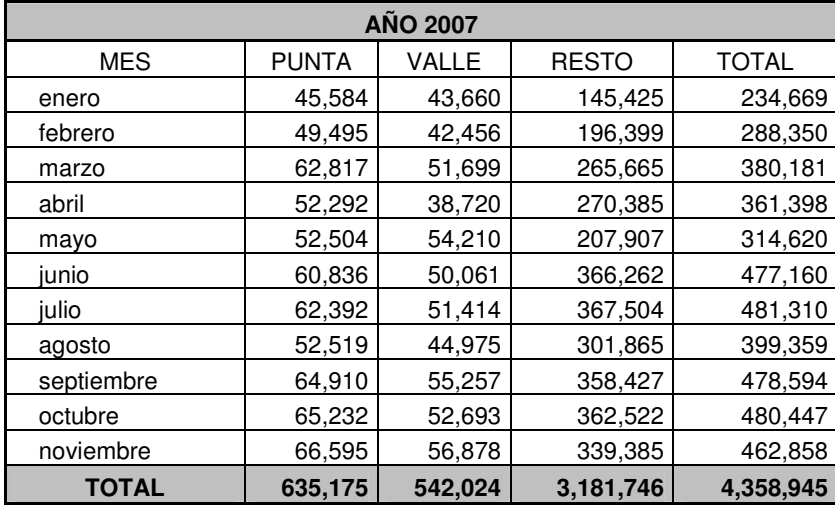

**Tabla 2.5:** Consumo de Energía kWh por bandas horarias: 2006-2007

|                    | 2006      | 2007      |
|--------------------|-----------|-----------|
| <b>PUNTA</b>       | 747,751   | 635,175   |
| <b>VALLE</b>       | 539,315   | 542,024   |
| <b>RESTO</b>       | 2,820,868 | 3,181,746 |
| <b>TOTAL ANUAL</b> | 4,107,933 | 4,358,945 |
| <b>TOTAL MES</b>   | 342,328   | 363,245   |

**Tabla 2.6:** Pago por consumo de energía en dólares por bandas horarias: 2006-2007

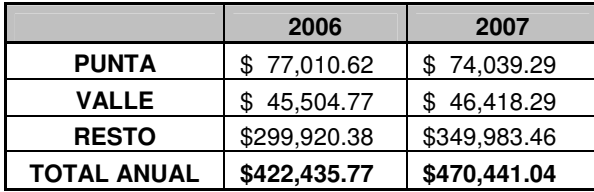

#### **2.3. ANÁLISIS DE DATOS DE CAESS (DESCARGA DE MEDIDORES)**

Para obtener el valor de máxima potencia demandada se ha tomado en cuenta la semana más representativa donde se encuentren los picos mas altos de demanda, en la tabla 2.7 se muestran las fechas de inicio y fin de de las semanas que han sido analizadas, así como también, la demanda máxima para cada una de las acometidas.

| <b>NUMERO DE</b><br><b>CONTRATO</b> | <b>INICIO</b>    | <b>FIN</b> | <b>DEMANDA</b><br><b>MAXIMA/ACOMETIDA</b> | <b>DEMANDA</b><br><b>FACTURADA</b> |
|-------------------------------------|------------------|------------|-------------------------------------------|------------------------------------|
| 2500671                             | 08/27/2007       | 09/02/2007 | 353.38 kW                                 | 396. kW                            |
| 2500672                             | 08/20/2007       | 08/26/2007 | 150.72 kW                                 | 156. kW                            |
| 2500673                             | 08/20/2007       | 08/26/2007 | 931.72 kW                                 | 946. kW                            |
| 2500674                             | 09/10/2007       | 09/16/2007 | 234.36 kW                                 | 252. kW                            |
| 5050160                             | 08/20/2007       | 08/26/2007 | 159.41 kW                                 | 198. kW                            |
| 2501343                             | 09/10/2007       | 09/16/2007 | 113.66 kW                                 | 126.67 kW                          |
|                                     | <b>SUMATORIA</b> |            | 1,943.25 kW                               | 2,074.67 kW                        |

**Tabla 2.7:** Fechas de inicio y fin de la semana de análisis y demanda máxima/acometida.

Para obtener la potencia máxima demandada total de todas las acometidas se usó la metodología siguiente:

- Se seleccionó la semana mas representativa de 2007 para cada acometida.
- Se hicieron coincidir todos los intervalos en tiempo y en el inicio de semana de las acometidas para efectuar la sumatoria.

• Después de haber obtenido la sumatoria de la serie de datos se seleccionó el pico de demanda mas alto contenido en la serie de datos, el cual corresponde a la demanda máxima de esa semana, y representa la demanda máxima de la UES en el año 2007

De la tabla 2.7 podemos ver que al hacer la diferencia entre la sumatoria de demanda facturada y la sumatoria de la demanda máxima por acometida, podemos decir que hay ahorro en cuanto a la demanda (uso de red) al realizar la unificación de las acometidas, pero hay que tomar en cuanta que este corresponde al caso menos favorable para la UES debido a que se ha supuesto que los picos se dan el mismo día de una semana cualquiera durante el año 2007, a continuación se presenta el valor en kW que se tendría para este caso:

*AHORRO*[*kW* ] = 2074 67. *kW* −1943 25. *kW* = 131 42. *kW*

Ahora, este ahorro traducido en dinero, considerando la tarifa por uso de red vigente para el año 2007 (4.843061 \$/kW), seria como se muestra a continuación:

*AHORRO*[\$] = 10047.75 − 9411.28 = \$636.47

**De aquí que el ahorro para el caso en el que los picos se dan el mismo día de una semana es: \$ 636.47** 

En la figura 2.8 se muestran las curvas de demanda de cada una de las acometidas. La curva de demanda total de todas las acometidas es la que se muestra en la figura 2.9, es importante mencionar que el eje "X" representa cada uno de los intervalos de 15 minutos mostrados por el medidor de la compañía distribuidora y obtenidos de la descarga de datos de los diferentes medidores instalados en la Ciudad Universitaria, y el eje "Y" representa la demanda en kW.

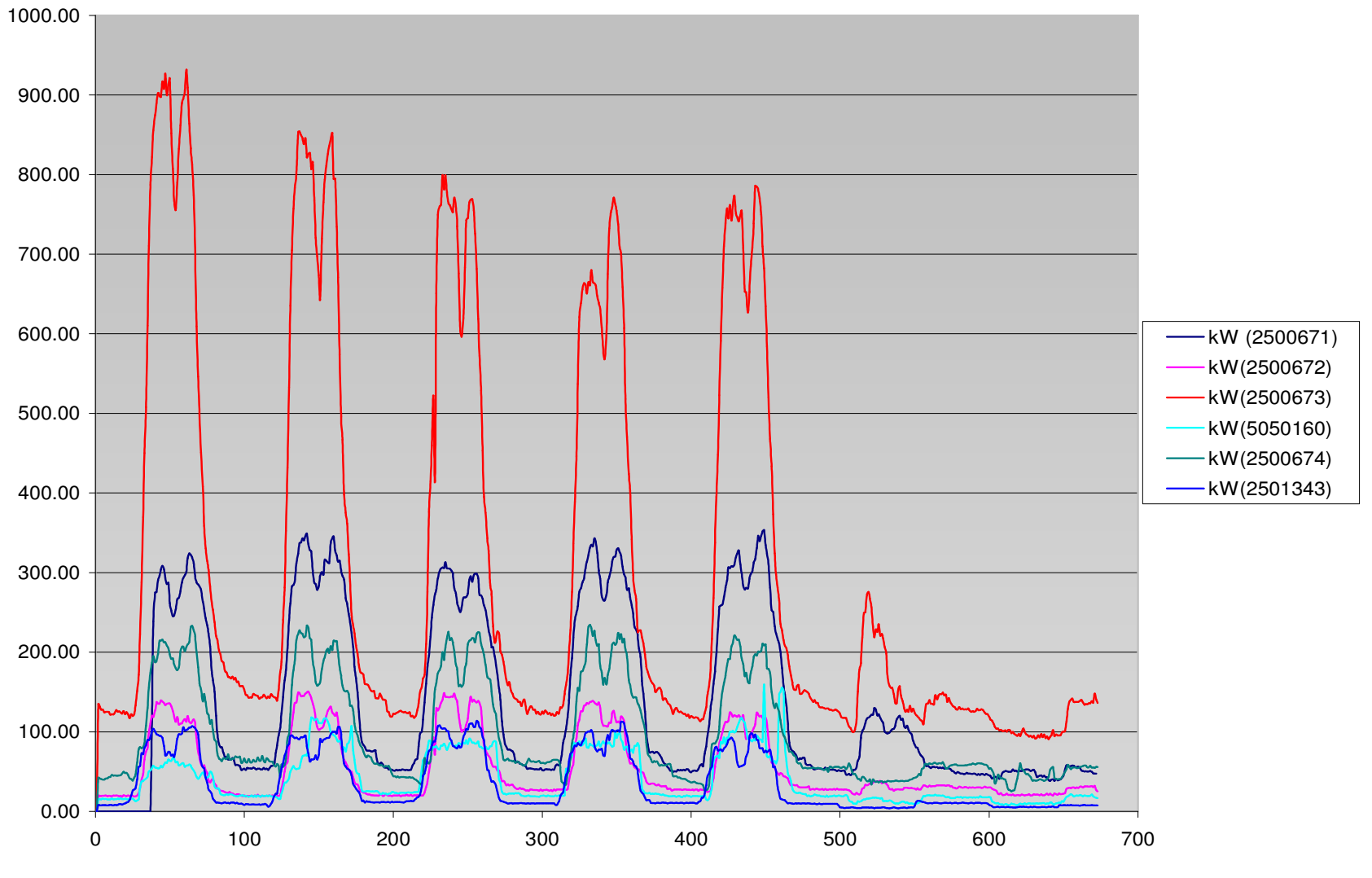

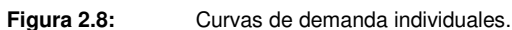

#### **SUMATORIA DE DEMANDAS DE TODAS LAS ACOMETIDAS**

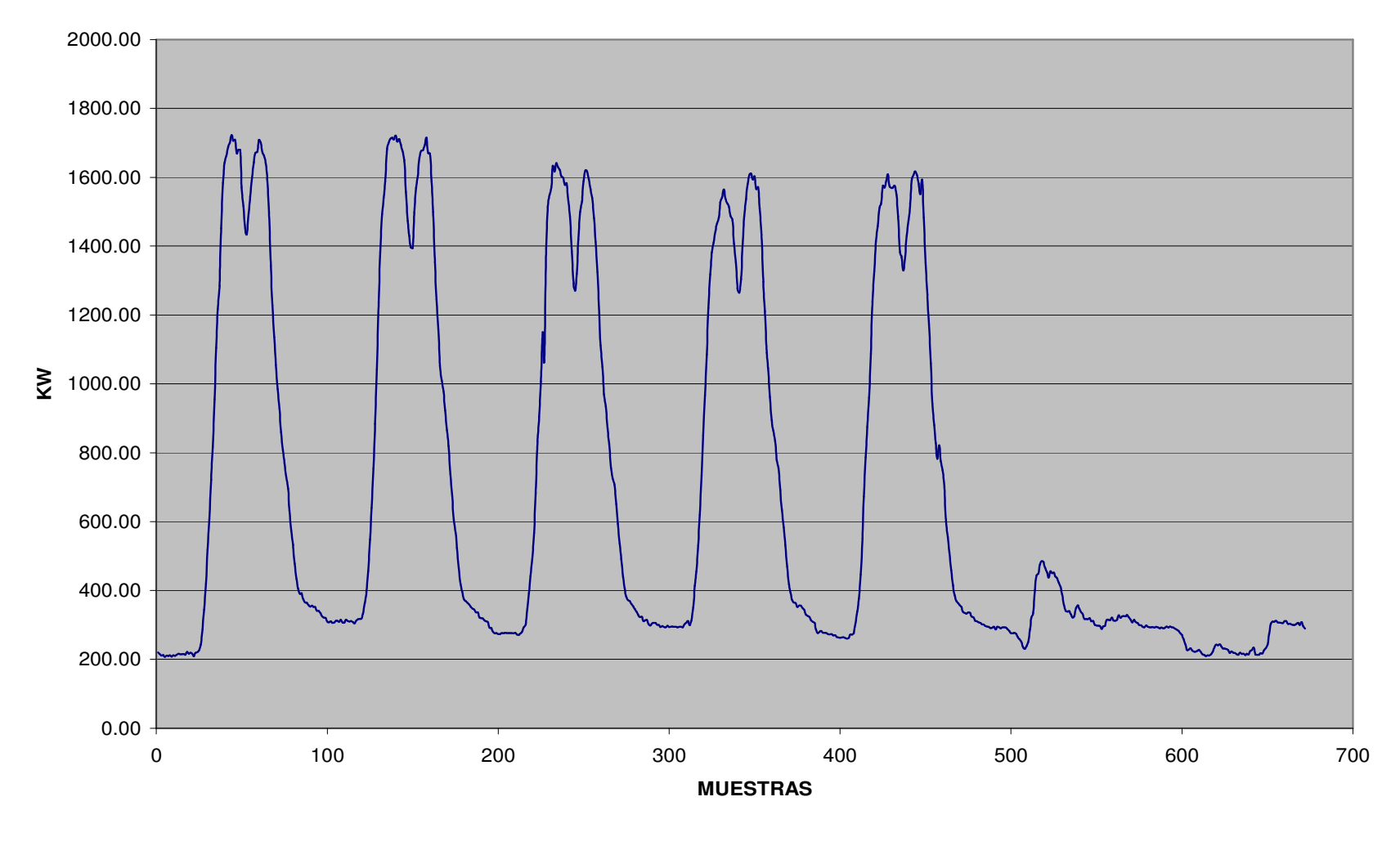

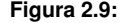

**Figura 2.9:** Curvas de demanda total.

Por lo tanto el pico de demanda máxima en toda la UES se puede obtener de la figura 2.9, y es el que se muestra a continuación:

#### **DEMANDA TOTAL MAX = 1722.94 kW**

Para determinar cual es el ahorro máximo que la UES podría experimentar, se hace la diferencia entre la sumatoria de la demanda facturada con respecto a la demanda total obtenida a partir de la figura 2.9 así:

 $AHORRO[kW] = 2074.67kW - 1722.94kW = 351.73kW$ 

Ahora, este ahorro traducido en dinero, considerando la tarifa por uso de red vigente para el año 2007 (4.843061 \$/kW), seria como se muestra a continuación:

$$
AHORRO[\$] = 10047.75 - 8344.30 = \$1703.45
$$

**De aquí podemos decir que el ahorro máximo que puede obtenerse es de \$ 1703.45, este caso corresponde a cuando en la semana más representativa la sumatoria ha sido realizada punto a punto tal como se muestra en la figura 2.9.** 

En la tabla 2.8 se muestra los máximos de demanda alcanzados en cada uno de las bandas horarias de facturación, en donde la demanda máxima se da en Resto.

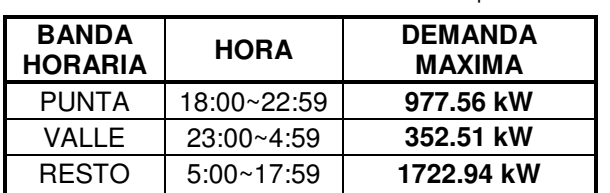

**Tabla 2.8:** Valores máximos de demanda para cada banda horaria.

La tabla 2.9 muestra la potencia contratada, facturada y la potencia máxima demandada en una semana registrada por los medidores de cada acometida. En donde la potencia facturada es mayor que la potencia demandada, esto se debe a la potencia de arrastre; también se puede observar que la potencia máxima obtenida a partir de los datos descargados de los medidores de cada acometida, que proporcionó CAESS, es menor que la potencia reflejada en la factura como potencia demandada, salvo dos casos, los que corresponden a los números de contrato 2500674 (Ingeniería) y 2501343 (Exclusiva Derecho).

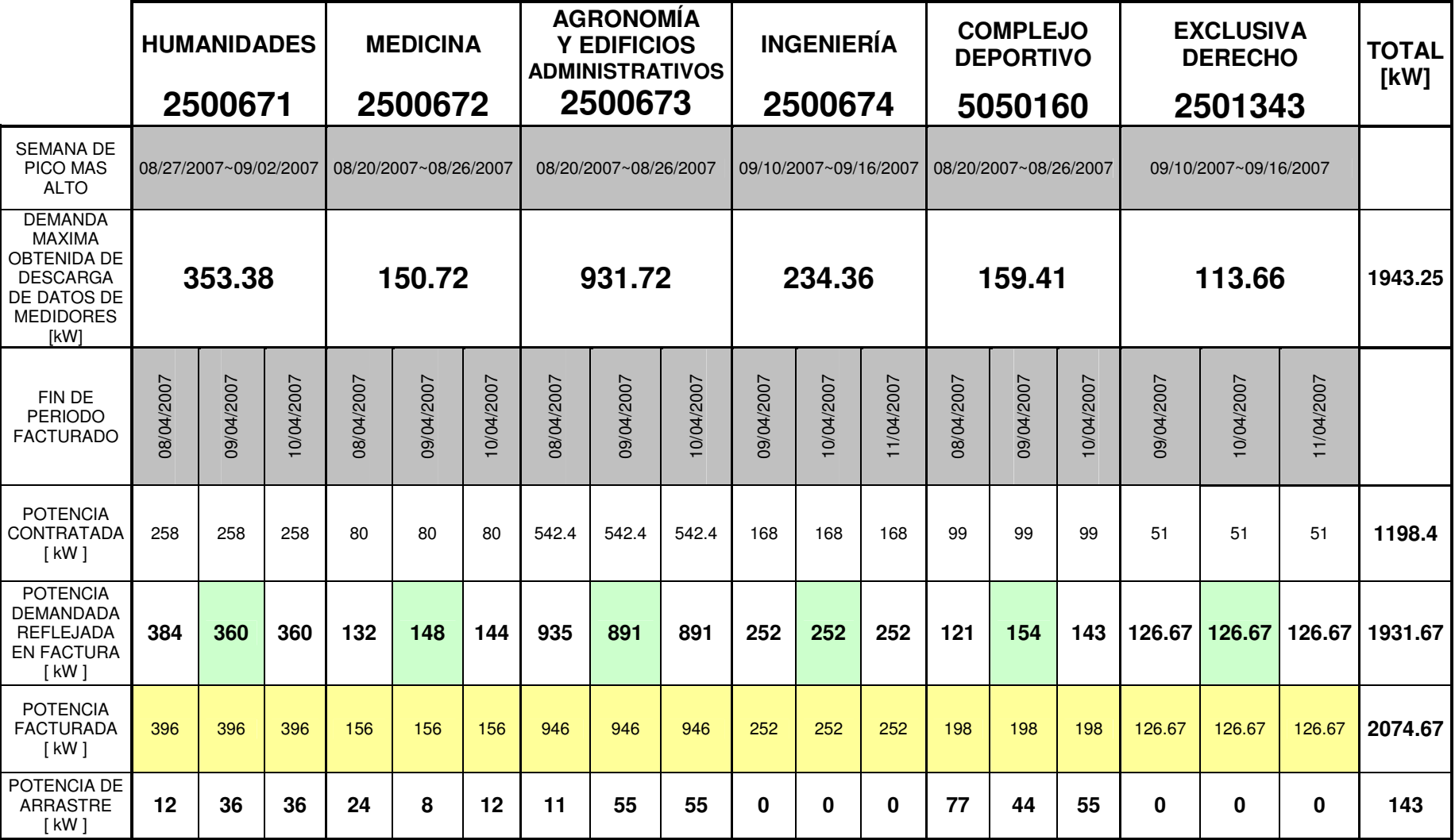

**Tabla 2.9:** Comparación de potencia obtenida a partir de datos proporcionados por CAESS y la potencia demandada según facturación.

#### **2.4. ANÁLISIS ESTADÍSTICO DE LA DEMANDA**

Con el fin de obtener una curva que muestre la forma en que crece la demanda dentro de la UES y apreciar su tendencia futura, se analizaron las facturas correspondientes a los años 2006 y 2007. Los datos extraídos de las facturas corresponden a la potencia demandada desde el mes de enero de 2006 al mes de noviembre de 2007; el estudio es realizado por acometida y luego se integran todas las acometidas.

Los resultados muestran una tendencia lineal, por tanto para estimar las ecuaciones y curvas de demanda, se utilizó una regresión lineal.

Desde la figura 2.10 a la figura 2.16 se muestran las curvas obtenidas en las cuales se observa la tendencia de crecimiento de demanda de potencia en la UES.

#### **2.4.1. 2500671 (Humanidades)**

Para esta acometida la ecuación que describe la demanda es la siguiente:

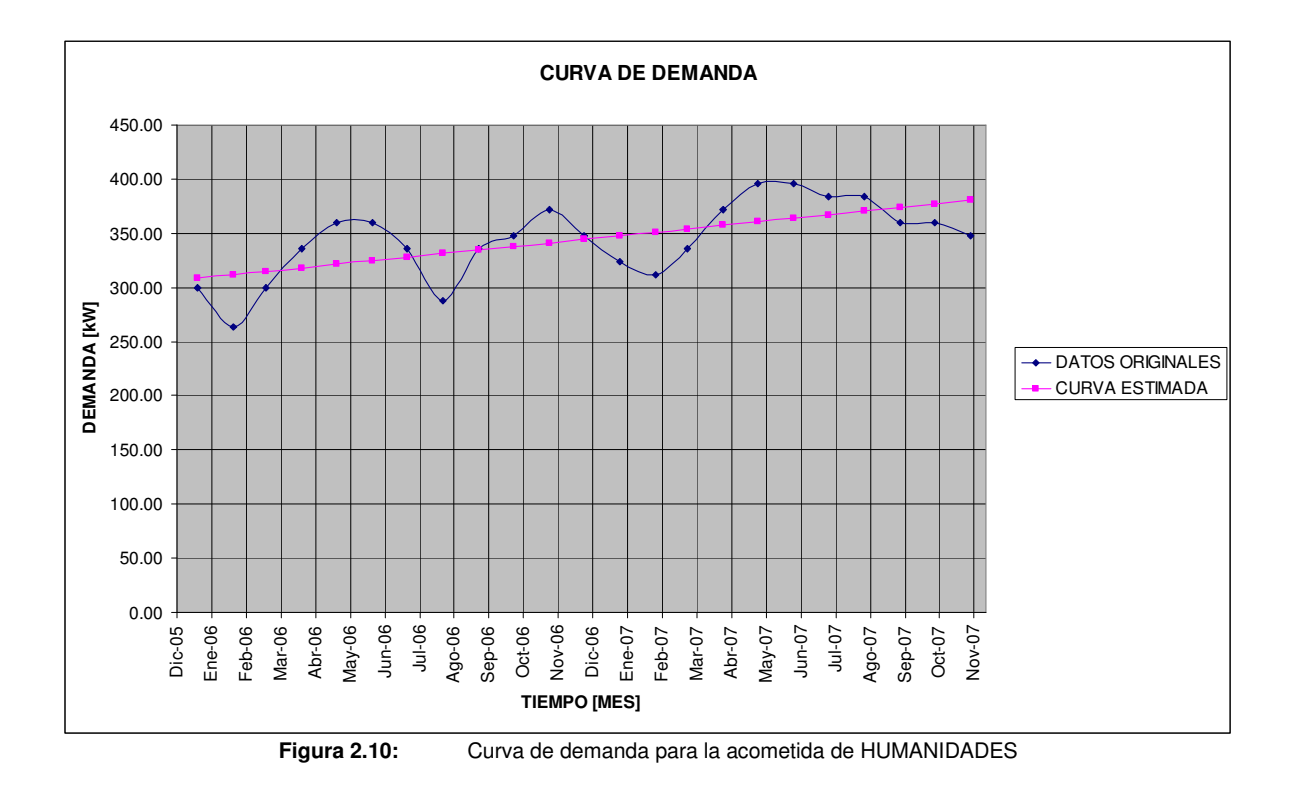

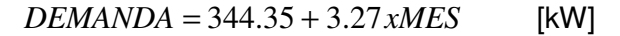

En la figura 2.10, se observa como la tendencia de la demanda para esta acometida es a la alza, pero un análisis mas específico nos dice que esta acometida presenta un **11.49%** de crecimiento anual.

#### **2.4.2. 2500672 (Medicina)**

Para esta acometida la ecuación que describe la demanda es la siguiente:

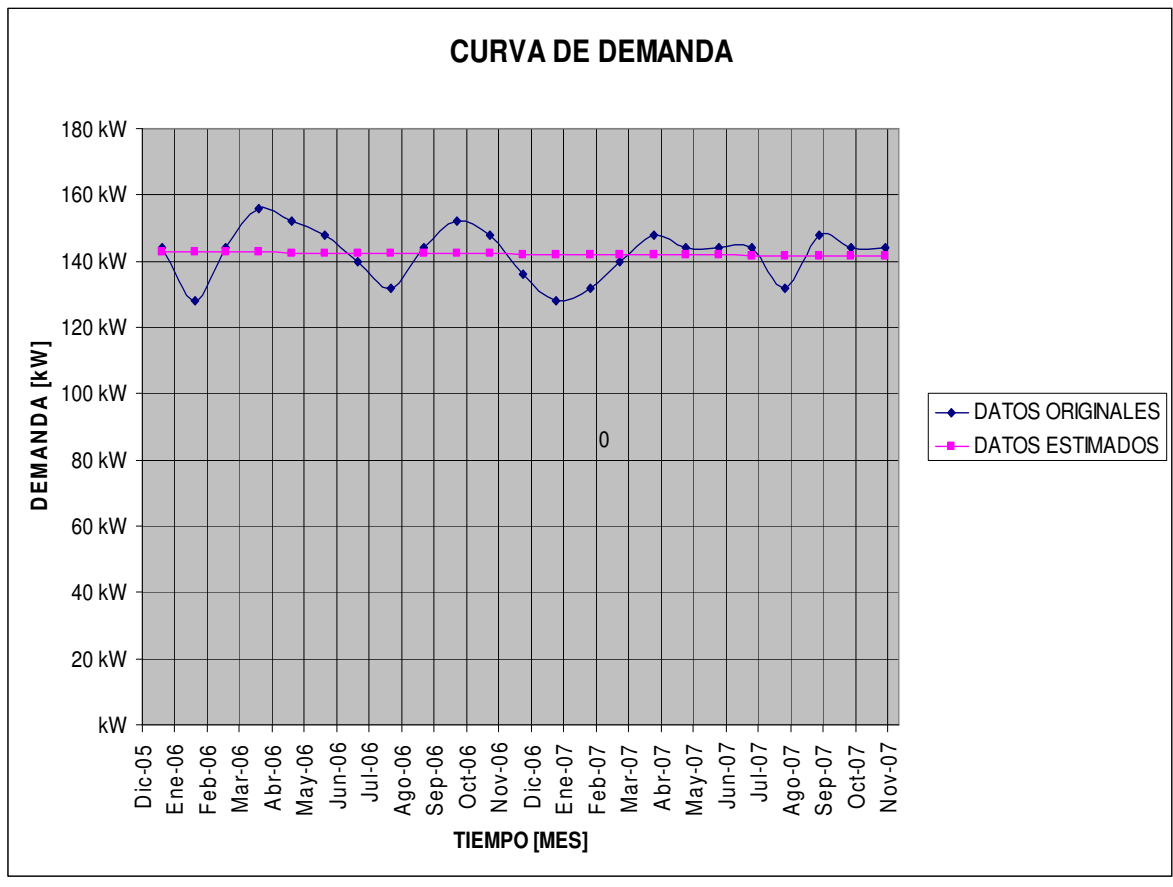

#### $DEMANDA = 142.26 - 0.06xMES$  [kW]

**Figura 2.11:** Curva de demanda para la acometida de MEDICINA

En la figura 2.11, se observa como la tendencia de la demanda para esta acometida es constante a través del tiempo, por tanto, no presenta ningún incremento futuro.

#### **2.4.3. 2500673 (Agronomía y Edificios Administrativos)**

Para esta acometida la ecuación que describe la demanda es la siguiente:

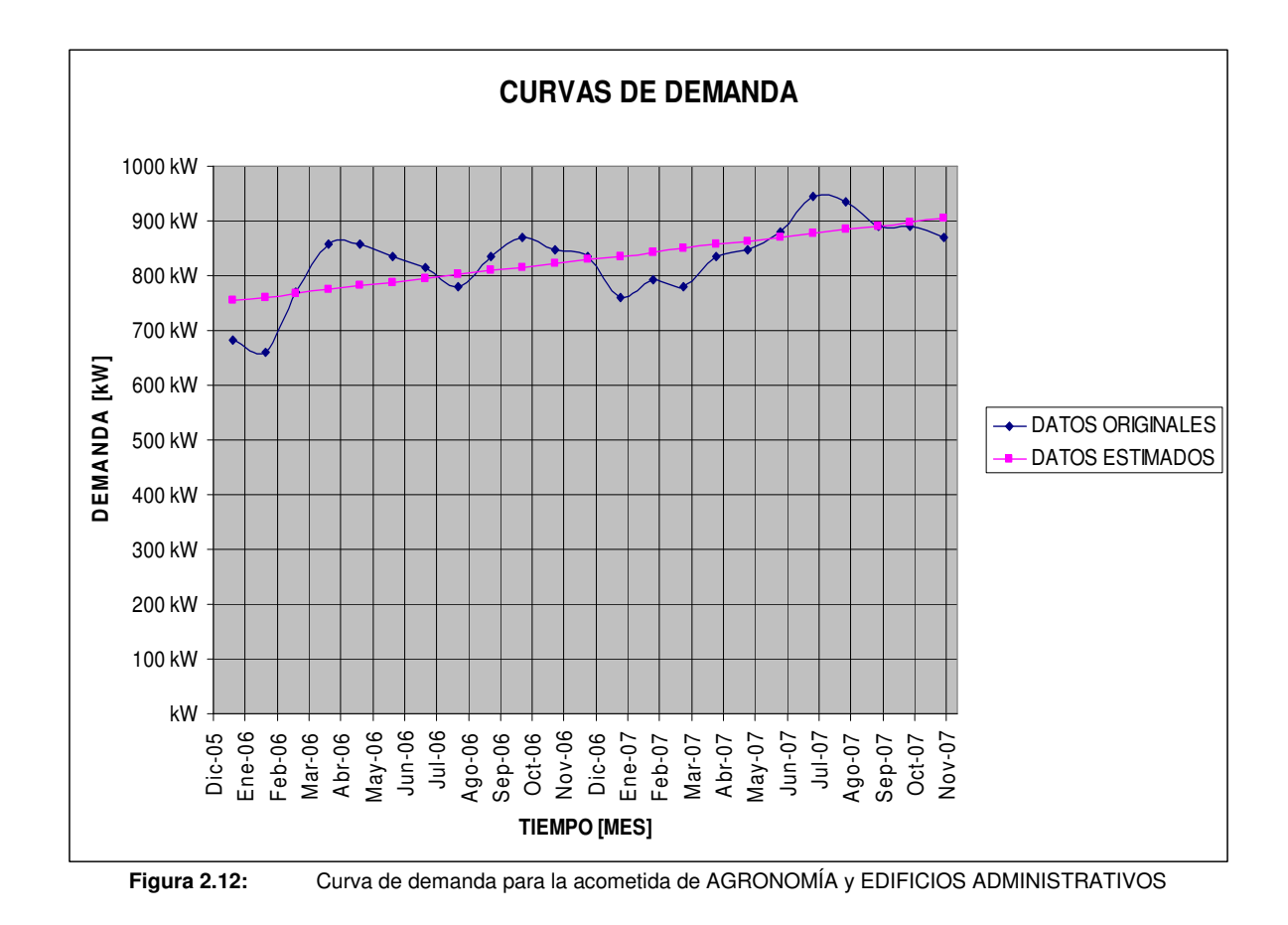

 $DEMANDA = 829.34 + 6.85 xMES$  [kW]

En la figura 2.12, se observa como la tendencia de la demanda para esta acometida es a la alza, un análisis mas detallado nos dice que esta acometida presenta un **9.81%** de

crecimiento anual.

#### **2.4.4. 2500674 (Ingeniería)**

Para esta acometida la ecuación que describe la demanda es la siguiente:

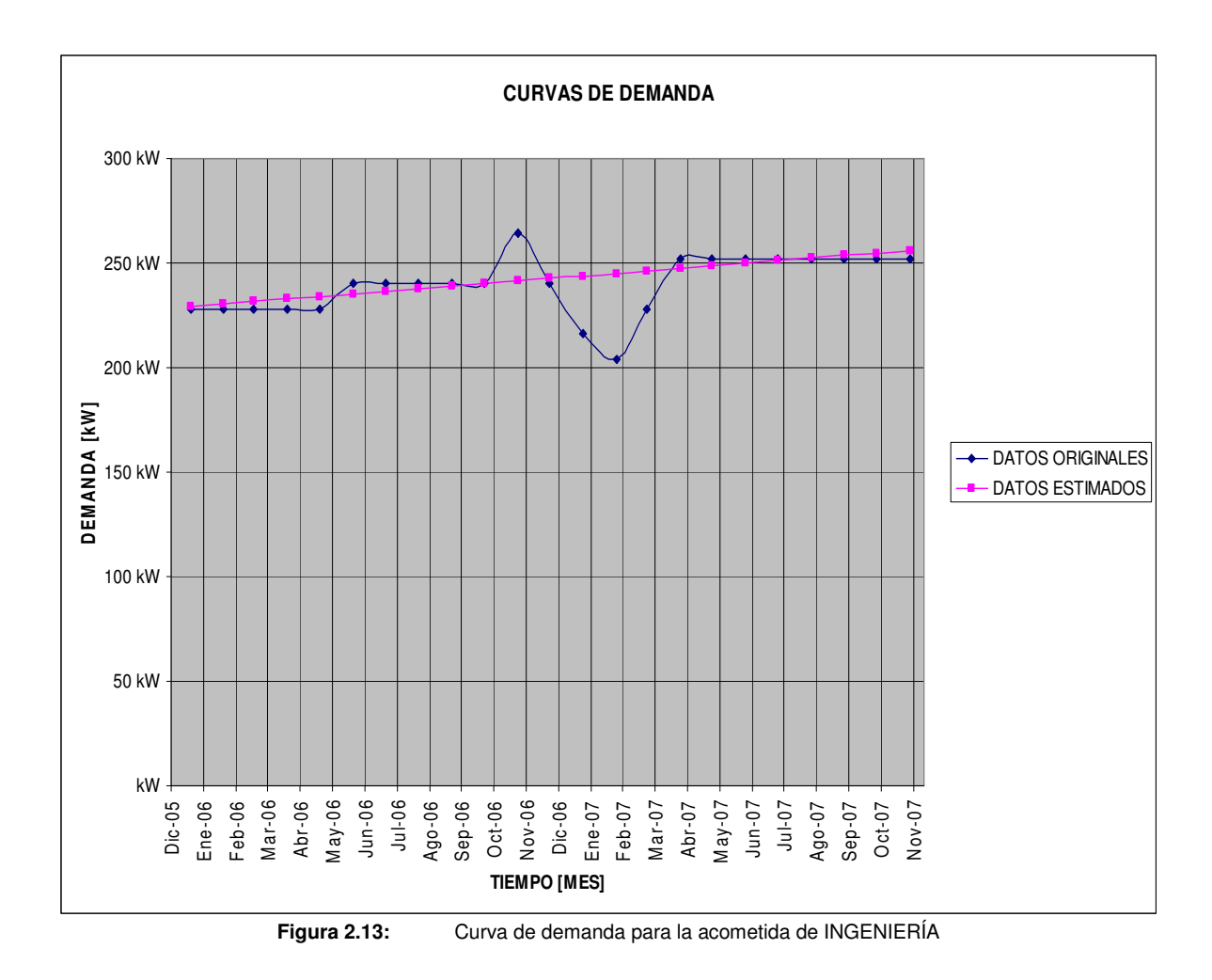

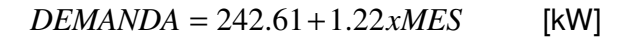

En la figura 2.13, se observa como la tendencia de la demanda para esta acometida es a la alza, pero un análisis mas detallado muestra que esta acometida presenta un **6.15%** de crecimiento anual.

#### **2.4.5. 2501343 (Exclusiva Derecho)**

Para esta acometida la ecuación que describe la demanda es la siguiente:

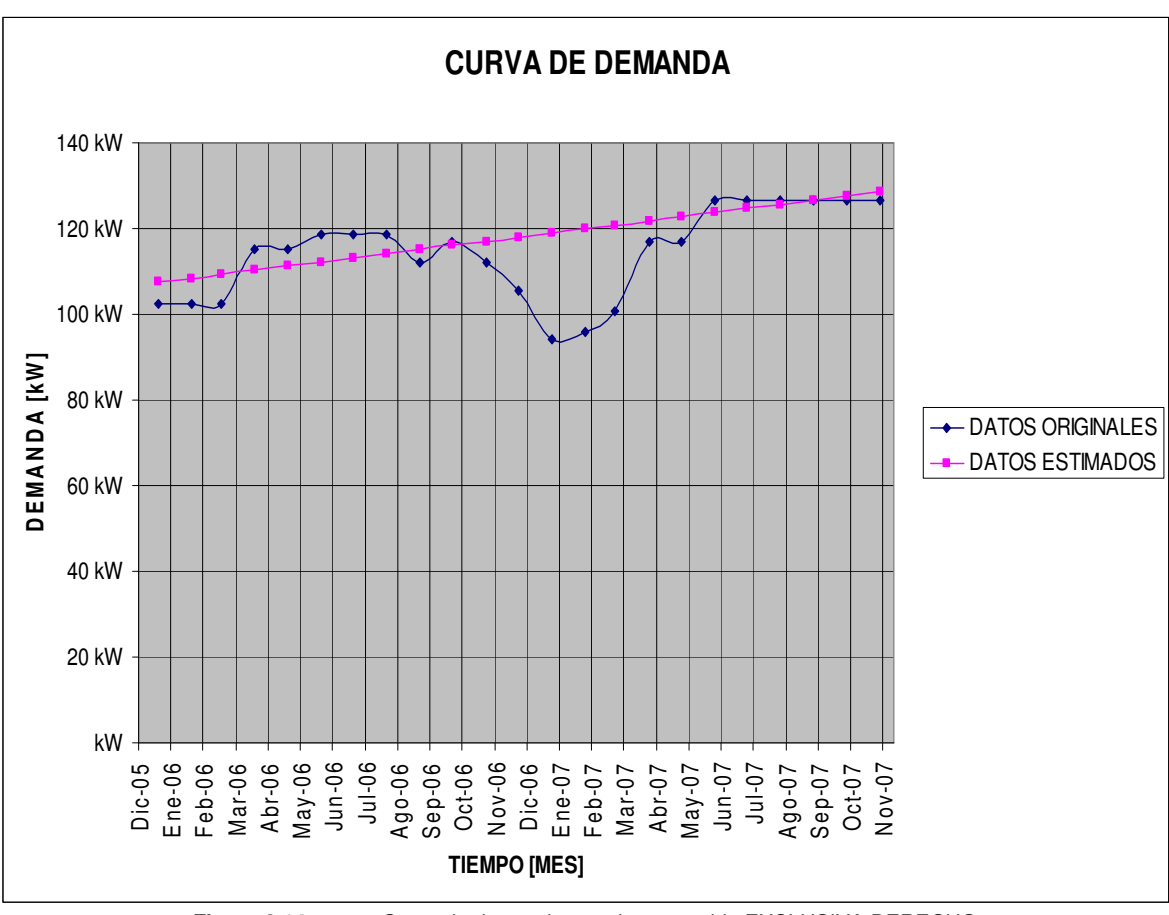

 $DEMANDA = 117.98 + 0.96xMES$  [kW]

**Figura 2.14:** Curva de demanda para la acometida EXCLUSIVA DERECHO

En la figura 2.14, se observa como la tendencia de la demanda para esta acometida es a la alza, un análisis mas detallado muestra que esta acometida presenta un **10%** de crecimiento anual.

#### **2.4.6. 5050160 (Complejo Deportivo)**

Para esta acometida la ecuación que describe la demanda es la siguiente:

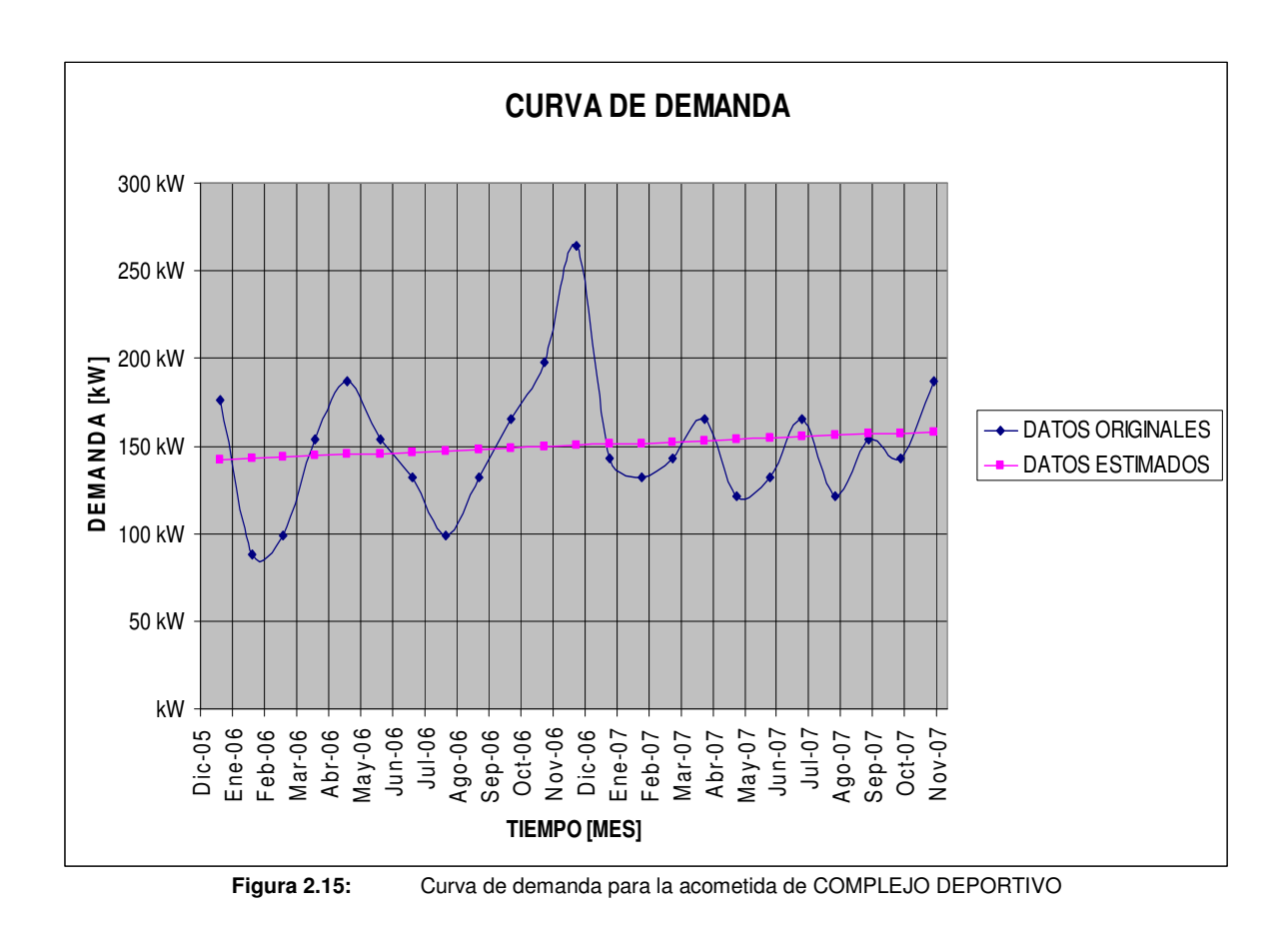

 $DEMANDA = 150.17 + 0.73xMES$  [kW]

De la figura 2.15, se observa que la tendencia de la demanda para esta acometida es a la alza, un análisis mas detallado muestra que esta acometida presenta un **5.91%** de crecimiento anual.

#### **2.4.7. Acometidas Integradas**

En este caso se han sumado todas las demandas de cada acometida, los datos son los que se muestran en la tabla 2.10.

Por lo tanto la ecuación que describe la demanda es la siguiente:

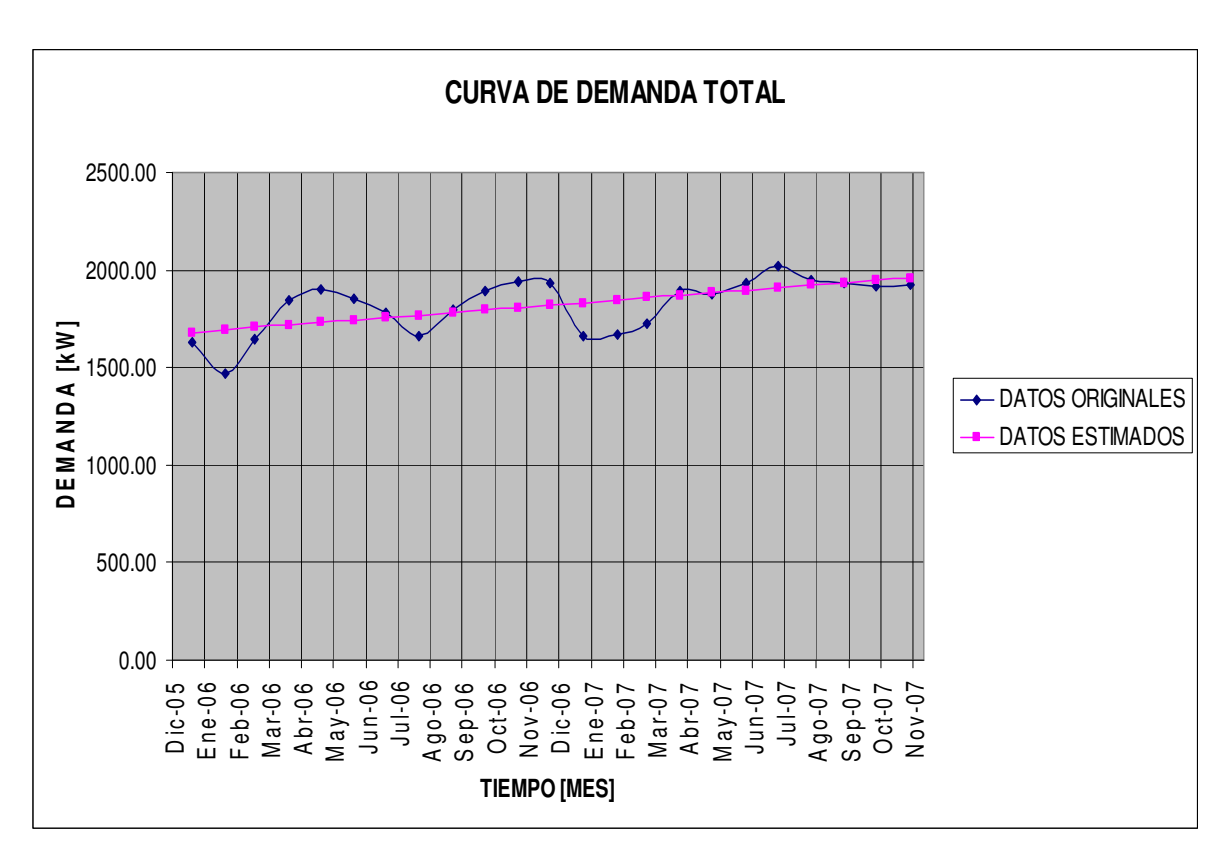

*DEMANDA* = 1819.67 +12.71*xMES* [kW]

**Figura 2.16:** Curva de demanda para la acometidas integradas

De la figura 2.16, se observa como la tendencia de la demanda para las acometidas integradas es a la alza, un análisis mas detallado muestra que toda la demanda en la UES presenta un **8.32%** de crecimiento anual.

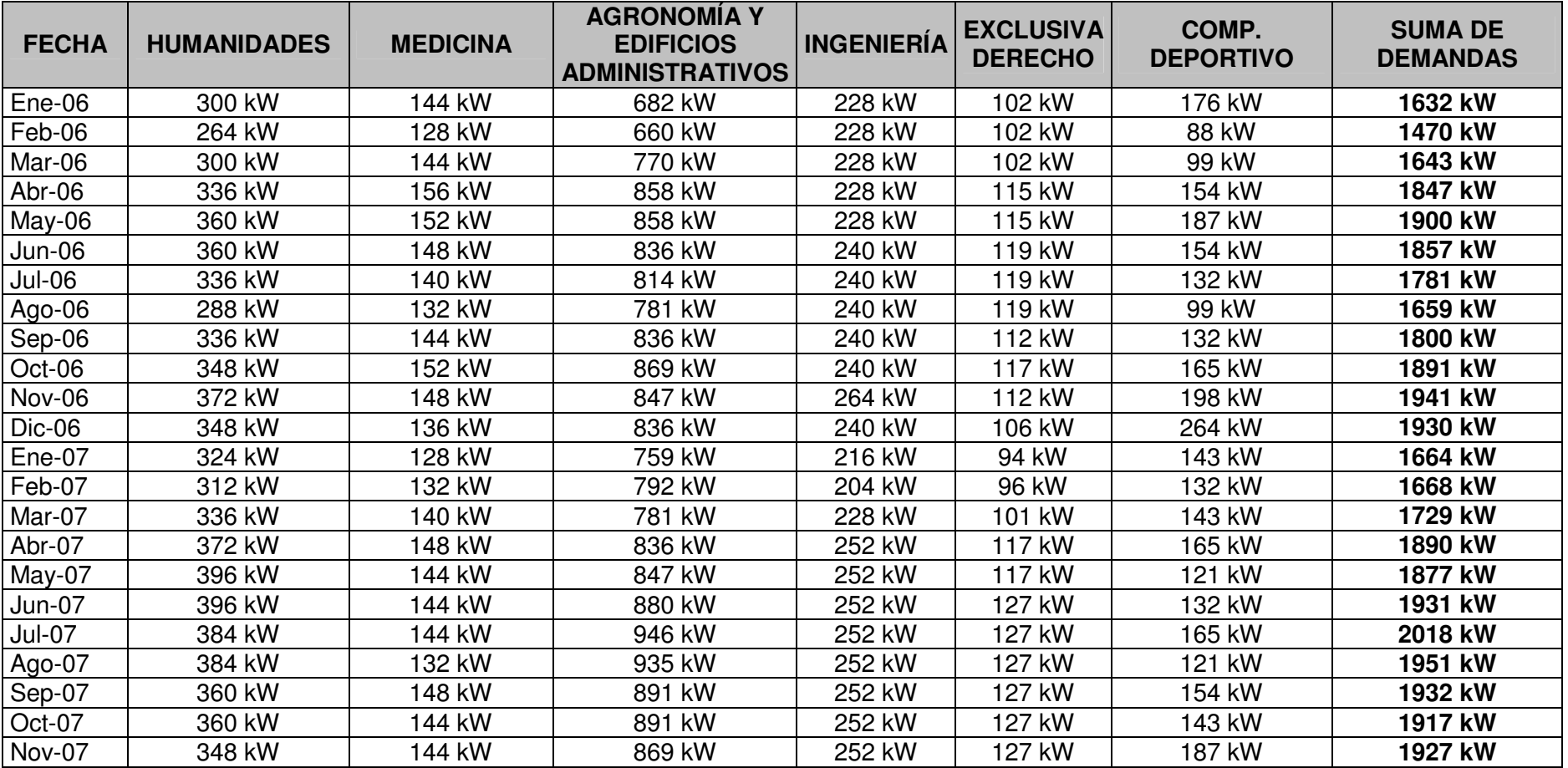

#### **Tabla 2.10:** Tabla resumen de demanda por acometida y acometidas integradas.

**NOTA: Todos los datos en cada columna para cada acometida corresponden a los datos de potencia demandada reflejada en la factura mensual, los cuales han sido tomados en cuenta para realizar el estudio estadístico y obtener las ecuaciones que describen el comportamiento de cada acometida.**

Un resumen de los porcentajes de crecimiento de cada acometida se presenta en la tabla 2.11, donde se muestra el número de contrato así como el crecimiento anual estimado.

| <b>NUMERO DE CONTRATO</b> | <b>ACOMETIDA</b>       | <b>CRECIMIENTO</b> |  |
|---------------------------|------------------------|--------------------|--|
|                           |                        | <b>ANUAL</b>       |  |
| 2500671                   | <b>HUMANIDADES</b>     | 11.49 %            |  |
| 2500672                   | <b>MEDICINA</b>        | 0.00%              |  |
|                           | <b>AGRONOMÍA Y</b>     |                    |  |
| 2500673                   | <b>EDIFICIOS</b>       | 9.81%              |  |
|                           | <b>ADMINISTRATIVOS</b> |                    |  |
| 2500674                   | <b>INGENIERÍA</b>      | 6.15%              |  |
| 2501343                   | <b>EXCLUSIVA</b>       | 10.00 $%$          |  |
|                           | <b>DERECHO</b>         |                    |  |
| 5050160                   | <b>COMPLEJO</b>        | 5.91%              |  |
|                           | <b>DEPORTIVO</b>       |                    |  |
|                           | <b>CONJUNTO</b>        | 8.32%              |  |

**Tabla 2.11:** Tabla resumen de crecimiento anual para cada acometida y también todas las acometidas integradas.

## **III. ESTUDIO DE ALTERNATIVAS**

#### **3.1. ANTECEDENTES.**

El promedio de facturación por el servicio eléctrico, en los últimos 5 meses del año 2007, en la UES asciende a **\$62,614.38** con IVA incluido, de los cuales aproximadamente el 20% representa el costo por uso de red y el 80% representa el costo por consumo en kWh.

Esta facturación mensual es causa de preocupación por su elevado costo, esto ha generado la búsqueda de alternativas de solución entre las cuales tenemos:

- Construcción de la línea primaria exclusiva para la UES, partiendo de la Universidad hasta el nodo de ETESAL ubicado en San Antonio Abad o Nejapa, dependiendo de la factibilidad del lugar.
- Convertir a la UES en una comercializadora y negociar la energía con un generador.

#### **3.2. DESCRIPCIÓN DE ALTERNATIVAS**

#### **3.2.1. Construcción de Línea Primaria Exclusiva para la Universidad de El Salvador y Conexión con el Nodo de ETESAL en Nejapa.**

Inicialmente se optó por la posible conexión desde la UES hasta el nodo de ETESAL ubicado en San Antonio Abad, esto debido a que es la Subestación más cercana a la UES, lo cual implica un ahorro en el tramo de línea de distribución primaria a construir; sin embargo, se descarta la posibilidad de conexión en el nodo de San Antonio Abad por no haber espacio disponible para la construcción de una Bahía.

Debido a lo anterior se escogió la opción de una posible conexión desde la UES hasta el nodo de ETESAL ubicado en Nejapa, ya que su localización es la más próxima a la UES (después de San Antonio Abad) y en este caso sí se cuenta con una bahía disponible en dicha subestación. Además resulta más factible el diseño de la línea primaria debido a la trayectoria y al número reducido de cruces con otras líneas primarias en todo el tramo hasta Nejapa.

Por lo tanto, la ruta que llevará la línea primaria será desde la UES hasta la Subestación de ETESAL ubicada en Nejapa.
Los requerimientos necesarios para el desarrollo de esta alternativa son:

- a) Propuesta de Unificación de Acometidas dentro de la UES.
- b) Construcción de Línea Primaria desde la UES hasta el Nodo de ETESAL ubicado en NEJAPA.
	- i. Consideraciones de Diseño de la Línea Primaria.
	- ii. Diseño de Ubicación de Posteado dentro de la Subestación de ETESAL.
- c) Conexión en Bahía ubicada en ETESAL.
- d) Requerimientos técnicos y comerciales.
	- i. Garantía.
	- ii. Sistema de Telecontrol.
	- iii. Sistema de Medición Comercial SIMEC.
	- iv. Sistema de Comunicación.
	- v. Coordinación de Protecciones entre UES y ETESAL.
- e) Presupuesto.
- f) Ventajas y Desventajas de Alternativa.

#### **3.2.1.1. Propuesta de Unificación de Acometidas dentro de la UES.**

Al realizar un análisis de la unificación de las distintas acometidas de la UES, y partiendo de una comparación entre la figura 2.8 y la figura 2.9 en donde se muestra la gráfica de la demanda de las distintas acometidas y la gráfica de la demanda unificando las acometidas, respectivamente; concluimos que al unificar las acometidas existentes la UES tendría un ahorro mensual máximo de **\$1,703.45**, por lo que es conveniente realizar dicha unificación. Además, para la interconexión con el nodo de ETESAL ubicado en Nejapa es indispensable la unificación de las acometidas.

#### **Descripción**

El criterio principal para la unificación de las acometidas primarias existentes en el interior de la UES se basa principalmente en el balance de la capacidad instalada; otro criterio es la cercanía de las acometidas y la factibilidad de conexión entre éstas. Las acometidas con las que cuenta actualmente la UES son: Ingeniería, Complejo Deportivo, Agronomía, Humanidades y Medicina (aclarando que la carga de esta será trasladada completamente a otra acometida debido a que su nivel de tensión es de 4.16kV).

Se analizó la posibilidad de dividir las acometidas principales en dos grupos, tomando en cuenta que no se harán modificaciones en la cantidad de carga para cada acometida existente. Sin embargo, esto no es posible debido a que no todas las acometidas tienen la misma capacidad instalada; al tratar de realizar una agrupación en dos ramales principales, es evidente que estos estarían desbalanceados y por lo tanto no cumplen con el criterio establecido para este análisis.

Finalmente para balancear la carga se optó por modificar las acometidas existentes, asignando la parte de la carga existente de una acometida a la otra. Es así como la capacidad instalada de la UES se agrupa de tal forma que existan dos ramales principales, los cuales estén balanceados, a continuación se tienen dichos ramales:

#### **Ramal 1**

Este ramal agrupa las acometidas de Ingeniería, Complejo Deportivo y una parte de la acometida de Agronomía (ver plano "unificación de acometidas primarias al interior de la UES 1/1").

El porcentaje de carga que maneja este ramal será del 51.3% de la carga instalada total de la UES.

# **Ramal 2**

 $\overline{a}$ 

Este ramal agrupa las acometidas de Humanidades, Medicina, y la mayor parte de la acometida de Agronomía (ver plano "unificación de acometidas primarias al interior de la UES 1/1").

El porcentaje de carga que maneja este ramal será del 48.7% de la carga instalada total de la UES.

Es importante mencionar que la facultad de medicina, cuya acometida existente es a 4.16kV, será reemplazada por una acometida a 23kV; por lo tanto, se realizará la instalación de una subestación de 300kVA $3$  (que constará de tres transformadores monofásicos de 100kVA @ 23/13.2kV – 208/120V, 60Hz), reemplazando a su vez la unidad trifásica existente de 1 MVA, ya que este contiene un aceite altamente contaminante; resaltando el hecho que este transformador fue construido en 1970 por lo que su vida útil está por finalizar. Por lo tanto, realizar el reemplazo de esta unidad es indispensable, independientemente que se efectúen los trabajos propuestos que son necesarios para la unificación. El monto de la inversión para la instalación de la subestación es de \$28,062.24 (ANEXO Q). El cual incluye materiales, mano de obra y administración.

El diagrama unifilar de la unificación de las acometidas se muestra en ANEXO F.

 $^3$  Considerando el 200% de demanda actual para la acometida de Medicina.

#### **Presupuesto**

El monto de la inversión para la unificación de las acometidas (incluyendo las modificaciones en la red existente) es de \$49,676.84 (ANEXO D). El cual incluye materiales, mano de obra y administración.

Si al monto anterior le agregamos el costo por instalación de la subestación de Medicina la inversión será de \$77,739.08.

## **3.2.1.2. Construcción de Línea Primaria desde la UES hasta el Nodo de ETESAL ubicado en Nejapa.**

#### **Consideraciones de Diseño de la Línea Primaria.**

Se construirá un tramo de línea primaria de aproximadamente 9km con un voltaje nominal de 23/13.2 kV trifásica mas el conductor neutro, cuya trayectoria comprenderá desde la ciudad universitaria hasta el **poste número 160** en la subestación de ETESAL ubicada en Nejapa.

El tramo de línea de llegada a la subestación de ETESAL consta de aproximadamente 200 metros, es decir, desde el **poste 156** al **poste 160,** que se construirá con cable aéreo aislado igual o similar al Hendrix, con postes de 45'; todas las estructuras utilizadas en este tramo también serán las recomendadas por el fabricante para este tipo de conductor.

A partir del **poste de entrega número 1** en la ciudad universitaria al **poste 156** el conductor será del tipo ACSR # 3/0 en crucero galvanizado de 2.40 m. En dicho tramo de aproximadamente 8.8 km se tendrán 13 cruces con línea CAESS, de los cuales diez son trifásicos, uno monofásico y uno bifásico.

Los postes de concreto serán de 35', 40' y hasta 50' del tipo centrifugado, pretensado. En casos especiales en donde no sea factible la instalación de la retenida el poste será del tipo autosoportado.

Todas las estructuras se construirán siguiendo el estándar de SIGET para líneas de distribución de 23kV; en general todos los herrajes, cruceros, pernos, etc. serán galvanizados en caliente.

Dentro de la ciudad universitaria se debe efectuar un proceso de Unificación de Acometidas de acuerdo a los planos presentados. El diagrama Unifilar de unificación se muestra en ANEXO F**.** 

# - **Parámetros de la Línea**

### **Cálculo del calibre del conductor**

Se calcula en base a una estimación futura de 10 años de acuerdo a los cálculos de incremento anual ya establecidos.

También se tomarán en cuenta los siguientes parámetros:

- Voltaje Nominal =  $23kV$
- $\bullet$  Carga Actual = 1.72MVA
- Carga Futura: Después de realizar análisis estadístico se determinó que dentro de 10 años la carga será igual a:

$$
S=5.1MVA
$$

- % Máxima Caída de Tensión (∆*V* ) = 4%<sup>4</sup>
- Longitud de la línea de distribución = 9 km
- **Desarrollo:**

 $\overline{a}$ 

• % Máxima Caída de Tensión: Para la máxima caída de tensión se ha seleccionado un 4% del Voltaje nominal

$$
\Delta V = (V_{LL})(4\%) = (23kV)(0.04) = 920V
$$

Considerando la caída de tensión de 920 V., el voltaje de línea en la acometida primaria en la Universidad de El Salvador será de 23kV – 920 V = 22.08kV.

De lo anterior, se puede obtener la corriente nominal para la línea primaria.

$$
I_{nom} = \frac{S}{(\sqrt{3})(V_{LL} - \Delta V)} = \frac{5.1MVA}{(\sqrt{3})(22.08kV)} = 133.4A
$$

• Consideraciones acerca del calibre del conductor: La longitud desde el nodo de ETESAL ubicado en Nejapa (que es el punto de entrega), hasta la Universidad de El Salvador es de 9 km.

<sup>4</sup> Los límites permisibles de voltaje en Media Tensión para el área Urbana son de ±6% del valor nominal, para el año 2005 en adelante, según art. 23, **Acuerdo No. 192-E-2004** emitido por SIGET.

Para calcular el calibre del conductor es necesario, en principio, determinar la sección transversal del conductor en mm<sup>2</sup>, la cual se calcula con la siguiente ecuación:

$$
s = \frac{2\gamma}{\Delta V} \sum (I^*L) = \frac{2\gamma_{Al}}{\Delta V} \sum (I^*L)
$$

Donde:

s : Sección del conductor [mm<sup>2</sup>]

$$
\gamma_{Al}
$$
: Constante para el aluminio =  $\frac{1}{35.4} \Omega \frac{mm^2}{m}$ .

- ∆*V* : Máxima caída de voltaje [V]
- I : Corriente de la trayectoria [A]
- L : Longitud de la trayectoria [m]

$$
s = \left(\frac{2\left(\frac{1}{35.4}\right)}{920}\right)(133.4 * 9000) = 73.7 \text{mm}^2
$$

Tomando en cuenta que la sección transversal del conductor es de 73.70 mm<sup>2</sup> y comparando este diámetro con el existente para valores comerciales, se tiene que: para calibre  $2/0$  es de 67.4mm<sup>2</sup>, pero para calibre  $3/0$  es de 85mm<sup>2</sup>.

Como la corriente nominal es de 133.4 A y se consideran sobrecargas que para mediana tensión oscilan entre el 170% y el 250% de la corriente nominal<sup>5</sup>. Consecuentemente se considera una sobrecarga que será del 210% (valor promedio del rango de sobrecargas anteriores), entonces la corriente en condiciones de sobrecarga será de 280.14A. Comparando este valor con los valores de corriente nominales para ACSR de la tabla  $3.1<sup>6</sup>$ , se observa que el calibre  $3/0$  es el que se adecua a la corriente que manejará la línea de distribución privada de la UES.

ndias<br><sup>5</sup> Según Manual de Coordinación de Protecciones, EATON, 2005.

<sup>6</sup> Contenida en Anexo del Acuerdo 29-E-2000, "Normas Técnicas de Diseño, Seguridad y Operación" emitido por SIGET.

| <b>CALIBRE</b><br>AWG o | <b>COBRE</b><br>[A]      | <b>ACSR</b><br>[A] | <b>ALUMINIO</b><br>[A]   | <b>CALIBRE</b><br>AWG o | <b>COBRE</b><br>[A]      | <b>ACSR</b><br>[A] | <b>ALUMINIO</b><br>[A] |
|-------------------------|--------------------------|--------------------|--------------------------|-------------------------|--------------------------|--------------------|------------------------|
| <b>MCM</b>              |                          |                    |                          | <b>MCM</b>              |                          |                    |                        |
| 8                       | 90                       |                    | $\overline{\phantom{0}}$ | 397.54                  | $\overline{\phantom{a}}$ | 560                | 555                    |
| 6                       | 120                      | 100                | 100                      | 477.0                   |                          | 630                | 620                    |
| 4                       | 170                      | 130                | 130                      | 636.0                   |                          | 770                | 750                    |
| $\overline{2}$          | 220                      | 180                | 180                      | 750.0                   |                          |                    | 830                    |
| 1/0                     | 310                      | 230                | 235                      | 795.0                   |                          | 875                | 860                    |
| 2/0                     | 360                      | 270                | 275                      | 954.0                   |                          | 980                | 970                    |
| 3/0                     | 420                      | 300                | 315                      | 1113.0                  | $\overline{\phantom{a}}$ | 1070               | 1070                   |
| 4/0                     | 480                      | 350                | 370                      | 1351.0                  | $\overline{\phantom{0}}$ | 1210               | 1210                   |
| 266.8                   | $\overline{\phantom{a}}$ | 440                | 430                      | 1510.5                  |                          | 1300               | 1290                   |
| 336.4                   | $\overline{\phantom{a}}$ | 510                | 500                      | 1590.0                  |                          | 1370               | 1330                   |

**Tabla 3.1:** Capacidad máxima de conducción de corriente en conductores desnudos de cobre, ACSR y aluminio.

Por lo tanto, de las dos condiciones anteriores (sección transversal y corriente nominal) se corrobora que se debe seleccionar el conductor para las fases **ACSR 3/0** y para el neutro un conductor **ACSR 3/0.** 

#### - **Tramites con Alcaldía Municipal.**

Para la instalación del posteado a lo largo de la línea será necesario presentar una solicitud a la Gerencia de Ordenamiento Territorial, ubicada en la Alcaldía Municipal correspondiente, anexando 2 juegos de planos debidamente firmados y sellados por los encargados de la obra y diseño. El permiso a ser otorgado estará vigente por 6 meses. Dicha solicitud se tendrá que hacer en las alcaldías del municipio en donde se realizará la instalación. Para el tendido de la línea exclusiva para la UES será necesario recurrir a la alcaldía de Mejicanos y Nejapa, considerando las distancias establecidas por la normativa (ver ANEXO B) y el cobro por los permisos de instalación e impuestos mensuales por poste, los cuales son:

| Tabla 3.2: |                                | Precios por instalación de postes según Alcaldía Municipal San Salvado |  |
|------------|--------------------------------|------------------------------------------------------------------------|--|
|            |                                | Precio                                                                 |  |
|            | Cobro por instalación de poste | \$2.00                                                                 |  |
|            | Cobro mensual por poste        | \$1.00                                                                 |  |

**Tabla 3.2:** Precios por instalación de postes según Alcaldía Municipal San Salvador

 7 Precios de acuerdo a tarifa de Alcaldía de San Salvador.

# - **Presupuesto.**

El presupuesto de la línea (sin incluir el tramo de salida del nodo de ETESAL en Nejapa) es de un monto igual a **\$344,078.66** (ANEXO C)**,** en donde se incluye materiales, mano de obra y administración.

# **Diseño dentro de Subestación de ETESAL ubicada en Nejapa.**

Para poder salir de la Subestación de Nejapa se colocarán postes de 45 ft dentro de la subestación, cuya distribución se muestra en (ANEXO H).

# - **Presupuesto**

El monto de la inversión para la salida de la subestación es de **\$16,253.19**. (ANEXO E), en donde se incluye materiales, mano de obra y administración.

# **3.2.1.3. Conexión con Bahía ubicada en ETESAL (Nejapa)**

El diseño de la bahía ubicada en ETESAL se muestra en ANEXO G. Además serán necesarios los siguientes requerimientos:

# **Equipo a Instalar en Bahía de 23kV**

- **Interruptor 23kV SF6** 

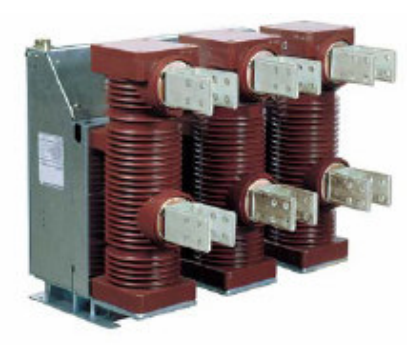

**Figura 3.1:** Interruptor 23kV SF6

El interruptor a utilizar es un HD4 C241240 ABB, el cual utiliza el gas de hexafluoruro de azufre (SF6) como medio de extinción del arco eléctrico y también como medio aislante. La interrupción en gas SF6 se efectúa sin cortes del arco ni generación de sobretensiones. Estas características garantizan una larga vida eléctrica del interruptor automático y limitan los esfuerzos dinámico, dieléctrico y térmico en la instalación. Alguna de las ventajas que tiene el uso de estos interruptores en comparación con otros tipos de interruptores son:

- No necesita mantenimiento.
- Costo mas bajo en comparación a los interruptores al vacío.
- No implica peligro de explosión o incendio.
- Su operación es muy rápida.
- Son adecuados para el cierre rápido.

# - **Transformadores de Corriente**

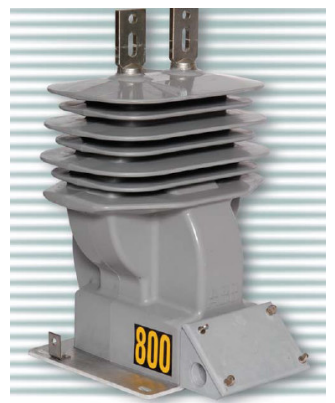

**Figura 3.2:** Transformador de Corriente para intemperie

El transformador de corriente a utilizar es un C400 con una relación de 1200/5 diseñado para aplicaciones de medición y relés en circuitos de 23 kV al exterior, el diseño a utilizar será de relación doble, es decir, que el arrollamiento secundario estará derivado, utilizando una derivación para el relé (SEL 315A) y otra para el sistema de medición (SIMEC).

Además se considera la instalación de un segundo transformador de corriente en la UES, si se coloca un interruptor al vacío. El cálculo de ambos transformadores se muestra a continuación.

# **TC utilizado en el nodo de ETESAL ubicado en Nejapa**

Para la selección del transformador de corriente se debe tomar en cuenta que la mayor corriente en el secundario que este debe manejar es de 100A<sup>8</sup>, ya que este valor es 20 veces la corriente nominal en el secundario del TC.

La corriente de falla en el nodo de ETESAL es de 24kA, esta corriente circulará en el lado primario del TC y por lo tanto se requiere que en el secundario circulen 100A. Entonces la relación de transformación del TC se determina de la manera siguiente:

 8 De acuerdo al IEEE Std. C37.100-1996.

$$
I_{SC_{PRIM}} = 24000A
$$
  
\n
$$
I_{SC_{SEC}} = 100A
$$
  
\n
$$
\frac{N_1}{N_2} = \frac{I_{SC_{PRIM}}}{I_{SC_{SEC}}} = \frac{24000A}{100A} = 240
$$

De lo anterior, la relación debería ser de 240:1, pero recordando que el valor de la corriente nominal en el secundario es de 5A:

$$
\frac{N_1}{N_2} = \frac{I_{PRIM}}{I_{SEC}} = \frac{I_{PRIM}}{5A} = 240
$$

Despejando  $I_{PRIM}$ , se tiene:

$$
I_{PRIM} = 240 * 5A
$$
  

$$
I_{PRIM} = 1200A
$$

Por lo tanto, el TC que se debe utilizar es de 1200:5, esto se puede verificar en la figura 3. $3^\circ$ .

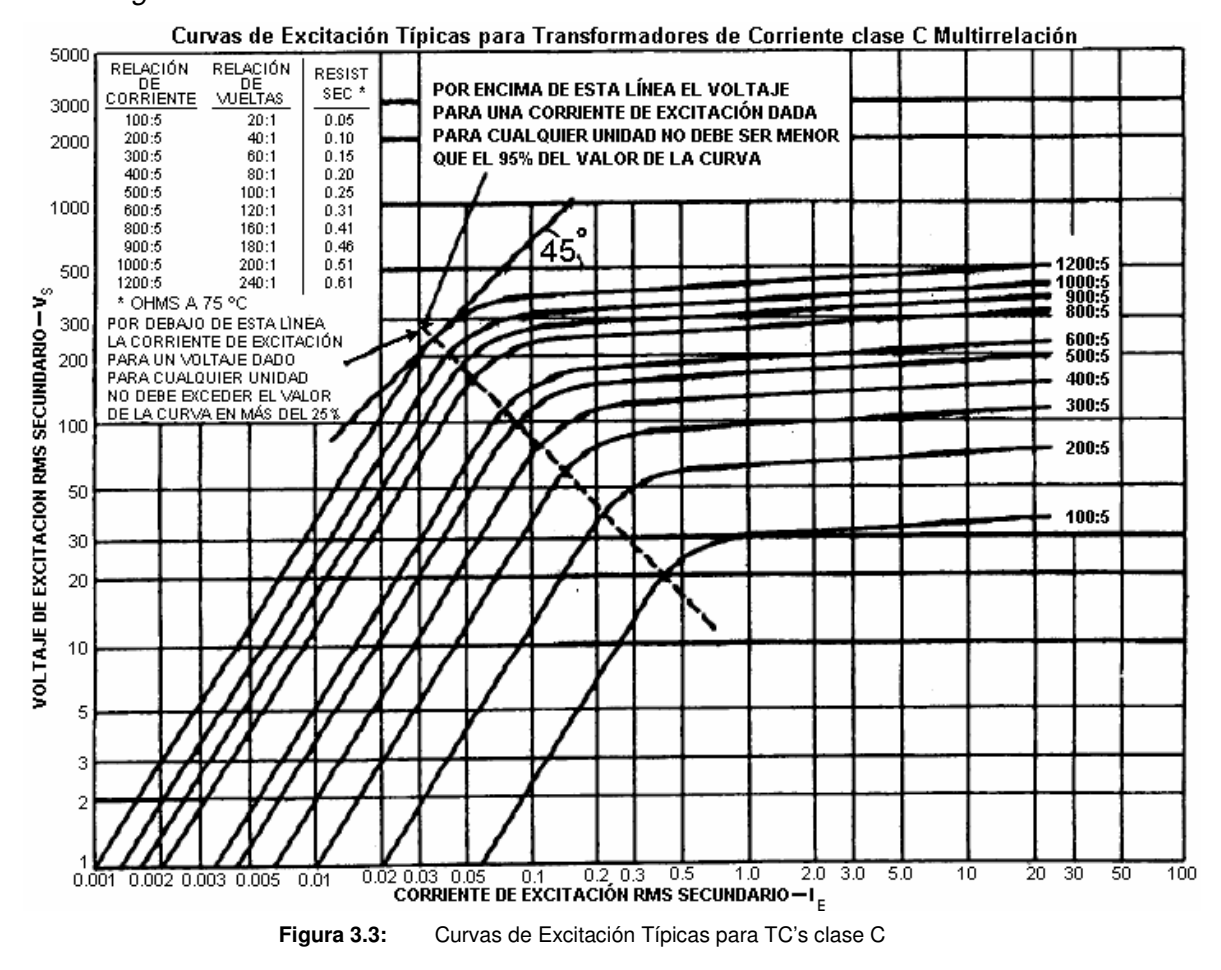

 9 Figura tomada del IEEE Std C37.110-1996

Para que este TC no se sature<sup>10</sup> y exceda el 10% de error a una corriente secundaria de 20 veces la nominal, se debe especificar un TC de 1200/5, C400 $^{11}$ .

#### **TC utilizado en la entrada de la UES**

De manera similar a lo anterior se calcula el TC para la entrada de la UES.

Se tiene que la corriente de falla a la entrada de UES es de 2.3kA, esta corriente circulará en el lado primario del TC y por lo tanto se requiere que en el secundario circulen 100A. Entonces la relación de transformación del TC se determina de la manera siguiente:

$$
I_{SC_{FRIM}} = 2300A
$$
  
\n
$$
I_{SC_{SEC}} = 100A
$$
  
\n
$$
\frac{N_1}{N_2} = \frac{I_{SC_{FRIM}}}{I_{SC_{SEC}}} = \frac{2300A}{100A} = 23
$$

De lo anterior, la relación debería ser de 23:1, pero recordando que el valor de la corriente nominal en el secundario es de 5A:

$$
\frac{N_1}{N_2} = \frac{I_{PRIM}}{I_{SEC}} = \frac{I_{PRIM}}{5A} = 23
$$
  
Despejando  $I_{PRIM}$ , se tiene:

 $I_{PRIM} = 23 * 5A$  $I_{PRIM} = 115A$ Sin embargo, comercialmente no se tiene un TC con este valor en el primario, por consiguiente, se debe seleccionar uno con *I PRIM* = 200*A*

Por lo tanto, el TC que se debe utilizar es de 200:5, esto se puede verificar en la figura 3.3 $^{10}$ .

Para que este TC no se sature<sup>10</sup> y exceda el 10% de error a una corriente secundaria de 20 veces la nominal, se debe especificar un TC de 200/5, C100.

 $\overline{a}$ 

 $10$  De acuerdo al IEEE Std C37.110-1996.

 $11$  Para el cálculo de la clase estándar C400, véase ANEXO S

#### - **Set de cuchillas Monopolares**

Se utilizarán cuchillas desconectadoras en aire, de operación monopolar, estas constan de 2 aisladores de porcelana tipo columna por polo con la apertura en un extremo de la cuchilla; en tensión de 25kV, frecuencia de 60Hz, servicio intemperie de operación manual. Estas cuchillas serán útiles para las aperturas en la red de distribución.

#### - **Transformador de Tierra**

Dado que ETESAL entrega 23 kV en configuración delta, se hace necesario referenciar a tierra la línea de distribución; lo que permitirá despejar fallas de línea a tierra que puedan generarse en el circuito. Por tanto es necesario que se instale un transformador de tierra. El transformador de tierra será útil para lograr el aterrizaje de todo el sistema, siendo uno de los requisitos exigidos por ETESAL. Es importante mencionar que el sistema puede tener solamente un transformador de tierra, contando actualmente con una unidad instalada por CAESS. Por ello La Universidad tiene tres alternativas para referenciar su sistema:

- Negociar con la distribuidora CAESS el uso del transformador instalado actualmente.
- Invertir en la compra del transformador de tierra y negociar la forma de operación de ambos transformadores.
- Negociar la instalación del transformador de tierra propiedad de la universidad dentro de la subestación de la distribuidora CAESS a fin que dicha distribuidora lo tenga de reserva y pueda disponer de el al presentarse cualquier desperfecto en el transformador instalado actualmente. Con esta alternativa la universidad ahorraría: - el costo en mantenimiento e instalación del transformador, - el costo por la compra o alquiler del terreno en donde se instalará el transformador, y el costo de la obra civil.

De las alternativas anteriores la más factible es la inversión en el transformador de tierra y negociar la instalación de este dentro de la subestación de CAESS.

Las consideraciones a tomar en cuenta para la especificación del transformador de tierra a colocar en el nodo son las siguientes:

Un transformador de puesta a tierra verdaderamente no trabaja más que durante una falla de línea a tierra, su régimen es de corto tiempo, normalmente de 10 a 60 s.

40

Se deberá especificar:

- a) Tensión entre fases.
- b) Intensidad de corriente en el neutro.
- c) El tiempo que dura la intensidad de corriente.
- d) Impedancia por fase.

Para el caso de la UES los cálculos y especificaciones son las que se muestran a continuación.

a) Voltaje de línea a línea  $V_{LL}$ .

 $V_{LL}$  = 23 kV @ 60HZ

b) Corriente de falla en el neutro.

 $I_{FN}$  = 24 kA

c) Duración de la falla.

 $T_{DE} = 1.0 \text{ s}$  (Relé-Fusible)

 $T_{DE} = 0.9$  s (Relé - Relé)

Los tiempos se han obtenido de las curvas de coordinación de protecciones que se muestran en la figuras 3.14 y 3.24 respectivamente.

Pero por razones de seguridad, se recomienda que este valor sea de diez

segundos<sup>12</sup>. Por lo que se especificará de la siguiente manera:

 $T_{DF} = 10.0 s$ 

d) Impedancia por fase.

$$
V_{LL} = 23kV
$$
  
\n
$$
V_{LN} = 23kV / \sqrt{3} = 13.3kV
$$
  
\n
$$
I_{FF} = 24kA / \sqrt{3} = 8kA
$$
  
\n
$$
Z_{GT} = 13.3kV / 8kA = 1.66\Omega / FASE
$$
  
\n
$$
Z_{GT} = 1.66\Omega / FASE
$$

Donde:

 $\overline{a}$ 

VLL: Voltaje de línea a línea.

V<sub>LN</sub>: Voltaje de línea a neutro.

- I<sub>FN</sub>: Corriente de falla en el neutro.
- $I_{FF}$ : Corriente de falla por fase.

 $Z<sub>GT</sub>$ : Impedancia del transformador de tierra por fase.

 $T_{DF}$ : Tiempo de duración de falla.

 $12$  Según "Análisis y Diseño de Sistemas Eléctricos para Plantas Industriales", Irwin Lazar

## - **Presupuesto**

Para la instalación de los equipos en la bahía se tendrá el siguiente presupuesto:

**Tabla 3.3:** Presupuesto de instalación de equipos en Bahía

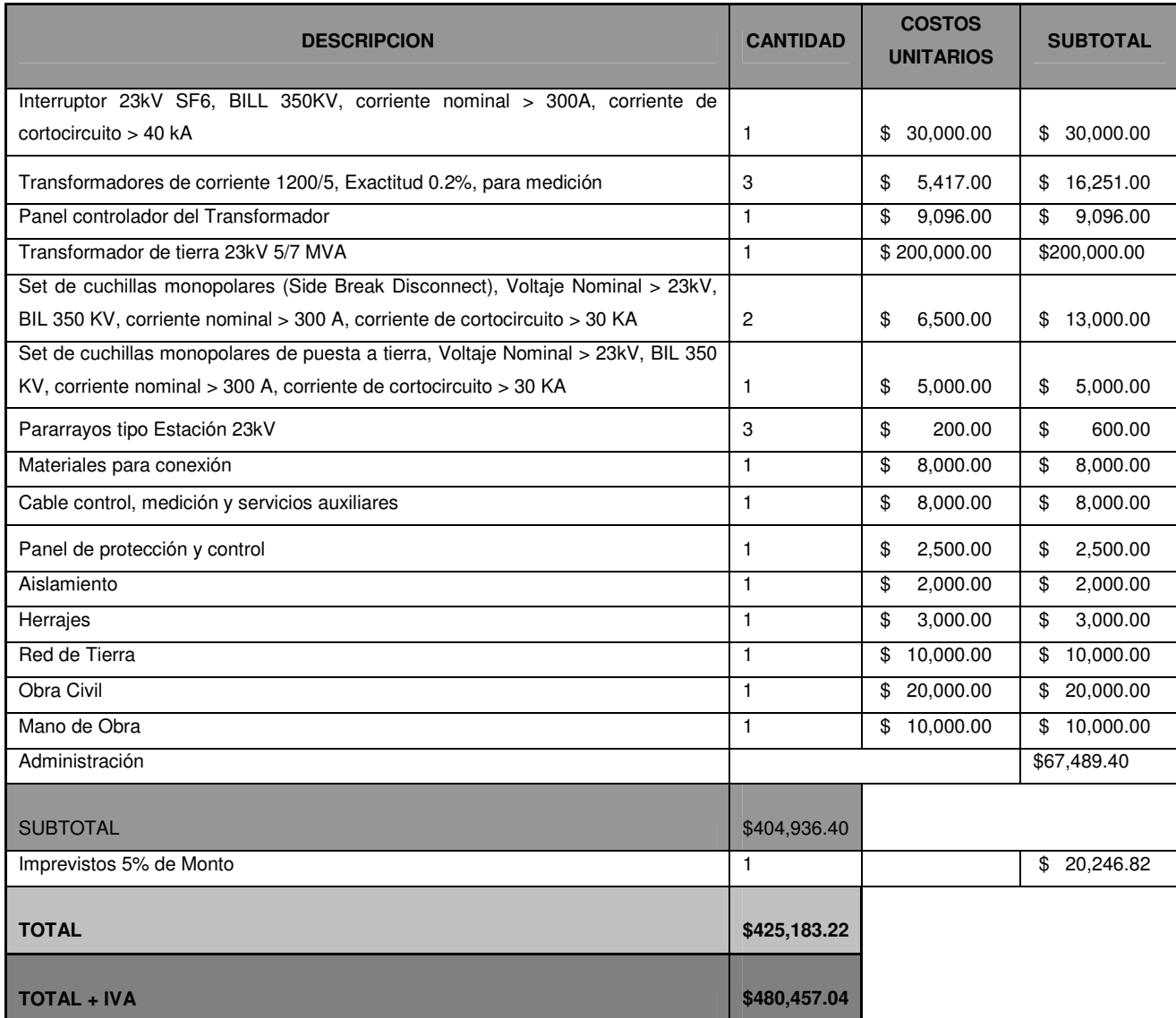

## **Sistema de Protección para Distribución SEL 351A**

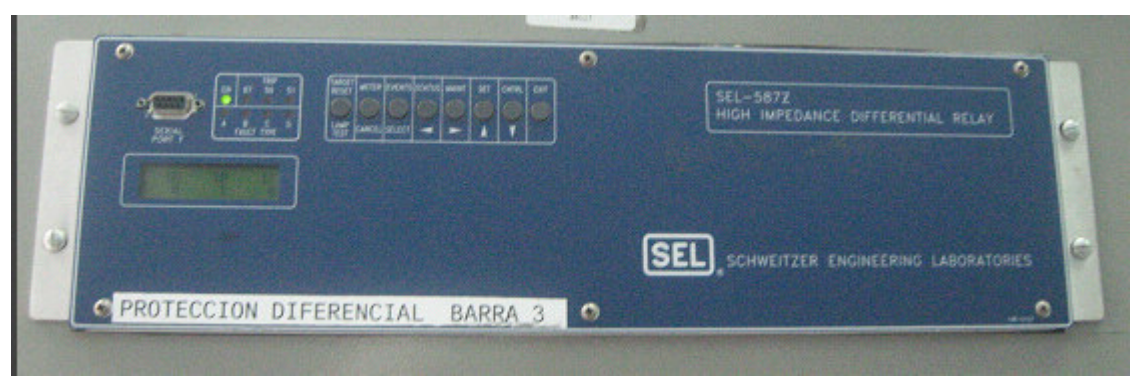

**Figura 3.4:** Relé SEL 351A

Para la protección del sistema se utilizará el relé SEL 351A, debido que es uno de los dispositivos exigidos por ETESAL, el cual trabajará en conjunto con el interruptor en SF6 colocado en la bahía que utilizará la Universidad para la interconexión con ETESAL. Dicho dispositivo estará instalado en la caseta de control de ETESAL.

El SEL 351A posee diversas funciones de las cuales se programaran las exigidas por ETESAL:

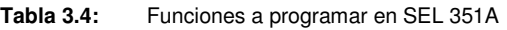

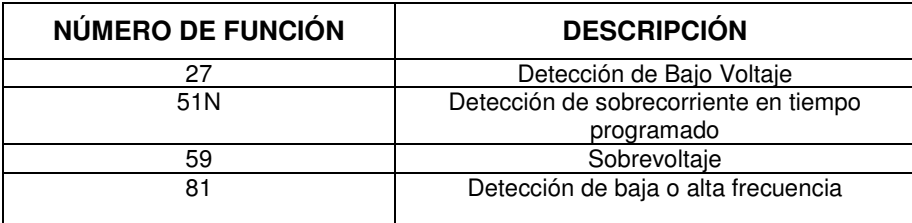

#### - **Presupuesto**

El equipo de protección SEL 351A, instalación y programación por parte de ETESAL tendrá un costo de:

**Tabla 3.5:** Presupuesto de equipo de protección **PRESUPUESTO DE EQUIPO DE PROTECCION SEL 351A** 

|                                   |                 | <b>COSTOS</b>    |                 |
|-----------------------------------|-----------------|------------------|-----------------|
| <b>DESCRIPCION</b>                | <b>CANTIDAD</b> | <b>UNITARIOS</b> | <b>SUBTOTAL</b> |
| SEL 351A con modulo SEF           |                 | 2,700.00<br>\$   | \$2,700         |
| Costos por programación de Equipo |                 | 2,000.00<br>\$.  | \$2,000         |
| <b>TOTAL (IVA INCLUIDO)</b>       |                 |                  | \$4,700         |

# **3.2.1.4. Requerimientos Técnicos y Comerciales**

#### **Garantía**

Según el reglamento de la Unidad de Transacciones, todo participante del mercado debe de integrar una garantía de pago a favor de la Unidad de Transacciones (UT), permitiéndole el poder hacerla efectiva en cualquier momento que ella disponga. El monto de la garantía será igual al 50% de la cantidad máxima de retiro de energía declarada, valorando dicha energía al precio promedio del MRS del último mes.

Este monto se mantendrá vigente hasta cumplidos seis meses de operar en el Mercado Mayorista.

#### **Sistema de Telecontrol**

Los equipos que serán ubicados dentro de la caseta de ETESAL con el fin de comunicarse con el sistema SCADA de la UT son:

#### - **Transductor de Potencia Multifuncional CPU1000**

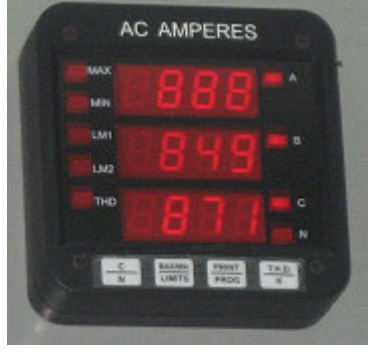

**Figura 3.5:** Carátula de CPU1000

Es un transductor multifuncional utilizado para medir las variables de voltaje, corriente, potencia, factor de potencia, kVAR., frecuencia y energía del circuito correspondiente a la universidad y poder ser enviadas al sistema SCADA por medio de la microonda con la que cuenta ETESAL.

Dicho transductor será instalado en un panel de protección y control dentro de la caseta de control de ETESAL.

# - **Presupuesto**

El costo por el transductor CPU 1000, junto con la instalación y programación por parte de ETESAL es igual a:

#### **Tabla 3.6:** Presupuesto para Sistema de Telecontrol **PRESUPUESTO DE SISTEMA DE TELECONTROL**

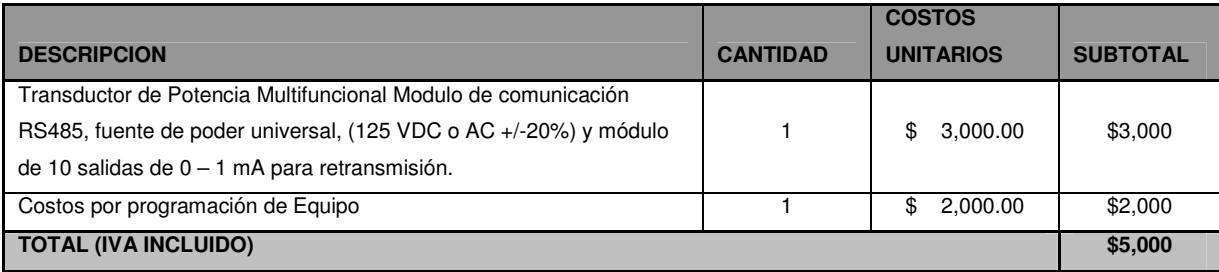

# **Sistema de Medición Comercial (SIMEC)**

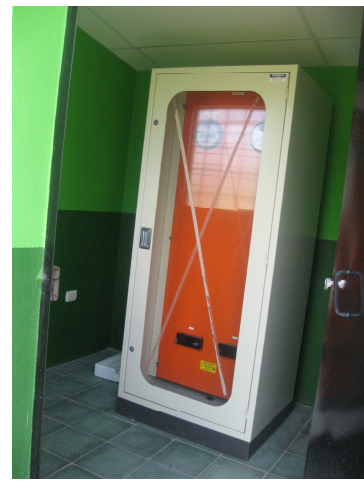

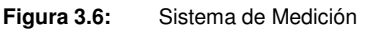

La UES al convertirse en un participante del mercado debe contar con un Sistema de Medición Comercial (SIMEC), el cual tendrá como función suministrar la información necesaria para la administración de las transacciones comerciales en el Mercado.

#### - **Estructura del SIMEC.**

El SIMEC tendrá los siguientes componentes:

a) Contará con dos medidores, uno principal y otro de respaldo, los cuales medirán energía y potencia, activas y reactivas. El centro recolector de mediciones ubicado en la UT, deberá tener el acceso a los medidores para efectuar su lectura a distancia.

Los medidores (principal y de respaldo) deben estar instalados en el punto de interconexión al cual inyectan o retiran energía del sistema de transmisión.

b) Los transformadores de corriente y potencial, los cuales serán los mismos utilizados por el sistema de protección.

c) El medio de comunicación con la UT.

Es importante mencionar que la precisión requerida para el sistema de medición comercial y el porcentaje de error para los transformadores de instrumentación, para la carga conectada en los secundarios de estos, será la indicada en la tabla 3.7:

**Tabla 3.7:** Tabla de precisión para medidores SIMEC

| <b>EQUIPO</b>              | <b>PRECISION</b> |
|----------------------------|------------------|
| Medidor de estado sólido   | በ 2              |
| Transformador de corriente | 0.3              |
| Transformador de Potencial | በ 3              |

### - **Medidores para SIMEC**

Los medidores a instalar para el SIMEC serán tipo **MAXYS 2510** debido que cumple con los requisitos del SIMEC exigidos por la UT; las características principales de este tipo de medidores son: multifunción de estado sólido, trifásico, tetrafilar, bidireccional, dotado de un módulo de memoria masiva no volátil, de acuerdo a la norma ANSI C12.16, con módulo de comunicación asíncrono (módem), módulo de entrada y salida, con alimentación independiente.

# - **Caseta para SIMEC**

Es importante mencionar que para la instalación del equipo de medición es necesaria la construcción de una CASETA, dentro de las instalaciones de ETESAL, en la cual se ubicará el equipo de medición; esta deberá contar con las siguientes especificaciones:

- 1. Medidas:
- 2. Unidad de Aire Acondicionado
- 3. Ductos necesarios para la comunicación del SIMEC.

### - **Presupuesto**

Para la implementación del SIMEC, será necesaria la compra de los medidores, junto con los materiales para su instalación. Además se construirá la caseta en donde se colocará el equipo de medición junto con la ductería necesaria para la comunicación.

También es importante considerar los requerimientos exigidos por ETESAL en la construcción de los ductos y la caseta dentro de la subestación.

Los costos de los requerimientos mencionados anteriormente se muestran a continuación:

**Tabla 3.8:** Presupuesto para Sistema de Medición.

**PRESUPUESTO PARA PANEL DE MEDICION PARA SIMEC** 

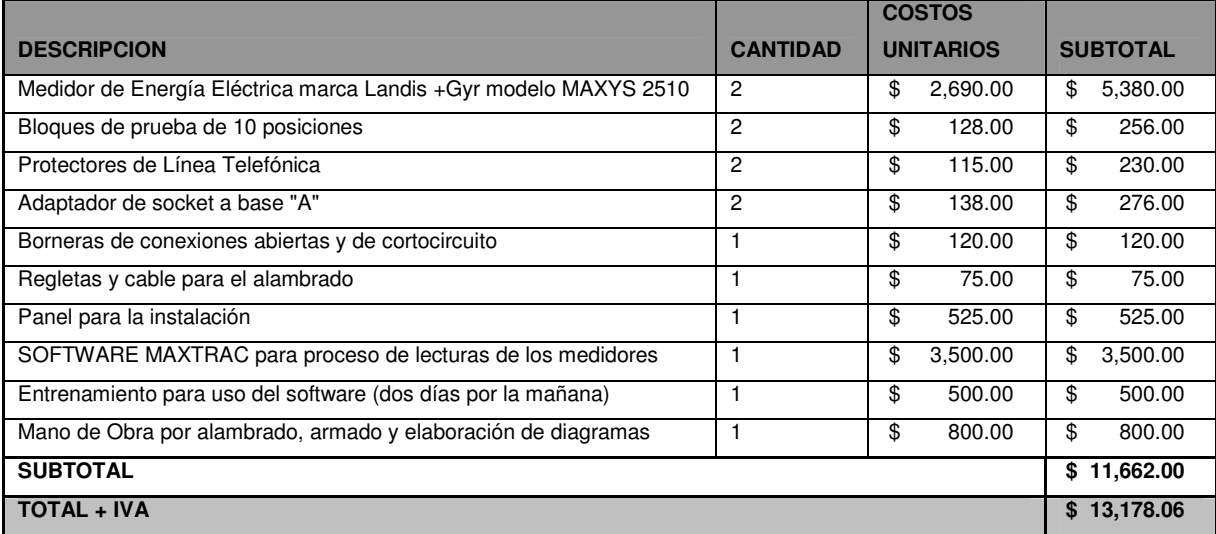

**Tabla 3.9:** Presupuesto de Construcción de ductos y Caseta

#### **PRESUPUESTO PARA CONSTRUCCION DE DUCTOS Y**

#### **CASETA PARA SIMEC**

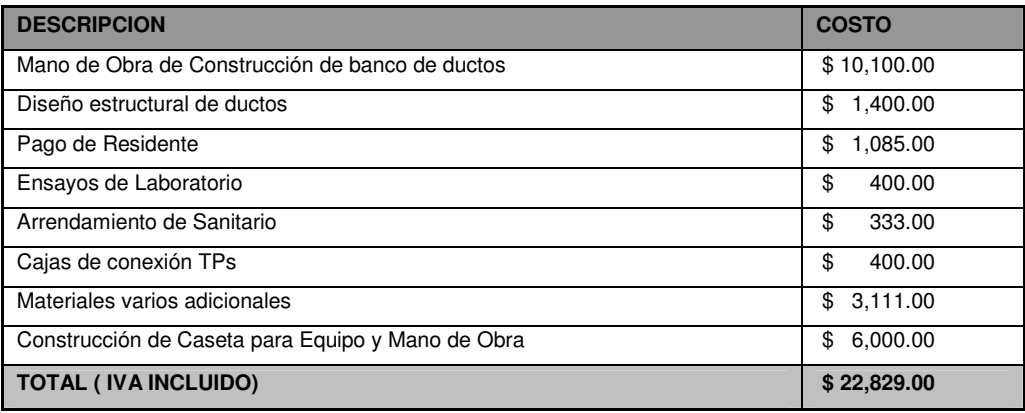

#### **Sistema de Comunicación**

El sistema de comunicación exigido por la UT está dividido en dos partes:

• Canal de comunicaciones para datos en tiempo real

Este canal será necesario para la adquisición de los datos en tiempo real de los transductores y ser enviada al sistema SCADA. Para establecer la comunicación será necesario el alquiler de la RTU propiedad de ETESAL.

Dicho sistema debe poseer las siguientes características:

- o Tipo: enlace dedicado, punto a punto, analógico, full duplex, síncrono, 2400 bps
- o Protocolo: IEC 870-5-101
- o Data Layer : Corriendo en 870-5 Frame Format FT1.2
- o Polling: pasivo (Europeo); la UTR se encarga de los datos cíclicos a ser transferidos (contenido de los datos).
- o Señales analógicas: cíclicas (2 y 4 segundos)
- Canal para comunicación de voz con la UT para la operación del Sistema en tiempo real.

Este canal de comunicación será necesario para la coordinación con la UT a cerca de maniobras en el circuito, alertas por algún desperfecto o mantenimiento de equipos.

Para dicha comunicación se tendrán disponibles dos canales con diferentes frecuencias; la frecuencia identificada por la UT como Canal 1 deberá ser utilizada para las comunicaciones relacionadas con la operación del Sistema por todos los operadores; la frecuencia identificada como Canal 2 será utilizada para la coordinación de maniobras de equipos en mantenimiento y como respaldo del Canal 1.

Las frecuencias utilizadas para la comunicación de voz son las siguientes:

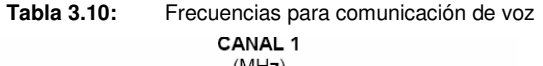

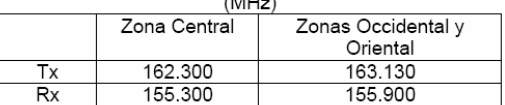

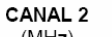

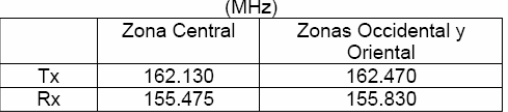

Nota: Tx y Rx del lado de la UT.

Tx de UT debe corresponder al Rx del Operador.

Para establecer la comunicación de voz se utilizarán los siguientes equipos: Radio EP-450 Portátil Motorola, Radio Móvil PRO5100 Motorola.

# - **Presupuesto**

Para el establecimiento de la comunicación de voz será necesaria la compra de 3 radios móviles, de los cuales uno será entregado a la UT y el resto será para uso de la universidad. Además se tendrá que adquirir un radio base para uso interno de la universidad en las instalaciones que se designen para control y mantenimiento de la línea.

**Tabla 3.11:** Presupuesto para comunicación de voz **COSTO DE EQUIPO DE COMUNICACION DE VOZ CON UT** 

|                                 |                 | <b>COSTOS</b>    |                 |
|---------------------------------|-----------------|------------------|-----------------|
| <b>DESCRIPCION</b>              | <b>CANTIDAD</b> | <b>UNITARIOS</b> | <b>SUBTOTAL</b> |
| Radio Motorola 450              |                 | 301.48<br>\$     | 904.45<br>\$    |
| Radio Motorola PRO5100          |                 | 532.35<br>\$     | \$<br>532.35    |
| UPS para Radio Motorola PRO5100 |                 | 175.00<br>\$     | \$<br>197.75    |
| <b>TOTAL + IVA</b>              |                 |                  | 1,849.25        |

# **Coordinación de Protecciones entre UES y ETESAL**

# - **Análisis de Falla**

Los estudios de cortocircuito son necesarios para los sistemas de distribución de potencia para determinar la capacidad interruptiva de los relés de protección, y otros dispositivos de protección.

Para seleccionar y especificar adecuadamente las protecciones que serán utilizadas en la línea privada de la UES se requiere un análisis de corto circuito para determinar el nivel de falla a la entrada de ésta.

Existen varios métodos para el análisis de corto circuito, para este caso se utilizará el método de los MVA.

# **Utilizando el Método de los MVA**

# - **Diagrama Unifilar**

En la figura 3.7 se presenta el diagrama unifilar para el tramo de línea desde la subestación de ETESAL en Nejapa hasta la UES, se analiza una falla en la barra de 23kV ubicada en la entrada de la UES.

EL nivel de falla en el punto de entrega de ETESAL, es de 24kA, entonces:

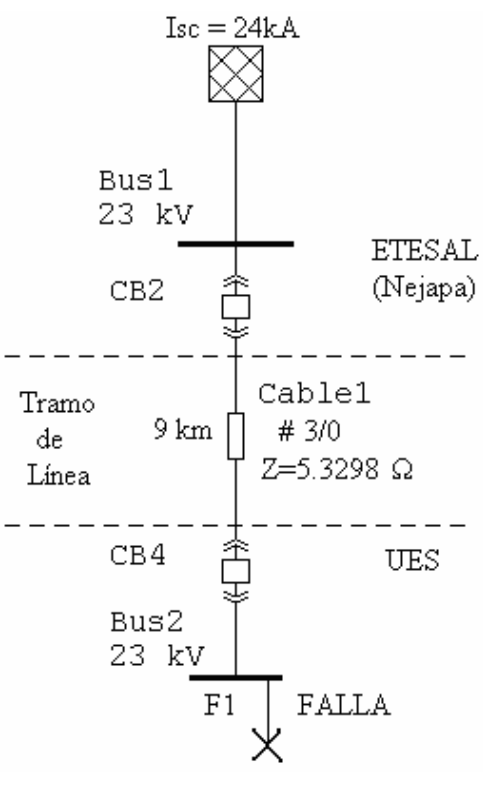

**Figura 3.7:** Diagrama Unifilar para Análisis de Falla

### - **Diagrama MVA**

El siguiente paso para el análisis de cortocircuito por el método de los MVA es convertir todos los componentes a su equivalente de MVA de cortocircuito.

Calculando los MVA de cortocircuito en el nodo de ETESAL ubicado en Nejapa:

 $MVA_1 = \sqrt{3}(23kV)(24kA)$ 

El valor de los MVA de cortocircuito en el nodo de ETESAL es:

$$
MVA_{\rm l} = 960 MVA
$$

 $MVA_i = \sqrt{3}V_{II}I_{SC}$ 

Calculando los MVA de cortocircuito del conductor 3/0:

Es necesario obtener el dato correspondiente a la impedancia del cable.

• Para el cálculo correspondiente a la impedancia del tramo de línea de 9km con cable ACSR 3/0, se tiene:

De tablas <sup>13</sup> y del Art.32<sup>14</sup>: La impedancia por mil pie, con una separación de 764mm entre conductores (que equivale a 2ft con 6in), a una temperatura de 75 ºC:

$$
Z_{i} = \left(0.1052 \left(\frac{228 \text{°C} + 75 \text{°C}}{228 \text{°C} + 50 \text{°C}}\right) + j0.1175 + j0.0211\right) \left[\frac{\Omega}{1000 ft}\right]
$$

Convirtiendo dicha impedancia a ohm por kilómetro:

$$
Z_{l} = (0.1147 + j0.1386) \left[ \frac{\Omega}{1000 ft} \right] \left[ \frac{1 ft}{0.3048 m} \right] \left[ \frac{1000 m}{1 km} \right]
$$

$$
Z_{l} = (0.3762 + j0.4547) \left[ \frac{\Omega}{km} \right]
$$

La impedancia del cable en los 9 km:

$$
Z = (Z1)(9km)
$$
  
\n
$$
Z = (0.3762 + j0.4547) \left[ \frac{\Omega}{km} \right] (9km)
$$
  
\n
$$
Z = 3.3856 + j4.0925 [\Omega]
$$

Utilizando su magnitud se tiene:

$$
|Z| = \sqrt{3.3856^2 + 4.0925^2}
$$

$$
|Z| = 5.3114 \Omega
$$

Ya que se tiene el dato del voltaje de línea del sistema, y la impedancia de la línea de distribución primaria se procede a calcular los MVA de cortocircuito para el cable:

$$
MVA_2 = \frac{V_{LL}^{2}}{|Z|}
$$

$$
MVA_2 = \frac{(23kV)^2}{5.3114\Omega}
$$

El valor de los MVA de cortocircuito para el cable es:

 $MVA<sub>2</sub> = 99.6 MVA$ 

 $\overline{a}$ 

 $^{13}$  Tablas 4A-4 y 4A-5 contenidas en el IEEE Std. 141-1993 (Libro Rojo)

<sup>&</sup>lt;sup>14</sup> Según Anexo del Acuerdo 29-E-2000, "Normas Técnicas de Diseño, Seguridad y Operación" emitido por SIGET.

Con los valores calculados anteriormente se muestra el diagrama MVA (figura 3.8):

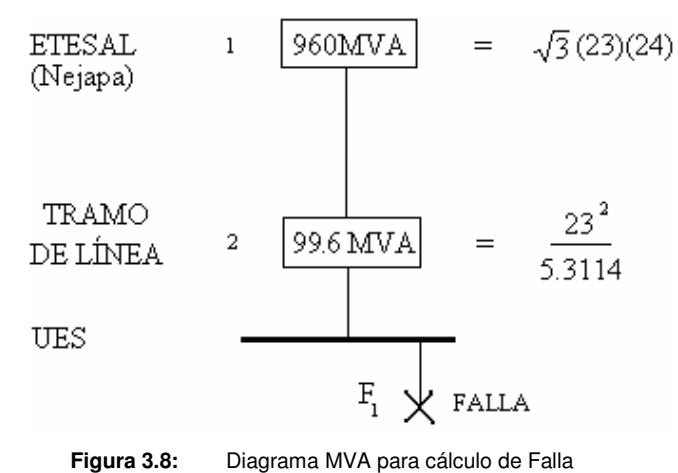

#### - **Cálculo de Corriente de Falla a la entrada de la UES**

A partir del diagrama MVA obtenido anteriormente se calculan los MVA de cortocircuito para la falla  $F_1$  ( $MVA_{SC}$ ):

**Combinando los MVA<sub>1</sub> y MVA<sub>2</sub> los cuales están es serie, se obtienen:** 

$$
MVA_{SC} = \frac{(MVA_1)(MVA_2)}{(MVA_1 + MVA_2)}
$$
  
\n
$$
MVA_{SC} = \frac{(960MVA)(99.6MVA)}{(960MVA + 99.6MVA)}
$$
  
\n
$$
MVA_{SC} = 90MVA
$$

Finalmente se procede a calcular la corriente de cortocircuito para la falla  $F_1$ :

$$
I_{SC_{F1}} = \frac{MVA_{SC}}{\sqrt{3}V_{LL}}
$$

$$
I_{SC_{F1}} = \frac{90MVA}{\sqrt{3}(23kV)}
$$

$$
I_{SC_{F1}} = 2.26[kA]
$$

Aproximando se tiene:

$$
I_{SC_{F1}} = 2.3 \, kA
$$

# - **Coordinación del Tramo de Interconexión**

Los requerimientos exigidos por ETESAL implican únicamente la coordinación en el tramo de interconexión<sup>15</sup>. Para lo cual se proponen dos alternativas:

- Coordinación de protecciones colocando un fusible a la entrada de la UES.
- Coordinación de protecciones colocando un interruptor al vacío a la entrada de la UES.

# **Coordinación colocando Fusible a la entrada de la UES.**

El diagrama unifilar para la coordinación de protecciones considerando la falla en el nodo de ETESAL es el siguiente:

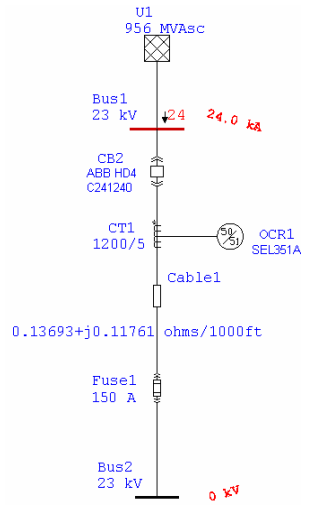

**Figura 3.9:** Diagrama Unifilar con Nivel de Falla en ETESAL para Relé-Fusible

El diagrama unifilar para la coordinación de protecciones considerando la falla en el nodo de la Universidad de El Salvador es el siguiente:

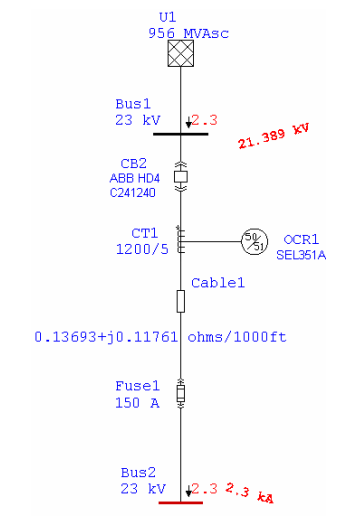

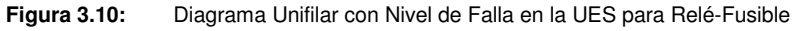

 $\overline{a}$  $15$  La coordinación de protecciones al interior de la UES se muestra en el ANEXO N.

Para todos los fusibles con corriente nominal mayor o igual a 100A se debe utilizar un cortacircuito con características similares a las mostradas en el ANEXO O. La configuración para cada uno de los dispositivos es la siguiente:

#### **Fusible**

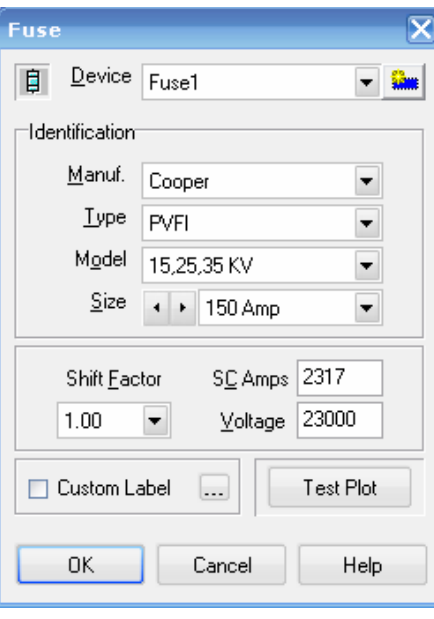

**Figura 3.11:** Especificación de Fusible

### **Cable 3/0**

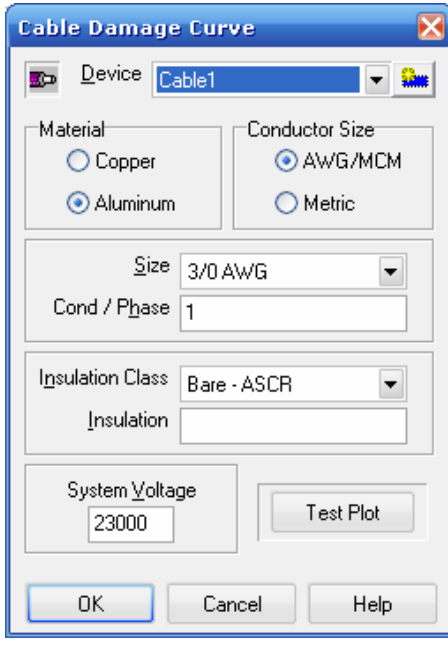

**Figura 3.12:** Especificación de Cable

**Relé ubicado en ETESAL (subestación de Nejapa)** 

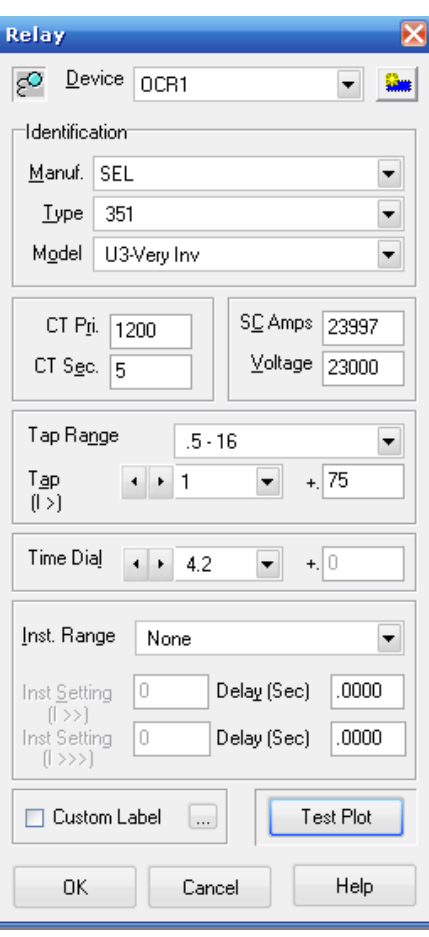

**Figura 3.13:** Especificación de Relé

A continuación se muestran las curvas de tiempo-corriente de los dispositivos (TCCs), en donde podemos observar que la coordinación se logra en 0.6s.

## **Gráfica de Coordinación (TCCs)**

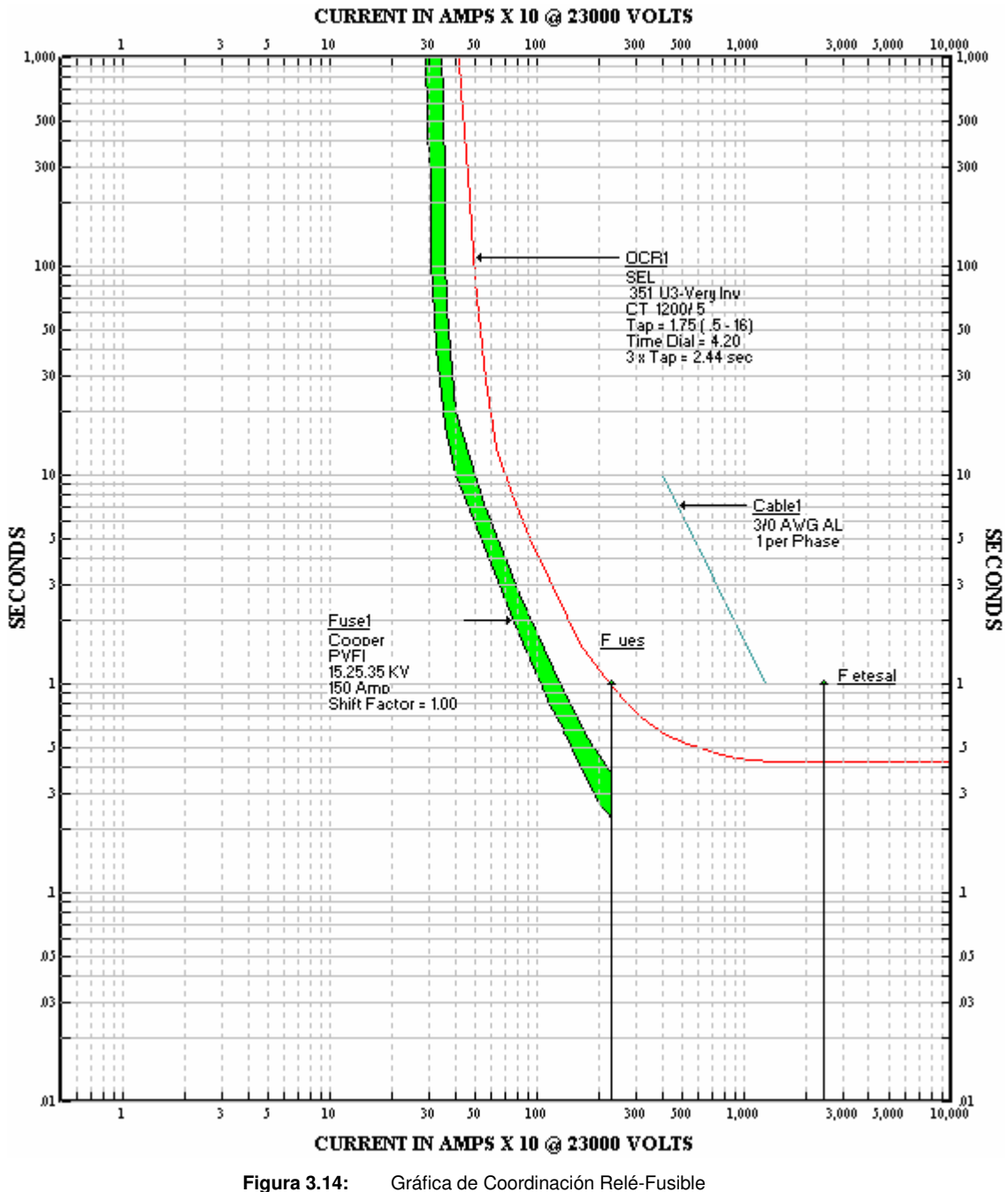

# - **Coordinación del fusible a la entrada de la UES con los fusibles de los dos ramales principales en los que se divide la distribución interna de la UES.**

A continuación se tiene la coordinación de protecciones entre el fusible de 150A en la entrada de la Universidad de El Salvador con los dos fusibles de 125A de los ramales principales de alimentación para los dos grupos en los que se dividieron las facultades (ver plano unificación de acometidas primarias al interior de la UES 1/1).

Para todos los fusibles con corriente nominal mayor o igual a 100A se utilizará un cortacircuito con características similares a las mostradas en el ANEXO O. En este caso será para la entrada de la UES y para los dos ramales principales.

En la figura 3.15 se presenta el diagrama unifilar donde se identifican dichos ramales principales:

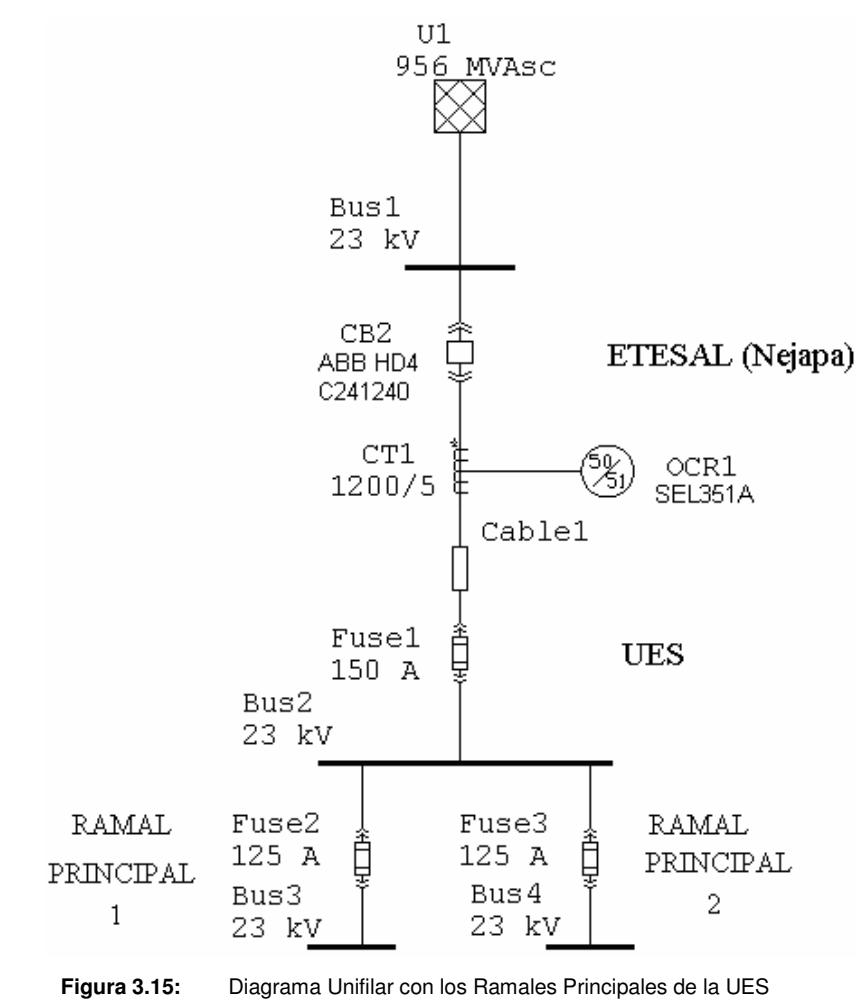

La configuración para cada uno de los dispositivos es la siguiente:

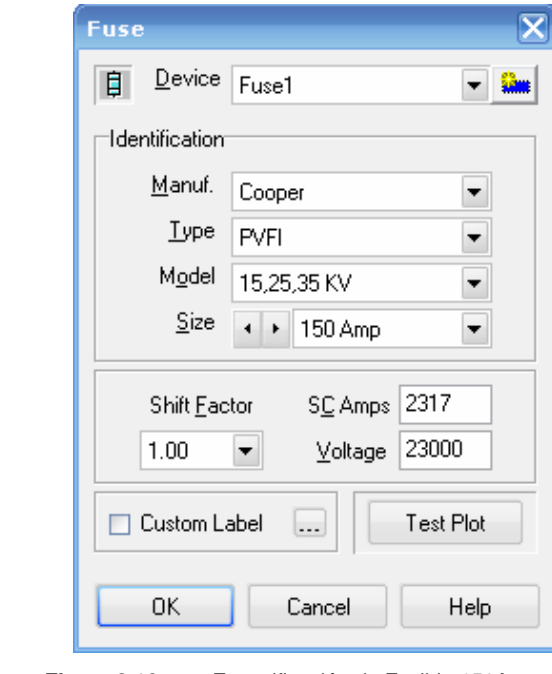

**Fusible de 150A a la entrada de la UES** 

**Figura 3.16:** Especificación de Fusible 150A.

**Fusible de 125A para los Ramales Principales** 

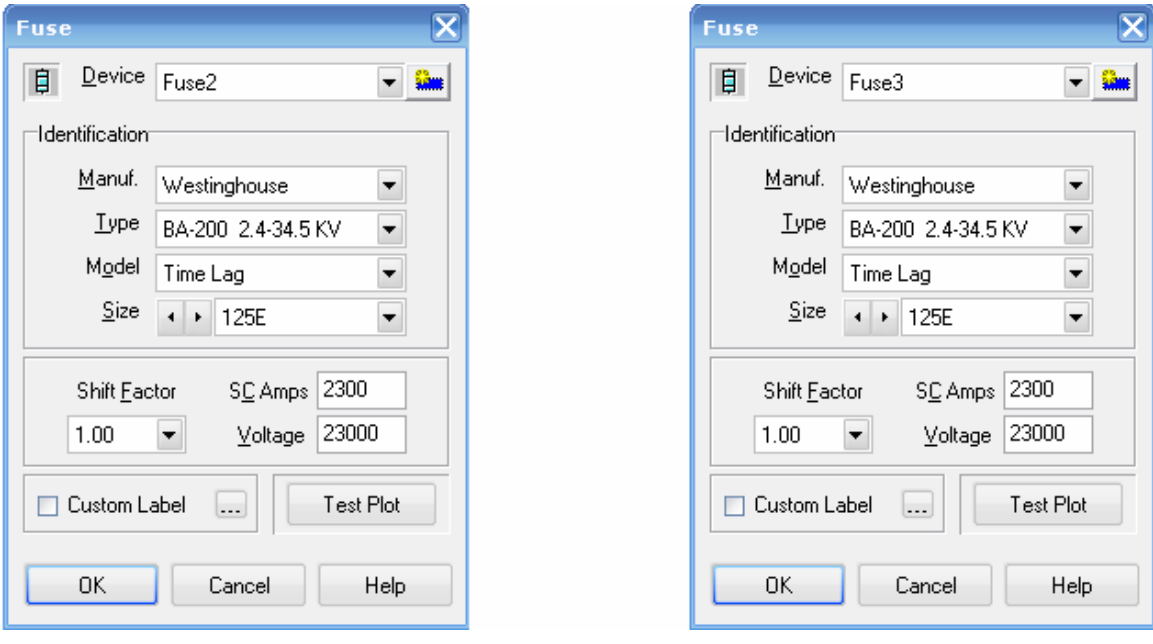

**Figura 3.17:** Especificación de Fusible 125A.

#### **Gráfica de Coordinación (TCCs)**

En la figura 3.18 se observa que la coordinación de protecciones entre el fusible a la entrada de la UES con los fusibles de los ramales principales, tiene un margen de tiempo casi instantáneo.

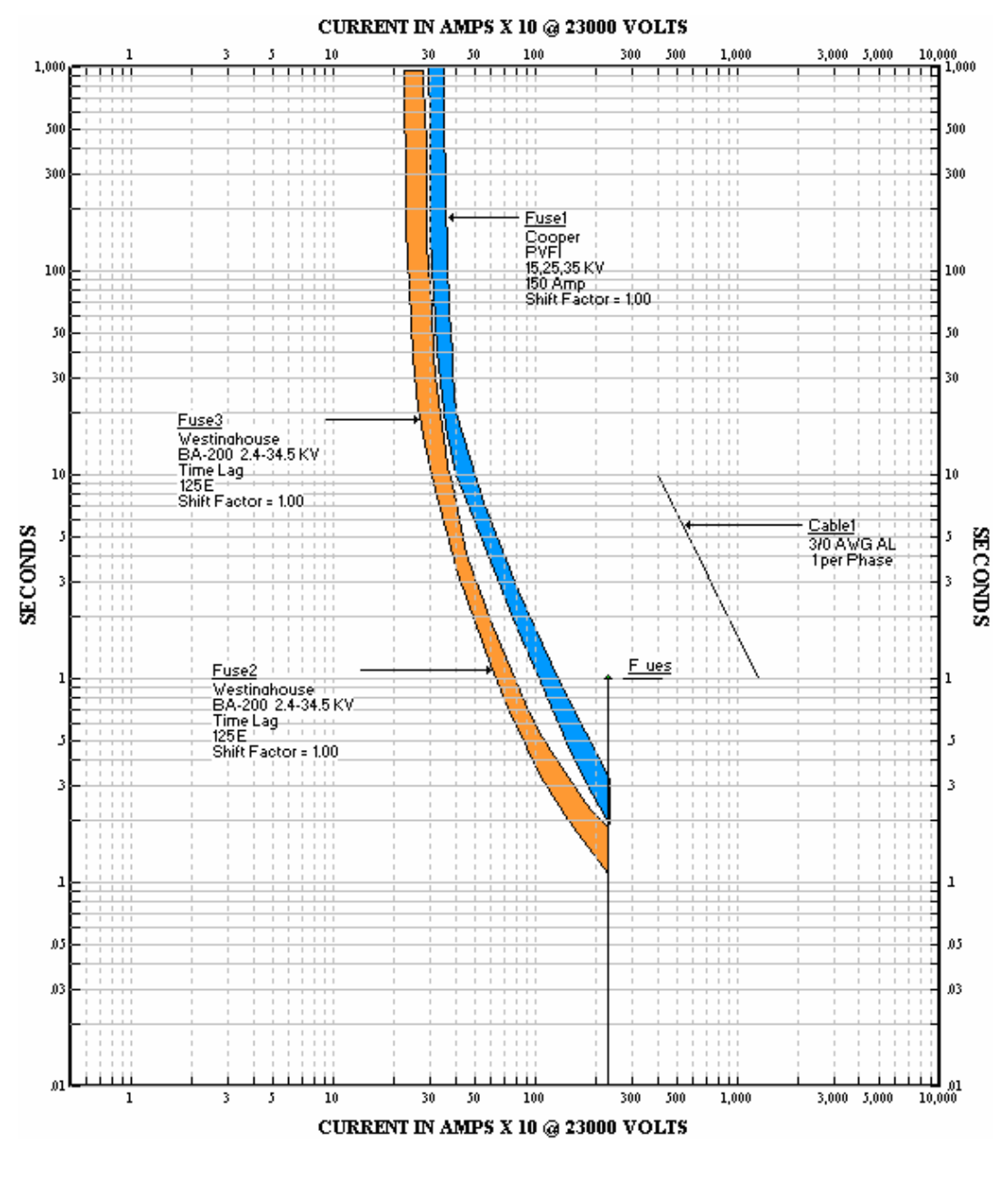

**Figura 3.18:** Coordinación del Fusible a la Entrada de la UES con los Fusibles de los Ramales Principales.

# **Coordinación colocando un Interruptor al Vacío a la entrada de la Universidad<sup>16</sup> .**

El diagrama Unifilar para la coordinación de protecciones considerando la falla en el nodo de ETESAL es el siguiente:

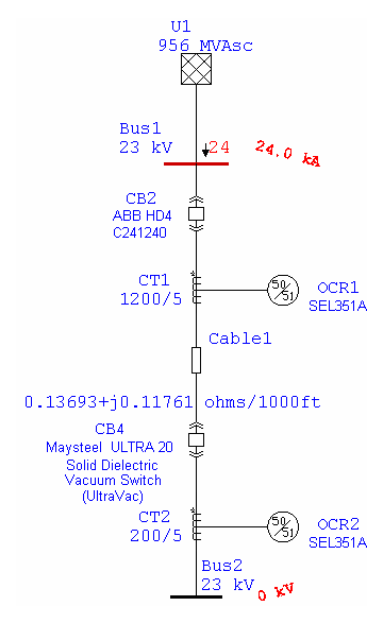

**Figura 3.19:** Diagrama Unifilar con Nivel de Falla en ETESAL para Relé-Relé

El diagrama Unifilar para la coordinación de protecciones considerando la falla en el nodo de la Universidad de El Salvador es el siguiente:

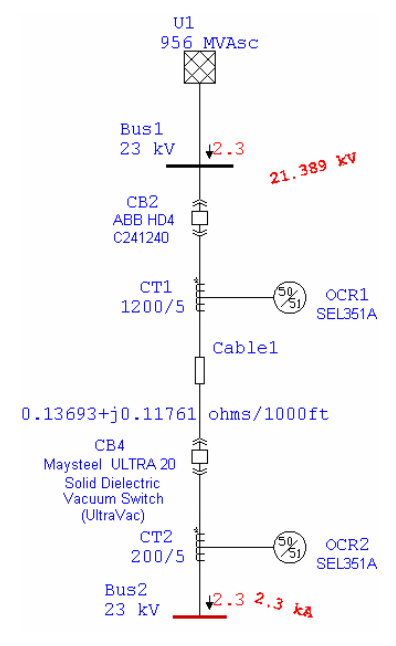

**Figura 3.20:** Diagrama Unifilar con Nivel de Falla en UES para Relé-Relé

 $\overline{a}$  $16$  La especificación del interruptor al vacío se muestra en el ANEXO P

La configuración para cada uno de los dispositivos es la siguiente:

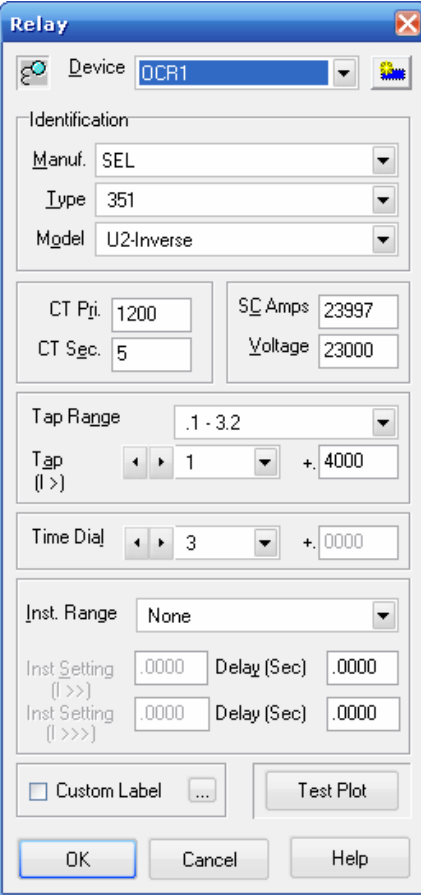

**Relé ubicado en ETESAL (subestación de Nejapa)** 

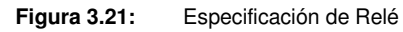

# **Cable 3/0**

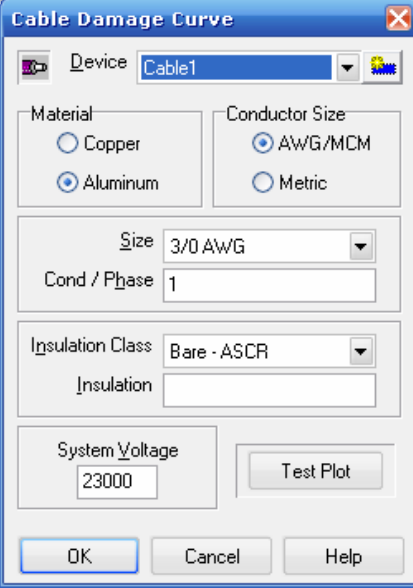

**Figura 3.22:** Especificación de Cable

## **Relé a la Entrada de la UES**

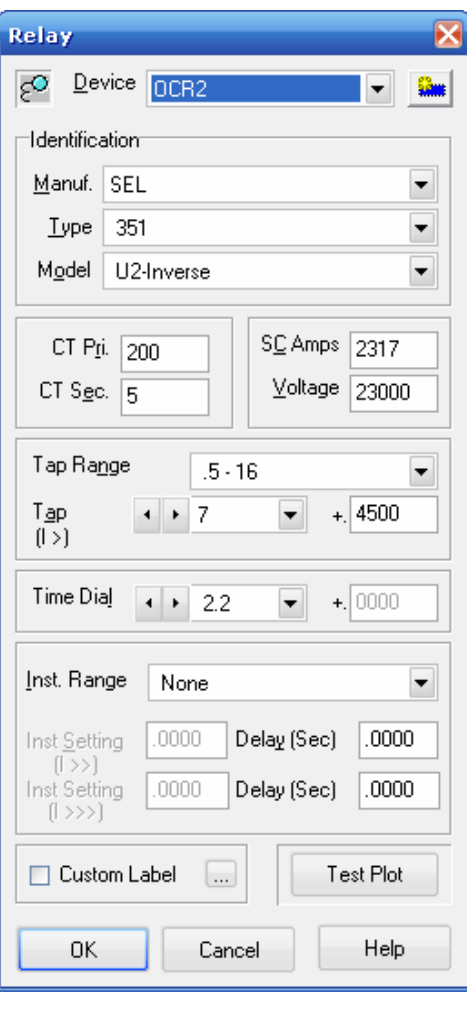

**Figura 3.23:** Especificación de Relé

A continuación se muestran las curvas de tiempo-corriente de los dispositivos (TCCs), en donde podemos observar que la coordinación se logra en 0.3s.

## **Gráfica de Coordinación (TCCs)**

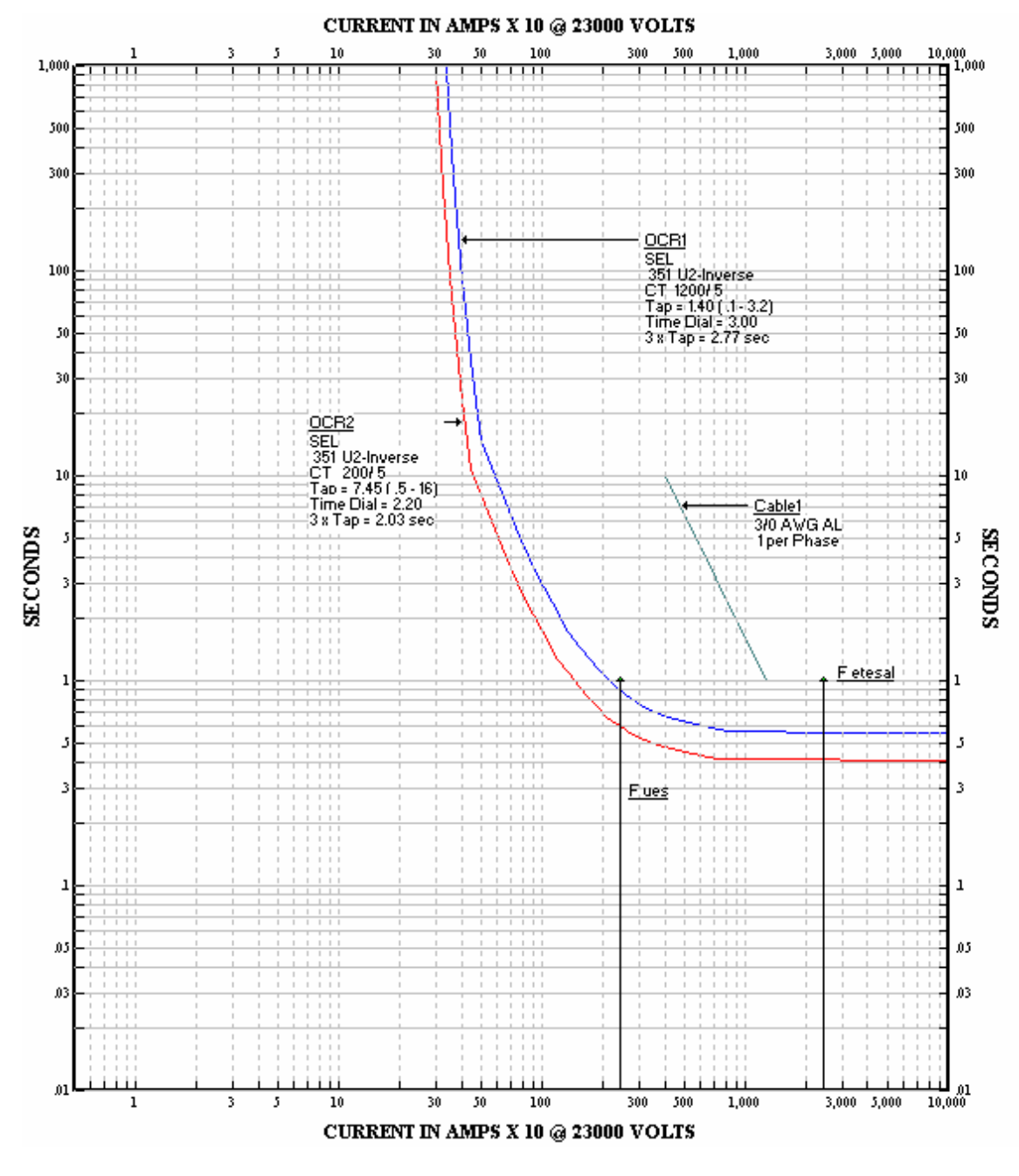

**Figura 3.24:** Gráfica de Coordinación Relé-Relé

# - **Coordinación del interruptor al vacío a la entrada de la UES con los fusibles de los dos ramales principales en los que se divide la distribución interna de la UES.**

A continuación se tiene la coordinación de protecciones entre el interruptor al vacío<sup>17</sup> a la entrada de la Universidad de El Salvador con los dos fusibles de 125A de los ramales principales de alimentación para los dos grupos en los que se dividieron las facultades (ver plano unificación de acometidas primarias al interior de la UES 1/1).

Para todos los fusibles con corriente nominal mayor o igual a 100A se debe utilizar un cortacircuito con características similares a las mostradas en el ANEXO O. En este caso será para los dos ramales principales.

En la figura 3.25 se presenta el diagrama unifilar donde se identifican dichos ramales principales:

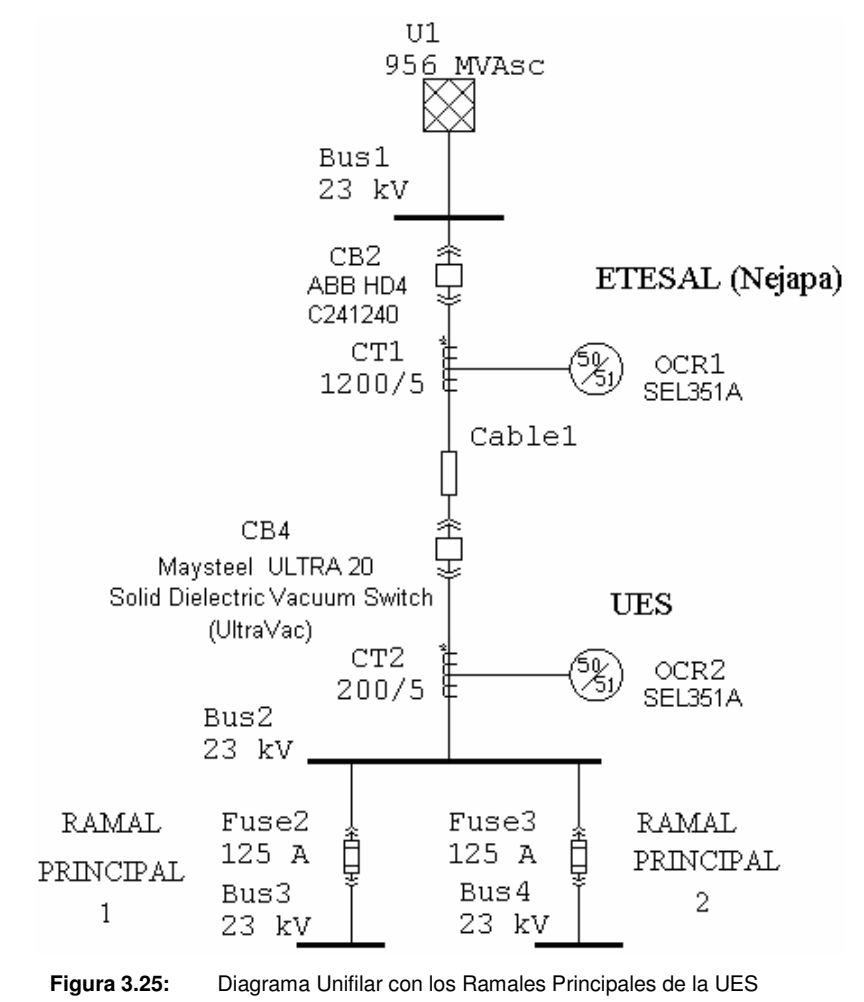

La especificación del interruptor al vacío se muestra en el ANEXO P

 $\overline{a}$ 

La configuración para cada uno de los dispositivos es la siguiente:

**Relé a la Entrada de la UES** 

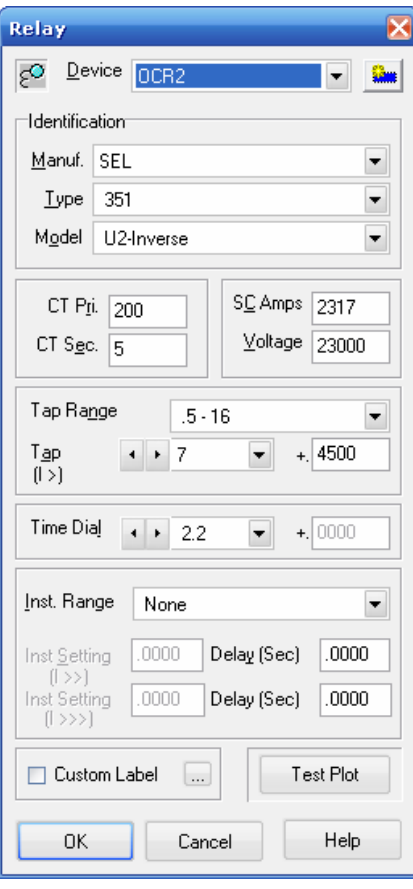

**Figura 3.26:** Especificación de Relé

# **Fusible de 125A para los Ramales Principales**

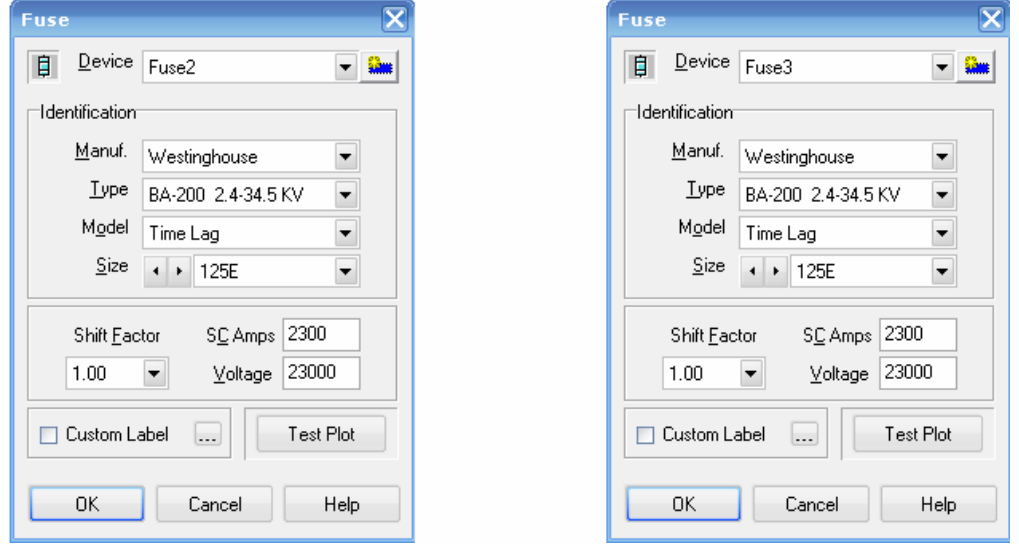

**Figura 3.27:** Especificación de Fusible 125A.
### **Gráfica de Coordinación (TCCs)**

En la figura 3.28 se observa que la coordinación de protecciones entre el relé a la entrada de la UES con los fusibles de los ramales principales, se da en un tiempo de aproximadamente 0.4s.

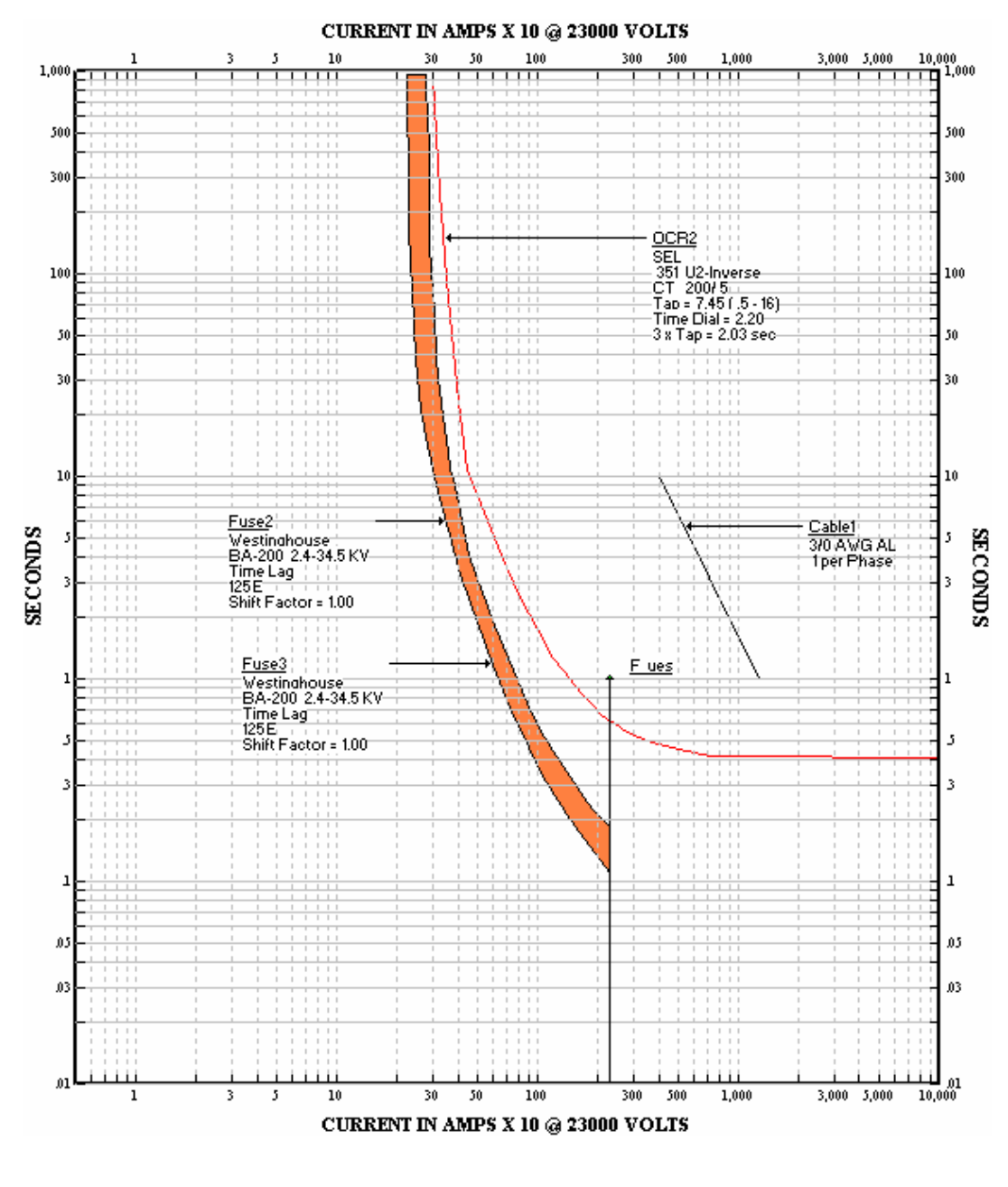

**Figura 3.28:** Coordinación del Relé a la Entrada de la UES con los Fusibles de los Ramales Principales

### **3.2.1.5. Presupuesto.**

**Tabla 3.12:** Presupuesto General para la interconexión de línea primaria exclusiva para la UES y la interconexión con el nodo de ETESAL ubicado en Nejapa.

| <b>Item</b>                                                   | Costo            |
|---------------------------------------------------------------|------------------|
| Construcción de línea primaria                                | \$344,078.66     |
| Diseño de unificación de acometidas                           | 49,676.84<br>\$. |
| Diseño para salida de subestación de ETESAL ubicada en Nejapa | 16,253.19<br>\$  |
| Instalación de los equipos en la bahía de ETESAL              | \$480,457.04     |
| El equipo de protección SEL 351A                              | 4,700.00<br>S    |
| Requerimientos técnicos y comerciales                         | 42,856.31<br>\$. |
| <b>TOTAL (IVA INCLUIDO)</b>                                   | \$938,022.04     |

### **3.2.1.6. Ventajas y Desventajas.**

Algunas de las ventajas y desventajas que se deben tomar en cuenta para ésta alternativa son:

### **Ventajas:**

- La Universidad podría gestionar un precio especial con alguna de las generadoras obteniendo un precio igual al precio subsidiado que obtienen las distribuidoras, siendo este el caso podemos hacer el siguiente análisis:

Partiendo del consumo mensual de energía que tuvo la Universidad para el año 2007 obtenemos la tabla 3.13.

| <b>Mes</b> | <b>kWh PUNTA</b> | <b>kWh RESTO</b> | <b>kWh VALLE</b> | <b>COSTO TOTAL</b><br><b>CAESS</b> |
|------------|------------------|------------------|------------------|------------------------------------|
| Enero      | 64694.4735       | 40272.7684       | 213043.4         | \$37,757.71                        |
| Febrero    | 56350.8474       | 37571.2731       | 290137.53        | \$42,473.13                        |
| Marzo      | 71377.7795       | 45667.3376       | 393775           | \$52,614.18                        |
| Abril      | 59374.6424       | 34231.5039       | 401371.19        | \$50,989.16                        |
| Mayo       | 59632.1252       | 47783.1409       | 309819           | \$45,549.66                        |
| Junio      | 69047.6097       | 44153.35         | 542039.78        | \$63,798.85                        |
| Julio      | 70795.0398       | 45360.1651       | 543162.26        | \$64,539.49                        |
| Agosto     | 59559.3197       | 39644.2509       | 445256.72        | \$56,548.42                        |
| Septiembre | 73669.179        | 48751.5918       | 528937.08        | \$64,086.39                        |
| Octubre    | 73941.7556       | 46403.2781       | 535823.91        | \$64,405.64                        |
| Noviembre  | 75474.2221       | 50065.7273       | 501274.83        | \$62,307.52                        |

**Tabla 3.13:** Costo Actual de Energía 2007

Si la universidad negociara con una generadora un precio de energía igual a \$/MWh = 91.2<sup>18</sup>, realizamos una comparación con el pago a la distribuidora CAESS por consumo de energía para el año 2007, en donde podemos observar que se obtendría un ahorro si se contará con precio mas bajo de energía.

| <b>Mes</b> | <b>COSTO TOTAL</b><br><b>PRECIO MRS</b> | <b>COSTO ACTUAL</b><br><b>TOTAL CAESS</b> | <b>AHORRO</b>  |
|------------|-----------------------------------------|-------------------------------------------|----------------|
| Enero      | \$35,202.57                             | \$37,757.71                               | \$2,555.14     |
| Febrero    | \$41,226.24                             | \$42,473.13                               | \$1,246.89     |
| Marzo      | \$51,786.79                             | \$52,614.18                               | \$827.39       |
| Abril      | \$50,136.45                             | \$50,989.16                               | \$852.71       |
| Mayo       | \$44,251.77                             | \$45,549.66                               | \$1,297.89     |
| Junio      | \$62,386.35                             | \$63,798.85                               | \$1,412.50     |
| Julio      | \$64,050.23                             | \$64,539.49                               | \$489.26       |
| Agosto     | \$55,854.78                             | \$56,548.42                               | \$693.64       |
| Septiembre | \$63,427.98                             | \$64,086.39                               | \$658.41       |
| Octubre    | \$64,279.90                             | \$64,405.64                               | \$125.74       |
| Noviembre  | \$61,230.45                             | \$62,307.52                               | \$1,077.07     |
|            | <b>VALOR PROMEDIO DE AHORRO MENSUAL</b> |                                           | 1,021.51<br>\$ |

**Tabla 3.14:** Cuadro comparativo de costo de energía.

De la tabla 3.14 concluimos que el ahorro en pago por costo de energía mensual es de aproximadamente \$1000.

El pago por uso de red para el año 2007 lo podemos apreciar en la siguiente tabla:

**Tabla 3.15:** Costo por uso de red mensual en el año 2007.

| <b>MES</b>   | <b>MONTO POR</b><br><b>USO DE RED</b><br><b>ACOMETIDA</b><br><b>HUMANIDADES</b> | <b>MONTO</b><br>POR USO<br>DE RED<br><b>ACOMETIDA</b><br><b>MEDICINA</b> | <b>MONTO POR USO</b><br>DE RED<br><b>ACOMETIDA</b><br>AGRONOMIA Y EDIF<br><b>ADMINISTRATIVOS</b> | <b>MONTO</b><br>POR USO<br>DE RED<br><b>INGENIERIA</b> | <b>MONTO POR</b><br><b>USO DE RED</b><br><b>ACOMETIDA</b><br><b>DEL</b><br><b>COMPLEJO</b><br><b>DEPORTIVO</b> | <b>MONTO POR</b><br>USO DE RED<br><b>ACOMETIDA</b><br><b>DERECHO</b> | <b>TOTAL</b><br><b>MENSUAL</b> |
|--------------|---------------------------------------------------------------------------------|--------------------------------------------------------------------------|--------------------------------------------------------------------------------------------------|--------------------------------------------------------|----------------------------------------------------------------------------------------------------|----------------------------------------------------------------------|--------------------------------|
| <b>ENERO</b> | \$1,970.16                                                                      | \$853.74                                                                 | \$4,755.74                                                                                       | \$1,313.43                                             | \$1,083.59                                                                                                    | \$648.78                                                             | \$10,625.44                    |
| <b>FEBR</b>  | \$1,970.16                                                                      | \$853.74                                                                 | \$4.755.74                                                                                       | \$1,313.43                                             | \$1,083.59                                                                                                    | \$648.78                                                             | \$10,625.44                    |
| <b>MARZO</b> | \$1,970.16                                                                      | \$853.74                                                                 | \$4,755.74                                                                                       | \$1,313.43                                             | \$1,083.59                                                                                                    | \$648.78                                                             | \$10,625.44                    |
| <b>ABRIL</b> | \$2,035.83                                                                      | \$853.74                                                                 | \$4,755.74                                                                                       | \$1,379.11                                             | \$1,083.59                                                                                                    | \$648.78                                                             | \$10,756.79                    |
| <b>MAYO</b>  | \$2,167.17                                                                      | \$853.74                                                                 | \$4,755.74                                                                                       | \$1,379.11                                             | \$1,083.59                                                                                                    | \$648.78                                                             | \$10,888.13                    |
| <b>JUNIO</b> | \$2.167.17                                                                      | \$853.74                                                                 | \$4,815.94                                                                                       | \$1.379.11                                             | \$1,083.59                                                                                                    | \$693.22                                                             | \$10.992.77                    |
| <b>JULIO</b> | \$2,167.17                                                                      | \$853.74                                                                 | \$5,177.14                                                                                       | \$1,379.11                                             | \$1,083.59                                                                                                    | \$693.22                                                             | \$11,353.97                    |
| <b>AGOST</b> | \$2,167.17                                                                      | \$853.74                                                                 | \$5,177.14                                                                                       | \$1,379.11                                             | \$1,083.59                                                                                                    | \$693.22                                                             | \$11,353.97                    |
| <b>SEPT</b>  | \$2,167.17                                                                      | \$853.74                                                                 | \$5,177.14                                                                                       | \$1,379.11                                             | \$1,083.59                                                                                                    | \$693.22                                                             | \$11,353.97                    |
| <b>OCT</b>   | \$2,167.17                                                                      | \$853.74                                                                 | \$5.177.14                                                                                       | \$1,379.11                                             | \$1,083.59                                                                                                    | \$693.22                                                             | \$11,353.97                    |
| <b>NOV</b>   | \$2,167.17                                                                      | \$853.74                                                                 | \$5.177.14                                                                                       | \$1,379.11                                             | \$1,083.59                                                                                                    | \$693.22                                                             | \$11,353.97                    |
|              |                                                                                 |                                                                          | <b>MONTO PROMEDIO EN PAGO POR USO DE RED</b>                                                     |                                                        |                                                                                                    |                                                                      | \$11.025.81                    |

 $\overline{\phantom{a}}$ 

<sup>&</sup>lt;sup>18</sup> Precio para el 2007 al que es vendido a las distribuidoras.

Asumiendo que el ahorro mensual que se obtendría por uso de red será igual al monto promedio mensual de todas las acometidas en pago por uso red, siendo igual a **\$11,025.81.** 

Los gastos mensuales que implica la interconexión son:

| <b>DESCRIPCION</b>                   | <b>COSTO</b>            |
|--------------------------------------|-------------------------|
| Pago por uso de RTU                  | 500.00<br>\$            |
| Pago por uso de Terreno y Bahía      | 4,000.00                |
| Pago por Mantenimiento de Línea      | \$1,000.00              |
| Pago por Admón. de Compra de Energía | 700.00<br>$\mathcal{S}$ |
| Tasa Municipal por poste             | \$156.00                |
| <b>TOTAL</b>                         | 6,350.00                |

**Tabla 3.16:** Pagos Mensuales por Interconexión

 **\*Nota: Tasa podría sufrir modificaciones ya que esta en base a Alcaldía Municipal de San Salvador.** 

El ahorro mensual será aproximadamente:

Ahorro en cargo por Uso de Red: \$11,000<sup>19</sup> Ahorro en la compra de Energía: \$1,000<sup>20</sup> Ahorro por unificación de acometidas:  $$1,703.45<sup>21</sup>$ Gastos Mensuales por interconexión =  $$6,350^{22}$ Ahorro Total: \$11,000 + \$1,000 +1,703.45 - \$6,350 = \$7,353.45 **Ahorro Total = \$7,353.45** 

Si tomamos en cuenta el monto total de la inversión requerido por esta alternativa podemos calcular los años de recuperación de la inversión

Total de la inversión: \$938,022.24<sup>23</sup>

Tiempo de Recuperación de la Inversión =

\$938,021.23 / \$7,353.45 = **11 años** aproximadamente

 $\overline{\phantom{a}}$ 

<sup>&</sup>lt;sup>19</sup> Ver tabla 3.15

<sup>20</sup> Ver tabla 3.14

<sup>21</sup> Ver sección 2.3 de este documento

 $22$  Ver such 3.16

 $23$  Ver tabla 3.12

- Al contar con una conexión propia a ETESAL y una línea primaria podría obtener doble ahorro tanto en uso de red como en precio de la energía. Esto dependerá de las negociaciones que se realice con las generadoras.
- Se podrían obtener ingresos adicionales con la construcción de la línea de distribución primaria exclusiva para la UES, ya que la línea se puede arrendar a una distribuidora de energía eléctrica, o a cualquier entidad interesada.

### **Desventajas:**

- La Universidad no podrá comercializar la línea que se construirá hasta el nodo de Nejapa, debido que los requisitos<sup>24</sup> establecen que todo distribuidor deberá cumplir con los siguientes requerimientos mínimos:
	- Energía anual distribuida: 10 GWh
	- Potencia demandada en distribución: 3MW
	- Usuarios (clientes directos): 1000
- La Universidad tendría que cubrir los cobros mensuales según tabla 3.16 Ahorrando solamente \$7,353.45 por mes ya que el costo mensual promedio por uso de red para el año 2007 es igual a \$11,000<sup>25</sup>.
- La Universidad necesitaría tener personal dedicado en la Administración y Compra de Energía, para que se encargue de las transacciones con la UT de compra de Energía.
- La inversión inicial de equipos y tramites seria un monto que estaría congelada durante aproximadamente 2 años ya que el proceso de interconexión dura aproximadamente año y medio para su aprobación y algunos de los equipos necesarios tardan aproximadamente un año en ingresar al país.
- Al convertirse la Universidad en un Participante del Mercado de Energía estaría comprando la energía a un monto mayor debido a la deformación producida en el costo de la energía por el subsidio pagado, a las distribuidoras, aplicado por el gobierno.
- La diferencia de este monto seria:  $$MWh$  según MRS<sup>26</sup> = \$100 \$MWh promedio para distribuidoras = \$91.20

 $\overline{a}$  $^{24}$  Según acuerdo de SIGET 146-E-2005

 $25$  Ver tabla 3.15

<sup>26</sup> Según Boletín de UT (ANEXO J)

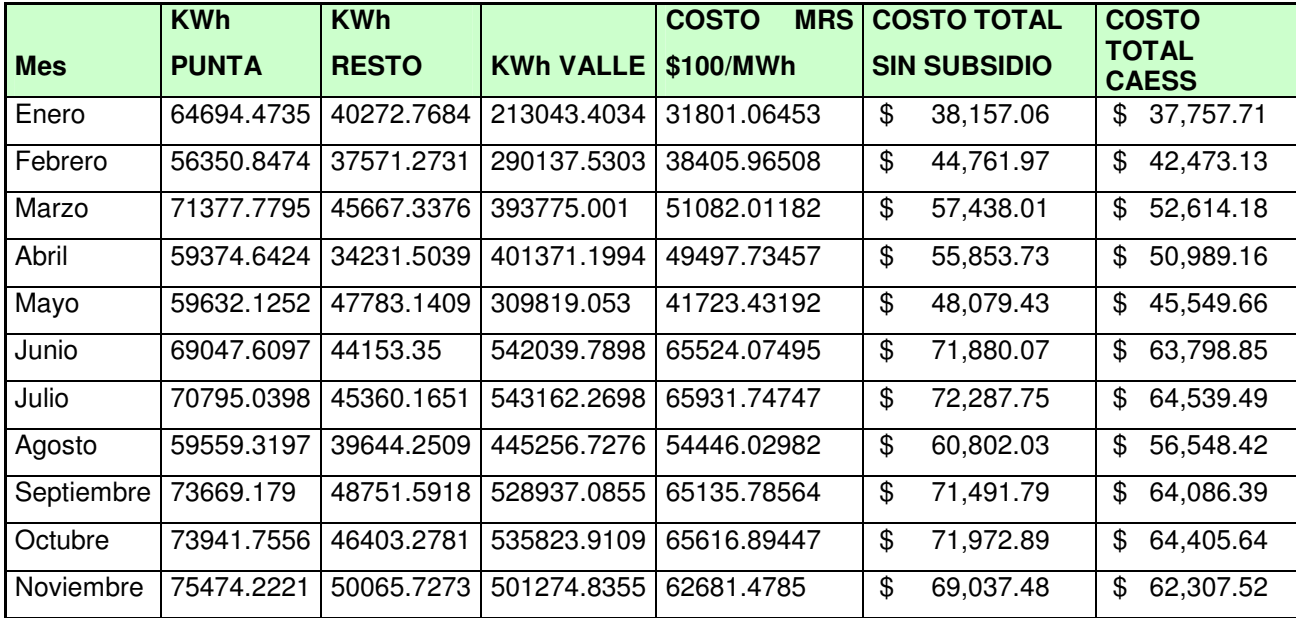

Tabla 3.17: Cuadro Comparativo de Costo de Energía<sup>27</sup>

Realizando un análisis de acuerdo a la energía consumida en el año 2007 podemos observar que el costo total en el MRS junto con los gastos a cancelar mensualmente sería mayor que el costo total que se esta cancelando actualmente.

 **-** La Universidad tendría que organizar un departamento encargado del mantenimiento de la Línea, incluyendo material necesario para cualquier percance que se presente.

### **3.2.2. Comercializar la Energía**

Para esta alternativa la Universidad se convertiría en una comercializadora, es decir se dedicaría en la compra y venta de la energía.

Para un comercializador, la UT establece:

- Todo comercializador que desee participar con transacciones en el Mercado, se deberá registrar en la UT en forma previa al inicio de las transacciones.

El comercializador deberá presentar su solicitud de inscripción de conformidad a lo que disponga el Reglamento de la UT.

Para que los comercializadores puedan exigir toda la información necesaria, será requisito indispensable que se encuentren inscritos como tales, en el Registro de Electricidad y Telecomunicaciones, adscrito a la SIGET.

 $^{27}$  Cálculos basados hasta el mes de noviembre por falta de recibo de diciembre.

- Para que la transacción de un comercializador en el Mercado sea considerada válida, además de la confirmación del Participante del Mercado que participa en la transacción, la UT deberá recibir la confirmación de los Participante del Mercado cuyas redes sean utilizadas para su realización.

- A diario, el comercializador deberá presentar a los Participantes del Mercado, a los cuales se encuentran conectados sus usuarios finales, sus transacciones en el MRS de acuerdo al formato que establece el Reglamento de la UT, y éstos deben presentarlo a su vez, a la UT.

- El comercializador deberá pagar al Participante del Mercado, cuya instalación utiliza para el transporte de la energía, en forma proporcional a sus transacciones, una fracción de las pérdidas de transformación que establece el Reglamento de la UT para el Participante del Mercado, en caso de retiros de energía.

Las ventajas y desventajas a considerar son:

### **3.2.2.1. Ventajas:**

- El monto de la inversión para esta alternativa seria mas baja en comparación a las alternativas anteriores ya que únicamente sería el pago por administración de la energía y el costo por unificación de las acometidas.
- Precio bajos en la compra de la energía, dependiendo de los convenios que se realicen con una generadora.
- No inversión en la construcción del tramo de línea hasta Nejapa

### **3.2.2.2. Desventajas:**

- La Universidad tendría que disponer de personal dedicado a la compra de energía dentro del mercado o subcontratar a una comercializadora para que realice dicha operación en su lugar.
- El posible ahorro en la compra de energía dependería directamente de las negociaciones que se realicen con las generadoras.
- Los pagos por uso de red se mantendrían como se han venido realizando a la fecha a la Distribuidora.

## **3.2.3. Resumen de Alternativas**

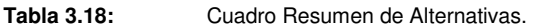

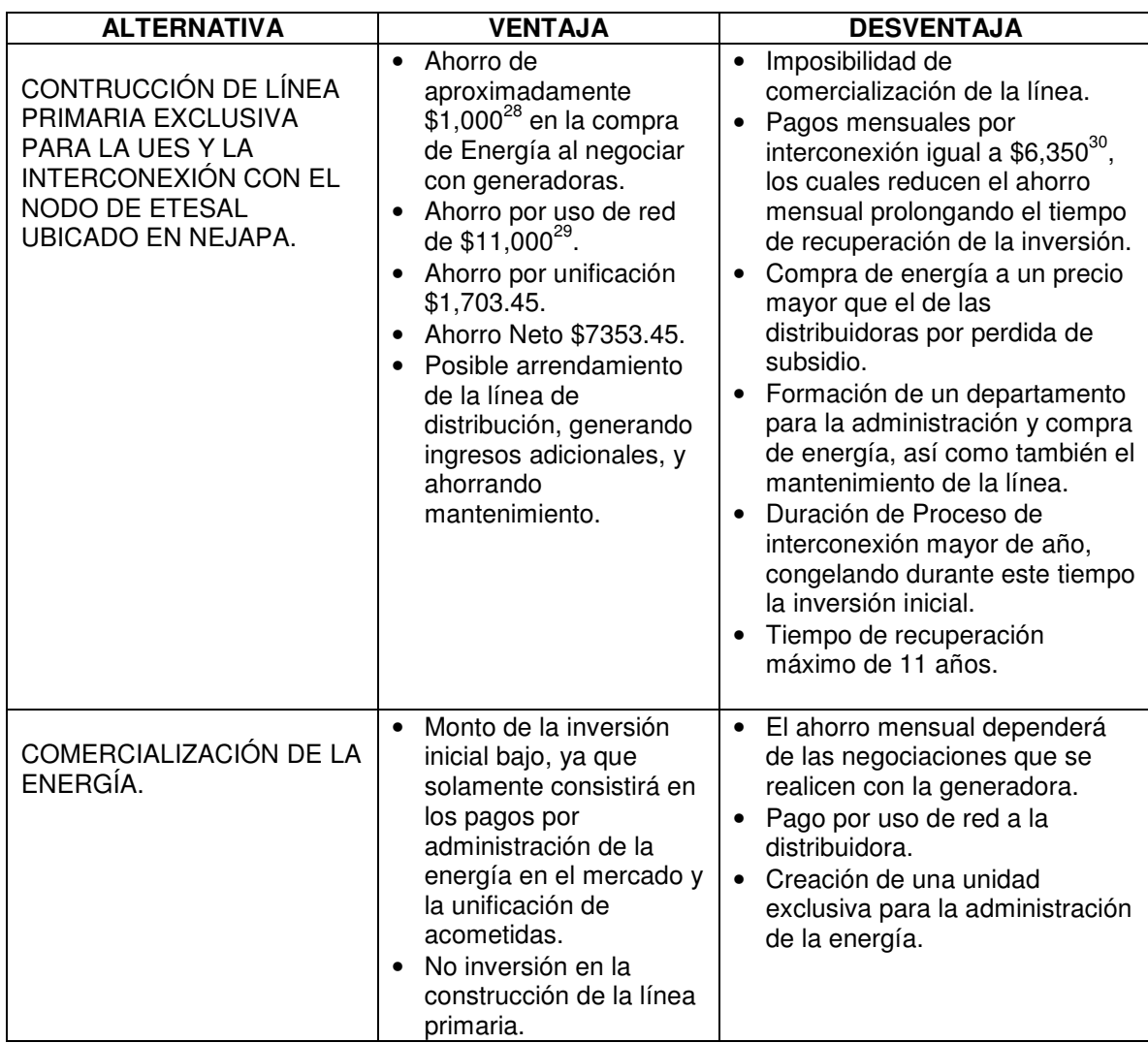

 $\overline{a}$ 

<sup>&</sup>lt;sup>28</sup> Ver tabla 3.14

<sup>&</sup>lt;sup>29</sup> Ver tabla 3.15

<sup>&</sup>lt;sup>30</sup> Ver tabla 3.16

## **IV. CONCLUSIONES Y RECOMENDACIONES**

### **4.1. Conclusiones**

- a. Al considerar la alternativa de Interconexión con ETESAL es importante tomar en cuenta que al comprar directamente la Energía dentro del MRS, se obtiene un incremento aproximado del 10% en el MWh por la pérdida del subsidio del cual gozan los consumidores.
- b. El ahorro mensual que se obtiene en la compra de energía al interconectarse con ETESAL dependerá de las negociaciones que se realicen directamente con una generadora.
- c. Debido a la baja en los precios por uso de red considerados en el pliego tarifario del año 2008, el ahorro mensual al interconectarse seria menor en comparación a los precios a cancelar por el consumo de energía y uso de red.
- d. Al construir la línea primaria exclusiva para la UES, se puede obtener un ingreso mensual adicional si se logra el arrendamiento de ésta a una distribuidora de energía eléctrica o cualquier entidad interesada, además puede negociarse el mantenimiento de la línea u otro.
- e. Al analizar la tabla 2.7 y la figura 2.9, se puede concluir que al unificar las acometidas se obtiene un ahorro que puede variar entre 131.42 kW (\$ 636.47) y 351.73 kW (\$1703.45), es poco probable que se de el menor valor, por lo tanto con la unificación de las acometidas se puede lograr un ahorro hasta de **\$ 1703.45** por mes.
- f. Con relación a la acometida del complejo deportivo, se observa de las figuras 2.8 y 2.9, que cuando se da un pico de demanda en dicha acometida, este pico no contribuye al aumento de la demanda total, debido a la hora a la que se da el pico.
- g. El análisis estadístico muestra que la carga total dentro de la Universidad presenta un crecimiento anual del 8.32%. y la única acometida que no muestra crecimiento es la de Medicina, que presenta una tendencia sin variación en el tiempo.
- h. La tabla 2.8 muestra un resumen de los picos máximos en cada banda horaria (Punta, Valle y Resto), de esta tabla podemos observar que el pico máximo se da en la banda Resto (de 5:00 a 17:59), siendo en este periodo donde se encuentra operando la mayor parte de la carga de la Universidad.
- i. Considerando la carga futura que demandará la UES y la reducción de pérdidas en el conductor del tramo de línea de 9 km entre la subestación de ETESAL ubicada en Nejapa y la UES, el calibre del conductor ACSR debe ser 3/0 AWG/kcmil.
- j. Según el análisis teórico efectuado, el interruptor en  $SF<sub>6</sub>$  a ubicarse en las instalaciones de ETESAL, se debe especificar con una capacidad interruptiva (corriente nominal de cortocircuito) igual o superior a 24kA, ya que ese es el nivel de falla actual en la barra de 23kV para el nodo de ETESAL ubicada en Nejapa.
- k. En el extremo de la línea primaria a la entrada de la UES, el análisis teórico y los datos obtenidos por medio del software ETAP (en el módulo de análisis de cortocircuito), el nivel de falla en este punto es de 2.3kA (basándose en la corriente de cortocircuito de 24kA en la barra de 23kV de ETESAL). Por tanto, los dispositivos de protección de media tensión a la entrada de la UES se deben especificar con una capacidad interruptiva mayor o igual a 2.3kA.
- l. El relé SEL351A a instalarse en el nodo de ETESAL, ubicado en Nejapa deberá ser configurado usando la función 51 (device 51). Es decir esta protección actuará solamente si existe una falla en la línea de distribución, o si por alguna razón no actúa la protección a la entrada de la UES.
- m. Para la coordinación de protecciones, el relé de sobrecorriente ubicado en la subestación de ETESAL en Nejapa, debe ser configurado para que al darse una falla a la entrada de la UES (de 2.3kA), éste actúe y dé la señal de apertura al interruptor en  $SF<sub>6</sub>$  en un tiempo igual a novecientas milésimas de segundo (0.9 s).
- n. Para la coordinación de protecciones, el relé de sobrecorriente ubicado a la entrada de la UES, debe ser configurado para que al darse una falla en este punto (2.3kA), este actúe y dé la señal de apertura al interruptor trescientas milésimas de segundo (0.3 s) antes que actúe el relé ubicado en ETESAL.
- o. El transformador de corriente (TC) que se utilizará para el relé de sobrecorriente instalado en el nodo de ETESAL en Nejapa deberá ser especificado como un TC 1200:5, C400.
- p. En caso de instalar un interruptor de vacío a la entrada de la UES: el transformador de corriente (TC) debe ser especificado como un TC 200:5, C100.
- q. Al especificar los TC's con la clase C400 o C100 según los dos casos anteriores, se pretende evitar que al momento de una falla el TC se sature originando errores de medición, y en consecuencia problemas de protección y coordinación.
- r. Las protecciones a utilizar en la entrada de la UES, deben ser interruptores al vacío. Ya que al realizar una comparación entre los gráficos de coordinación representados en las figuras 3.18 y 3.28, se observa que se tiene una mejor coordinación de protecciones al utilizar un interruptor al vacío que un fusible. Además, un interruptor al vacío provee mayores ventajas respecto al fusible; al darse una falla el fusible tendría que ser reemplazado, no así el interruptor al vacío, ya que este permite alrededor de 10,000 a 15,000 operaciones.
- s. Los interruptores al vacío a la entrada de la UES, deben tener características iguales o similares a las del fabricante Maysteel, Electric Power Products, modelo: ULTRA 20 - Solid Dielectric Vacuum Switch (UltraVac), voltaje nominal: 24kV, corriente nominal: 200A, capacidad interruptiva: 6kA, BIL: 125/150kV.
- t. Se debe tomar en cuenta que el análisis y los resultados obtenidos en este trabajo de graduación, tendrán una variación apreciable debido a que en el 2008 se cuenta con otras tarifas en cuanto al uso de red, y además se elimina la demanda de arrastre. El análisis y los resultados han sido obtenidos en base a precios, términos y condiciones generales aplicables al suministro de energía eléctrica para 2007.
- u. Existen varios puntos considerados dentro de las alternativas de solución que no permiten establecer con claridad la decisión mas conveniente para la UES, entre estos puntos podemos mencionar:
	- La entidad responsable de colocar el transformador de tierra en la subestación de ETESAL se encuentra pendiente de definir, al respecto, existe toda una discusión entre las distribuidoras y SIGET.
	- Condiciones para el cobro de la demanda recientemente modificada, y al cual las distribuidoras han hecho observaciones, lo que no permite asegurar cual será el resultado final de esta situación.
	- Precios Tarifarios congelados hasta el 2012.
	- Subsidio a las Distribuidoras.

 Por lo que consideramos que lo más conveniente es desarrollar por etapas el proyecto en el siguiente orden:

- 1. Unificación de Acometidas.
- 2. Sustitución de transformador en Facultad de Medicina.
- 3. Implementación de medidas para el ahorro energético dentro de la UES.
- 4. Comercialización de la Energía o Construcción de la línea Primaria exclusiva para la UES.

### **4.2. Recomendaciones**

- a. Se recomienda independientemente de las dos alternativas planteadas, efectuar la unificación de las acometidas primarias en la Ciudad Universitaria, debido al ahorro que se logra con dicho cambio, el cual asciende a \$1703.45 mensuales.
- b. En cuanto a la comercialización de la energía, las disminuciones en la factura dependerán de las negociaciones que se realicen con las entidades que se dediquen a la administración de la energía. Entre ellas se pueden mencionar:
	- EXCELERGY, S. A. DE C. V.
	- LaGeo, S.A. de C.V.
	- CEL.
	- GECSA.
	- ABRUZZO, S.A. de C.V.
- c. La UES deberá negociar el uso del transformador de tierra existente, propiedad de CAESS, necesaria para proveer la referencia de tierra del sistema. En nuestra evaluación hemos considerado el suministro de un transformador de tierra exclusivo para la UES; sin embargo, el instalar dos transformadores de tierra en el mismo nodo trae como consecuencia problemas de coordinación e impedancia. Esta situación todavía está pendiente de definirse por parte de SIGET y ETESAL, desconociéndose la solución que le darán a esta problemática, que la tienen todos los usuarios que se conecten a este nodo.
- d. Debido a las modificaciones en los precios, términos y condiciones generales aplicables al suministro de energía eléctrica para el 2008, las cuales favorecen al consumidor en cuanto al tema de facturación de la demanda; una de las mejores opciones en cuanto al ahorro en el consumo de energía eléctrica dentro de la Ciudad Universitaria, es la búsqueda de medidas de ahorro energético, mediante la creación de una unidad dedicada específicamente a encontrar oportunidades de ahorro energético dentro de la UES. Algunas oportunidades de ahorro detectadas son $^{31}$ :
	- Evitar el pago por alquiler de transformadores en la FIA, dado que las subestaciones de la UES se encuentran operando por debajo de su capacidad nominal, y pueden absorber la carga de los transformadores en alquiler (transformadores en poste #  $PI5A^{32}$ ).

 $\overline{a}$ 

 $31$  Auditoria Energética en la UES. Proyecto 02-20

 $32$  Ver plano "unificación de acometidas primarias al interior de la UES 1/1"

- Adoptar como política de la institución que toda nueva luminaria a instalar sea con balastro electrónico para utilizar con lámparas eficientes, por otro lado, todo diseño de nuevos edificios debe contemplar este mismo tipo de luminarias, el uso de sensores de movimiento y otros que permitan el uso de tableros de control inteligente.
- Debe llevarse un registro de la curva de demanda para cada subestación instalada en la UES con el objeto de establecer una ficha con su historial de consumo. Una evaluación entre la carga máxima demandada (1.72MVA) y la capacidad de

transformadores instalados (8.7MVA) refleja que solo el 19.77% de todos los trasformadores instalados se utiliza.

El registro de carga de cada transformador no permitirá tomar decisiones en cuanto al retiro o intercambio de transformadores con poca demanda; esto permitirá reducir las perdidas de transformación con ahorros hasta de \$ 19,040.49 al año (ver ANEXO R)

- En general, al diseñar las áreas con aire acondicionado, debe considerarse el incrementar la resistencia térmica, así como disminuir la ganancia de calor por radiación solar. Además la creación de planes de mantenimiento preventivo y en la medida de lo posible aprovechar las condiciones propias de ventilación natural que ofrecen cierto edificios.

# **V. BIBLIOGRAFÍA**

- Std. C37.91-2000, Guía de Aplicaciones para Relés de Protección, IEEE, 2000
- Std. C37.110-1996, Guía para Aplicación de Transformadores de Corrientes en Relés de Protección, IEEE, 1996
- Std. 141-1993, Red Book, IEEE, 1993
- Std. 242-2001, Buff Book, IEEE, 2001
- C57.13-1993, Transformadores de Instrumentación, IEEE, 1993
- Estándar de Construcción de Líneas Aéreas de Distribución Eléctrica 23kV, Normativa SIGET.
- Reglamento General de Unidad de Transacciones, www.ut.gob.sv
- Manual de Coordinación de Protecciones, EATON, 2005
- "Análisis y Diseño de Sistemas Eléctricos para Plantas Industriales", Irwin Lazar.
- Acuerdo No. 192-E-2004, SIGET.
- Anexo del Acuerdo 29-E-2000, "Normas Técnicas de Diseño, Seguridad y Operación", SIGET.
- Acuerdo146-E-2005, SIGET.

# **VI. ANEXOS**

## **ANEXO A**

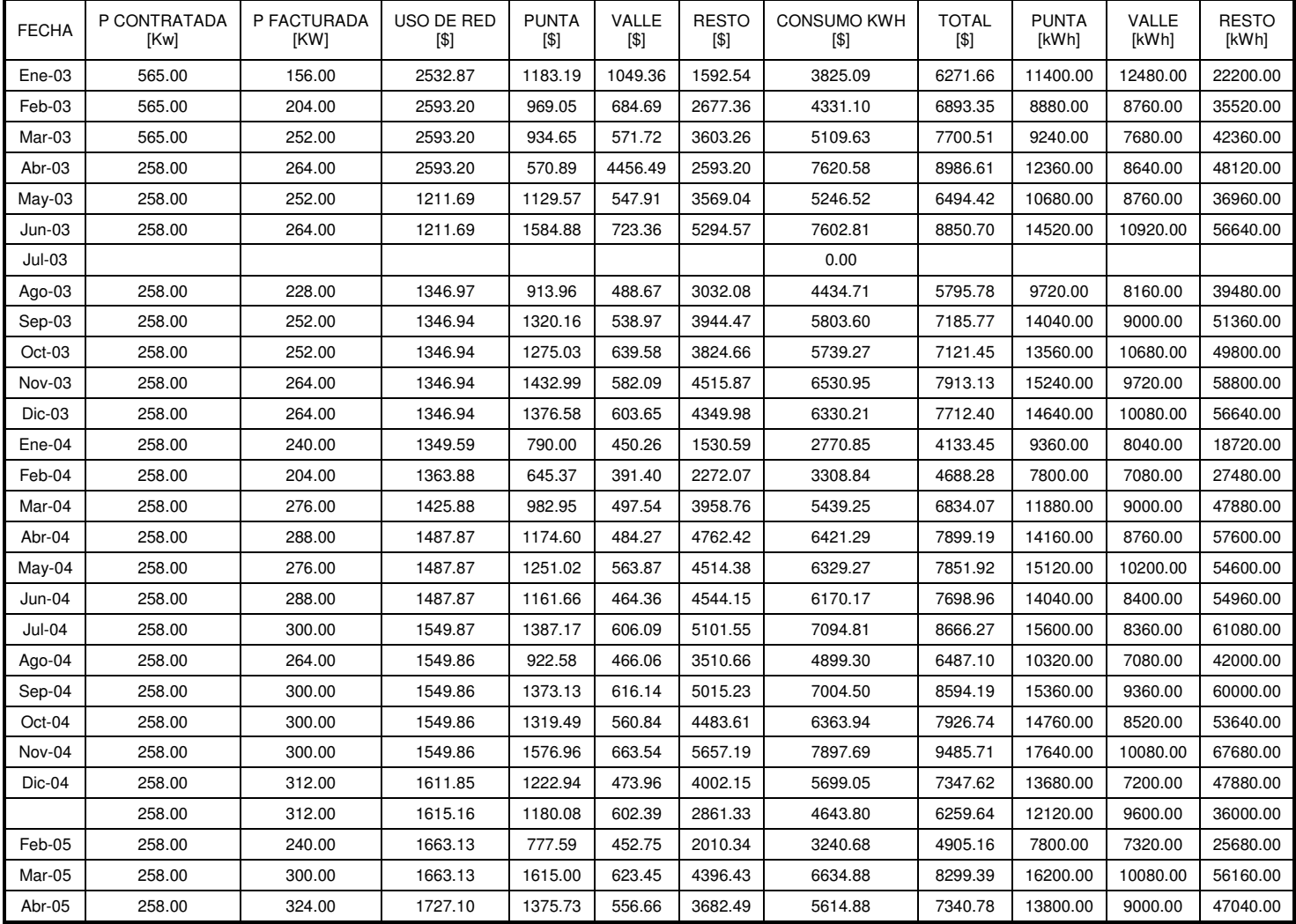

## **Tabla A1: Resumen de facturas para la acometida # 2500671**

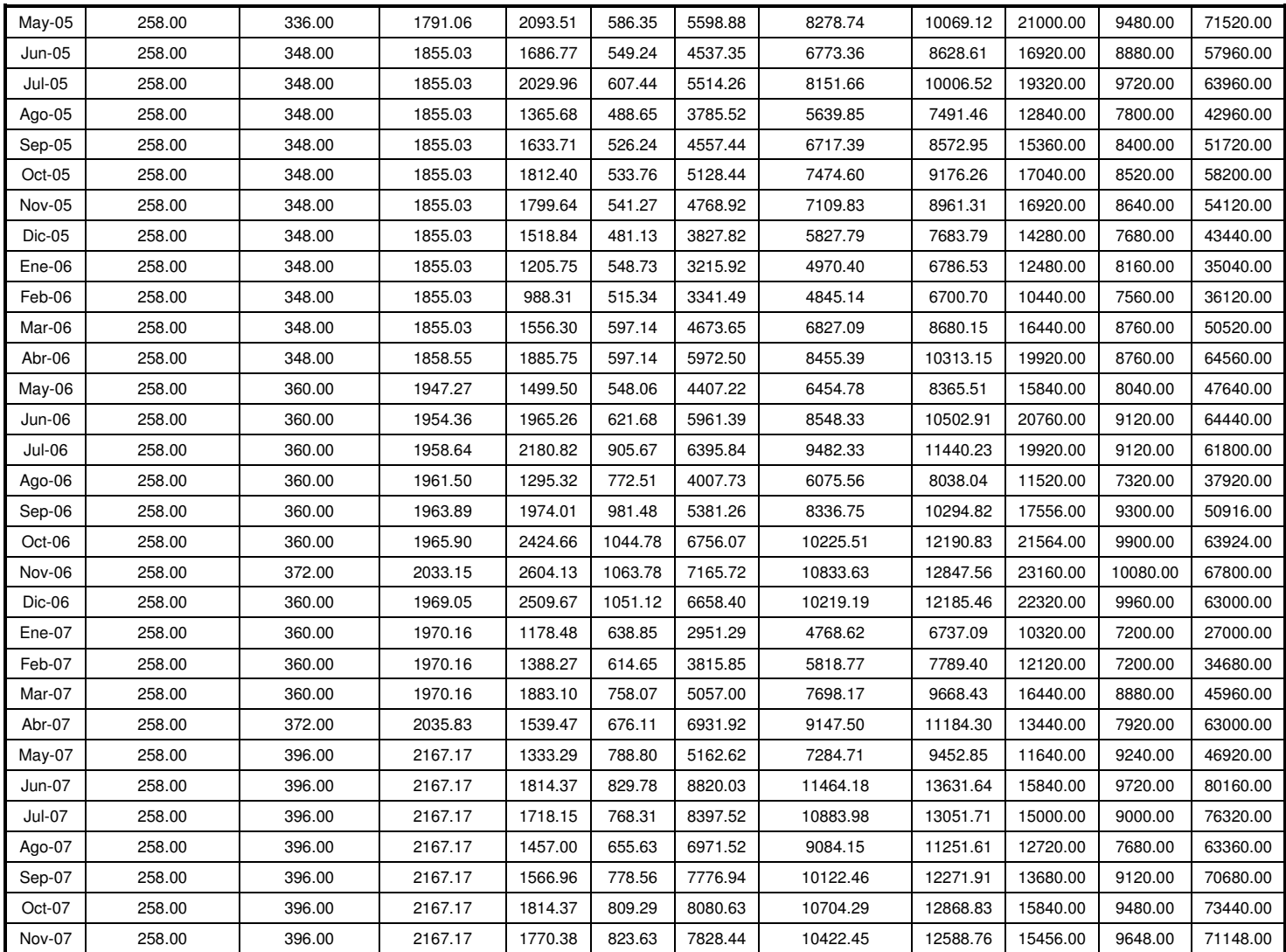

| <b>FECHA</b>  | P CONTRATADA<br>[Kw] | P FACTURADA<br>[KW] | <b>USO DE RED</b><br>[\$] | <b>PUNTA</b><br>[\$] | <b>VALLE</b><br>[\$] | <b>RESTO</b><br>[\$] | <b>CONSUMO KWH</b><br>[\$] | <b>TOTAL</b><br>[\$] | <b>PUNTA</b><br>[kWh] | <b>VALLE</b><br>[kWh] | <b>RESTO</b><br>[kWh] |
|---------------|----------------------|---------------------|---------------------------|----------------------|----------------------|----------------------|----------------------------|----------------------|-----------------------|-----------------------|-----------------------|
| $Ene-03$      | 80.00                | 88.00               | 717.27                    | 469.13               | 386.78               | 857.96               | 1713.87                    | 2432.36              | 4520.00               | 4600.00               | 11960.00              |
| Feb-03        | 80.00                | 108.00              | 734.36                    | 467.07               | 318.90               | 1498.47              | 2284.44                    | 3016.37              | 4280.00               | 4080.00               | 19880.00              |
| Mar-03        | 80.00                | 128.00              | 679.18                    | 400.57               | 285.86               | 1854.37              | 2540.80                    | 3245.71              | 3960.00               | 3840.00               | 21800.00              |
| Abr-03        | 80.00                | 124.00              | 679.28                    | 587.29               | 330.37               | 2352.29              | 3269.95                    | 2968.88              | 5440.00               | 5000.00               | 25400.00              |
| $May-03$      | 80.00                | 128.00              | 679.28                    | 554.21               | 337.76               | 1877.23              | 2769.20                    | 3468.13              | 5240.00               | 5400.00               | 19440.00              |
| Jun-03        | 80.00                | 132.00              | 679.28                    | 681.10               | 373.61               | 2646.07              | 3700.78                    | 4234.26              | 6240.00               | 5640.00               | 25360.00              |
| $Jul-03$      | 80.00                | 124.00              | 742.03                    | 553.58               | 322.71               | 1871.04              | 2747.33                    | 3524.25              | 5720.00               | 5280.00               | 23520.00              |
| Ago-03        | 80.00                | 120.00              | 755.10                    | 488.95               | 277.87               | 1640.46              | 2407.28                    | 6134.99              | 5200.00               | 4640.00               | 21360.00              |
| Sep-03        | 80.00                | 140.00              | 714.28                    | 594.26               | 247.24               | 2024.46              | 2865.96                    | 2715.57              | 6320.00               | 5800.00               | 26360.00              |
| Oct-03        | 80.00                | 144.00              | 734.69                    | 545.36               | 287.45               | 1947.66              | 2780.47                    | 3550.41              | 5800.00               | 4800.00               | 25360.00              |
| Nov-03        | 80.00                | 140.00              | 734.69                    | 628.11               | 318.59               | 2208.78              | 3155.48                    | 3925.42              | 6680.00               | 5320.00               | 26760.00              |
| $Dic-03$      | 80.00                | 128.00              | 734.69                    | 560.41               | 277.87               | 1858.57              | 2696.85                    | 3466.79              | 5960.00               | 4640.00               | 24200.00              |
| Ene-04        | 80.00                | 100.00              | 736.14                    | 317.75               | 237.44               | 837.24               | 1392.43                    | 2152.54              | 3760.00               | 4240.00               | 10240.00              |
| Feb-04        | 80.00                | 116.00              | 743.94                    | 340.89               | 229.98               | 1263.36              | 1834.23                    | 2608.28              | 4120.00               | 4160.00               | 15280.00              |
| Mar-04        | 80.00                | 128.00              | 743.97                    | 453.41               | 241.03               | 1997.57              | 2692.01                    | 3442.83              | 5480.00               | 4360.00               | 24160.00              |
| Abr-04        | 80.00                | 132.00              | 681.94                    | 446.79               | 214.50               | 1951.27              | 2612.56                    | 3308.41              | 5400.00               | 3880.00               | 23600.00              |
| May-04        | 80.00                | 144.00              | 743.94                    | 503.05               | 278.62               | 2090.17              | 2871.84                    | 3650.76              | 6080.00               | 5040.00               | 25280.00              |
| Jun-04        | 80.00                | 128.00              | 743.94                    | 443.48               | 221.13               | 1785.91              | 2450.52                    | 3235.55              | 5360.00               | 4000.00               | 21600.00              |
| <b>Jul-04</b> | 80.00                | 124.00              | 743.92                    | 512.19               | 309.74               | 1984.49              | 2806.42                    | 3587.70              | 5760.00               | 4760.00               | 23760.00              |
| Ago-04        | 80.00                | 132.00              | 743.94                    | 340.70               | 215.46               | 1530.56              | 2086.72                    | 2870.25              | 3680.00               | 3160.00               | 17680.00              |
| Sep-04        | 80.00                | 132.00              | 743.94                    | 400.49               | 229.07               | 2113.09              | 2742.65                    | 3527.77              | 4480.00               | 3480.00               | 25280.00              |
| Oct-04        | 80.00                | 144.00              | 743.94                    | 371.89               | 250.15               | 2153.20              | 2775.24                    | 3559.93              | 4160.00               | 3800.00               | 25760.00              |
| Nov-04        | 80.00                | 136.00              | 743.94                    | 421.95               | 297.54               | 2417.34              | 3136.83                    | 3919.00              | 4720.00               | 4520.00               | 28920.00              |
| Dic-04        | 80.00                | 132.00              | 743.94                    | 357.59               | 247.52               | 1725.24              | 2330.35                    | 3110.09              | 4000.00               | 3760.00               | 20640.00              |
| $Ene-05$      | 80.00                | 144.00              | 745.48                    | 459.57               | 303.71               | 1363.91              | 2127.19                    | 2874.28              | 4720.00               | 4840.00               | 17160.00              |
| Feb-05        | 80.00                | 144.00              | 767.60                    | 338.94               | 227.60               | 1083.46              | 1650.00                    | 2419.12              | 3400.00               | 3680.00               | 13840.00              |
| Mar-05        | 80.00                | 144.00              | 767.60                    | 538.33               | 319.15               | 2038.52              | 2896.00                    | 3685.13              | 5400.00               | 5180.00               | 26040.00              |
| Abr-05        | 80.00                | 144.00              | 767.60                    | 478.52               | 289.46               | 1537.50              | 2305.48                    | 3073.71              | 4800.00               | 4680.00               | 19640.00              |
| May-05        | 80.00                | 144.00              | 767.60                    | 582.20               | 329.04               | 2351.65              | 3262.89                    | 7531.07              | 5840.00               | 5320.00               | 30040.00              |
| Jun-05        | 80.00                | 144.00              | 767.60                    | 514.41               | 289.46               | 1897.61              | 2701.48                    | 6969.14              | 5160.00               | 4680.00               | 24240.00              |

**Tabla A2: Resumen de facturas para la acometida # 2500672** 

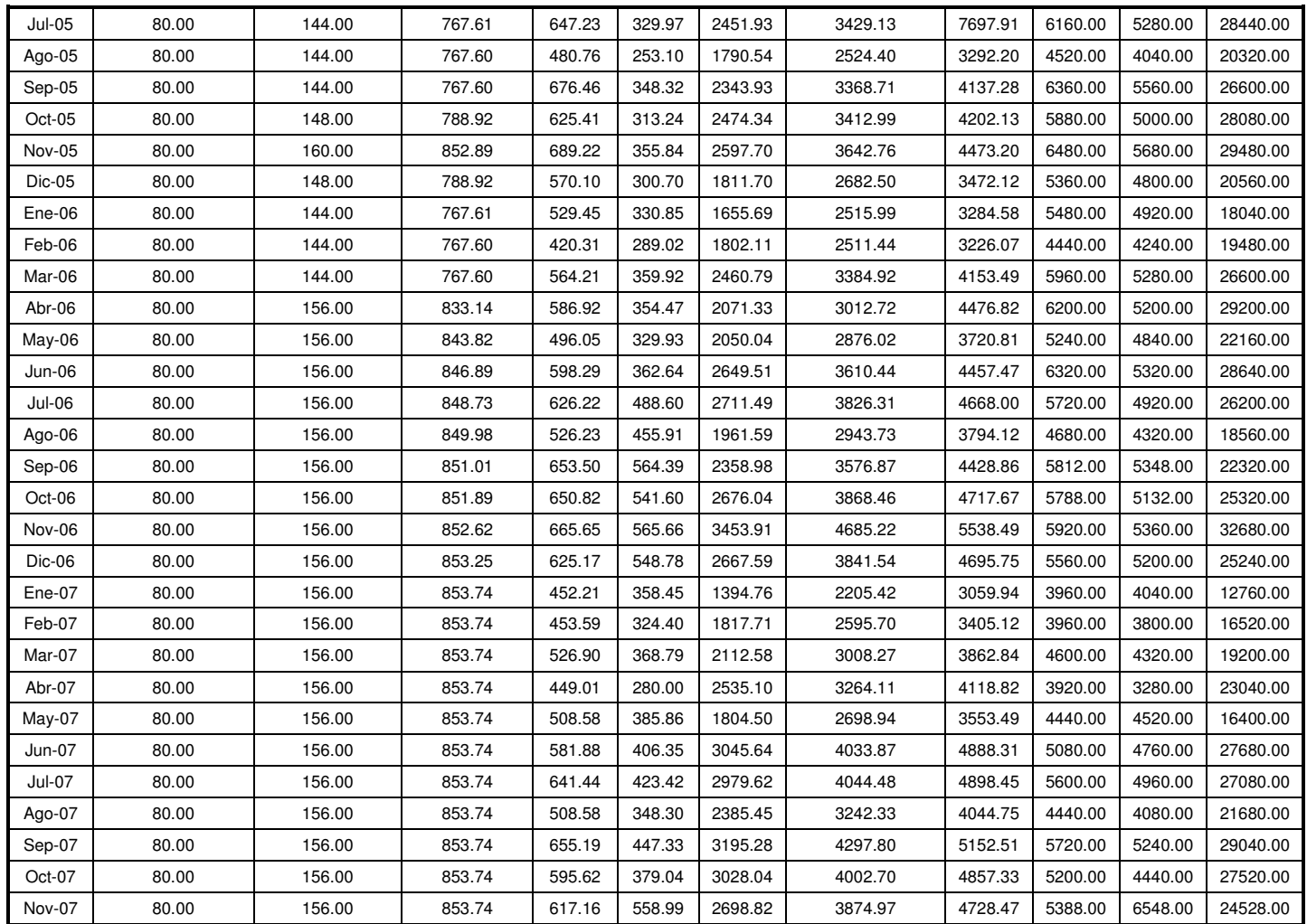

| <b>FECHA</b> | P CONTRATADA<br>[Kw] | P FACTURADA<br>[KW] | USO DE RED<br>[\$] | <b>PUNTA</b><br>[\$] | VALLE<br>[\$] | <b>RESTO</b><br>[\$] | <b>CONSUMO KWH</b><br>[\$] | <b>TOTAL</b><br>[\$] | <b>PUNTA</b><br>[kWh] | VALLE<br>[kWh] | <b>RESTO</b><br>[kWh] |
|--------------|----------------------|---------------------|--------------------|----------------------|---------------|----------------------|----------------------------|----------------------|-----------------------|----------------|-----------------------|
| $Ene-03$     | 1400.00              | 429.00              | 6276.13            | 2545.94              | 2071.82       | 4671.45              | 9289.21                    | 15486.51             | 24530.00              | 24640.00       | 65120.00              |
| Feb-03       | 1400.00              | 473.00              | 6425.63            | 2545.94              | 1530.38       | 6077.56              | 10153.88                   | 15709.35             | 17710.00              | 19580.00       | 80630.00              |
| Mar-03       | 1400.00              | 528.00              | 6425.63            | 2545.94              | 1473.95       | 8393.14              | 12413.03                   | 18254.13             | 19250.00              | 19800.00       | 98670.00              |
| Abr-03       | 542.40               | 572.00              | 2625.33            | 2545.94              | 1584.47       | 9769.43              | 13899.84                   | 16123.36             | 20020.00              | 23980.00       | 105490.00             |
| May-03       | 542.40               | 572.00              | 2625.33            | 2545.94              | 1004.52       | 7393.03              | 10943.49                   | 12815.69             | 16610.00              | 16060.00       | 76560.00              |
| Jun-03       | 542.40               | 528.00              | 2625.33            | 2545.94              | 1304.31       | 10210.55             | 14060.80                   | 16325.57             | 19690.00              | 19690.00       | 109230.00             |
| Jul-03       | 542.40               | 517.00              | 2867.84            | 2545.94              | 1109.31       | 8085.55              | 11740.80                   | 6781.26              | 18920.00              | 18150.00       | 101640.00             |
| Ago-03       | 542.40               | 550.00              | 2918.36            | 2545.94              | 974.94        | 6817.58              | 10338.46                   | 12122.74             | 15400.00              | 16280.00       | 88770.00              |
| Sep-03       | 542.40               | 594.00              | 3030.61            | 2545.94              | 1192.32       | 8312.88              | 12051.14                   | 14484.52             | 20350.00              | 19910.00       | 108240.00             |
| Oct-03       | 542.40               | 715.00              | 3647.95            | 2545.94              | 1053.98       | 9064.76              | 12664.68                   | 15663.71             | 19800.00              | 17600.00       | 118030.00             |
| Nov-03       | 542.40               | 671.00              | 3647.95            | 2545.94              | 1106.68       | 9909.56              | 13562.18                   | 16685.33             | 21120.00              | 18480.00       | 129030.00             |
| Dic-03       | 542.40               | 726.00              | 3704.07            | 2545.94              | 1133.03       | 10636.09             | 14315.06                   | 14698.38             | 20900.00              | 18920.00       | 138490.00             |
| Ene-04       | 542.40               | 572.00              | 3711.36            | 1264.18              | 924.02        | 3534.57              | 5722.77                    | 9455.02              | 14960.00              | 16500.00       | 43230.00              |
| Feb-04       | 542.40               | 550.00              | 3750.67            | 1037.55              | 760.13        | 5775.26              | 7572.94                    | 11337.64             | 12540.00              | 13750.00       | 69850.00              |
| Mar-04       | 542.40               | 649.00              | 3750.67            | 1447.12              | 985.12        | 10086.26             | 12518.50                   | 16159.12             | 17490.00              | 17820.00       | 121990.00             |
| Abr-04       | 542.00               | 737.00              | 3807.50            | 1510.83              | 942.56        | 10804.74             | 13258.13                   | 17013.63             | 18260.00              | 17050.00       | 130680.00             |
| May-04       | 542.40               | 693.00              | 3807.50            | 1774.77              | 1143.23       | 10922.99             | 13840.99                   | 17682.70             | 21450.00              | 20680.00       | 132110.00             |
| Jun-04       | 542.00               | 748.00              | 3864.33            | 1547.23              | 979.04        | 10259.06             | 12785.33                   | 16690.14             | 18700.00              | 17710.00       | 124080.00             |
| Jul-04       | 542.00               | 682.00              | 3864.33            | 1907.35              | 1338.56       | 11447.59             | 14693.50                   | 18579.38             | 21450.00              | 20570.00       | 137060.00             |
| Ago-04       | 542.00               | 671.00              | 3864.33            | 1435.71              | 1028.22       | 9029.10              | 11493.03                   | 15390.58             | 16060.00              | 15620.00       | 108020.00             |
| Sep-04       | 542.40               | 748.00              | 3864.33            | 1937.00              | 1390.26       | 11621.97             | 14949.23                   | 18854.61             | 21670.00              | 21120.00       | 139040.00             |
| Oct-04       | 542.40               | 715.00              | 3864.33            | 1888.06              | 1259.93       | 11336.94             | 14484.93                   | 18116.90             | 21120.00              | 19140.00       | 135630.00             |
| Nov-04       | 542.40               | 759.00              | 3921.00            | 1956.89              | 1267.17       | 12706.93             | 15930.99                   | 19876.20             | 21890.00              | 19250.00       | 152020.00             |
| Dic-04       | 542.40               | 759.00              | 3921.16            | 1553.72              | 1028.22       | 8688.90              | 11270.84                   | 15203.36             | 17380.00              | 15620.00       | 103950.00             |
| $Ene-05$     | 542.00               | 770.00              | 3986.15            | 1970.70              | 1345.97       | 7326.60              | 10643.27                   | 14631.03             | 20240.00              | 21450.00       | 92180.00              |
| Feb-05       | 542.00               | 770.00              | 4104.53            | 1425.57              | 959.30        | 4899.80              | 7284.67                    | 11380.28             | 14300.00              | 15510.00       | 62590.00              |
| Mar-05       | 542.00               | 770.00              | 4124.68            | 2127.41              | 1245.05       | 10342.12             | 13714.58                   | 17703.57             | 21840.00              | 20180.00       | 132110.00             |
| Abr-05       | 542.00               | 836.00              | 4456.35            | 1908.08              | 1163.41       | 8688.76              | 11760.25                   | 16190.27             | 19140.00              | 18810.00       | 110990.00             |
| May-05       | 542.00               | 836.00              | 4456.35            | 2500.25              | 1251.86       | 12942.71             | 16694.82                   | 21151.75             | 25080.00              | 20240.00       | 165330.00             |
| Jun-05       | 542.00               | 847.00              | 4514.98            | 2105.47              | 1034.14       | 10118.22             | 13257.83                   | 17767.42             | 21120.00              | 16720.00       | 129250.00             |

**Tabla A3: Resumen de facturas para la acometida # 2500673** 

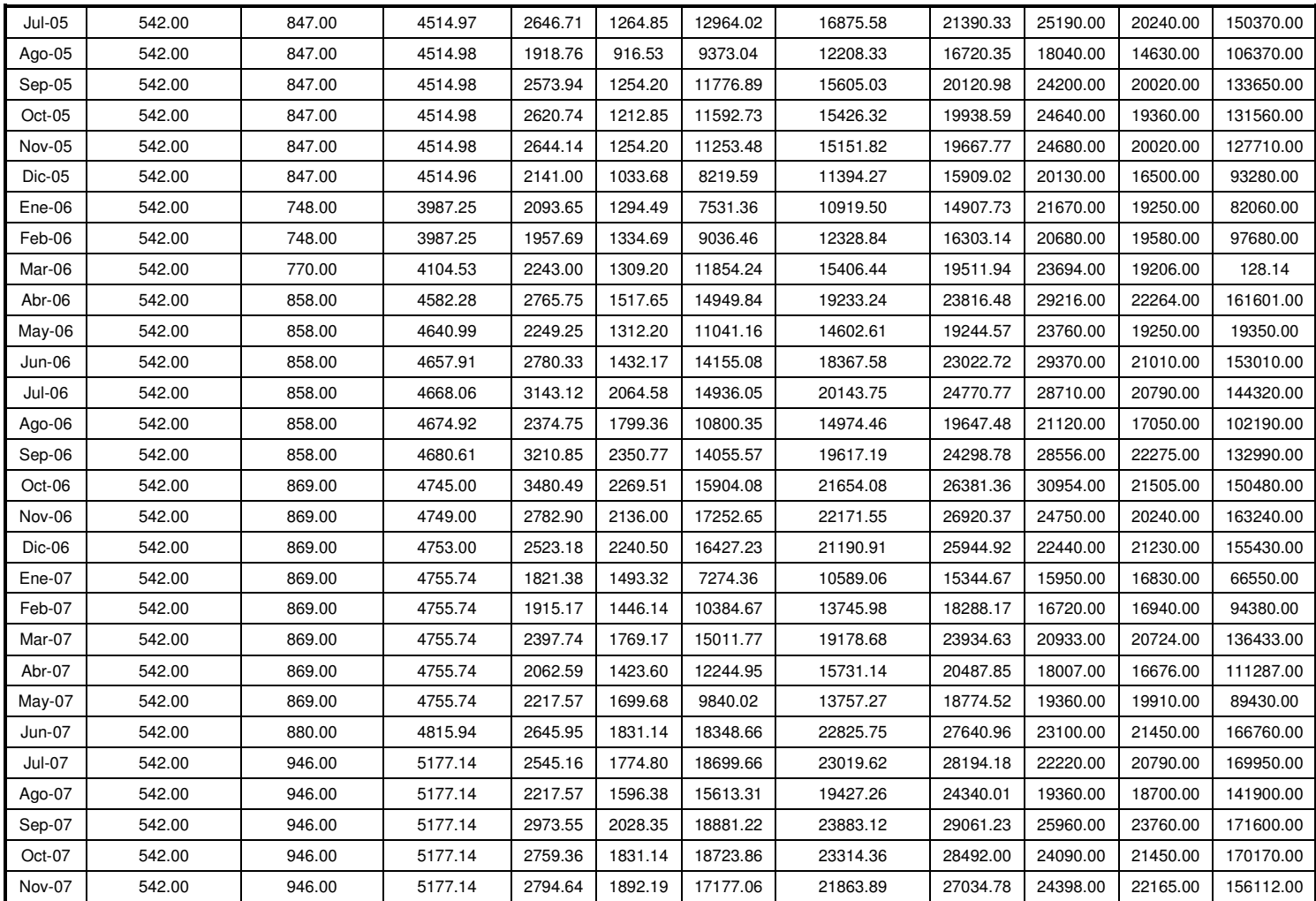

| <b>FECHA</b> | P CONTRATADA<br>[Kw] | P FACTURADA<br>[KW] | <b>USO DE RED</b><br>[\$] | <b>PUNTA</b><br>[\$] | <b>VALLE</b><br>[\$] | <b>RESTO</b><br>[\$] | <b>CONSUMO KWH</b><br>[\$] | <b>TOTAL</b><br>[\$] | <b>PUNTA</b><br>[KWh] | <b>VALLE</b><br>[kWh] | <b>RESTO</b><br>[kWh] |
|--------------|----------------------|---------------------|---------------------------|----------------------|----------------------|----------------------|----------------------------|----------------------|-----------------------|-----------------------|-----------------------|
| $Ene-03$     | 640.00               | 168.00              | 2869.09                   | 617.75               | 451.02               | 1281.78              | 2350.55                    | 5248.97              | 5952.00               | 5364.00               | 17868.00              |
| Feb-03       | 640.00               | 168.00              | 2937.43                   | 701.91               | 633.10               | 1449.93              | 2784.94                    | 5912.61              | 6432.00               | 8100.00               | 19236.00              |
| Mar-03       | 640.00               | 132.00              | 2937.43                   | 557.15               | 477.92               | 2178.29              | 3213.36                    | 6264.68              | 5508.00               | 6420.00               | 25608.00              |
| Abr-03       | 204.00               | 144.00              | 936.31                    | 642.57               | 477.32               | 2073.73              | 3193.62                    | 4215.88              | 5952.00               | 7224.00               | 22392.00              |
| $May-03$     | 168.00               | 168.00              | 771.08                    | 601.59               | 370.03               | 3141.56              | 4113.18                    | 4994.11              | 5688.00               | 5916.00               | 32532.00              |
| Jun-03       | 168.00               | 168.00              | 771.08                    | 705.99               | 460.25               | 3239.56              | 4405.80                    | 5292.73              | 6468.00               | 6948.00               | 34656.00              |
| $Jul-03$     | 168.00               | 168.00              | 842.30                    | 435.51               | 230.29               | 2744.50              | 3410.30                    | 4371.14              | 4500.00               | 3768.00               | 34500.00              |
| Ago-03       | 168.00               | 168.00              | 857.14                    | 604.79               | 578.60               | 2032.14              | 3215.53                    | 4075.06              | 6432.00               | 7992.00               | 26460.00              |
| Sep-03       | 168.00               | 204.00              | 1040.81                   | 673.62               | 472.14               | 2506.77              | 3652.53                    | 4867.02              | 7164.00               | 7884.00               | 32640.00              |
| $Oct-03$     | 168.00               | 204.00              | 1040.81                   | 682.65               | 480.04               | 2661.59              | 3824.28                    | 4994.88              | 7260.00               | 8016.00               | 34656.00              |
| Nov-03       | 168.00               | 216.00              | 1102.04                   | 772.91               | 553.34               | 3373.99              | 4700.24                    | 5932.08              | 8220.00               | 9240.00               | 43932.00              |
| Dic-03       | 168.00               | 216.00              | 1102.04                   | 610.44               | 427.58               | 2534.41              | 3572.43                    | 5001.40              | 6492.00               | 7140.00               | 33000.00              |
| Ene-04       | 168.00               | 228.00              | 1165.55                   | 820.48               | 548.35               | 1686.59              | 3055.42                    | 4598.46              | 9804.00               | 9792.00               | 20628.00              |
| Feb-04       | 168.00               | 168.00              | 1177.90                   | 516.30               | 371.50               | 2470.51              | 3358.31                    | 4855.40              | 6240.00               | 6720.00               | 29880.00              |
| Mar-04       | 168.00               | 180.00              | 1177.90                   | 615.58               | 338.32               | 1696.62              | 2650.52                    | 4117.34              | 7440.00               | 6120.00               | 20520.00              |
| Abr-04       | 168.00               | 204.00              | 1177.90                   | 724.80               | 364.87               | 2867.37              | 3957.04                    | 5123.18              | 8760.00               | 6600.00               | 34680.00              |
| May-04       | 168.00               | 192.00              | 1177.90                   | 794.30               | 411.30               | 2490.35              | 3695.95                    | 5941.99              | 9600.00               | 7440.00               | 30120.00              |
| Jun-04       | 168.00               | 204.00              | 1177.90                   | 737.73               | 417.93               | 3055.90              | 4211.56                    | 5719.22              | 8880.00               | 7560.00               | 36960.00              |
| $Jul-04$     | 168.00               | 204.00              | 1053.91                   | 832.30               | 531.00               | 5026.85              | 6390.15                    | 5771.60              | 9360.00               | 8160.00               | 36240.00              |
| Ago-04       | 168.00               | 180.00              | 929.92                    | 525.65               | 331.77               | 2006.09              | 2863.51                    | 4123.28              | 5880.00               | 5040.00               | 24000.00              |
| Sep-04       | 168.00               | 204.00              | 1053.91                   | 847.48               | 529.25               | 2748.35              | 4125.08                    | 5515.91              | 9480.00               | 8040.00               | 32880.00              |
| Oct-04       | 168.00               | 204.00              | 1053.91                   | 804.57               | 473.96               | 2928.89              | 4207.42                    | 5578.43              | 9000.00               | 7200.00               | 35040.00              |
| Nov-04       | 168.00               | 192.00              | 1053.91                   | 847.48               | 497.65               | 3340.14              | 4685.27                    | 6067.91              | 9480.00               | 7560.00               | 39960.00              |
| Dic-04       | 168.00               | 228.00              | 1177.90                   | 632.92               | 363.36               | 2347.13              | 3343.41                    | 4815.49              | 7080.00               | 5520.00               | 28080.00              |
| $Ene-05$     | 168.00               | 228.00              | 1180.32                   | 747.78               | 459.32               | 1659.58              | 2866.68                    | 4340.29              | 7680.00               | 7320.00               | 20880.00              |
| Feb-05       | 168.00               | 228.00              | 1215.37                   | 418.70               | 259.78               | 864.26               | 1542.74                    | 3048.31              | 4200.00               | 4200.00               | 11040.00              |
| Mar-05       | 168.00               | 228.00              | 1215.37                   | 741.50               | 393.56               | 2179.43              | 3314.49                    | 5183.62              | 7419.00               | 6860.00               | 27340.00              |
| Abr-05       | 168.00               | 228.00              | 1215.37                   | 729.74               | 423.06               | 1982.16              | 3134.96                    | 4635.66              | 7320.00               | 6840.00               | 25320.00              |
| $May-05$     | 168.00               | 240.00              | 1279.33                   | 1100.59              | 519.54               | 3522.79              | 5142.92                    | 6714.82              | 11040.00              | 8400.00               | 45000.00              |
| Jun-05       | 168.00               | 240.00              | 1279.33                   | 873.29               | 460.17               | 2686.71              | 4020.17                    | 5576.42              | 8760.00               | 7440.00               | 34320.00              |

**Tabla A4: Resumen de facturas para la acometida # 2500674** 

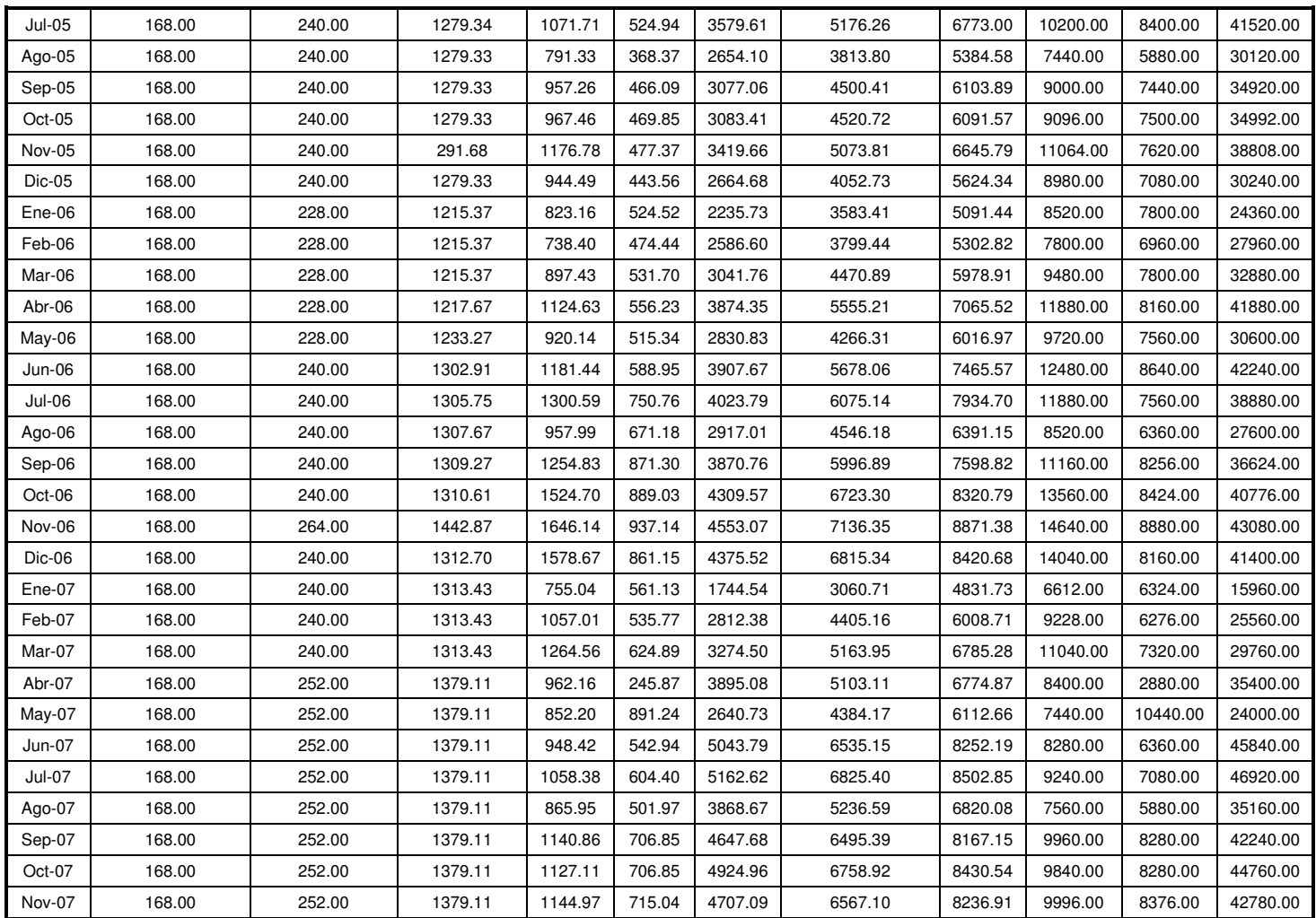

| <b>FECHA</b> | P CONTRATADA<br>[Kw] | P FACTURADA<br>[KW] | <b>USO DE RED</b><br>[\$] | <b>PUNTA</b><br>[\$] | <b>VALLE</b><br>[\$] | <b>RESTO</b><br>[\$] | <b>CONSUMO KWH</b><br>[\$] | <b>TOTAL</b><br>[\$] | <b>PUNTA</b><br>[Kwh] | <b>VALLE</b><br>[kWh] | <b>RESTO</b><br>[kWh] |
|--------------|----------------------|---------------------|---------------------------|----------------------|----------------------|----------------------|----------------------------|----------------------|-----------------------|-----------------------|-----------------------|
| $Ene-03$     | 390.00               | 330.00              | 1748.35                   | 2249.10              | 1035.91              | 2730.35              | 6015.36                    | 7765.47              | 21670.00              | 12320.00              | 38060.00              |
| Feb-03       | 390.00               | 99.00               | 1789.99                   | 384.13               | 275.15               | 1003.25              | 1662.53                    | 3454.41              | 3520.00               | 3520.00               | 13310.00              |
| Mar-03       | 390.00               | 99.00               | 1789.99                   | 378.31               | 311.17               | 1263.18              | 1952.66                    | 3744.57              | 3740.00               | 4180.00               | 14850.00              |
| Abr-03       | 330.00               | 132.00              | 1514.61                   | 451.26               | 239.85               | 1609.59              | 2300.70                    | 3817.19              | 4180.00               | 3630.00               | 17380.00              |
| $May-03$     | 330.00               | 110.00              | 1514.61                   | 442.09               | 227.05               | 1423.37              | 2092.51                    | 3609.03              | 4180.00               | 3630.00               | 14740.00              |
| Jun-03       | 330.00               | 143.00              | 1514.61                   | 612.33               | 233.17               | 2118.20              | 2963.70                    | 4492.52              | 5610.00               | 3520.00               | 22660.00              |
| $Jul-03$     | 330.00               | 154.00              | 1654.52                   | 489.70               | 194.70               | 1776.37              | 2460.77                    | 4116.68              | 5060.00               | 3190.00               | 22330.00              |
| Ago-03       | 330.00               | 143.00              | 1683.67                   | 413.73               | 164.68               | 1377.03              | 1955.44                    | 4540.64              | 4400.00               | 2750.00               | 17930.00              |
| Sep-03       | 330.00               | 176.00              | 1683.67                   | 434.41               | 191.03               | 1571.33              | 2196.77                    | 3881.39              | 4620.00               | 3190.00               | 20460.00              |
| Oct-03       | 330.00               | 309.00              | 1683.67                   | 590.90               | 217.38               | 1562.88              | 2371.16                    | 4064.80              | 6380.00               | 3630.00               | 20350.00              |
| Nov-03       | 330.00               | 242.00              | 1683.67                   | 682.64               | 197.62               | 1858.57              | 2738.83                    | 4432.28              | 7260.00               | 3300.00               | 24200.00              |
| $Dic-03$     | 300.00               | 176.00              | 1683.67                   | 579.22               | 164.69               | 1867.02              | 2610.93                    | 4295.56              | 6160.00               | 2750.00               | 24310.00              |
| Ene-04       | 330.00               | 220.00              | 1687.00                   | 306.75               | 147.83               | 692.53               | 1147.11                    | 2825.55              | 3630.00               | 2640.00               | 8470.00               |
| Feb-04       | 330.00               | 99.00               | 1704.85                   | 245.74               | 139.86               | 1000.43              | 1386.03                    | 3087.35              | 2870.00               | 2530.00               | 12100.00              |
| Mar-04       | 330.00               | 99.00               | 1704.85                   | 327.65               | 158.11               | 1664.37              | 2150.13                    | 3828.85              | 2960.00               | 2860.00               | 20130.00              |
| Abr-04       | 330.00               | 176.00              | 1704.85                   | 364.05               | 164.19               | 1846.26              | 2374.50                    | 4063.06              | 4400.00               | 2970.00               | 22330.00              |
| May-04       | 330.00               | 132.00              | 1704.85                   | 427.76               | 206.76               | 2046.35              | 2680.87                    | 4386.70              | 5170.00               | 3740.00               | 24750.00              |
| Jun-04       | 330.00               | 132.00              | 1704.85                   | 418.66               | 218.91               | 2046.35              | 2683.92                    | 4389.58              | 2030.00               | 3960.00               | 24750.00              |
| $Jul-04$     | 99.00                | 132.00              | 2296.86                   | 596.65               | 429.48               | 2296.60              | 3322.73                    | 3976.72              | 6710.00               | 6600.00               | 27500.00              |
| Ago-04       | 99.00                | 121.00              | 681.94                    | 570.34               | 412.73               | 1820.53              | 2803.60                    | 3476.09              | 6380.00               | 6270.00               | 21780.00              |
| Sep-04       | 99.00                | 165.00              | 852.43                    | 727.69               | 521.35               | 2372.21              | 3621.25                    | 4474.00              | 8140.00               | 7920.00               | 28380.00              |
| Oct-04       | 99.00                | 165.00              | 852.43                    | 678.52               | 514.10               | 2197.51              | 3390.13                    | 4230.59              | 7590.00               | 7810.00               | 26299.00              |
| Nov-04       | 99.00                | 143.00              | 852.43                    | 968.18               | 477.90               | 2473.34              | 3919.42                    | 4501.04              | 7810.00               | 7260.00               | 29590.00              |
| Dic-04       | 99.00                | 165.00              | 852.43                    | 462.18               | 354.81               | 1682.62              | 2499.61                    | 3350.60              | 5170.00               | 5390.00               | 20130.00              |
| $Ene-05$     | 99.00                | 165.00              | 854.18                    | 524.81               | 358.92               | 1189.05              | 2072.78                    | 2927.40              | 5390.00               | 5720.00               | 14960.00              |
| Feb-05       | 99.00                | 165.00              | 879.55                    | 307.04               | 204.11               | 809.45               | 1320.60                    | 2200.98              | 3080.00               | 3300.00               | 10340.00              |
| Mar-05       | 99.00                | 176.00              | 938.18                    | 394.78               | 217.72               | 1713.64              | 2326.14                    | 32654.17             | 3960.00               | 3520.00               | 21890.00              |
| Abr-05       | 99.00                | 176.00              | 938.18                    | 394.78               | 231.32               | 1403.63              | 2029.73                    | 2967.90              | 3960.00               | 3740.00               | 17930.00              |
| May-05       | 99.00                | 176.00              | 938.18                    | 822.45               | 476.25               | 2342.26              | 3640.96                    | 4579.43              | 8250.00               | 7700.00               | 29920.00              |
| Jun-05       | 99.00                | 187.00              | 996.82                    | 701.82               | 449.04               | 1773.92              | 2924.78                    | 3922.30              | 7040.00               | 7260.00               | 22660.00              |

**Tabla A5: Resumen de facturas para la acometida # 5050160** 

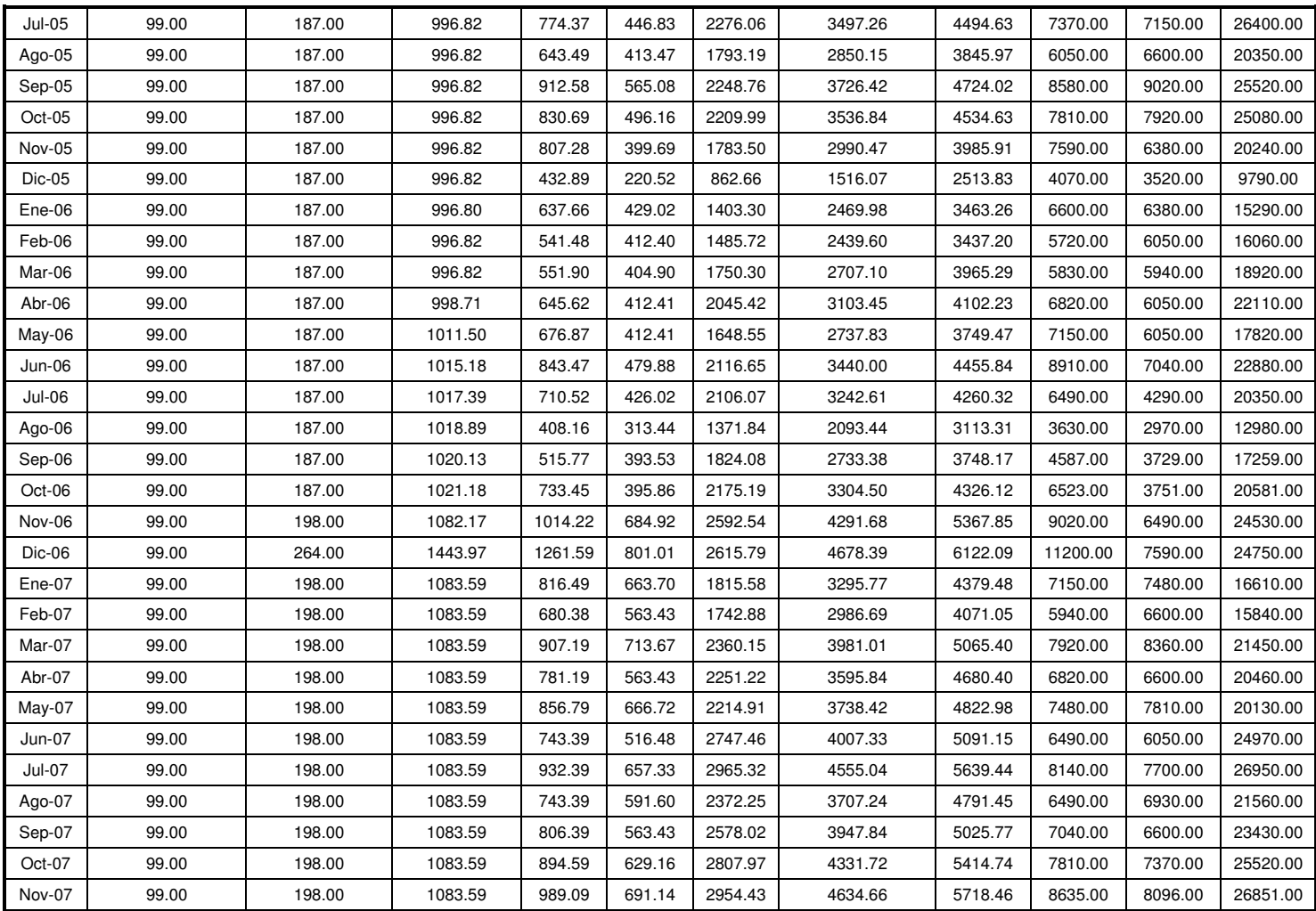

| <b>FECHA</b> | P CONTRATADA<br>[Kw] | P FACTURADA<br>[KW] | USO DE RED<br>[\$] | <b>PUNTA</b><br>[\$] | VALLE<br>[\$] | <b>RESTO</b><br>[\$] | <b>CONSUMO KWH</b><br>[\$] | <b>TOTAL</b><br>[\$] | <b>PUNTA</b><br>[kWh] | <b>VALLE</b><br>[kWh] | <b>RESTO</b><br>[kWh] |
|--------------|----------------------|---------------------|--------------------|----------------------|---------------|----------------------|----------------------------|----------------------|-----------------------|-----------------------|-----------------------|
| Ene-03       | 51.00                | 24.36               | 228.63             | 150.01               | 124.26        | 167.76               | 442.03                     | 689.92               | 1445.36               | 1477.84               | 2338.56               |
| Feb-03       | 51.00                | 42.22               | 234.07             | 131.14               | 106.62        | 313.37               | 551.13                     | 802.20               | 1201.76               | 1364.16               | 4157.44               |
| Mar-03       | 51.00                | 55.22               | 253.44             | 152.77               | 105.17        | 654.79               | 912.73                     | 1917.36              | 1510.32               | 1412.88               | 7697.76               |
| Abr-03       | 51.00                | 64.96               | 298.14             | 220.90               | 111.59        | 1030.23              | 1362.72                    | 1696.41              | 2046.24               | 1688.96               | 11124.40              |
| $May-03$     | 51.00                | 66.58               | 305.58             | 194.09               | 100.56        | 842.13               | 1136.78                    | 1476.62              | 1835.12               | 1607.76               | 8720.88               |
| Jun-03       | 51.00                | 69.83               | 320.50             | 274.76               | 115.11        | 1273.66              | 1663.53                    | 2020.22              | 2517.20               | 1737.68               | 13625.36              |
| $Jul-03$     | 51.00                | 69.83               | 350.11             | 216.89               | 95.28         | 948.25               | 1260.42                    | 1645.74              | 2241.12               | 1559.04               | 11920.16              |
| Ago-03       | 51.00                | 69.83               | 356.27             | 195.46               | 85.58         | 853.11               | 1134.15                    | 1520.37              | 2078.72               | 1429.12               | 11108.16              |
| Sep-03       | 51.00                | 77.95               | 397.70             | 238.21               | 112.81        | 1012.75              | 1363.77                    | 1796.72              | 2533.44               | 1883.84               | 12186.88              |
| Oct-03       | 51.00                | 82.00               | 422.55             | 236.68               | 98.22         | 1036.46              | 1371.36                    | 1829.16              | 2517.20               | 1640.24               | 13495.44              |
| Nov-03       | 51.00                | 82.82               | 422.55             | 268.75               | 104.06        | 1194.86              | 1567.67                    | 2025.47              | 2858.24               | 1737.68               | 15557.92              |
| Dic-03       | 51.00                | 89.32               | 455.72             | 255.01               | 89.47         | 1212.32              | 1556.80                    | 2047.77              | 2712.08               | 1494.08               | 15785.28              |
| Ene-04       | 51.00                | 66.58               | 456.61             | 112.54               | 80.03         | 308.05               | 500.62                     | 794.00               | 1331.68               | 1429.02               | 3767.68               |
| Feb-04       | 51.00                | 74.70               | 461.45             | 122.28               | 70.92         | 652.57               | 845.77                     | 1341.75              | 1477.84               | 1282.96               | 7892.64               |
| Mar-04       | 51.00                | 81.20               | 461.45             | 153.18               | 79.90         | 1097.02              | 1330.10                    | 1810.49              | 1851.36               | 1445.36               | 13268.08              |
| Abr-04       | 51.00                | 90.94               | 469.82             | 170.65               | 79.01         | 1240.69              | 1490.35                    | 1987.76              | 2062.48               | 1429.12               | 15005.76              |
| $May-04$     | 51.00                | 89.32               | 469.82             | 194.83               | 97.86         | 1235.32              | 1528.01                    | 2032.95              | 2354.80               | 1770.16               | 14940.80              |
| Jun-04       | 51.00                | 95.82               | 495.03             | 196.18               | 89.78         | 1213.83              | 1499.79                    | 2036.00              | 2371.04               | 1624.00               | 14680.96              |
| Jul-04       | 51.00                | 100.69              | 520.18             | 209.40               | 110.96        | 1345.56              | 1665.92                    | 2225.88              | 2354.80               | 1705.20               | 16110.08              |
| Ago-04       | 51.00                | 86.07               | 520.18             | 132.11               | 79.11         | 1018.10              | 1229.32                    | 1789.98              | 1477.84               | 1201.76               | 12180.00              |
| Sep-04       | 51.00                | 86.07               | 520.18             | 213.41               | 114.39        | 1190.49              | 1518.29                    | 2079.39              | 2387.28               | 1737.68               | 14242.48              |
| Oct-04       | 51.00                | 92.57               | 520.18             | 206.16               | 10.76         | 1198.64              | 1415.56                    | 2064.34              | 2306.08               | 1591.52               | 14339.92              |
| Nov-04       | 51.00                | 90.94               | 520.18             | 214.87               | 106.90        | 1418.55              | 1740.32                    | 2301.07              | 2403.52               | 1624.00               | 16970.80              |
| Dic-04       | 51.00                | 90.94               | 520.18             | 174.21               | 86.59         | 940.71               | 1201.51                    | 1761.97              | 1948.80               | 1315.44               | 11254.32              |
| Ene-05       | 51.00                | 100.70              | 521.24             | 0.00                 | 0.00          | 0.00                 | 0.00                       | 522.63               | 0.00                  | 0.00                  | 0.00                  |
| Feb-05       | 51.00                | 100.69              | 536.74             | 312.47               | 189.84        | 992.91               | 1495.22                    | 2033.54              | 3134.32               | 3069.36               | 12683.44              |
| Mar-05       | 51.00                | 100.69              | 536.74             | 194.28               | 109.49        | 950.96               | 1254.73                    | 1793.50              | 1948.80               | 1770.16               | 12147.52              |
| Abr-05       | 51.00                | 110.69              | 536.74             | 187.81               | 101.45        | 887.39               | 1176.65                    | 1714.36              | 1883.84               | 1640.24               | 11335.52              |
| May-05       | 51.00                | 120.18              | 640.63             | 286.56               | 121.54        | 1671.80              | 2079.90                    | 2720.74              | 2874.48               | 1965.04               | 21355.60              |
| Jun-05       | 51.00                | 120.18              | 640.63             | 223.42               | 90.40         | 1323.46              | 1637.28                    | 2278.74              | 2241.12               | 1461.60               | 16905.84              |

**Tabla A6: Resumen de facturas para la acometida # 2501343** 

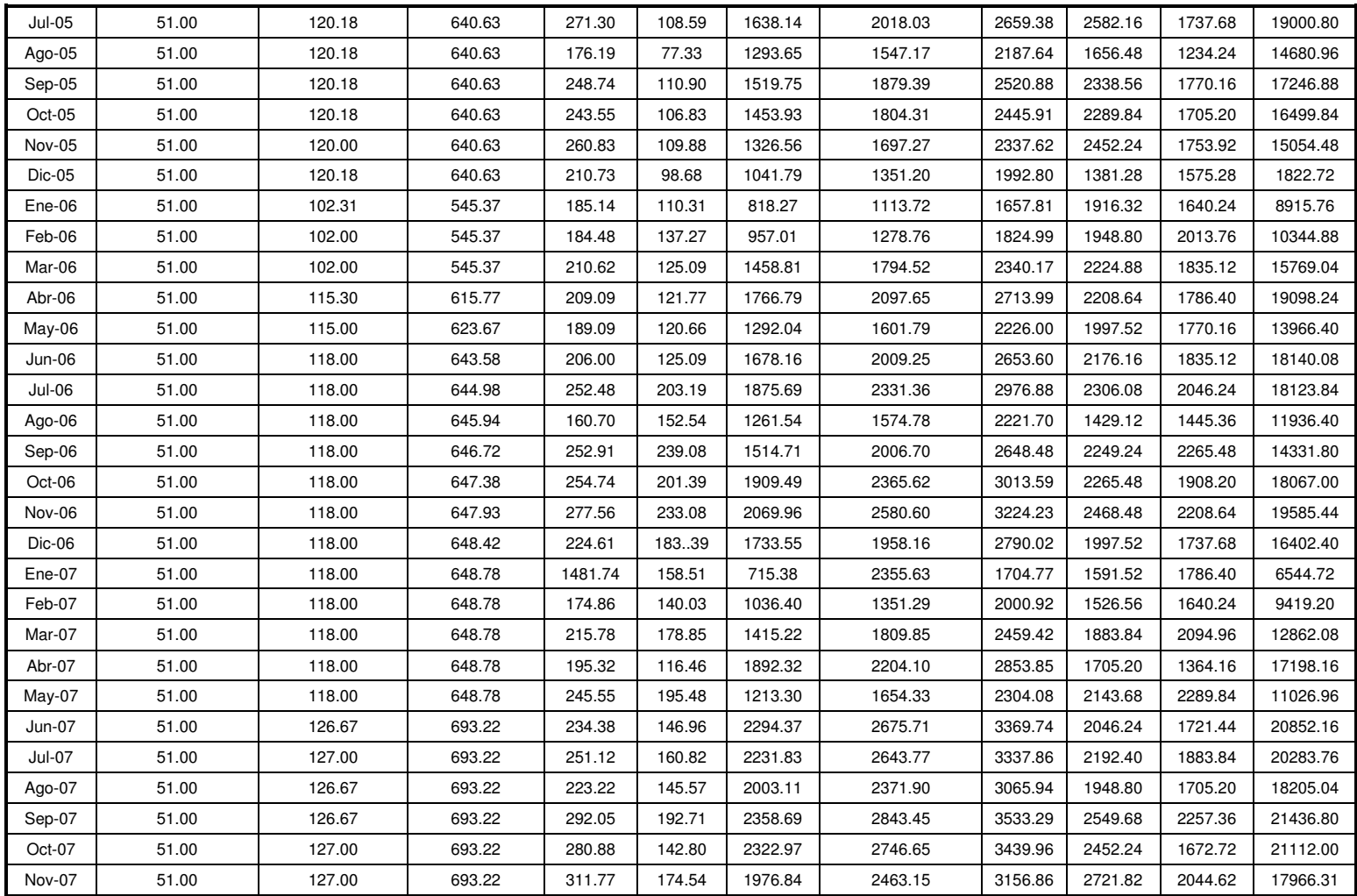

### **ANEXO B**

### **TRAMITES CON ALCALDIA PARA POSTEADO**

La siguiente normativa será necesaria tomar en cuenta para el tendido de la línea:

- Las personas naturales o jurídicas que deseen instalar postes o cableado subterráneo, deben cumplir con los siguientes requisitos:

a) Retirar formulario de solicitud en la Gerencia de Ordenamiento Territorial.

b) Deberá presentar conjuntamente con el formulario de solicitud debidamente completo, dos juegos de planos del proyecto completo de la instalación de la red con la información general del mismo, especificando en los planos las diferentes rutas subterráneas o aéreas, sean estas sobre postes, canalizadas en ductos o cables directamente enterrados.

c) Los planos del proyecto de instalación deben contener la nomenclatura específica de las obras a construir, planimetría del lugar a escala no menor a 1:2000, con simbología indicativa de postería existente y a proyectar, canalización y distancias, y la proyección de retenidas en postes y pozos de visita de la canalización.

d) Todo proyecto nuevo de instalación de líneas de transmisión deberá estar aprobado por las instituciones competentes, previa solicitud de trámite de instalación con la Municipalidad.

e) Los planos a presentar a esta Alcaldía deben estar firmados y sellados por los profesionales responsables del proyecto tanto de diseño como de instalación o ejecución.

f) Tanto las empresas propietarias o empresas constructoras que ejecuten directamente las obras, deben adjuntar a la solicitud, la Licencia para trabajar en el Municipio según la Ordenanza Reguladora de las Tasas por Servicios Municipales de la Ciudad de San Salvador.

g) El permiso para instalación de postes, tendrá vigencia en un período de seis (6) meses. De no iniciarse la ejecución de las obras en ese período, dicho permiso quedará sin efecto, podrá solicitar su revalidación por un período igual, siempre que no se cambie el diseño original.

h) Dentro del plazo de un mes calendario a partir de la emisión del permiso de instalación, y una vez concluidos los trabajos de instalación de redes y postes por parte de la empresa solicitante, deberá de tramitare por escrito la Recepción de obra a la Gerencia de Ordenamiento Territorial, a efecto que sea cuantificada la postería instalada y se verifique las observaciones hechas en las resoluciones otorgadas y la inspección de campo inicial. Dicha recepción se hará previa cancelación d la tasa correspondiente.

- Los postes transportadores de cables deben ser colocados en el arríate, cuando éste se encuentre demarcado en el derecho de vía o en su defecto en la acera, cuando solamente existiere ésta. Se deben ubicar a una distancia mínima de 0.10 mts., entre el cordóncuneta y el perímetro del poste y que no interfieran con el tráfico peatonal, sin obstaculizar las entradas de los inmuebles, de cocheras, escaparates en tiendas, almacenes u otro poste y que no interfieran con el tráfico peatonal, sin obstaculizar las entradas de los inmuebles, de cocheras, escaparates en tiendas, almacenes u otro tipo de comercio, hidrantes, señales de tránsito, instalaciones eléctricas y/o hidráulicas existentes y demás elementos del equipamiento y/o mobiliario urbano autorizado. En casa donde se requiera de colocación de postes contiguo a la línea de propiedad, estos se deben someter a la aprobación especial por parte de la Municipalidad. Esta normativa se deberá respetar para la subida de la red y retenida necesaria.

- Cuando por fuerza mayor o caso fortuito se produjera la caída de un poste u otro elemento de la instalación y esto causare daño a la propiedad pública o privada, y/o personas, será el propietario de la instalación el responsable de reparar los daños ocasionados y/o efectuar las indemnizaciones correspondientes de conformidad con la ley.

- Las instalaciones en los cruces de las vías se podrán efectuar en línea continua al trazo de la red, o bien en forma perpendicular al trazo de la misma, pero nunca ubicando postes en las esquinas, los cruces se deben hacer a partir del final o inicio del punto de intersección de la línea recta del bloque con la intersección de la curvatura de giro de la esquina. No se permitirán cruces en forma diagonal.

94

Solamente se podrá colocar red diagonal en las esquinas de un bloque o manzana cuando se tenga que girar alrededor de la misma, uniendo en ángulo de 90 grados dos cuadras, ya que dicha unión no se podrá realizar con la colocación de un solo poste ubicado en la esquina.

- Los tipos de postes a usar serán de concreto o metálicos, con una altura suficiente a fin de que se puedan instalar varias líneas de cables; contribuyendo de esta forma a reducir la cantidad de postes a ubicar en el espacio público de circulación peatonal o de ornato de la Ciudad.

- Los propietarios de postes deben colocar en cada uno; su identificación y/o distintivo ya sea pintado o gravado, a dos metros de altura desde el nivel de piso.

A las empresas que al momento de entrar en vigencia la presente Ordenanza, no cumplieren con este requisito se les concede un período de treinta días para su cumplimiento.

- Se prohíbe la colocación de postes u otros elementos para líneas de transmisión sin el permiso escrito otorgado por esta municipalidad.

- No se permitirá la instalación de postes u otros elementos en plazas, parques, jardines y zonas verdes donde existan monumentos en un radio menor a dos veces la altura del monumento. Tampoco se permitirá su ubicación en aceras cuyo ancho no permita dejar libre 0.90 mts. para el pago peatonal. En los casos especiales donde esta última regulación no pueda ser cumplida porque el ancho de la acera no lo permita se deberá presentar una petición especial a la Comisión de Desarrollo Urbano, la cual será la encargada de analizar el caso y dar visto bueno para la instalación.

- Las personas naturales o jurídicas propietarias que a la fecha tengan instalados postes en la vía pública, deben presentar a la Gerencia de Ordenamiento territorial, planos que contengan la ubicación y cantidad de los mismos. Además, deben solicitar el permiso correspondiente dentro de un plazo máximo de treinta días, a partir de entrada en vigencia de esta normativa, y cumplirán con lo establecido en esta Ordenanza, y las vigentes a la fecha.

El permiso estará sujeto a aprobación o denegatoria por parte de la Municipalidad, dependiendo de su ubicación. Una vez otorgada la correspondiente autorización por parte de esta Alcaldía, deberá informar mensualmente sobre modificaciones que efectúe en el registro de los postes autorizados a fin de mantener el registro y control de pagos correspondientes.

- Los postes cuya ubicación sea de riesgo para la seguridad y adecuada circulación de los transeúntes, afecte el acceso a inmuebles, comercios u otras instalaciones legalmente establecidas, el patrimonio histórico, el ornato de la ciudad; o bien se encuentren desnivelados, adosados a otro poste ya sin uso o deteriorado, o con recubrimiento de base adicional de concretos, deben ser removidos, reubicados o reinstalados de acuerdo a las normas aquí establecidas, en un plazo máximo de treinta días, después de obtenido la autorización correspondiente, o de inmediato en el caso que los postes atenten contra la seguridad de las personas, de la propiedad privada o de terceros.

- Los interesados en la aprobación y tramitación de permisos para postes o ductos de transmisión subterránea, deben pagar las tasas vigentes de conformidad a los cánones establecidos en la Ordenanza Reguladora de las Tasas por Servicios Municipales de la Ciudad de San Salvador.

- La imposición de las sanciones administrativas aquí establecidas se harán sin perjuicio de las que las demás leyes establezcan.

## **ANEXO C**

## **PRESUPUESTO DE LINEA PRIMARIA EXCLUSIVA PARA LA UES**

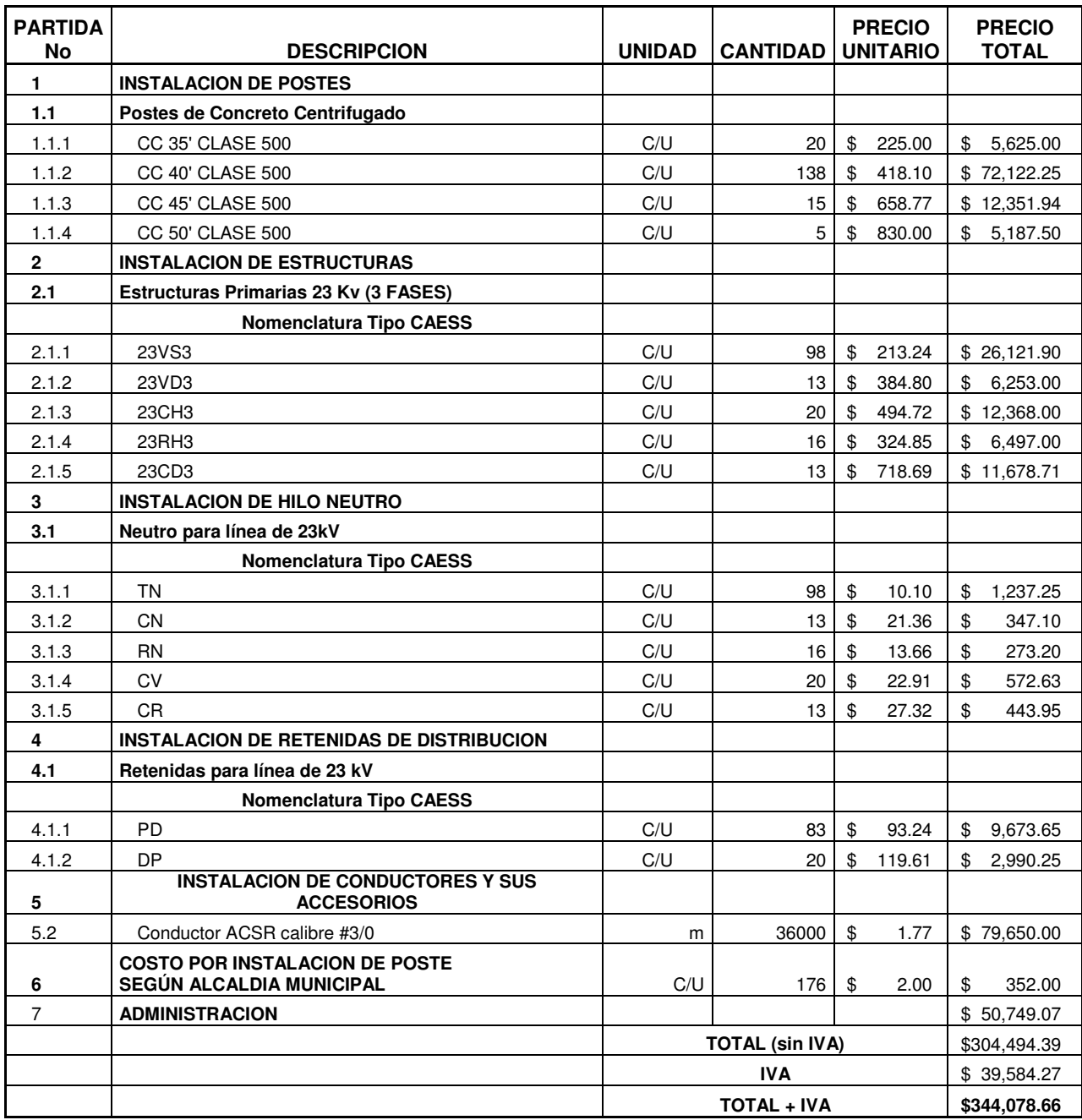

## **ANEXO D**

## **PRESUPUESTO PARA UNIFICACION DE ACOMETIDAS**

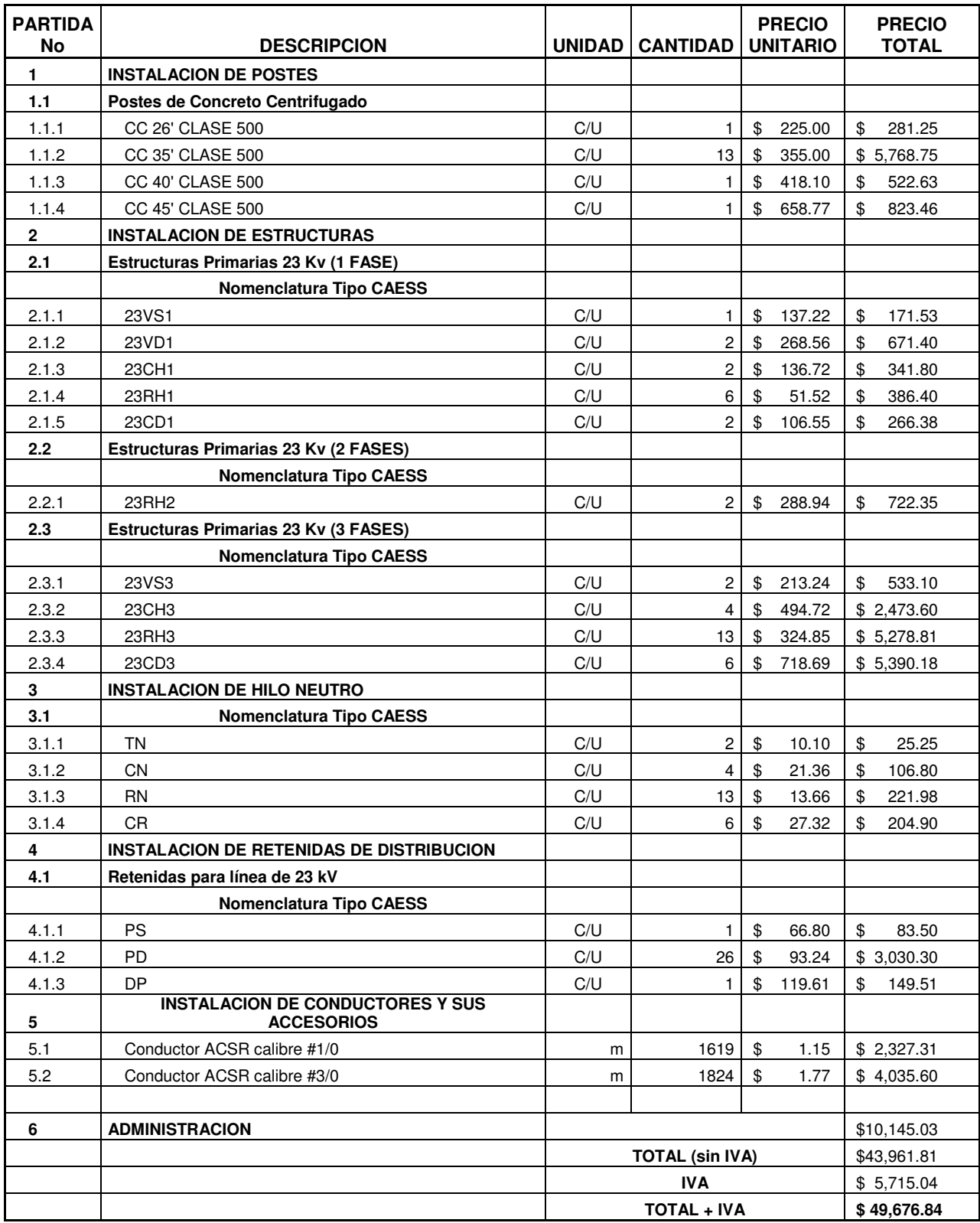

## **ANEXO E**

## **PRESPUESTO PARA INTERCONEXION EN SUBESTACION DE NEJAPA**

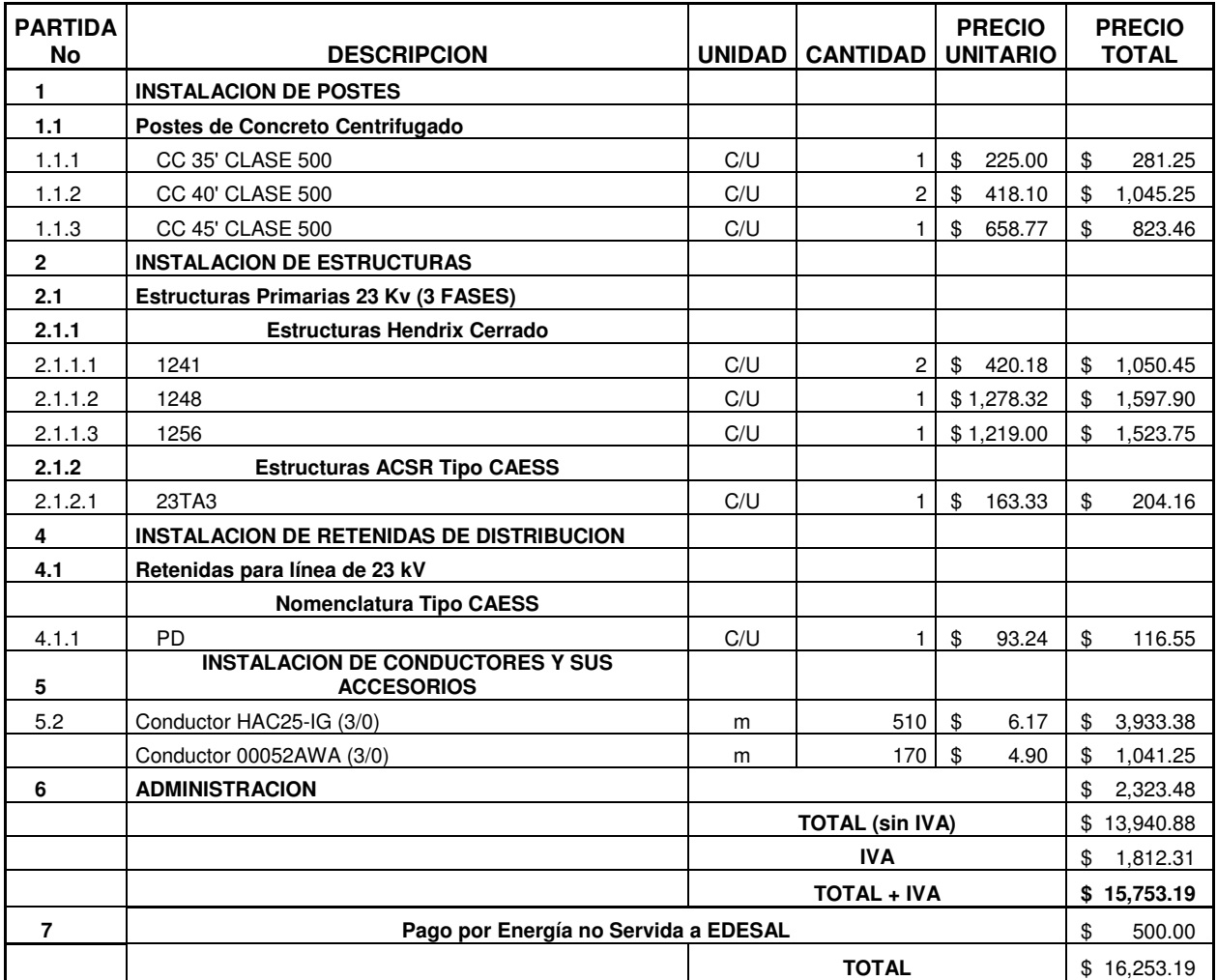

**ANEXO F** 

**DIAGRAMA UNIFILAR** 

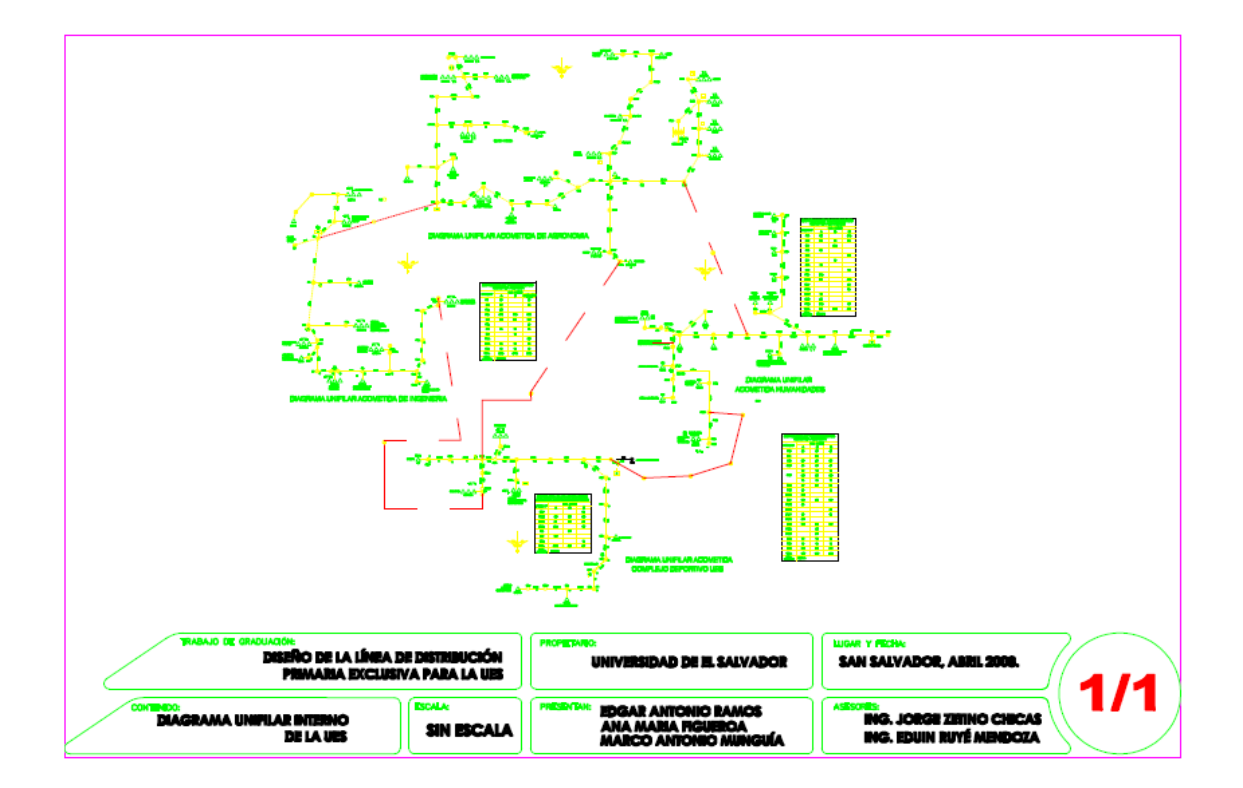
## **ANEXO G**

**DISEÑO DE BAHIA EN SUBESTACION DE ETESAL** 

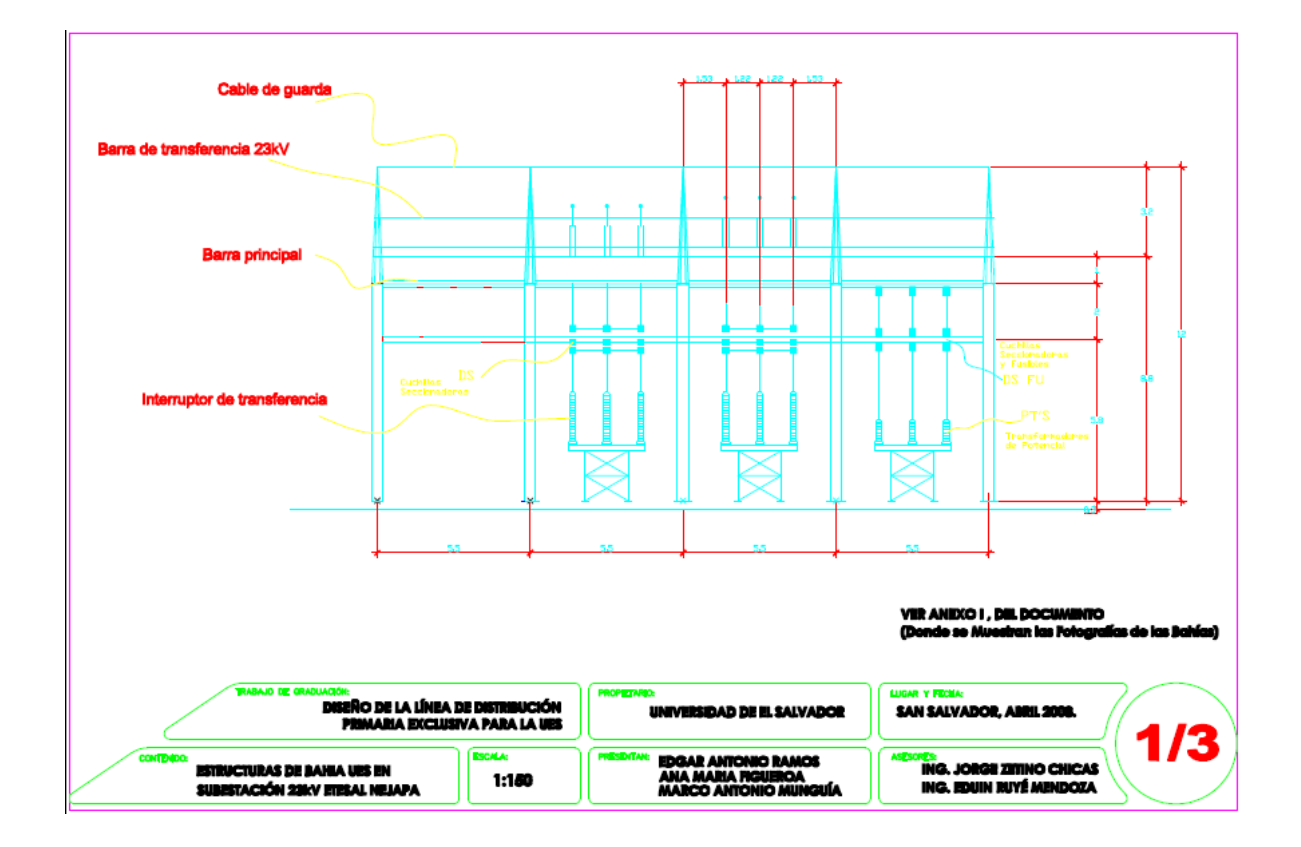

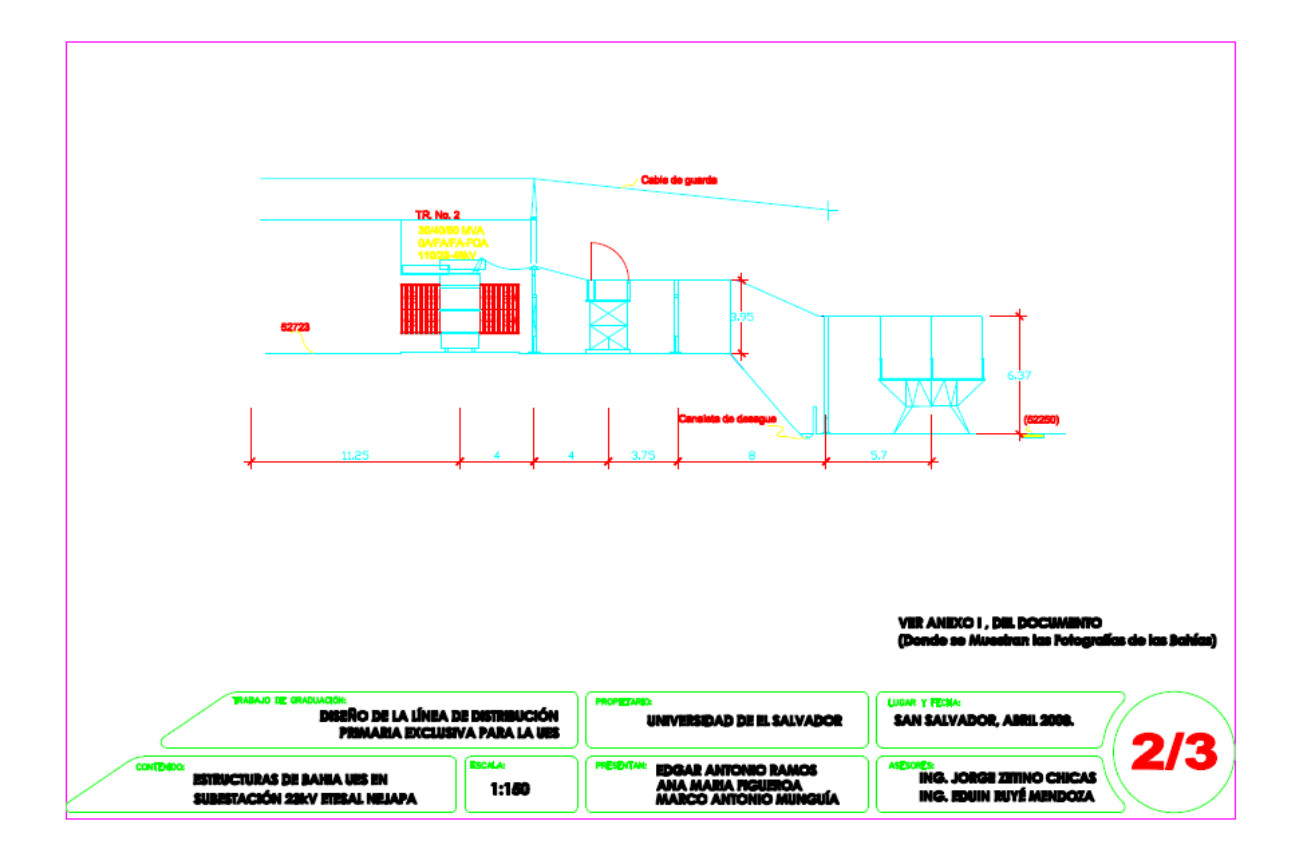

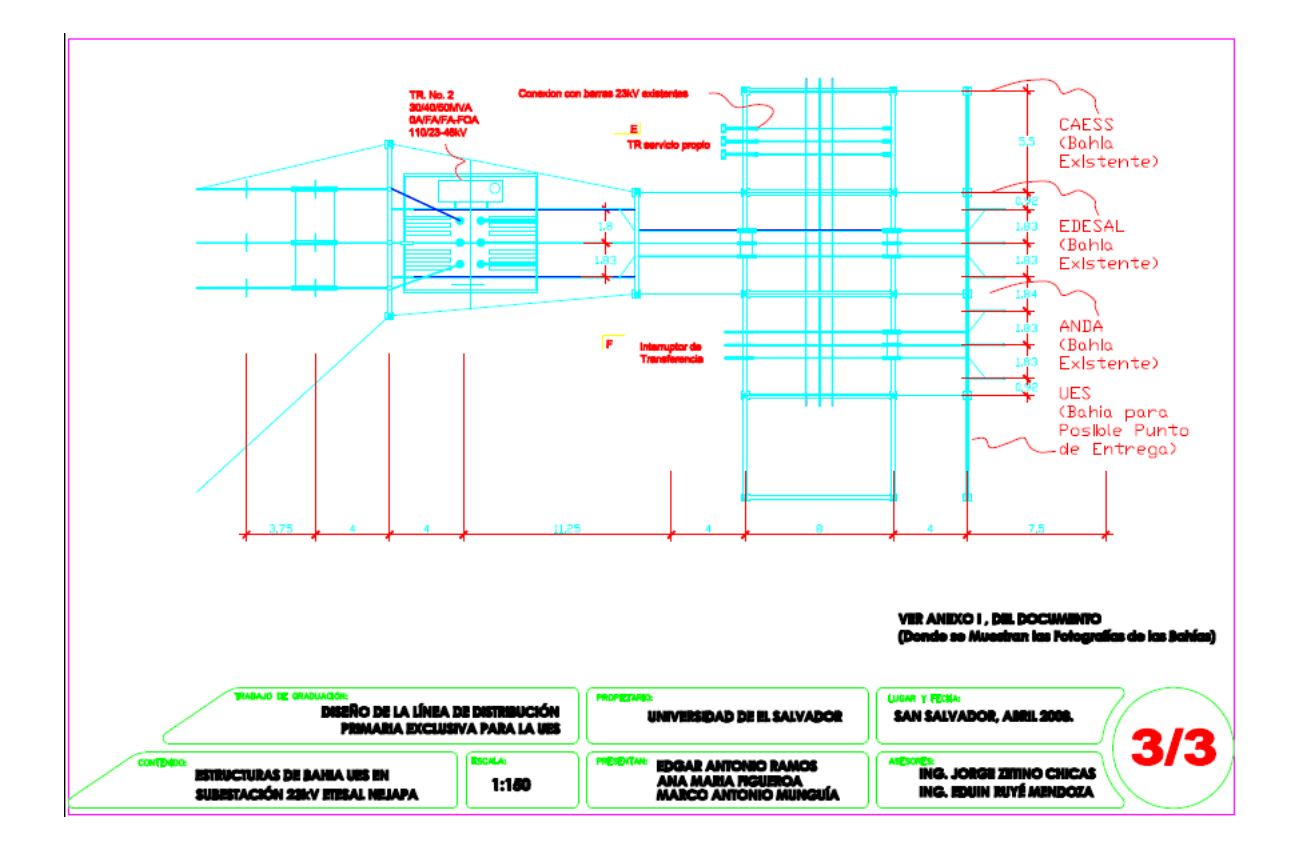

## **ANEXO H**

**DETALLE DE TRAMO DE LINEA DE SALIDA DE ETESAL** 

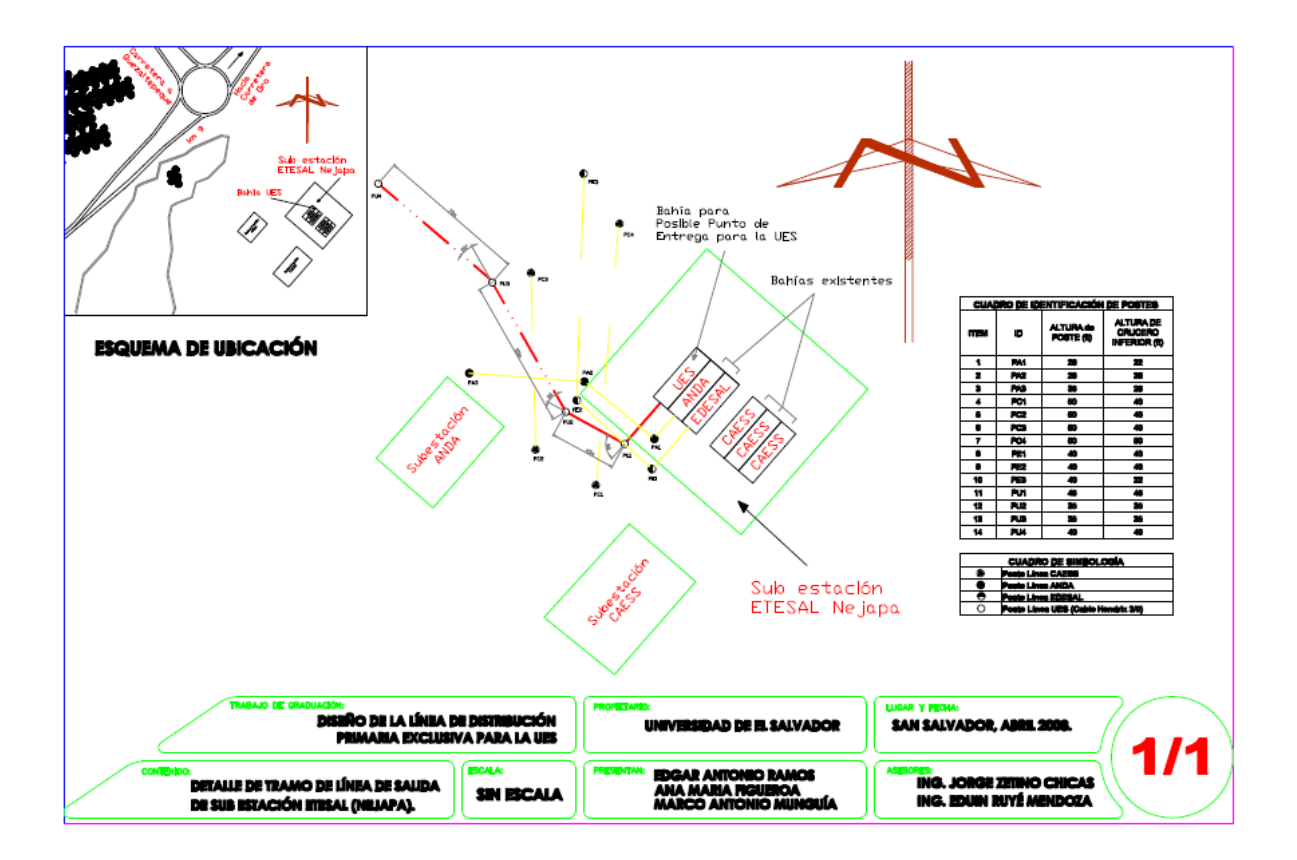

## **ANEXO I**

## **FOTOGRAFÍAS DE BAHÍAS EXISTENTES EN LA SUBESTACIÓN DE ETESAL UBICADA EN NEJAPA**

Bahías existentes de ANDA y EDESAL (de izquierda a derecha)

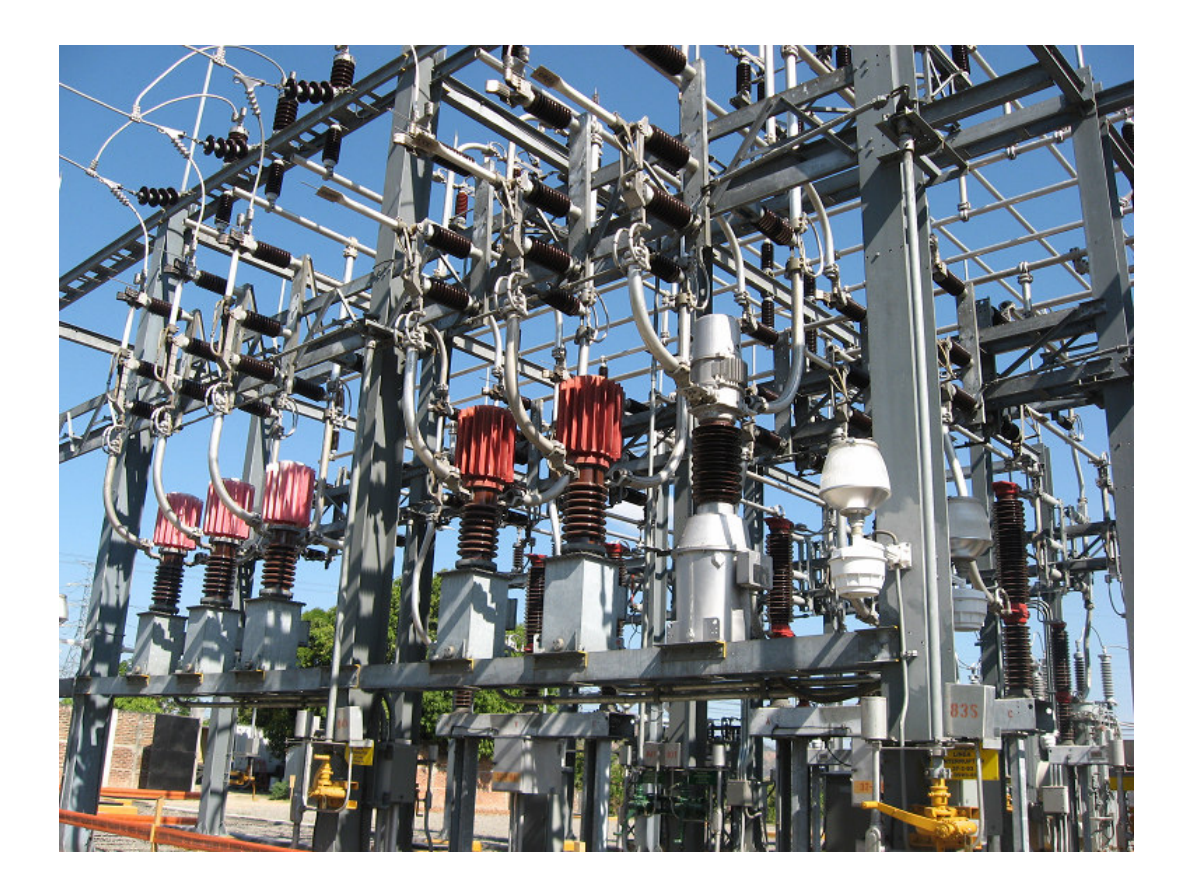

Vista lateral de las bahías existentes en el nodo de ETESAL ubicado en Nejapa, la primera bahía para un posible punto de entrega para la UES, las dos del fondo son existentes, propiedad de ANDA y EDESAL. (Descripción de izquierda a derecha)

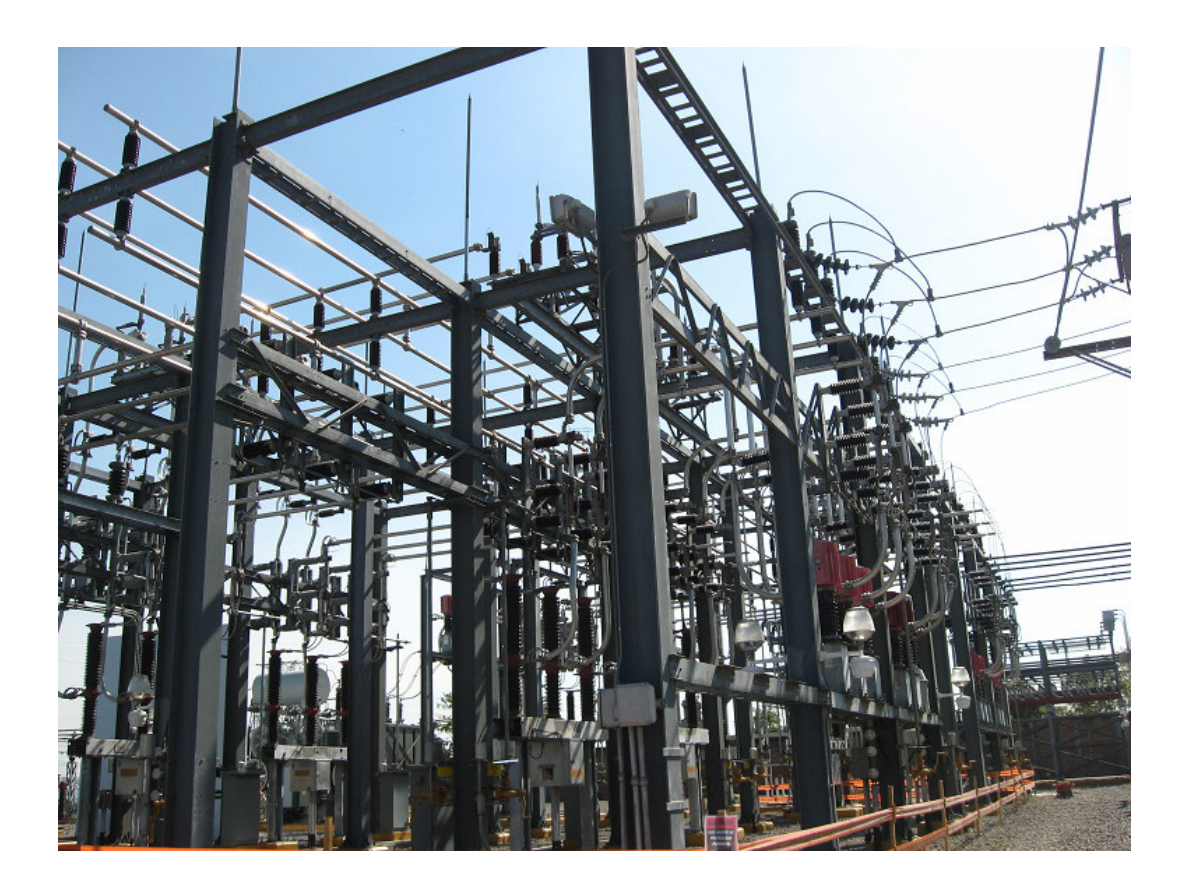

**ANEXO J PRECIO MRS** 

# **Unidad de Transacciones, S.A. de C.V.**

# **Precios en el MRS (US\$/MWh)**

**Fecha y hora del** 13/02/2008 10.47 PM

# AÑO: 2007 \_\_\_\_\_\_\_\_\_\_\_\_\_\_\_\_\_\_\_\_\_\_\_\_\_\_\_\_\_\_\_\_\_\_\_\_\_\_\_\_\_\_\_\_\_\_\_\_\_\_\_\_\_\_\_\_\_\_\_\_\_\_\_\_\_\_\_\_\_\_\_\_

\_\_\_\_\_\_\_\_\_\_\_\_\_\_\_\_\_\_\_\_\_\_\_\_\_\_\_\_\_\_\_\_\_\_\_\_\_\_\_\_\_\_\_\_\_\_\_\_\_\_\_\_\_\_\_\_\_\_\_\_\_\_\_\_\_\_\_\_\_\_\_\_

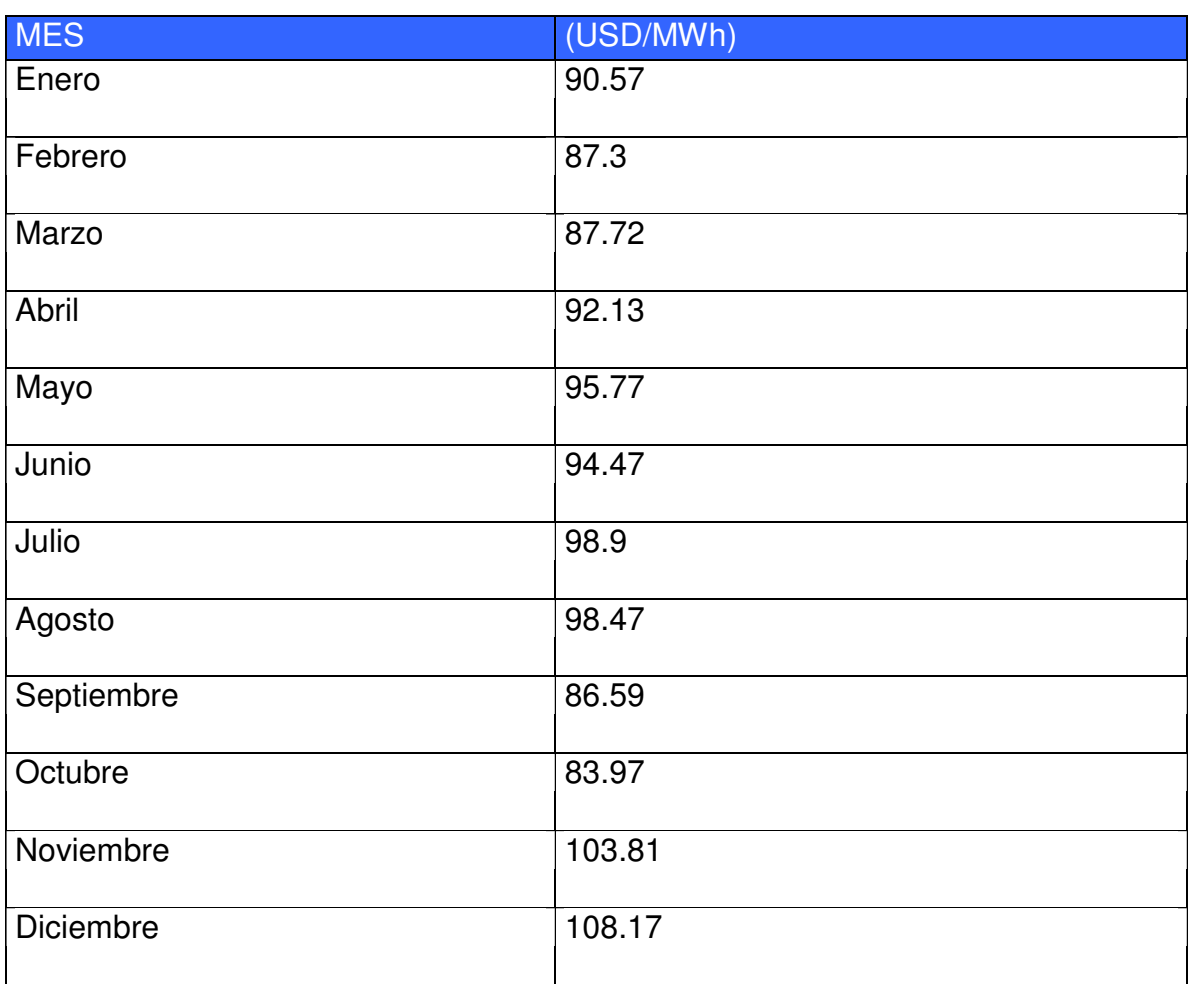

## **ANEXO K FACTORES MULTIPLICADORES ASIMÉTRICOS RMS Y PICO PARA EL PRIMER MEDIO CICLO**

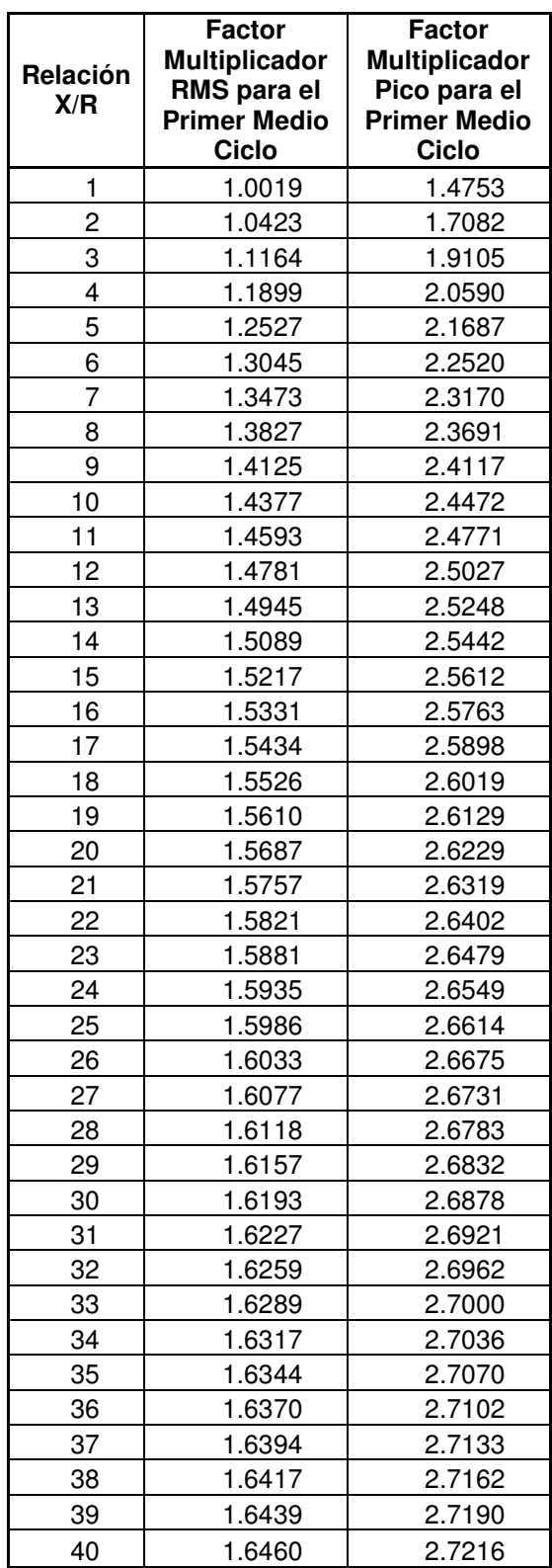

# **ANEXO L ESTRUCTURAS EQUIVALENTES PARA CABLE PROTEGIDO**

• **Tangente Sencilla equivalente para CABLE PROTEGIDO (1245):**

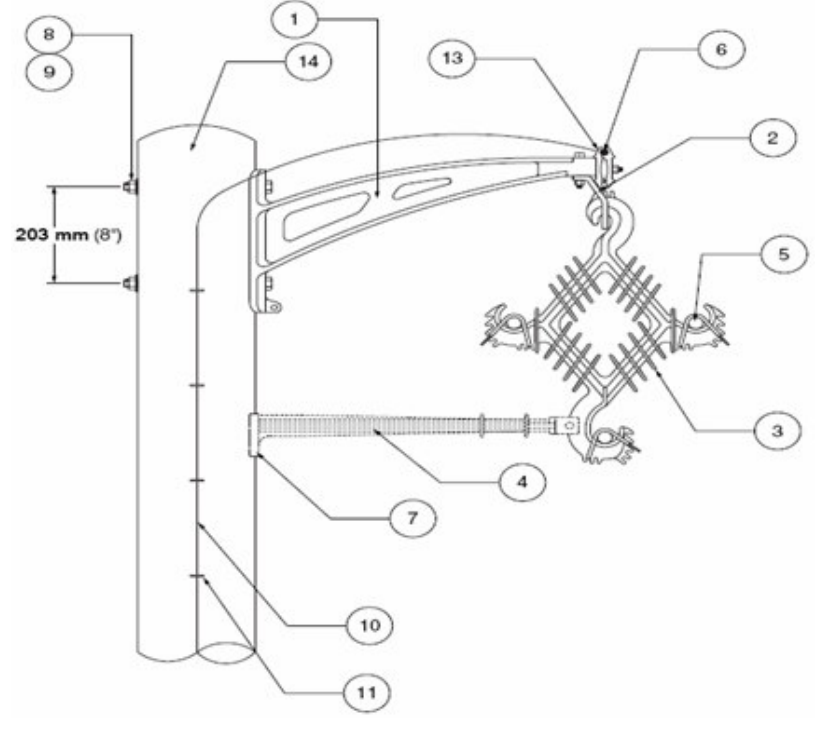

**Figura L.1: Estructura TANGENTE SENCILLA (1245)** 

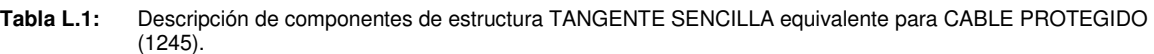

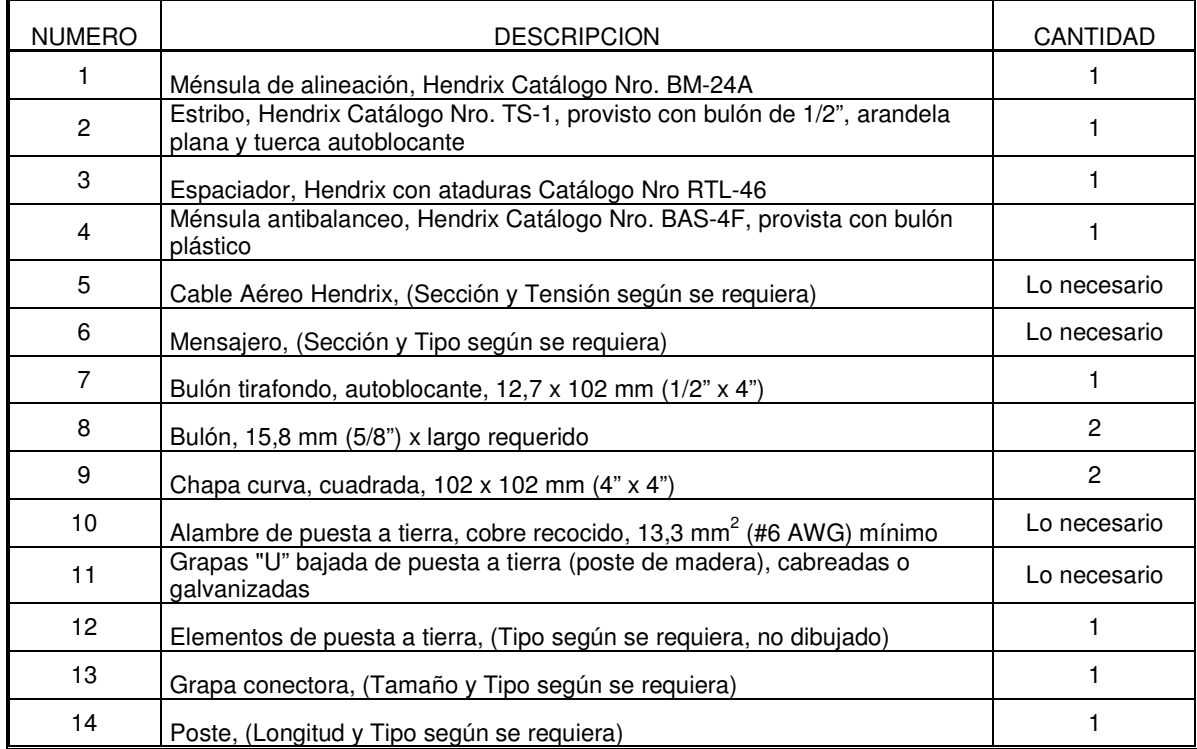

• **Remate Sencillo equivalente para CABLE PROTEGIDO (1252):** 

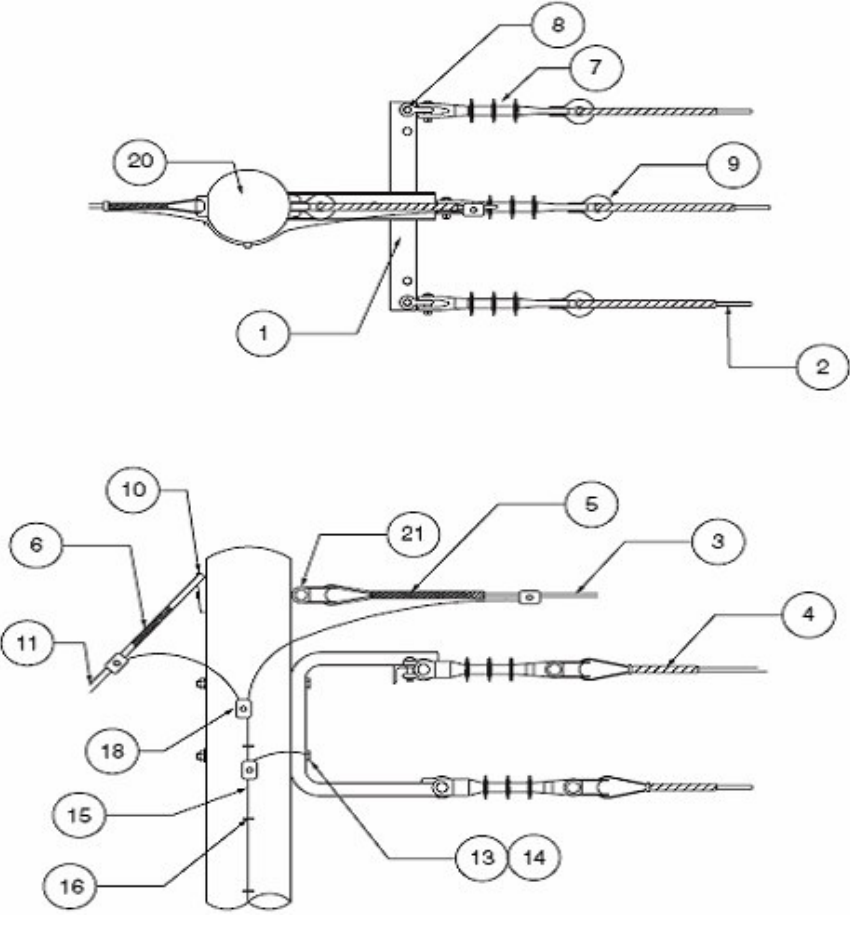

**Figura L.2:** Estructura REMATE SENCILLO (1252)

| Tabla L.2: Descripción de componentes de estructura REMATE SENCILLO equivalente para CABLE PROTEGIDO |
|----------------------------------------------------------------------------------------------------|
| 1252.                                                                                                |

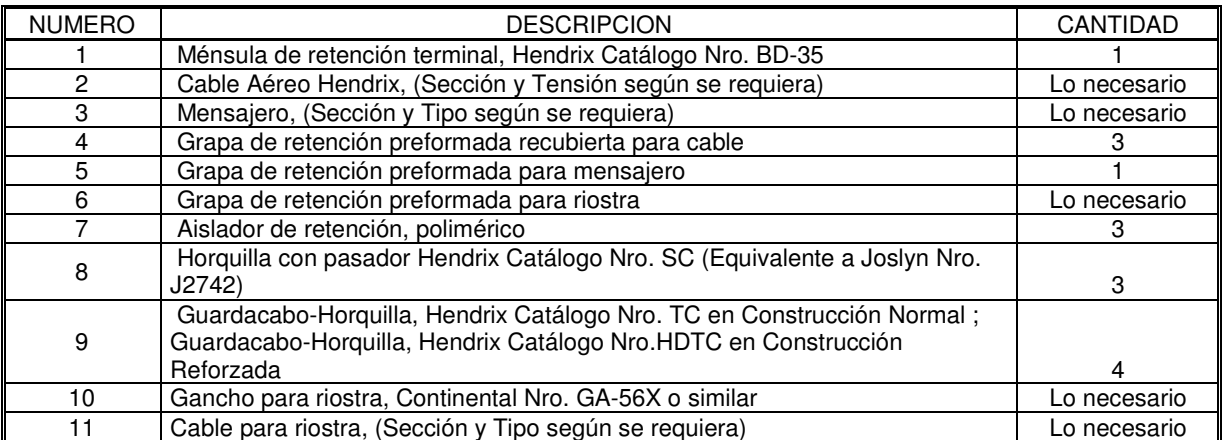

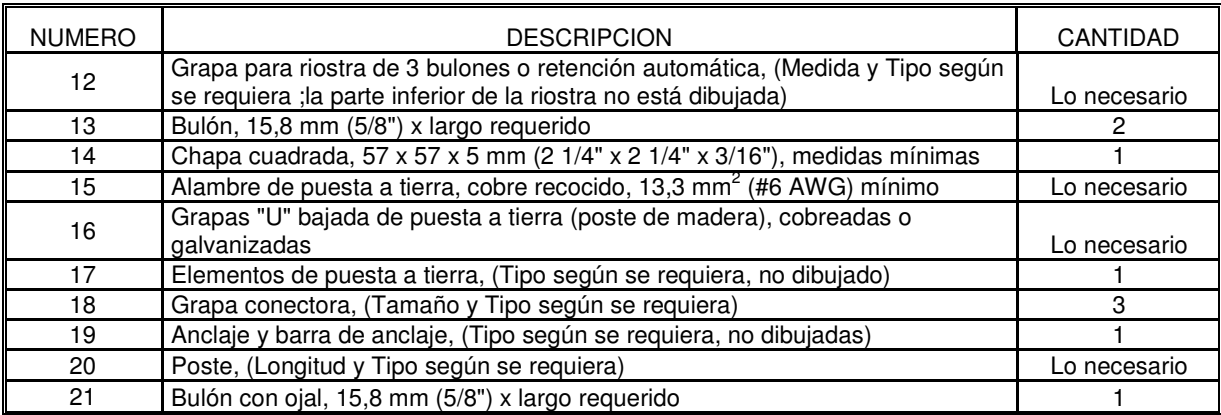

• **Remate Doble equivalente para CABLE PROTEGIDO (1256):** 

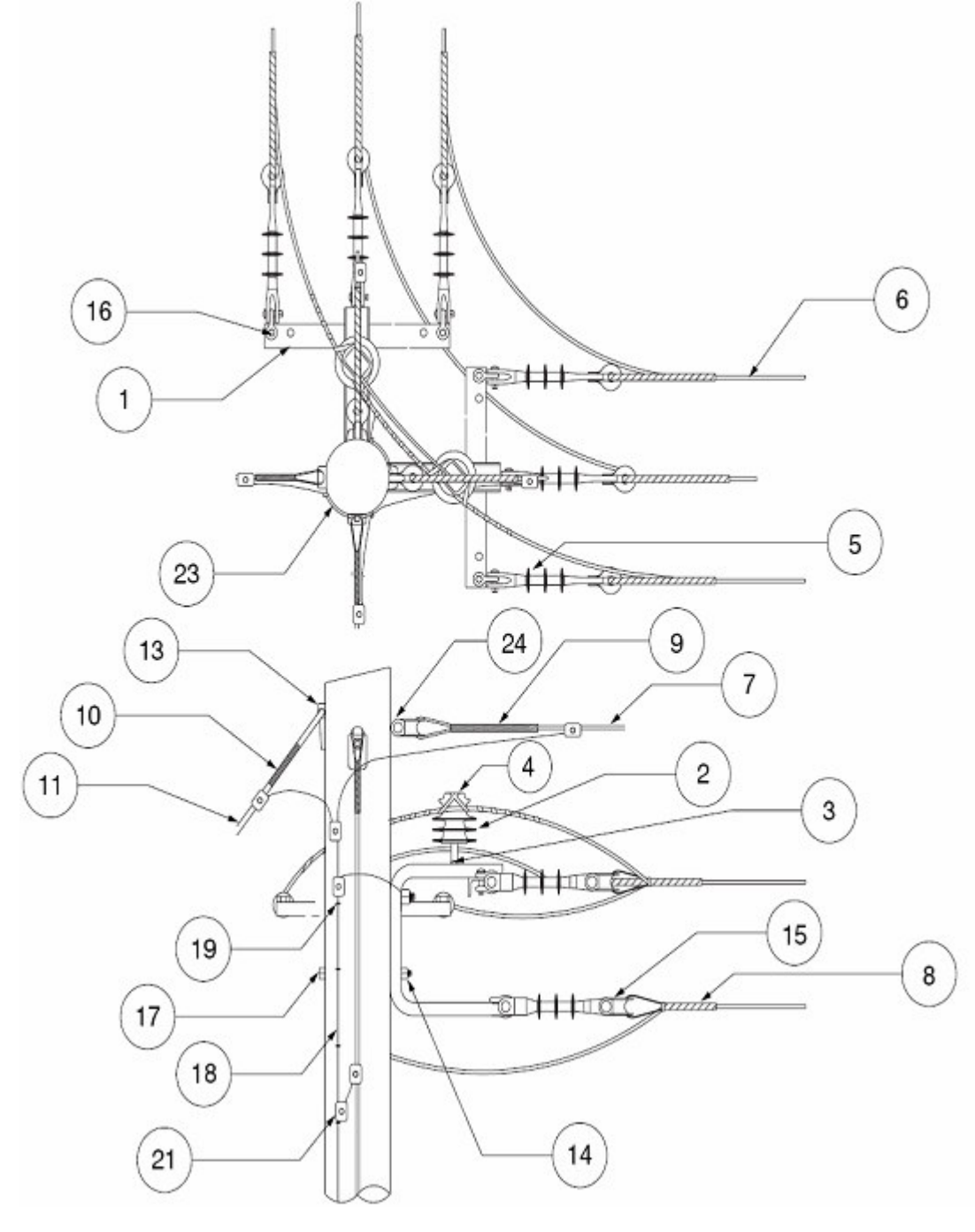

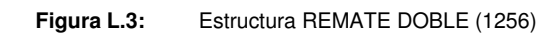

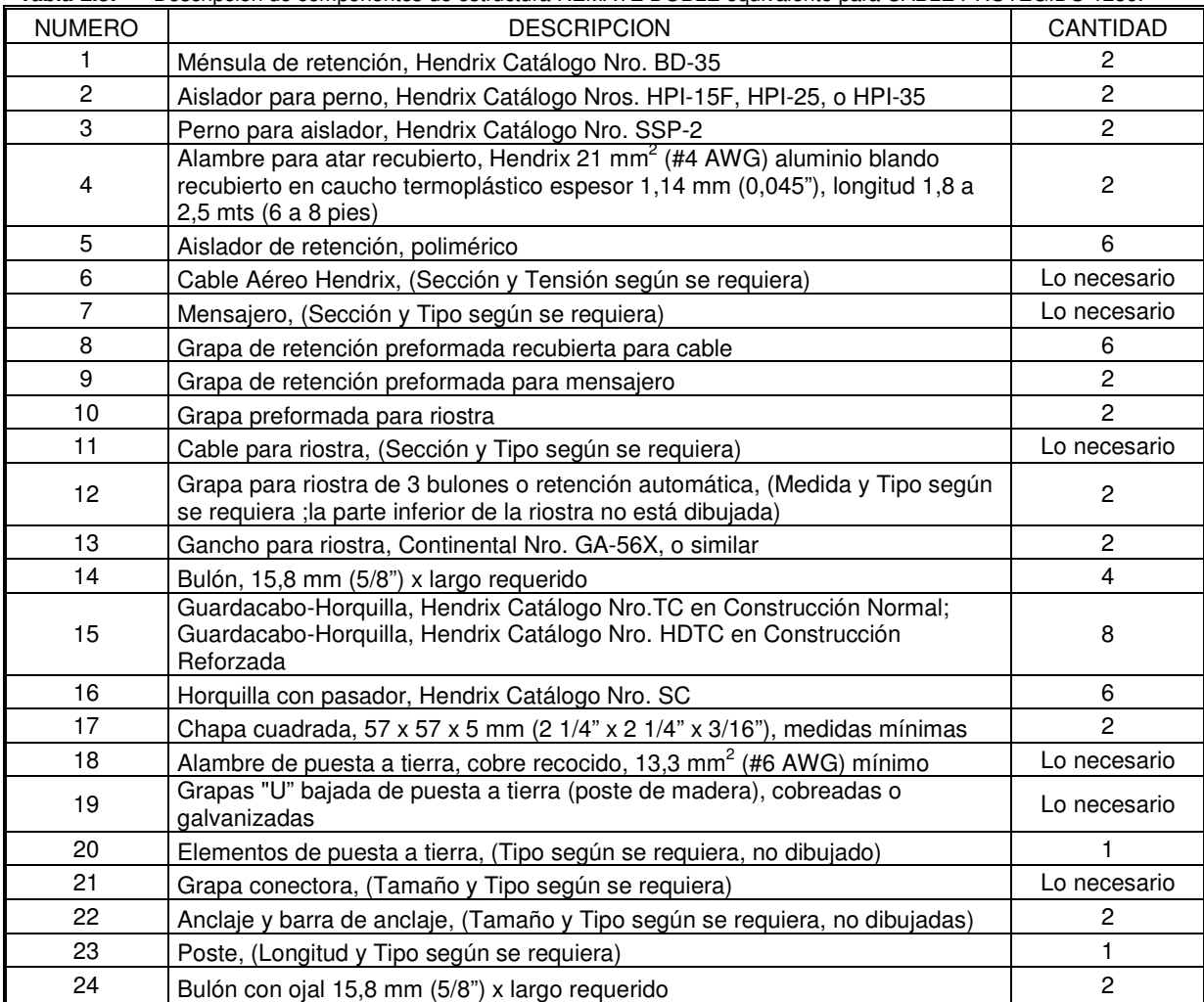

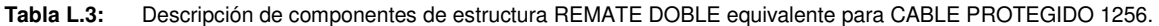

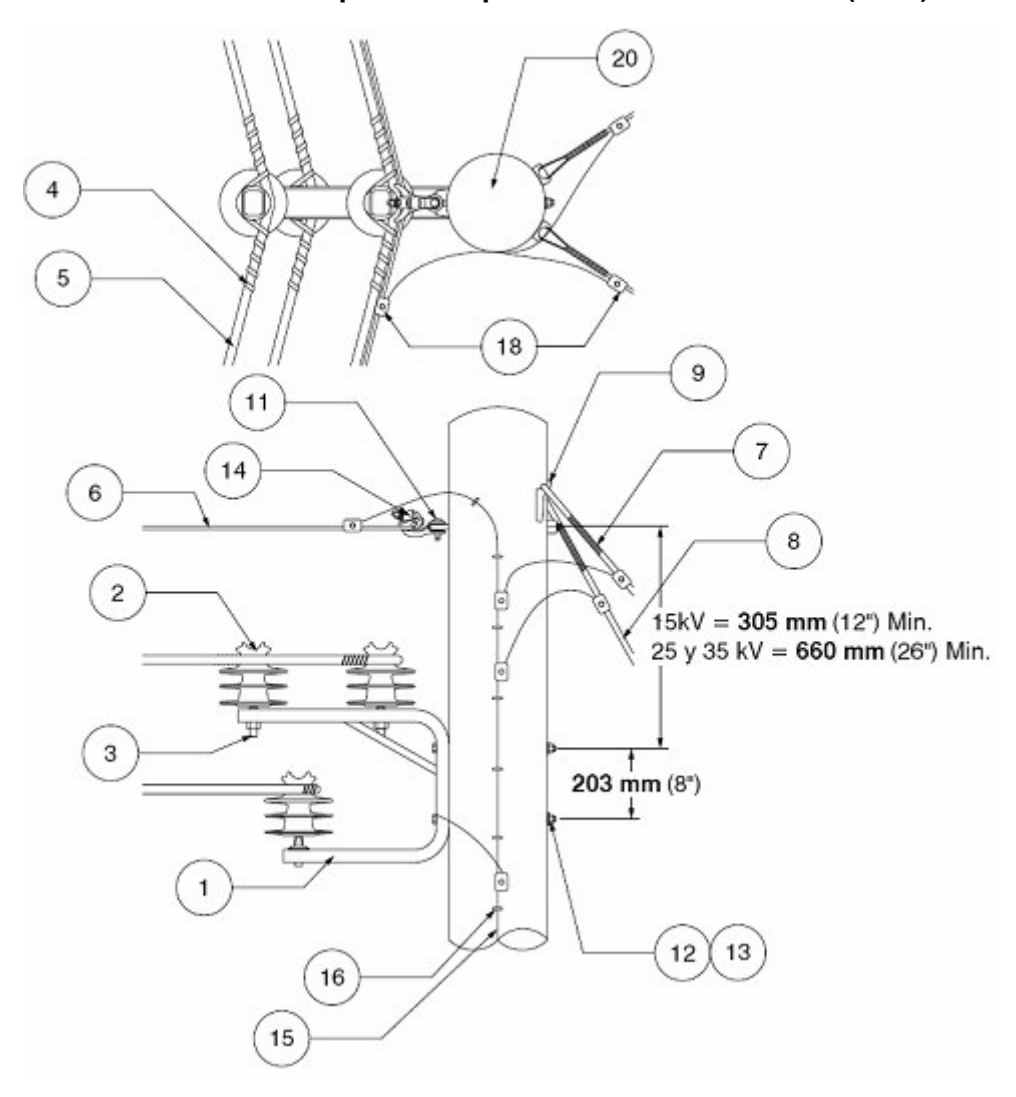

• **Volada Sencilla equivalente para CABLE PROTEGIDO (1241):** 

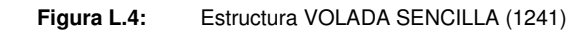

| <b>NUMERO</b>   | <b>DESCRIPCION</b>                                                                                                    | <b>CANTIDAD</b> |
|-----------------|----------------------------------------------------------------------------------------------------|-----------------|
|                 | Ménsula de desvío, Hendrix Catálogo Nros. BA3-15 (15kV) o BA3-35 (25kV-<br>46kV)                                                                                                    |                 |
| $\overline{c}$  | Aislador para perno, Hendrix Catálogo Nros. HPI-15F, HPI-25, o HPI-35                                                                                                    | 3               |
| 3               | Perno para aislador, Hendrix Catálogo Nro. SSP-2                                                                                                    | 3               |
| 4               | Alambre para atar recubierto, Hendrix 21 mm <sup>2</sup> (#4 AWG) aluminio blando<br>recubierto en caucho termoplástico espesor 1,14 mm (0,045"), longitud 1,8 a<br>$2,5$ mts (6 a 8 pies) | 3               |
| 5               | Cable Aéreo Hendrix, (Sección y Tensión según se requiera)                                                                                                    | Lo necesario    |
| 6               | Mensajero, (Sección y Tipo según se requiera)                                                                                                    | Lo necesario    |
| $\overline{7}$  | Grapa de retención preformada para riostra                                                                                                    | Lo necesario    |
| 8               | Cable para riostra, (Sección y Tipo según se requiera)                                                                                                    | Lo necesario    |
| 9               | Gancho para riostra, Continental Nro. GA-56X, o similar                                                                                                    | Lo necesario    |
| 10              | Grapa para riostra de 3 bulones o retención automática, (Medida y Tipo<br>según se requiera ; la parte inferior de la riostra no está dibujada)                                            | Lo necesario    |
| 11              | Bulón con ojal, 15, 8 mm (5/8") x largo requerido en Construcción Normal;<br>Bulón con ojal, 19 mm (3/4") x largo requerido en Construcción Reforzada                                      | 1               |
| 12 <sup>2</sup> | Bulón, 15,8 mm (5/8") x largo requerido                                                                                                    | $\overline{2}$  |
| 13              | Chapa cuadrada, 57 x 57 x 5 mm (2 1/4" x 2 1/4" x 3/16"), medidas mínimas                                                                                                    | 3               |
| 14              | Grapa de desvío, Hendrix Catálogo Nro. CMA-1                                                                                                    |                 |
| 15              | Alambre de puesta a tierra, cobre recocido, 13,3 mm <sup>2</sup> (#6 AWG) mínimo                                                                                                    | Lo necesario    |
| 16              | Grapas "U" bajada de puesta a tierra (poste de madera), cobreadas o<br>galvanizadas                                                                                                    | Lo necesario    |
| 17              | Elementos de puesta a tierra, (Tipo según se requiera, no dibujado)                                                                                                    |                 |
| 18              | Grapa conectora, (Tamaño y Tipo según se requiera)                                                                                                    | Lo necesario    |
| 19              | Anclaje y barra de anclaje, (Tamaño y Tipo según se requiera, no dibujadas)                                                                                                    | Lo necesario    |
| 20              | Poste, (Longitud y Tipo según se requiera)                                                                                                    | 1               |

**Tabla L.4:** Descripción de componentes de estructura VOLADA SENCILLA equivalente para CABLE PROTEGIDO 1241.

• **Volada Doble equivalente para CABLE PROTEGIDO (1246):** 

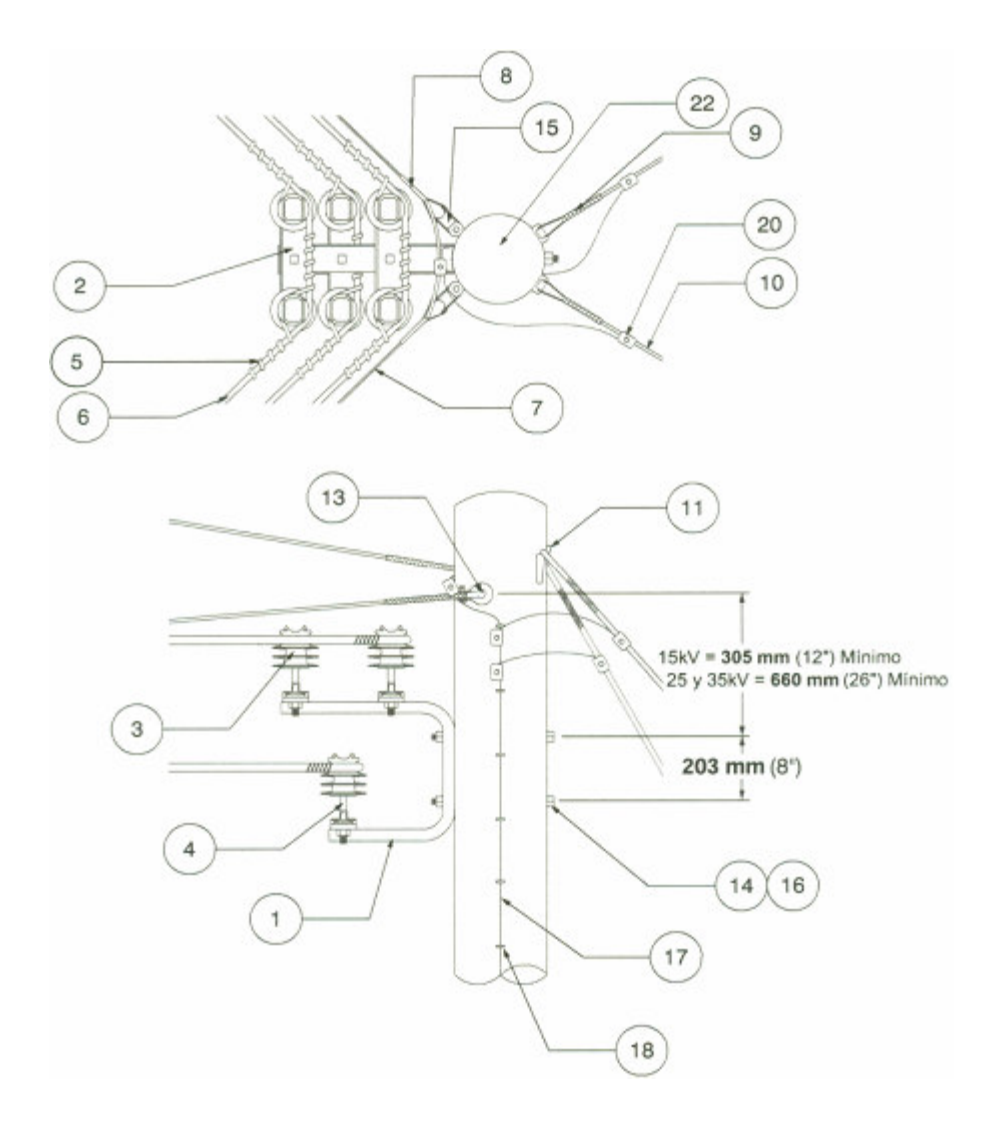

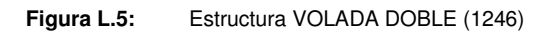

|                | $\frac{1}{2}$                                                                                                    |                 |
|----------------|----------------------------------------------------------------------------------------------------|-----------------|
| <b>NUMERO</b>  | <b>DESCRIPCION</b>                                                                                                    | <b>CANTIDAD</b> |
| 1.             | Ménsula de desvío, Hendrix Catálogo Nros. BA3-15 (15kV) o BA3-35 (25kV-<br>46kV)                                                                                                    |                 |
| $\overline{2}$ | Placa para dos aisladores, Hendrix Catalogo Nro.2IP provista con bulón y<br>tuerca                                                                                                    | 3               |
| 3              | Aislador para perno, Hendrix Catálogo Nros. HPI-15F, HPI-25, o HPI-35                                                                                                    | 6               |
| 4              | Perno para aislador, Hendrix Catálogo Nro. SSP-2                                                                                                    | 6               |
| 5              | Alambre para atar recubierto, Hendrix 21 mm <sup>2</sup> (#4 AWG) aluminio blando<br>recubierto en caucho termoplástico espesor 1,14 mm (0,045"), longitud 1,8 a<br>$2,5$ mts (6 a 8 pies) | 6               |
| 6              | Cable Aéreo Hendrix, (Sección y Tensión según se requiera)                                                                                                    | Lo necesario    |
| $\overline{7}$ | Mensajero, (Sección y Tipo según se requiera)                                                                                                    | Lo necesario    |
| 8              | Grapa de retención preformada para mensajero                                                                                                    | $\mathcal{P}$   |
| 9              | Grapa preformada para riostra                                                                                                    | Lo necesario    |
| 10             | Cable para riostra, (Sección y Tipo según se requiera)                                                                                                    | Lo necesario    |
| 11             | Gancho para riostra, Continental Nro. GA-56X, o similar                                                                                                    | Lo necesario    |
| 12             | Grapa para riostra de 3 bulones o retención automática, (Medida y Tipo según<br>se requiera ;la parte inferior de la riostra no está dibujada)                                             | Lo necesario    |
| 13             | Bulón con ojal, 15, 8 mm (5/8") x largo requerido en Construcción Normal;<br>Bulón con ojal, 19 mm (3/4") x largo requerido en Construcción Reforzada                                      | $\overline{c}$  |
| 14             | Bulón, 15,8 mm (5/8") x largo requerido                                                                                                    | $\overline{2}$  |
| 15             | Guardacabo-Horquilla, Hendrix Catalogo Nro. TC en construcción Normal;<br>Guardacabo-Horquilla, Hendrix Catalogo Nro.HDTC en construcción reforzada                                        | $\overline{c}$  |
| 16             | Chapa cuadrada, 57 x 57 x 5 mm (2 1/4" x 2 1/4" x 3/16"), medidas mínimas                                                                                                    | 4               |
| 17             | Alambre de puesta a tierra, cobre recocido, 13,3 mm <sup>2</sup> (#6 AWG) mínimo                                                                                                    | Lo necesario    |
| 18             | Grapas "U" bajada de puesta a tierra (poste de madera), cobreadas o<br>galvanizadas                                                                                                    | Lo necesario    |
| 19             | Elementos de puesta a tierra, (Tipo según se requiera, no dibujado)                                                                                                    |                 |
| 20             | Grapa conectora, (Tamaño y Tipo según se requiera)                                                                                                    | Lo necesario    |
| 21             | Anclaje y barra de anclaje, (Tamaño y Tipo según se requiera, no dibujadas)                                                                                                    | Lo necesario    |
| 22             | Poste, (Longitud y Tipo según se requiera)                                                                                                    | 1               |

**Tabla L.5:** Descripción de componentes de estructura VOLADA DOBLE equivalente para CABLE PROTEGIDO 1246.

#### **ANEXO M**

## **M.1. SISTEMA AÉREO DE CABLE PROTEGIDO CON ESPACIADORES**

#### **M.1.1. Beneficios:**

#### **Confiabilidad en los Circuitos:**

El Sistema Aéreo de Cable protegido con Espaciadores para distribución primaria es el más confiable de todos los sistemas existentes. Su configuración compacta a un lado del poste, reduce el contacto con los árboles y por lo tanto las salidas de servicio. Ante la caída de ramas a causa del viento o inclemencias del tiempo, el mensajero soportará el esfuerzo sin interrumpir el servicio hasta que puedan ser retiradas.

#### **Podas Reducidas:**

Dado que el Sistema Aéreo de Cable protegido con Espaciadores posee un diseño compacto que soporta contactos momentáneos con árboles, estos pueden crecer más cerca de la línea que las convencionales de conductores desnudos. Esto reduce la limpieza inicial requerida para instalar el circuito y la frecuencia de las podas para mantenerlo en servicio.

#### **Menor Caída de Tensión:**

Debido a la reducida distancia entre fases de los conductores, se produce una menor caída de tensión que en las líneas desnudas. Esto reduce la caída de tensión en un 21% y puede eliminar o reducir la instalación de reguladores o capacitares a partir de cierta longitud de circuito.

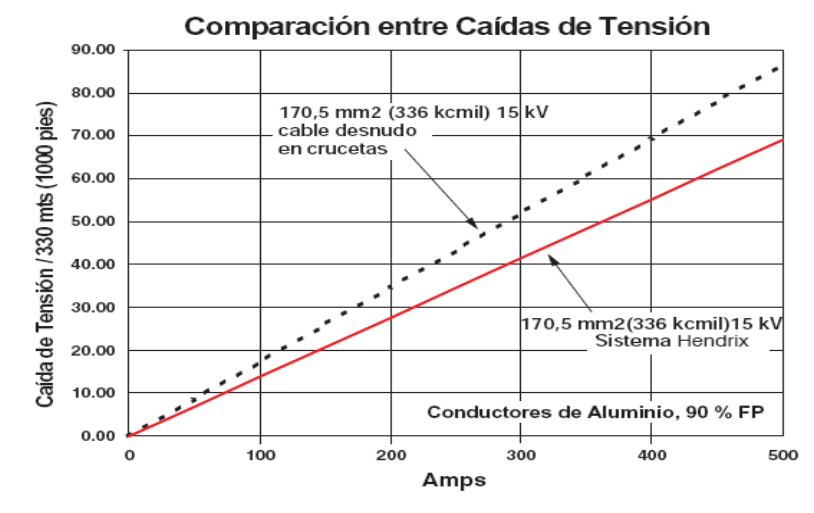

**Figura M.1:** Comparación de caídas de tensión.

## **Vanos de Gran Longitud:**

Este sistema dispone de mensajeros de elevada resistencia para vanos de gran longitud. Sus aplicaciones usuales son cruce de ríos y autopistas.

## **Circuitos Múltiples y Sobrepuestos:**

La configuración compacta de este sistema optimiza el uso de los permisos de paso y permite el tendido de circuitos a ambos lados del poste o sobrepuestos.

## **Permisos de Paso Callejones:**

Este sistema es la solución ideal donde haya limitaciones de espacio. Su corta distancia entre fases y el montaje a un lado del poste facilitan su instalación en calles muy estrechas, donde la distancia mínima a los edificios o construcciones imposibilitan el montaje de líneas convencionales desnudas o protegidas.

## **M.1.2. Conductor Mensajero**

#### **Descripción:**

El conductor mensajero es el elemento soporte del Sistema de Cable Aéreo con Espaciadores. Existen dos versiones de mensajero. La versión AWA (Alumoweld-Aluminio) es un cordón formado por alambres de acero revestidos en aluminio y alambres de aluminio puro grado 1350-H19<sup>33</sup>. La versión AW (Alumoweld) está conformada sólo por alambres de acero recubiertos por aluminio.

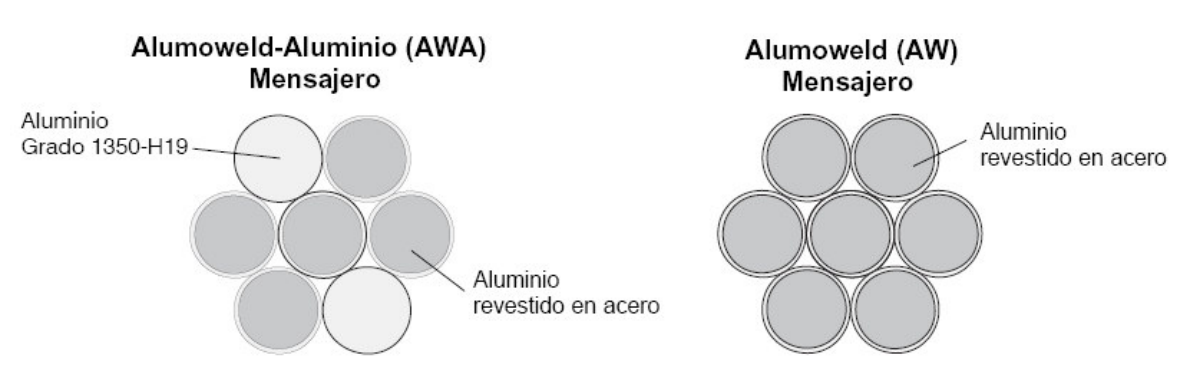

**Figura M.2:** Tipos de mensajeros que se pueden usar.

 $\overline{a}$ 33 **ASTM B-230:** Alambres de Aluminio, aleación 1350-H19 para propósitos eléctricos.

## **Beneficios:**

- − Protege contra la caída de ramas
- − Se puede utilizar como neutro del sistema
- − Protege contra descargas atmosféricas si está correctamente puesto a tierra
- − Resiste mejor la corrosión que el acero galvanizado

## **Aplicación:**

La versión AWA es la más utilizada pues combina gran resistencia mecánica con alta conductividad. Los mensajeros AW se especifican para aquellos casos donde el esfuerzo mecánico al que estará sometido es muy elevado. El mensajero siempre se tiende y tensiona antes de instalar los conductores.

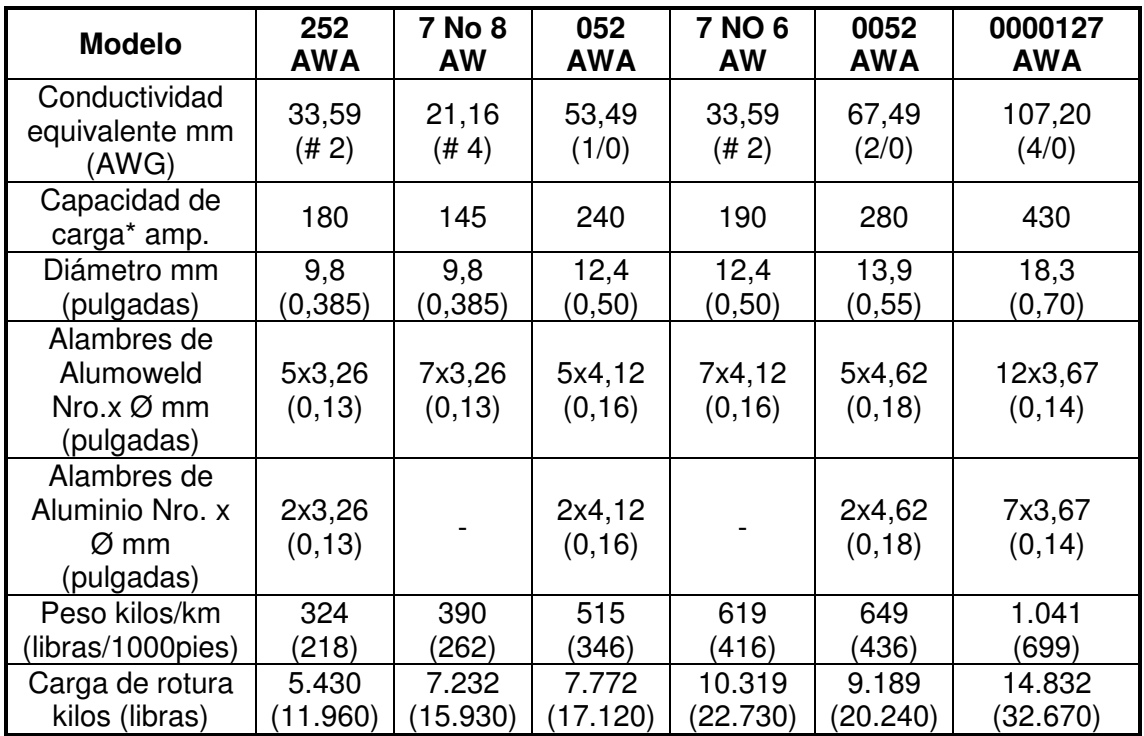

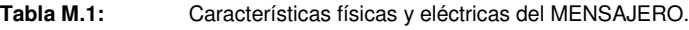

#### **M.1.3. Conductor de Fase**

Los conductores recubiertos están diseñados para ser utilizados en los sistemas de cable con espaciadores. Los cables se suspenden del mensajero utilizando espaciadores de polietileno. Estos cables están diseñados para una temperatura de operación continua de 75 °C. En la figura M.3, se muestra en forma esquemática el cable protegido para un nivel de voltaje de 25 kV.

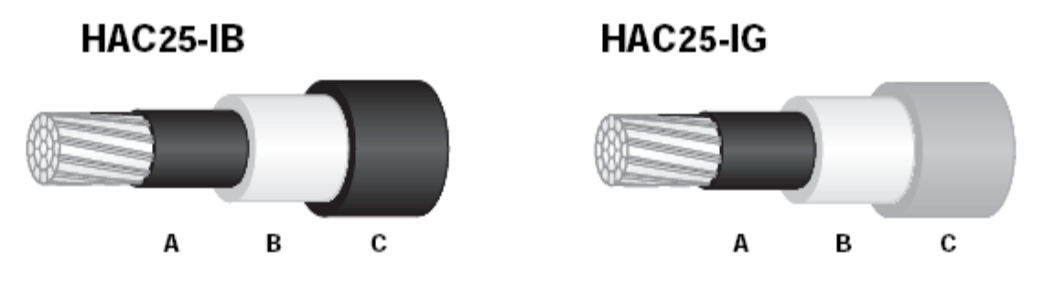

**Figura M.3:** Tipos de cable aislado.

Nota: A Capa de 0,381 mm (0,015") en Polietileno Semiconductor. 0,508 mm (0,020") para 241,76 mm<sup>2</sup> (477 kcmil) y mayores)

B Capa de 3,175 mm (0,125") en Polietileno Natural de Baja Densidad C Capa de 3,175 mm (0,125") en Polietileno de Alta Densidad Negro o Gris Resistente al Tracking.

La tabla M.2 muestra características del cable protegido para un nivel de voltaje de 25 kV.

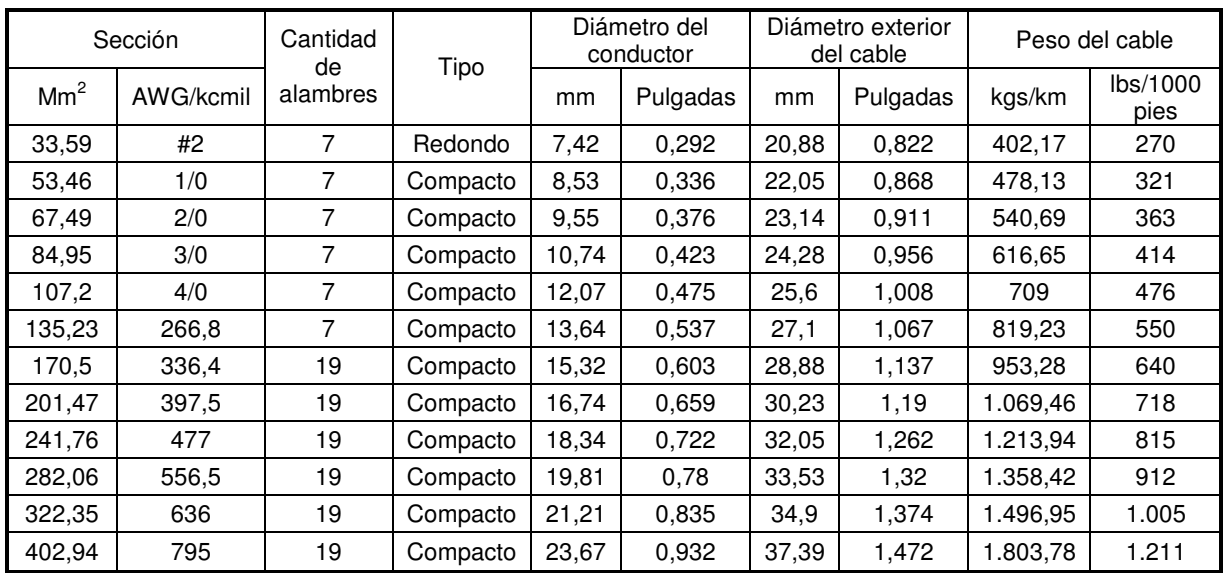

**Tabla M.2:** Características físicas del cable forrado para 25 kV.

## **M.2. ESTRUCTURAS PARA INSTALACIÓN DE CABLE PROTEGIDO**

A continuación se presenta una descripción y comparación de los tipos de estructuras que pueden ser usadas para la construcción de líneas de distribución.

Las estructuras que pueden ser usadas son:

- − **Estructuras para Cables desnudos (SISTEMA ABIERTO)**
- − **Estructuras para Cables Protegido (SESTEMA CERRADO)**

## **M.2.1. Estructuras para Cables Desnudos (SISTEMA ABIERTO):**

Consiste en el reemplazo directo del cable desnudo por un cable protegido, este tipo de estructuras se conoce también como **SISTEMA ABIERTO**. El cable se monta sobre las crucetas existentes. Algunos ejemplos de aplicación de líneas de distribución son las que se muestran en la *figura M.4*, y que se pueden usar con cable protegido.

Algunas características en cuanto al montaje de la línea con cable protegido, en postes y cruceros son las siguientes:

- Aisladores: Los de perno rígido tipo pin deben ser sintéticos con la misma constante dieléctrica que la de la cubierta del cable.
- Crucetas: son las mismas que se utilizan para las líneas desnudas.
- Amarres o ataduras: Se utilizan para sujetar los conductores a los aisladores. El montaje es idéntico al de un conductor desnudo. El material debe ser eléctricamente compatible con la cubierta del cable y el material del aislador. Se utiliza la atadura de alambre de aluminio 4 AWG - 7,6 mm - con cubierta de polietileno o TPR. También se pueden utilizar aisladores con grapa de sujeción integral.
- Retenciones o terminales: Se aplican las mismas grapas que en el cable desnudo, para lo cual se debe retirar la cubierta del cable.

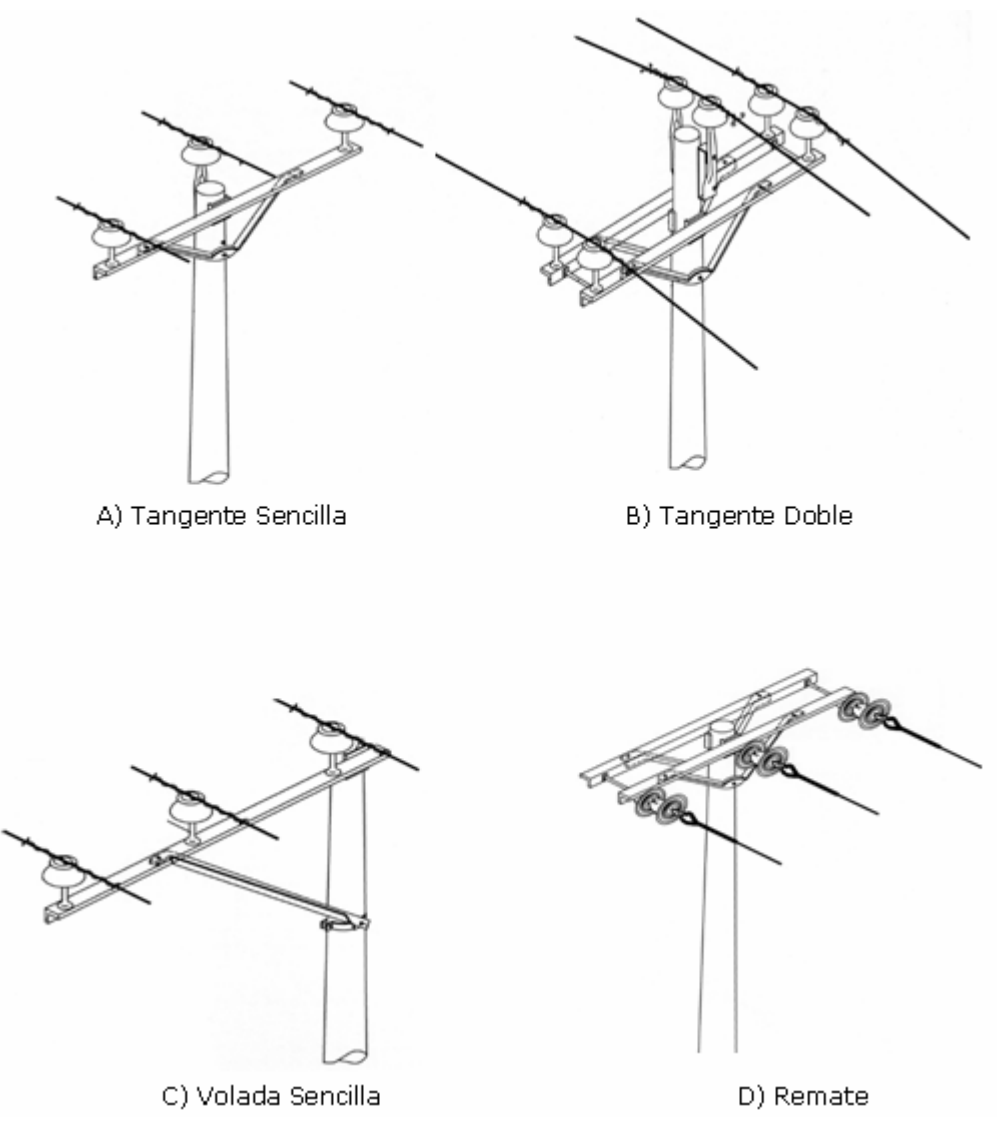

**Figura M.4:** Algunas de las estructuras usadas para cable desnudo que pueden ser usadas para cable protegido.

## **M.2.2. Estructuras para Cables Protegido (SISTEMA CERRADO):**

El sistema de cable aéreo protegido con espaciadores, es un sistema de distribución primaria que utiliza conductores recubiertos en configuración triangular compacta. La resistencia mecánica del sistema le permite resistir tormentas muy severas y sus características eléctricas lo protege de fallas fase-fase ó fase-tierra debido a contacto con árboles ó animales.

Este tipo de estructuras consiste en un sistema SCAE (Sistema de Cable Aéreo con Espaciadores), SCAE es un concepto altamente confiable para distribución de energía eléctrica, los conductores están protegidos con una gruesa capa de aislamiento sin pantalla electrostática, soportados por un cable de alta resistencia (mensajero, fiador, o

cable portante) la separación entre las fases se mantiene mediante uso de espaciadores aislantes distanciados unos 9 m entre ellos.

Algunos de los componentes de los cuales constan las estructuras para cables aéreos son las que se muestran en la figura M.5.

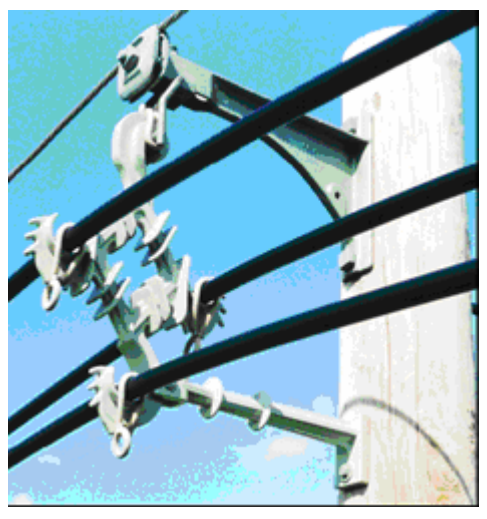

**Figura M.5:** Tipos de cables.

Otro tipo de estructuras que pueden ser usadas para el diseño y montaje de líneas de distribución primaria son las propiamente para CABLE PROTEGIDO, las cuales se pueden llamar con los nombres de las estructuras básicas para cables desnudos.

- **TANGENTE SENCILLA**
- **REMATE SENCILLO**
- **REMATE DOBLE**
- **VOLADA SENCILLA**
- **VOLADA DOBLE**

#### **Tangente Sencilla Equivalente para CABLE PROTEGIDO (1245):**

Esta estructura consiste en el sostén de la línea teniendo en cuenta que se permite un ángulo máximo de 5° medidos con respecto a la línea de salida y una prolongación imaginaria de la línea de entrada, es importante hacer notar que esta estructura es el equivalente de las estructuras A-23-3 o 23TS3 correspondientes las normativas de CEL y CAESS respectivamente. En la figura L.1 (ver ANEXO L) se muestra esta estructura.

En la tabla L.1 (ver ANEXO L) se describen los materiales relacionados con la estructura equivalente a una tangente sencilla.

#### **Remate Sencillo Equivalente para CABLE PROTEGIDO (1252):**

Esta estructura se recomienda para el uso en los puntos muertos (finalización) del circuito así como la construcción doble del ángulo del punto muerto (doble remate). Es importante hacer notar que esta estructura es el equivalente de las estructuras C-23-3 o 23RH3 correspondientes las normativas de CEL y CAESS respectivamente. En la figura L.2 (ver ANEXO L) se muestra esta estructura.

En la tabla L.2 (ver ANEXO L) se describen los materiales relacionados con la estructura equivalente a un remate sencillo.

#### **Remate Doble Equivalente para CABLE PROTEGIDO (1256):**

Esta estructura se recomienda para el uso en los puntos críticos como son cruces de líneas existentes o para ángulos de línea de 90° por ejemplo. Es importante hacer notar que esta estructura es el equivalente de las estructuras C2-23-3 o 23CH3 correspondientes las normativas de CEL y CAESS respectivamente. En la figura L.3 (ver ANEXO L) se muestra esta estructura.

En la tabla L.3 (ver ANEXO L) se describen los materiales relacionados con la estructura equivalente a un remate doble.

#### **Volada Sencilla Equivalente para CABLE PROTEGIDO (1241):**

Esta estructura se recomienda para el uso en los puntos donde la línea sufre una desviación en su trayectoria, la cual puede estar entre 7° y 60°, este es el rango de ángulos de la línea para los cuales la estructura es efectiva. Es importante hacer notar que esta estructura es el equivalente de las estructuras B-23-3, B2-23-3 o 23VS3, 23VD3 correspondientes las normativas de CEL y CAESS respectivamente. En la figura L.4 (ver ANEXO L) se muestra esta estructura.

En la tabla L.4 (ver ANEXO L) se describen los materiales relacionados con la estructura equivalente a un volada sencilla.

#### **Volada Doble Equivalente para CABLE PROTEGIDO (1246):**

Esta estructura se recomienda para el uso en los puntos donde la línea sufre una desviación en su trayectoria mas pronunciada que para la estructura volada sencilla, la cual puede estar entre 61° y 90°, este es el rango de ángulos de la línea para los cuales la estructura es efectiva. Es importante hacer notar que esta estructura es el equivalente de

las estructuras B2C-23-3 o 23VD3 correspondientes las normativas de CEL y CAESS respectivamente. En la figura L.5 (ver ANEXO L) se muestra esta estructura.

En la tabla L.5 (ver ANEXO L) se describen los materiales relacionados con la estructura equivalente a una volada doble.

#### **M.2.3. Separadores Intermedios de Línea para CABLE PROTEGIDO (RTL-46):**

El espaciador modelo RTL- 46 es de gran funcionalidad y se utiliza en el Sistema de Cable Aéreo con Espaciadores. Después de colgarlo y asegurarlo al mensajero, el RTL-46 sostiene, separa y asegura a los cables de fase en configuración triangular.

De color gris y gran resistencia al tracking está moldeado en polietileno de alta densidad de formulación propia.

La instalación del RTL- 46 se realiza según las Instrucciones de Instalación del fabricante y se montan cada 9.14 m (30 pies).

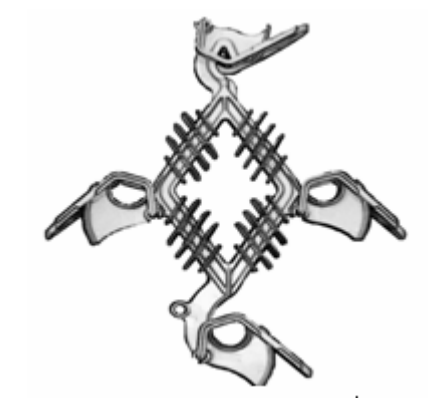

**Figura M.6:** Elemento espaciador de líneas entre estructuras.

#### **M.2.4. Comparación entre Estructuras SISTEMAS ABIERTO Y CERRADO**

En la tabla M.3 se muestra un resumen comparativo de las estructuras que pueden ser empleadas en el diseño y construcción de líneas de distribución aéreas, en esta tabla también se toman en cuenta los ángulos de línea para los que estas estructuras son aplicables.

| <b>ESTRUCTURA</b>                  | <b>SISTEMA ABIERTO</b><br>(CEL / CAESS) | <b>SISTEMA CERRADO</b><br>(CODIGO)                                                                                                    | <b>ANGULO</b>           |
|------------------------------------|-----------------------------------------|----------------------------------------------------------------------------------------------------|-------------------------|
| <b>TANGENTE</b><br><b>SENCILLA</b> | A-23-3 / 23TS3                          | $\circledS$<br>$\binom{13}{ }$<br>(e)<br>$\sqrt{14}$<br>⊚<br>203 mm (8")<br>[s])<br>1245                                                                                                    | 6°MAX.                  |
| <b>REMATE</b><br><b>SENCILLO</b>   | C-23-3 / 23RH3                          | $\overset{\odot}{\Rightarrow}$<br>-11<br>☺<br>(10<br>⊙<br>(11)<br>⊕<br>(13)<br>$\sqrt{16}$<br>1252                                                                                                    |                         |
| <b>DOBLE</b><br><b>REMATE</b>      | ⊙<br>ි<br>$\odot$<br>2C-23-3 / 23CD3    | ⊙<br>(16)<br>Œ<br>ard 1<br>$\left(5\right)$<br>$\circled{c}$<br>का सि<br>$\begin{array}{c} \circ \\ \circ \circ \end{array}$<br>$\begin{picture}(40,40) \put(0,0){\line(1,0){10}} \put(10,0){\line(1,0){10}} \put(10,0){\line(1,0){10}} \put(10,0){\line(1,0){10}} \put(10,0){\line(1,0){10}} \put(10,0){\line(1,0){10}} \put(10,0){\line(1,0){10}} \put(10,0){\line(1,0){10}} \put(10,0){\line(1,0){10}} \put(10,0){\line(1,0){10}} \put(10,0){\line(1,0){10}} \put(10,0){\line(1$<br>$\sqrt{4}$<br>ामि मन्द<br>15<br>(19)<br>$\scriptstyle{\rm (s)}$<br>$(\overline{u})$<br>18<br>$\binom{14}{1}$<br>$\binom{21}{2}$<br>1256 | <b>REQUERIDO</b>        |
| <b>VOLADA</b><br><b>SENCILLA</b>   | 736 m<br>BC-23-3 / 23VS3                | 5<br>,<br>15kV = <b>305 mm</b> (12") Min.<br>25 y 35 kV = <b>660 mm</b> (26") Min<br>$203 \text{ mm} (8)$<br>-4<br>$\left( \frac{1}{2} \right)$<br>(15)<br>1241                                                                                                    | $7^\circ \sim 60^\circ$ |

**Tabla M.3:** Tabla comparativa de estructuras para SISTEMAS ABIERTO Y CERRADO.

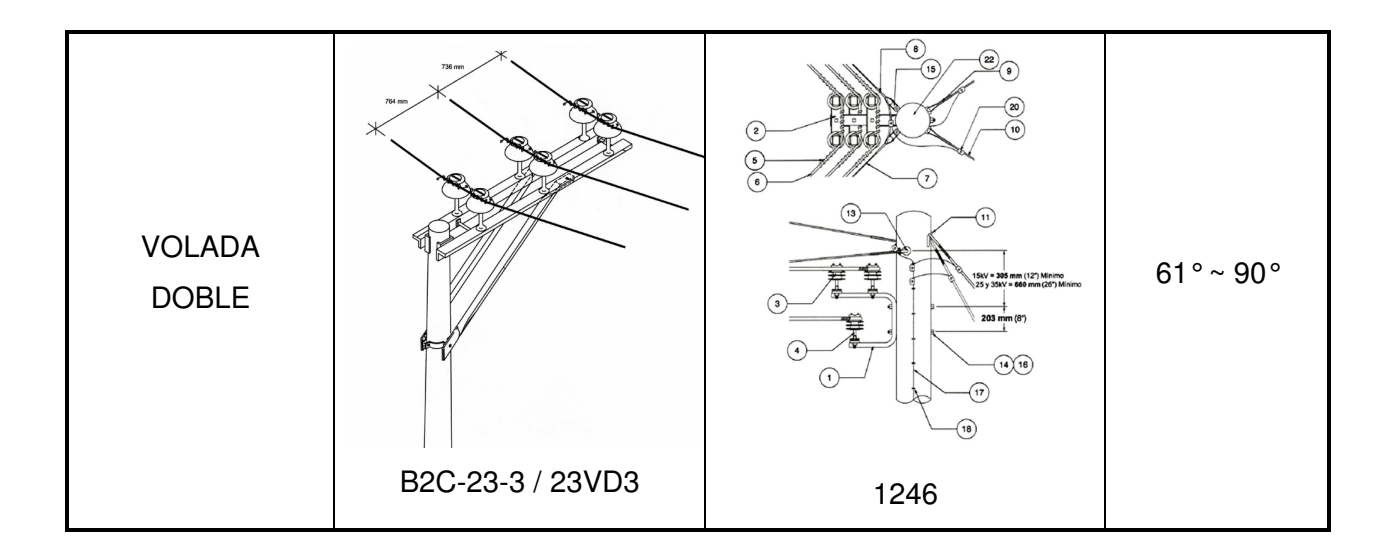

#### **M.3. TRANSFORMADOR DE PUESTA A TIERRA (ZIG-ZAG).**

Transformador con un solo arrollamiento en conexión zig-zag, con borne neutro para ser conectado a tierra, directamente o a través de una resistencia. Se le denomina también transformador o bobina "auto zig-zag".

A continuación se describe su principio de funcionamiento.

La figura M.7, muestra cómo es el arrollamiento y el conexionado de un transformador en zigzag.

Existe en cada rama del núcleo un arrollamiento «zig» y un arrollamiento «zag». En cuanto al número de vueltas y sección de conductor, estos arrollamientos son idénticos, pero su conexión es tal que sus fuerzas magneto-motrices (f.m.m.) son opuestas, aunque iguales en cada rama.

Cuando ocurre una falla de línea a tierra, como por ejemplo en el punto F de la fase C en la *figura M.7*, una corriente de falla a tierra circula desde el punto de falla hasta el neutro del transformador. Por el diagrama de conexiones se puede ver que la corriente en los arrollamientos a1 y c2 es la misma porque está en serie. Evidentemente lo mismo ocurre en el caso de b1 y a2, y c1 y b2. Como a1 y a2 están en la misma rama y tienen un mismo número de vueltas, la corriente en a1 debe de ser igual y opuesta a la de a2 a excepción naturalmente de una pequeña diferencia debida a la corriente de magnetización que produce el flujo de secuencia cero en el núcleo. Luego, para la conexión en serie de pares de arrollamientos tenemos que:

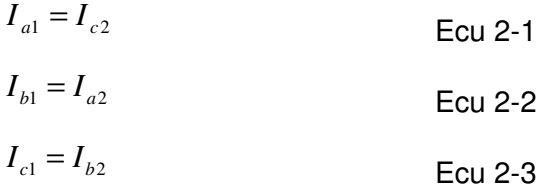

Y como se ha descrito anteriormente, los dos arrollamientos en cada rama del núcleo tienen igual número de vueltas y f.m.m. equilibradas de forma que:

$$
I_{a1} = -I_{a2}
$$
  
\n
$$
I_{b1} = -I_{b2}
$$
  
\n
$$
I_{c1} = -I_{c2}
$$
  
\n
$$
E_{c1} = -I_{c2}
$$
  
\n
$$
E_{c1} = -6
$$
  
\n
$$
E_{c2} = -6
$$
  
\n
$$
E_{c1} = -6
$$
  
\n
$$
E_{c1} = -6
$$
  
\n
$$
E_{c2} = -6
$$

La única forma de que se den estas seis relaciones es que las corrientes en todos los arrollamientos sean iguales. Por consiguiente al darse el equilibrio de f.m.m. por la conexión en serie, la corriente debe dividirse de forma igual en los seis arrollamientos de un transformador zig-zag. En otras palabras:

$$
la1 = Ib1 = Ic1 = -Ia2 = -Ib2 = -Ic2. \quad Ecu 2-7
$$

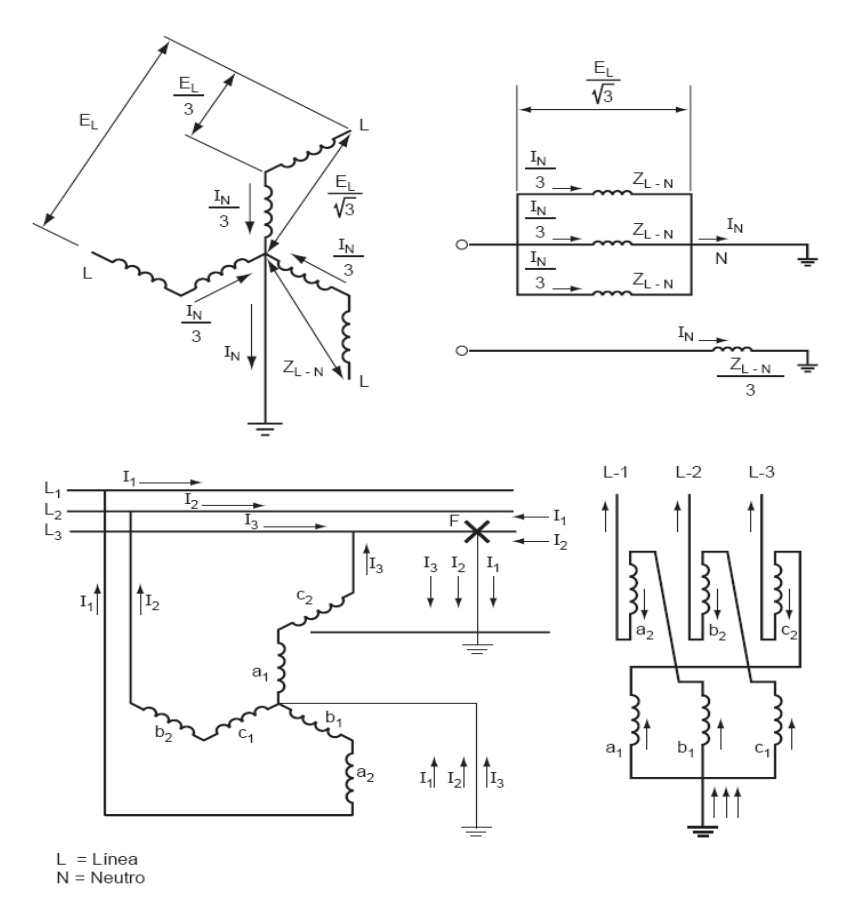

**Figura M.7:** Transformador de puesta a tierra

## **M.3.1. Especificación de un transformador ZIG-ZAG**

Ahora que se ha mostrado cómo trabaja un transformador zig-zag, se plantea la cuestión de cómo especificarlo adecuadamente.

Como un transformador de puesta a tierra verdaderamente no trabaja más que durante una falla de línea a tierra, su régimen es de corto tiempo, normalmente de 10 a 60 s.

Para determinar el tamaño del transformador ZIGZAG de puesta a tierra, se sigue el procedimiento que se describe a continuación:

- A. Calcular el nivel de corriente de falla asimétrica de línea a tierra del sistema.
- B. Si hay RELÉ presente, considerar reducir la corriente de falla instalando un resistor en el neutro.
- C. Si los dispositivos de protección son CB y FUSIBLES, se podría necesitar toda la corriente de falla para abrir rápidamente el dispositivo de protección de sobre corriente.
- D. Obtener las curvas tiempo/corriente de: RELAY, FUSIBLES o CB.
- E. Seleccionar el transformador ZIGZAG para:
	- a) Corriente de falla de línea a tierra.
	- b) Voltaje de línea a línea.
	- c) Duración de la falla (determinado a partir de las curvas tiempo/corriente).
	- d) Impedancia por fase.

También se necesita algunas veces un régimen continuo por desequilibrio del sistema o condiciones que permiten pequeñas fallas.

#### **M.4. ESTUDIOS DE PROTECCIÓN Y COORDINACIÓN DE PROTECCIONES**

#### **M.4.1. Los Objetivos de los Estudios de Protección y Coordinación**

#### **Seguridad**

El objetivo mas importante de protección del sistema eléctrico es la prevención de lesiones humanas.

Los dispositivos de interrupción deben tener la capacidad adecuada para interrumpir sobrecargas y corto circuitos dependiendo de su ubicación en el sistema de potencia. Códigos como el National Electrical Code (NEC) y el Canadian Electrical Code (CEC) se usan para garantizar la seguridad en el diseño, instalación y operación de los sistemas eléctricos de potencia.

#### **Limitación de Daños al Equipo**

Las condiciones anormales del sistema como lo son las sobrecargas o sobrecorrientes causan daño térmico o mecánico. Los dispositivos de protección se usan para desconectar los componentes afectados antes que ocurra el daño. Los dispositivos de protección instantáneos proveen los tiempos de disparo más rápidos disminuyendo el daño a la porción afectada del sistema.

#### **Continuidad del Servicio**

Los procesos industriales tienen una prioridad alta en la continuidad del servicio. Los costos de las interrupciones del servicio pueden exceder el costo de reparaciones o reemplazo de equipos. Dispositivos de protección con retardo en el tiempo, puesta a tierra con alta resistencia, circuitos alternativos y recerramiento automático se usan para incrementar la continuidad del servicio.

#### **Protección vrs Coordinación**

Un Estudio de Protección y Coordinación del sistema se realiza para determinar la configuración de los dispositivos de protección que aseguren la protección así como disparo selectivo.

El objetivo de la protección es desconectar el equipo bajo falla desde el sistema antes que ocurra daño al mismo.

El objetivo del disparo selectivo es desconectar la cantidad mínima de los componentes del sistema de potencia cuando una falla ocurre para asegurar máxima continuidad del servicio.

Protección y Coordinación representan un compromiso debido a que la protección requiere disparo rápido y sensitivo pero el disparo selectivo requiere que algunos de los dispositivos de protección en el sistema tengan un disparo retrasado en el tiempo en relación a otras protecciones instaladas en el sistema.

## **M.4.2. Revisión de Cálculos de Falla**

- Los cortocircuitos o fallas que ocurren en el sistema de potencia causan que grandes corrientes anormales fluyan a través de todos los dispositivos entre las fuentes de potencia y la posición de la falla.
- Las fallas deben ser aisladas rápidamente para minimizar el daño y el tiempo de inactividad en la producción. Fusibles y Circuit Breakers son dos dispositivos usados para el aislamiento de fallas. Todo dispositivo debe soportar los esfuerzos mecánicos y térmicos asociados con la alta corriente de falla que fluye a través de ellos.
- Los estudios de cortocircuito se realizan para determinar las corrientes anormales de falla que fluyen en el sistema eléctrico durante varias condiciones de falla. Las corrientes calculadas se usan en la evaluación de los dispositivos de protección y estudios de coordinación.
- Los cálculos ser pueden hacer a mano usando algunas aproximaciones. El método por unidad en los cálculos es el método más común para cálculos a mano de fallas trifásicas, en especial cuando se tienen diferentes niveles de tensión, porque facilitan los cálculos. Las componentes simétricas se utilizan para modelar fallas desbalanceadas así como fallas fase a fase y fase a tierra. Los cálculos a mano son útiles para análisis en redes relativamente pequeñas y en ambientes industriales no muy grandes.
- Los resultados de estudios en computadora incluyen niveles de falla trifásica, línea a línea y línea a neutro en la posición de cada bus dentro del sistema de potencia.
- El rango de sobrecarga es generalmente considerado desde 101% hasta 250% de la corriente de carga nominal.
- La magnitud de la falla depende de la impedancia del circuito entre las fuentes de potencia, la posición de la falla, también depende de la impedancia de la falla. Si la impedancia de falla es cero, la falla es llamada falla "sólida o franca". Este es el más alto y el peor nivel de falla.

• La falla "sólida o franca" trifásica balanceada es normalmente el único nivel de falla que es calculado como una representación de la máxima corriente. Las fallas fase a fase son el 87% de las fallas "sólidas o francas" trifásicas.

#### **M.4.3. Factor de Potencia del Sistema y la Relación X/R**

Cuando ocurre una falla, la carga es "cortocircuitada" y la única impedancia existente es la impedancia de los conductores y de la fuente, la cual es altamente reactiva, el factor de potencia cae a un rango de 5% al 40% en atraso. Esto produce muy altas relaciones X/R desde 5 hasta 25. Típicamente para los sistemas de bajo voltaje, esta relación es menor que 6. Para sistemas de medio voltaje, la relación X/R es aproximadamente 15. Mientras más alta la relación X/R, más lenta es la razón (tasa) de decaimiento para la componente DC. A partir de la relación X/R se puede estimar el valor de la corriente asimétrica de corto circuito aplicando multiplicadores a la corriente simétrica; para encontrar estos factores asimétricos se utilizan tablas (ver ANEXO K).

Sistema Normal Antes de la Falla

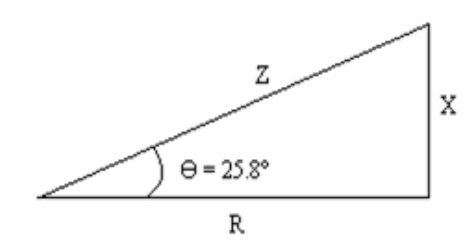

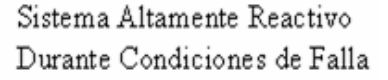

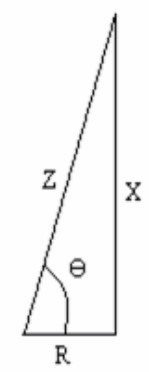

**Figura M.8:** Representación de X/R

| Sistema Normal Antes de la Falla | Sistema Altamente Reactivo en Condiciones de Falla |                                                                    |  |
|----------------------------------|----------------------------------------------------|--------------------------------------------------------------------|--|
| $PF = 90\%$                      | $\tan \theta = X/R$                                |                                                                    |  |
| $PF = \cos \theta$               | $\theta = 80^{\circ}$                              |                                                                    |  |
| $\theta = \cos^{-1}(PF)$         |                                                    | L.V. Fault $\rightarrow X/R = 6$ H.V. Fault $\rightarrow X/R = 15$ |  |
| $=$ cos <sup>-1</sup> (0.9)      | $\theta = \tan^{-1}(6)$                            | $\theta = \tan^{-1}(15)$                                           |  |
| $= 25.8$ °                       | $= 80.5^{\circ}$                                   | $= 86.2$ °                                                         |  |

Factor multiplicador amétrico RMS (ver ANEXO K):

$$
Factor_{ASYM_{RMS}} = 1.3045 \qquad Factor_{ASYM_{RMS}} = 1.5217
$$

## **M.4.4. Dispositivos de Protección**

#### **Valores Nominales de Dispositivos**

Todos los dispositivos están sujetos a los valores nominales que se describe a continuación:

**Voltaje RMS** 

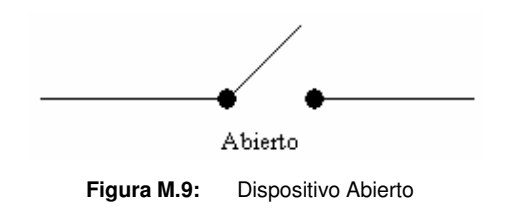

El dispositivo debe ser un buen aislante, cuando se encuentra en la posición de apertura.

No puede permitir que la corriente cruce los contactos abiertos.

o Circuit Breakers de Medio Voltaje

Ciruit Breakers de medio voltaje de potencia son marcados con una clase de voltaje nominal

o Fusibles

Los fusibles son marcados con un voltaje nominal máximo

#### **Example 21 Corriente Continual**

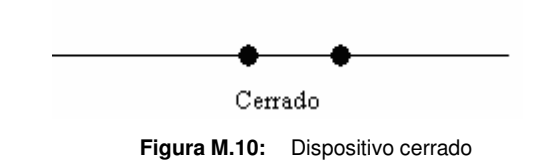

El dispositivo debe ser un buen conductor.

El valor nominal continuo de un circuit breaker, interruptor, acoples de dispositivos de distribución; es la cantidad de amperios que el dispositivo puede llevar de forma continua sin que la temperatura de algún componente de aislamiento llegue a ser mayor que su temperatura nominal.

o Circuit Breakers de Medio Voltaje

Ciruit Breakers de medio voltaje de potencia son marcados con una corriente nominal máxima
#### o Fusibles

Todos los fusibles de potencia son especificados para que lleven su corriente nominal continuamente si son colocados en lugares donde las condiciones de temperatura ambiente no excedan el valor de 40°C, según Standard ANSI. Se debe notar que las temperaturas dentro de la carcaza serán de 15°C o más arriba del ambiente exterior.

#### **EX Capacidad Interruptiva**

El NEC define el valor nominal de interrupción como la corriente más alta a voltaje nominal que se desea que el dispositivo pueda interrumpir bajo condiciones de prueba estándar.

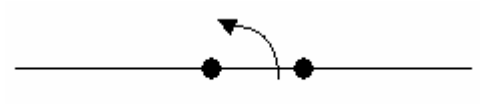

Cerrado para Abrir **Figura M.11:** Dispositivo cerrado para abrir

o Circuit Breakers de Medio Voltaje

Los dispositivos que interrumpen antes de algunos ciclos, así como los Circuit Breakers de Medio Voltaje, se pueden requerir para interrumpir una corriente menor que su corriente de corto circuito del primer ciclo.

Para los circuit breakers de media o alta tensión, la máxima interrupción nominal es el mayor valor de la corriente de falla simétrica que puede existir en el instante que los contactos primarios son separados y son interrumpidos satisfactoriamente.

o Fusibles Para fusibles, la interrupción nominal es la mayor corriente que se desea

que el fusible interrumpa bajo condiciones específicas.

## **M.4.5. Coordinación de Dispositivos de Protección de Sobrecorriente**

La definición del IEEE de coordinación de sobrecorriente es "la aplicación sistemática de dispositivos de protección actuados por corriente para remover solamente una cantidad mínima de equipo de servicio en respuesta a una falla o sobrecarga".

Los gráficos de coordinación se efectúan trazando las curvas TCC de los dispositivos de protección proporcionadas por el fabricante sobre una escala logarítmica, generalmente esto es realizado por medio de un paquete de software. Los gráficos de coordinación indican el grado de selectividad obtenido. También se grafican las curvas de daño de transformadores, motores, cables y otros equipos instalados en la red sujeta a estudio.

## **Objetivos del Estudio de Coordinación**

El objeto de los estudios de coordinación es asegurar que la coordinación de tiempos vrs corriente de los diferentes dispositivos de protección alcance protección y continuidad, de manera que la protección más cercana a la falla se abra antes que las que se encuentran más alejadas.

## **Procedimiento del Estudio de Coordinación.**

Procedimiento a seguir para un estudio de coordinación:

- Previo al estudio se deben conocer los niveles de falla en todas las barras, tableros y puntos de interés de la red.
- Diagrama Unifilar: El estudio de coordinación comienza con la construcción del diagrama unifilar. Los elementos mínimos que debe incluir este diagrama son: Bus, carga, conductor, transformadores y motores; magnitudes de corriente de corto circuito (simétrica y asimétrica), relación X/R y la configuración de todos los dispositivos de protección.
- Selección de Escala: Las curvas TCC (Características de Tiempo Corriente, por sus siglas en ingles) para todos los dispositivos son graficadas en papel logarítmico de 4.5 x 5 ciclos, siendo útiles para poder comparar todas las corrientes y puntos de tiempo.
- **Recolección de Datos: Para un estudio de coordinación los datos son típicamente** recolectados de las hojas de datos de los dispositivos. Algunos de los datos que deben ser recolectados son:
	- Configuración de Fábrica: Aunque la compañía que ha fabricado el dispositivo determina la configuración para el primer dispositivo de protección aguas arriba del último dispositivo de protección, las configuraciones frecuentemente son necesarias para garantizar la coordinación de los dispositivos.
	- Corriente de Falla: En general, la corriente de falla es requerida para el estudio de coordinación de protecciones, así como también:
- Niveles de corriente de falla simétricos.
- Niveles de corriente de falla asimétricos.
- Relación X/R.
- Datos de la Carga: En general, los datos de la carga requeridos para el estudio de coordinación son:
	- Carga máxima.
	- Carga normal.
	- Carga especial.
	- Carga de emergencia.
- Datos de Transformador: En general, los datos de transformador requeridos para el estudio de coordinación son:
	- Fabricante.
	- Tipo.
	- Voltajes primario y secundario.
	- Configuración de tap.
	- Capacidad en kVA o MVA.
	- Impedancia en por unidad.
	- Datos de placa.
	- Conexión de los devanados (∆-Y, Y-Y, etc.)
	- Método de puesta a tierra del neutro y valores de resistencia (si aplica).
	- Relación del transformador de corriente (TC) y clase de precisión (si aplica).
- Datos de Motor: En general, los datos de motor que se requieren para el estudio de coordinación son:
	- Fabricante.
	- Tipo.
	- Tamaño en hp o kW.
	- Velocidad.
	- Método de arranque.
	- Amperios de plena carga, factor de servicio, y factor de potencia.
	- Amperios de rotor bloqueado.
- Tiempo de arranque.
- Tipo de conductor y bus: En general, los datos del conductor y del bus que se requieren para el estudio de coordinación son:
	- Tipo de bus.
	- Material del conductor (Cu, Al, etc.)
	- Tamaño de conductor.
	- Tipo de aislamiento (XHHW, XLPE, etc.)
	- Configuración (1-3/C o 3-1/C).
	- Numero de conductores en paralelo.
	- Espaciamiento.
	- Valor nominal de temperatura de operación (75ºC, 90ºC, etc.)
	- Valor nominal de temperatura de cortocircuito (150ºC, 250ºC, etc.)
	- Valor nominal de corriente.
	- Curvas de daños del cable, si están disponibles.
- Circuit Breakers de Potencia: En general, los datos requeridos de los circuit breakers de potencia para el estudio de coordinación son:
	- Tipo.
	- Tiempos de Operación (3 ciclos, 5 ciclos, etc.)
- Fusibles: En general, los datos requeridos del fusible para el estudio de coordinación son:
	- Tipo.
	- Valores nominales de corriente continua y de corto circuito.
	- Hoja de datos del fabricante si están disponibles.
- Relés de SobreCorriente: En general, los datos requeridos del relé de sobrecorriente para el estudio de coordinación son:
	- Tipo (con retardo de tiempo o instantáneo).
	- Configuración de tap de corriente.
	- Rangos de tiempo.
	- Relación del transformador de corriente.
	- Hoja de datos del fabricante, si están disponibles.
- **Representación Gráfica de Puntos Fijos: Los puntos fijos son aquellas curvas TCC** y puntos que no cambian a pesar de las especificaciones finales de fusibles, y las configuraciones de los relés e interruptores. A continuación se tienen algunos ejemplos de puntos fijos y curvas que se trazan sobre la escala logarítmica (loglog):
	- Las características de daño térmico en los conductores se trazan para asegurar que estos están adecuadamente protegidos contra daños de cortocircuito.
	- Las curvas de daño térmico y mecánico de los transformadores se grafican para asegurar que estos están adecuadamente protegidos contra daños de sobrecarga y cortocircuito.
	- El punto inrush del transformador es dibujado para asegurar que los dispositivos de protección en el lado primario no operen cuando el transformador es energizado.
	- Las características de daño térmico de los motores se trazan para asegurar que estos están adecuadamente protegidos contra daño térmico durante las condiciones de arranque.
	- Para motores, el inrush de arranque y las curvas de arranque se grafican para asegurar que los dispositivos de protección de los motores no operen cuando estos se energizan.
	- Los puntos de protección máxima del NEC se dibujan para asegurar que los valores nominales y las configuraciones de los dispositivos de protección no excedan estos puntos.
	- Los amperios nominales de plena carga del equipo (por ejemplo, transformadores) se trazan para asegurar que los valores nominales y las configuraciones de los dispositivos de protección no caigan por debajo de estos puntos.
- Graficando/Trazando Curvas TCC de los Dispositivos de Protección: Las curvas TCC deben ser graficadas de izquierda a derecha sobre el papel log-log (escala logarítmica) para estudios de coordinación (graficando "desde aguas abajo hasta aguas arriba" o "desde la carga hasta la fuente"), comenzando con el valor nominal mas pequeño de los dispositivos de protección (por ejemplo, un dispositivo del

circuito ramal). Cuando se coordina un dispositivo de protección con varios dispositivos que se encuentran aguas abajo, el dispositivo aguas arriba se debe colocar de tal manera que coordine con el dispositivo más grande colocado aguas abajo. Entonces el dispositivo aguas arriba coordinara automáticamente con todos los dispositivos mas pequeños que se encuentran aguas abajo.

 El Análisis del Estudio: Debe haber un compromiso entre protección y coordinación. Las curvas TCC a menudo pueden ser traslapadas para propósitos de protección, lo cual compromete el objetivo de la coordinación. Por otro lado, incrementando las configuraciones de los dispositivos de protección se puede mejorar la coordinación, pero esto compromete la sensibilidad (protección).

#### **Gráficos de Relé de Sobrecorriente**

Los tipos más comunes de relés de sobre corriente usados en la industria, comercio y sistemas de distribución eléctricos son: **Relés con Retardo de Tiempo y Relés Instantáneos (Dispositivos ANSI Nos. 51 y 50 respectivamente)**, los cuales responden solamente a magnitudes de corriente. Los estándares ANSI/IEEE 100-1984 definen un relé de protección como "un relé cuya función es detectar líneas defectuosas u otra condición anormal o peligrosa del sistema de potencia, iniciando apropiadamente la acción de control del circuito". Ver figura M.12.

**Relés Inversos** son ampliamente utilizados para aplicaciones generales porque los flancos de sus curvas TCC permiten una rápida operación sobre un amplio rango de magnitudes de corrientes de falla. Ver figura M.12.

**Relés Extremadamente Inversos** son utilizados en sistemas de potencia porque operan rápidamente para grandes magnitudes de corrientes de falla y estos no operan durante la operación de un recerrador (recloser) y restauración de carga. Ver figura M.12.

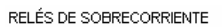

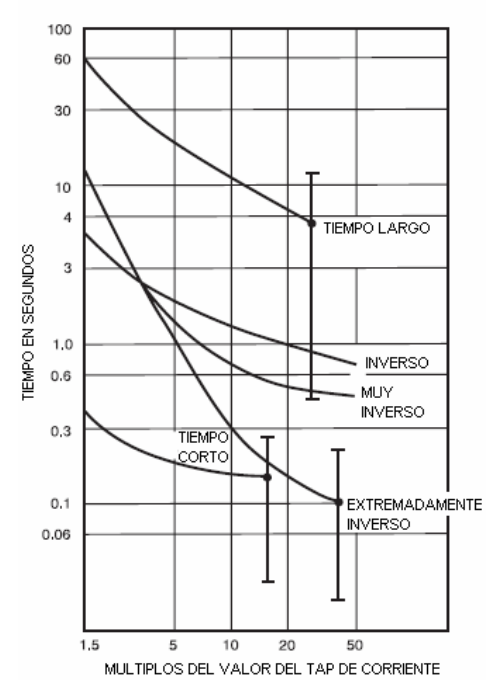

**Figura M.12:** Comparación de formas típicas de la curva para relés de sobrecorriente

La tabla M.4 muestra los diferentes tipos de relés inversos ABB tipo CO y sus aplicaciones típicas.

Los rangos y configuraciones del tap de corriente de los relés de sobrecorriente con tiempo de retraso, pueden ser diferentes, tal como se muestra en la tabla M.5.

| <b>TIPO DE</b><br><b>RELÉ</b> | <b>TIPO DE</b><br><b>CURVA</b> | <b>APLICACIONES</b>                                                                                                    |
|-------------------------------|--------------------------------|----------------------------------------------------------------------------------------------------|
| CO-2                          | Corta                          | Protecciones Diferenciales o Protecciones de Sobrecorriente<br>donde la coordinación de los dispositivos aguas abajo no es<br>necesaria.                                                                                                  |
| $CO-5$                        | Larga                          | Protecciones de motores con rotor bloqueado donde el tiempo de<br>arranque es entre 10 y 70 segundos.                                                                                                    |
| CO-6                          | Definida                       | Protección de sobrecorriente donde la coordinación de los<br>dispositivos aguas abajo no es necesaria. En comparación con<br>CO-2 es más lento.                                                                                           |
| <b>CO-7</b>                   | Moderadamente<br>Inversa       | Protección de sobrecorriente en donde la coordinación con otros<br>dispositivos es necesaria y como protección de respaldo para los<br>relés de otros sistemas de distribución.                                                           |
| <b>CO-8</b>                   | Inversa                        | Igual que CO-7                                                                                                    |
| $CO-9$                        | Muy Inversa                    | Igual que CO-7                                                                                                    |
| CO-11                         | Extremadamente<br>Inversa      | Protección de motores con rotor bloqueado donde el tiempo de<br>arranque es menor que 10 segundos, protecciones de<br>sobrecorriente donde la coordinación con fusibles limitadores de<br>corriente y recerrador (recloser) es necesaria. |

**Tabla M.4:** Relés de Sobrecorriente ABB tipo CO, Tiempo Inverso.

| Rangos de Tap | Configuración de Tap [A]                           |
|---------------|----------------------------------------------------|
| $0.5 - 2.5$   | 0.5, 0.6, 0.8, 1, 1.5, 2, 2.5                      |
| $2 - 6$       | 2, 2.5, 3, 3.5, 4, 5, 6                            |
| $4 - 12$      | 4, 5, 6, 7, 8, 10, 12                              |
| $4 - 16$      | 4, 5, 6, 8, 10, 12, 16                             |
| $1 - 12$      | 1, 1.2, 1.5, 2, 2.5, 3, 3.5, 4, 5, 6, 7, 8, 10, 12 |

**Tabla M.5:** Rangos y Configuraciones de Tap.

### **Intervalos de Coordinación para Relés con Tiempo de Retraso.**

Las curvas TCC de los relés de tiempo de retraso se muestran como una simple línea en comparación a las TCC que típicamente se muestran como bandas para fusibles y circuit breakers (ver figura M.13). Un margen de tiempo se agrega a la característica de las curvas TCC del relé con tiempo de retraso. Las siguientes reglas deben ser consideras en la coordinación de los relés con retraso de tiempo:

- Los márgenes de tiempo recomendados son márgenes de tiempos mínimos y se deben mantener en las curvas TCC para todas las magnitudes de corriente.
- EL relé con tiempo de retraso del lado de la fuente (aguas arriba del relé) debe tener la misma curva TCC inversa que el relé con tiempo de retraso que se encuentra al lado de la carga (aguas abajo del relé), o debe ser menos inversa.
- El estándar para circuit breaker de potencia de media tensión posee tiempos de apertura de 3 ciclos (0.05 s), 5 ciclos (0.083 s) el cual es el mas común, y 8 ciclos (0.133 s).
- La tabla M.6, muestra los intervalos de tiempo que son generalmente recomendados para la coordinación de relés con tiempo de retraso.

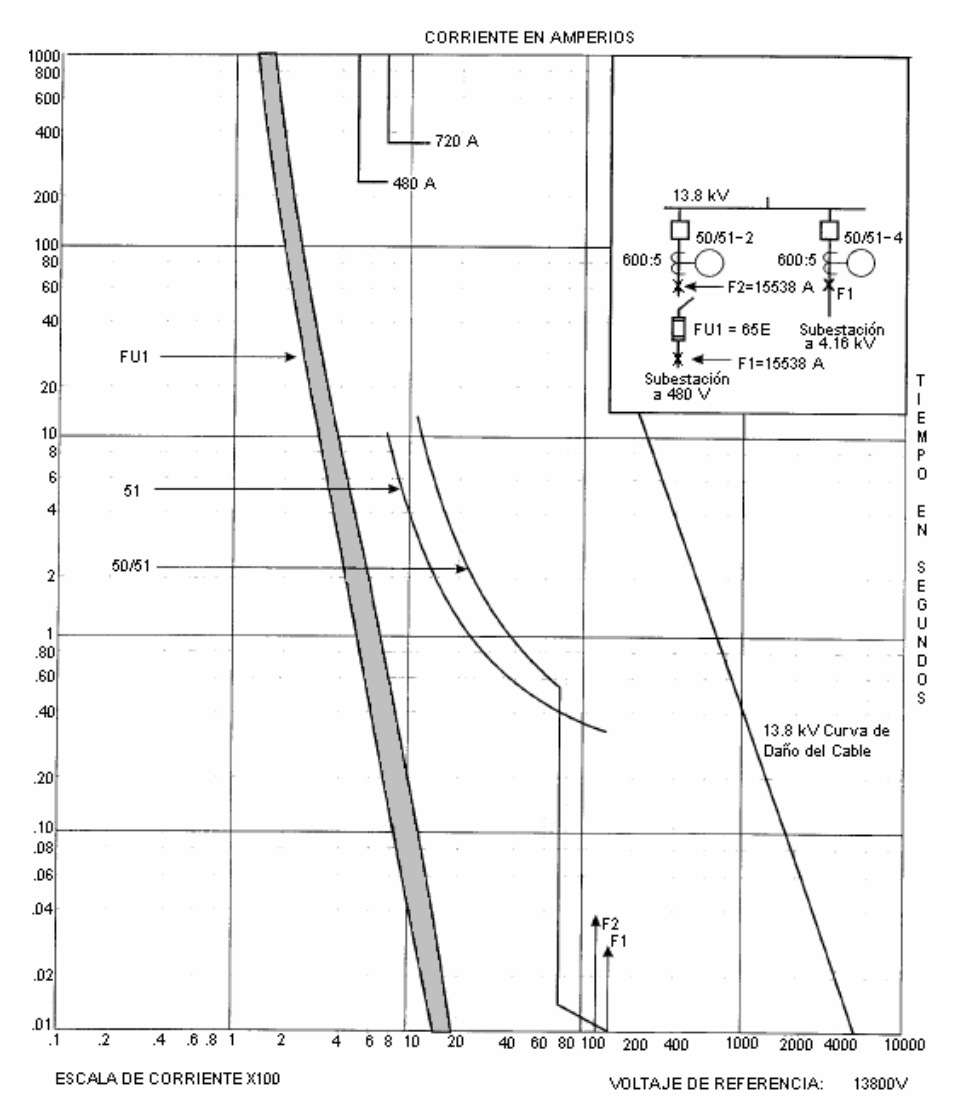

**Figura M.13:** Curvas TCC para Fusibles y Relés de sobrecorriente (con tiempo de retraso e instantáneos)

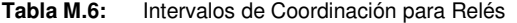

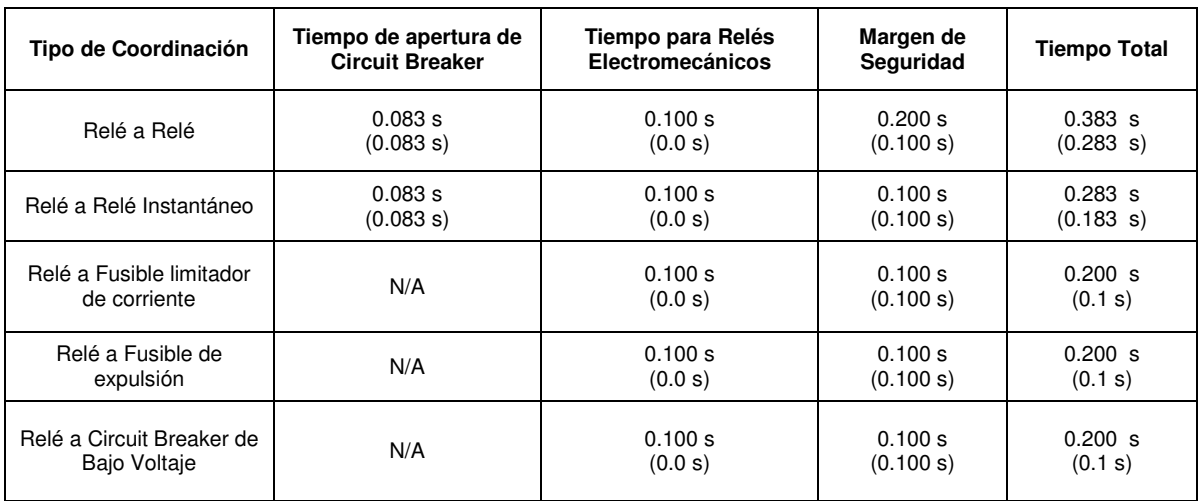

**Valores en ( ) son para relés de estado sólido.** 

# **M.5. TRANSFORMADOR DE CORRIENTE**

## **M.5.1. Tipos de Transformadores de Corriente**

Existen varios tipos de transformadores de corriente, entre los cuales se mencionan de manera breve:

Transformadores de instrumentación: los cuales se utilizan para medidores de energía.

Transformadores para relés de protección: se utilizan como protección para sistemas de potencia, estos transformadores deben ser capaces de soportar corrientes de falla y actuar sobre interruptores de potencia para que se pueda liberar la falla.

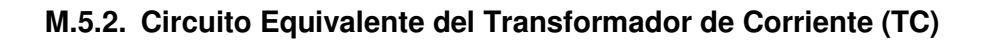

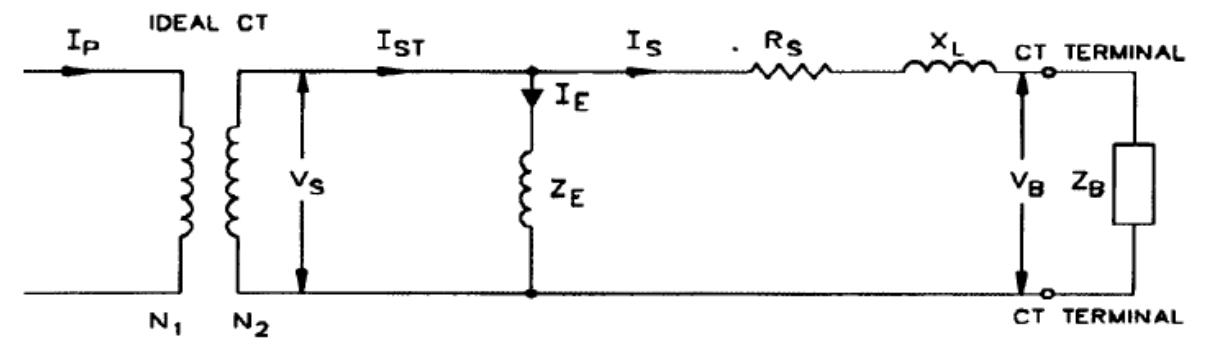

**Figura M.14:** Circuito Equivalente del Transformador de Corriente

Donde:

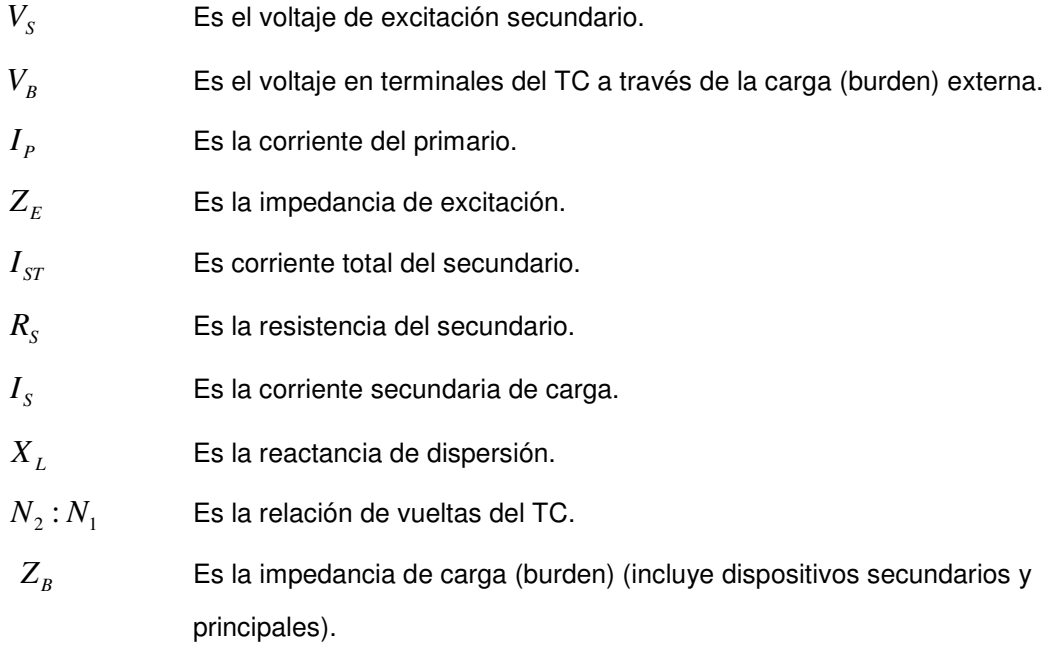

#### **M.5.3. Clasificación y Características de los Transformadores de Corriente**

Las fallas en los sistemas de potencia causan transitorios en las corrientes del sistema, las cuales modifican el comportamiento de estado estable de los transformadores de corriente (TC's). Ambos, el estado estable y las condiciones transitorias, por consiguiente, deben ser considerados al examinar las características de los TC's.

#### **M.5.4. Precisión de los Transformadores de Corriente**

La clase de precisión ANSI TC es determinada por las asignación de una letra y un voltaje nominal en los terminales del secundario. Estos describen efectivamente su desempeño en estado estable. Por ejemplo un TC C100 (la clase está indicada por la letra "C" y el voltaje secundario nominal es 100V).

El voltaje nominal en los terminales del secundario es el voltaje secundario del TC que este puede entregar cuando es conectado a una carga secundaria estándar, a 20 veces su corriente secundaria nominal sin exceder una relación del 10% de error ( $I_{\scriptscriptstyle E}$  /  $I_{\scriptscriptstyle S}$   $\leq$  10% , ver figura M.14). Además, la relación de error será limitada al 10% a cualquier corriente de 1 a 20 veces la corriente secundaria nominal en la carga (burden) estándar o cualquier carga (burden) estándar más pequeña. El voltaje nominal dado aplica solamente a la relación del devanado completo. Si un tap es utilizado en un TC multi-relación la capacidad del voltaje es directamente proporcional a la relación entre el tap que está siendo utilizado y la capacidad del devanado completo, siempre y cuando los devanados estén bien distribuidos alrededor del núcleo. Este es usualmente el caso con TC's fabricados después de 1978, pero no necesariamente con los TC's fabricados antes de esa fecha.

Por ejemplo, la clase de precisión del TC c100 significa que la relación de error no debe exceder el 10% en cualquier corriente desde 1 a 20 veces su corriente secundaria nominal con una carga (en el secundario) estándar de 1Ω (1Ω por 20 por la corriente secundaria nominal, es igual a 100V).

La mayoría de los TC's utilizados para aplicaciones de relé de protección están cubiertos por la clasificación C o K. Esto incluye bushing TC's con devanados uniformemente distribuidos y otros TC's con un flujo de dispersión mínimo en el núcleo.

En la tabla M.7 se enlistan los valores estándar C de la IEEE y las cargas estándar en el secundario (burden):

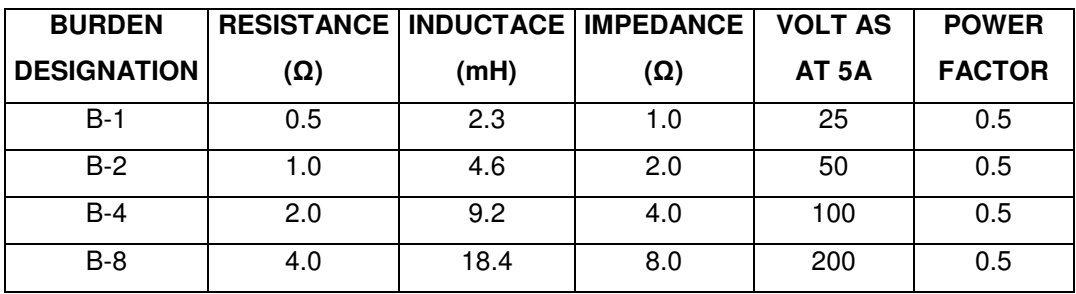

**Tabla M.7:** Valores Estándar C de ANSI/IEEE.

La asignación de las letras utilizadas como códigos es la siguiente:

- C Indica que el flujo de dispersión es despreciable y que la característica de excitación puede ser usada directamente para determinar el desempeño. La relación de error del TC puede así ser calculada. Se asume que la corriente de carga en el secundario (burden) y la corriente de excitación están en fase y que el devanado del secundario esta distribuido uniformemente.
- K Es como el C, pero el voltaje en el punto de rodilla (para un ct de núcleo sin entrehierro se define como el punto de máxima permeabilidad sobre la curva de excitación, representado gráficamente en escala logarítmica, donde la tangente a la curva forma un ángulo de 45º con la abscisa. Para un ct de núcleo con entrehierro la tangente a la curva forma un ángulo de 30º con la abscisa) debe ser por lo menos 70% del voltaje nominal en los terminales del secundario.
- T Indica que la relación de error debe ser determinada mediante una prueba. El TC de clase T tiene un apreciable efecto del flujo de dispersión en el núcleo y contribuye al porcentaje de error apreciable.
- H, L Son las viejas clasificaciones ANSI. Hubo dos clases de precisión reconocidas 2.5% y 10%. Los TC's estaban especificados de la siguiente manera 10 L 200, 2.5 H 400, etc. El primer número indica la clase de precisión y el segundo número indica la clase de voltaje secundario. Los TC's L fueron evaluados en la carga del secundario (burden) especificada y a 20 veces la corriente normal. Los TC's H fueron evaluados en cualquier combinación de carga a partir de 5 veces hasta 20 veces la corriente normal. Estos valores nominales son aplicables solo a viejos TC's en la mayoría de los casos fabricados antes de 1954.

### **ANEXO N**

### **Coordinación Interna de la UES**

El estudio de coordinación para todas las acometidas de media tensión al interior de la UES se realiza por etapas, esto se debe a la gran cantidad de ramales de los que se componen los diagramas unifilares para cada acometida.

Para todos los estudios de coordinación se irán recorriendo los diagramas desde las últimas subestaciones, hasta el fusible principal de cada acometida.

Los fusibles que se utilizarán son fusibles de potencia tipo E, los cuales para valores nominales igual o menores a 100A, deben abrir en tiempo menor que 300s con una corriente entre el 200%-240% de la corriente nominal. Los fusibles tipo E con valores nominales mayores a 100A, deben abrir en tiempo menor de 600s con una corriente entre el 220%-264% de la corriente nominal.

Para los fusibles con corriente nominal mayor o igual a 100A, se utilizará un cortacircuito con características similares a las siguientes: fabricante: HUBELL, Power Systems Inc., corriente continua de 200A, capacidad interruptiva 10kA, voltaje nominal 24.9kV, voltaje máximo 27kV, BIL 125kV.

## **N.1. Acometida de Ingeniería**

A continuación se muestra el diagrama unifilar completo de la acometida de Ingeniería.

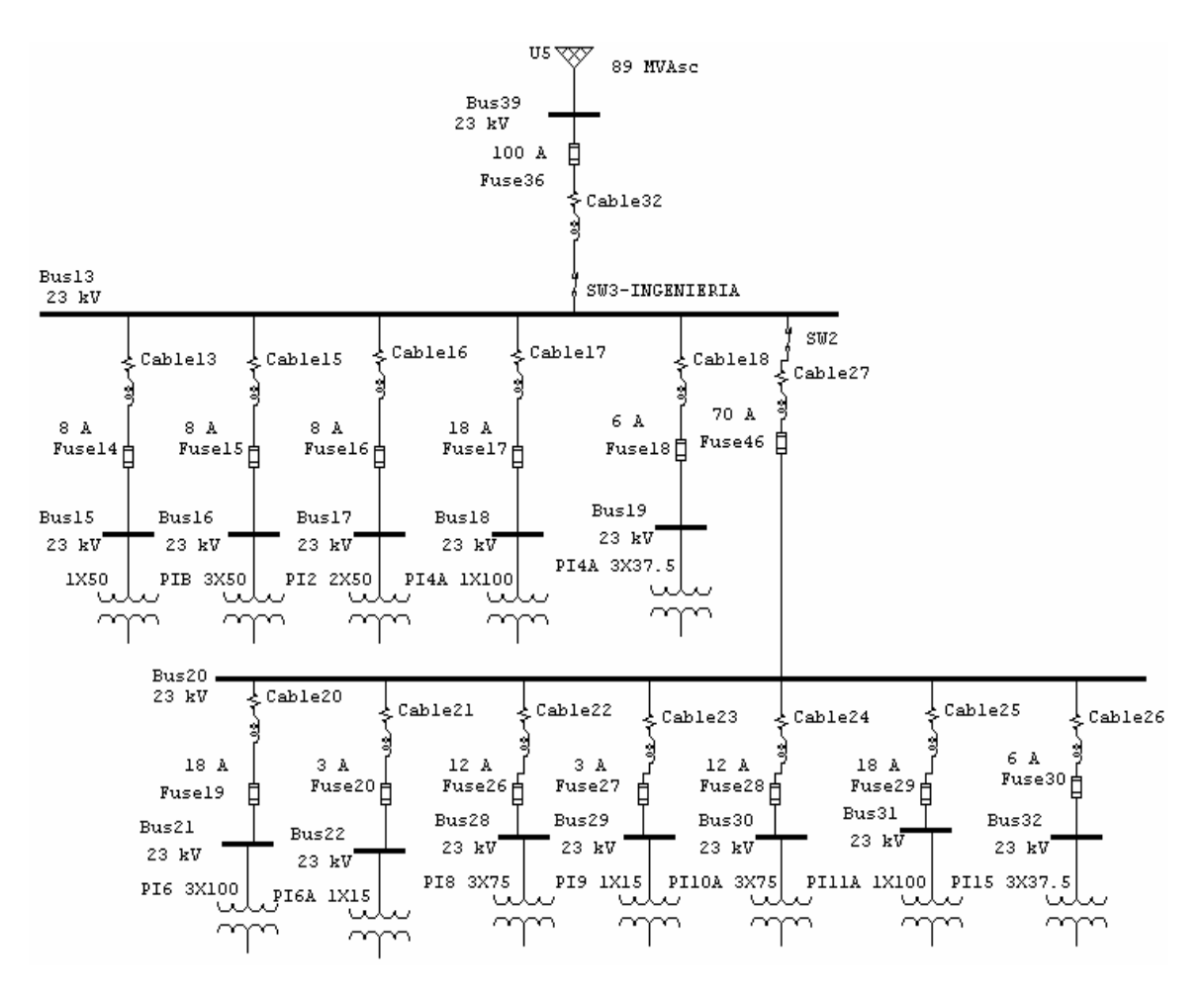

**Figura N.1:** Diagrama Unifilar Acometida de Ingeniería

• Ingeniería sección 1

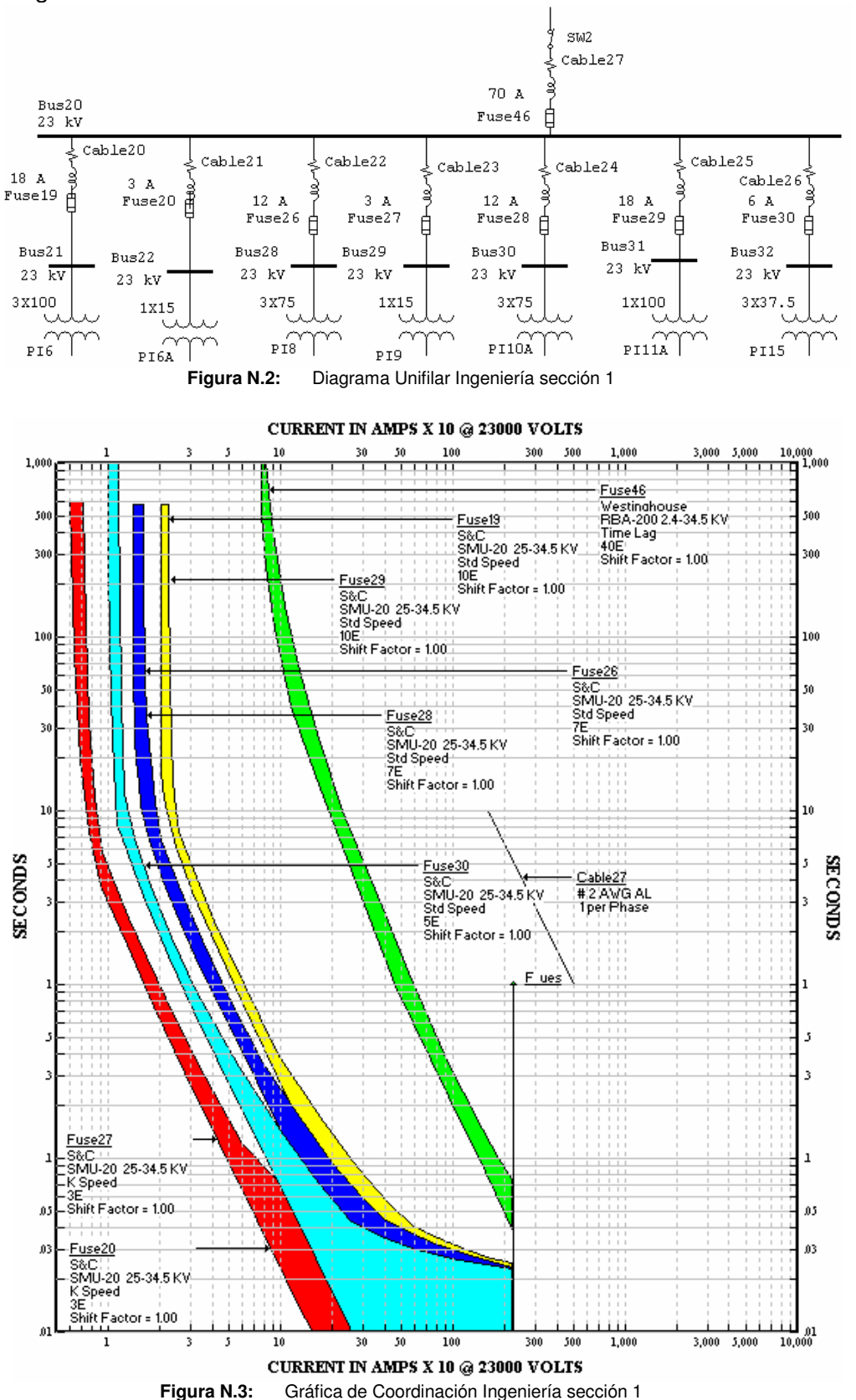

• Ingeniería sección 2

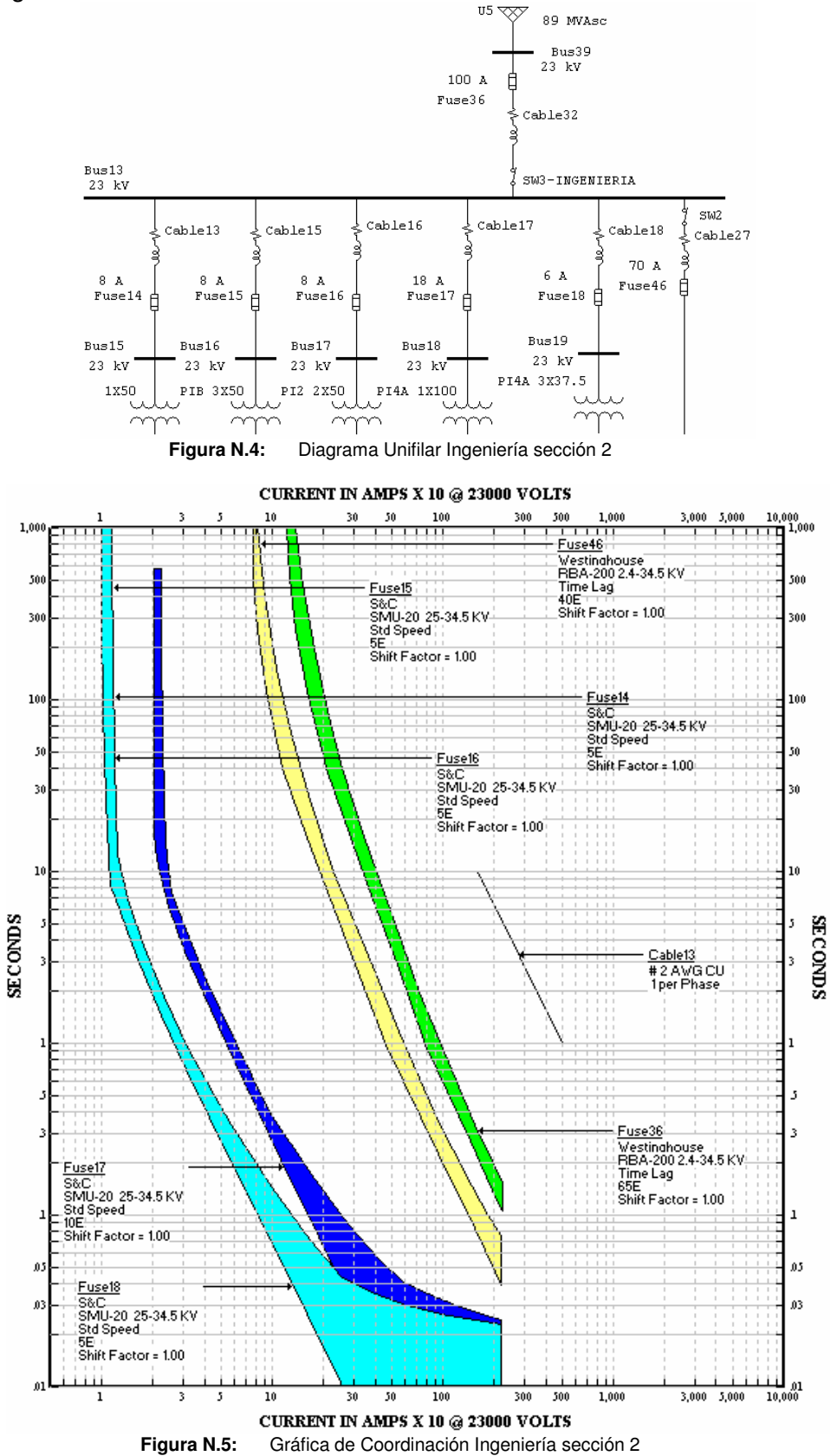

# **N.2. Acometida de Complejo Deportivo**

A continuación se muestra el diagrama unifilar completo de la acometida del Complejo Deportivo.

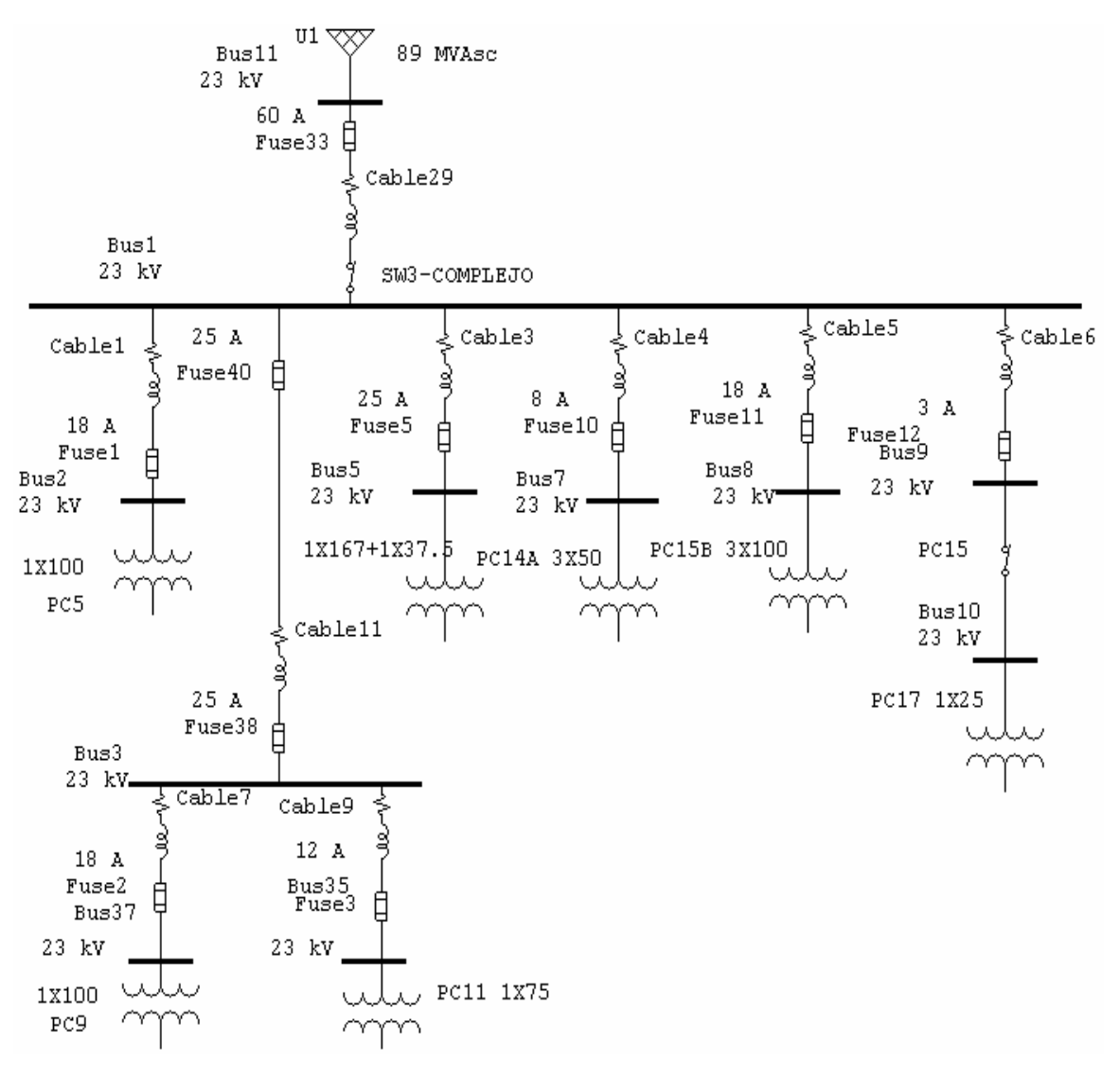

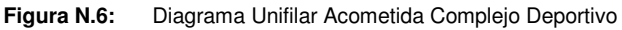

• Complejo Deportivo sección 1

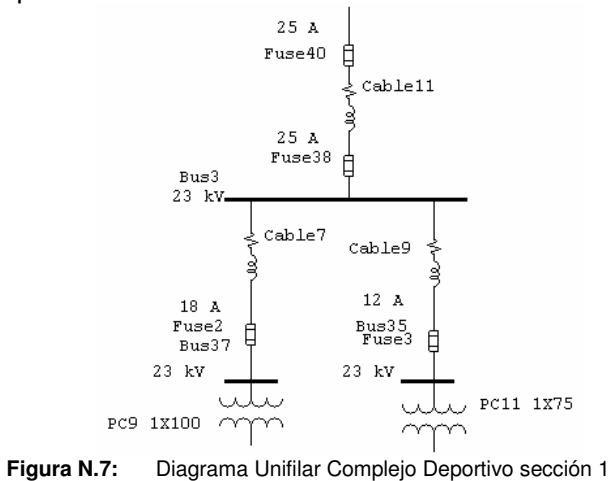

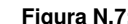

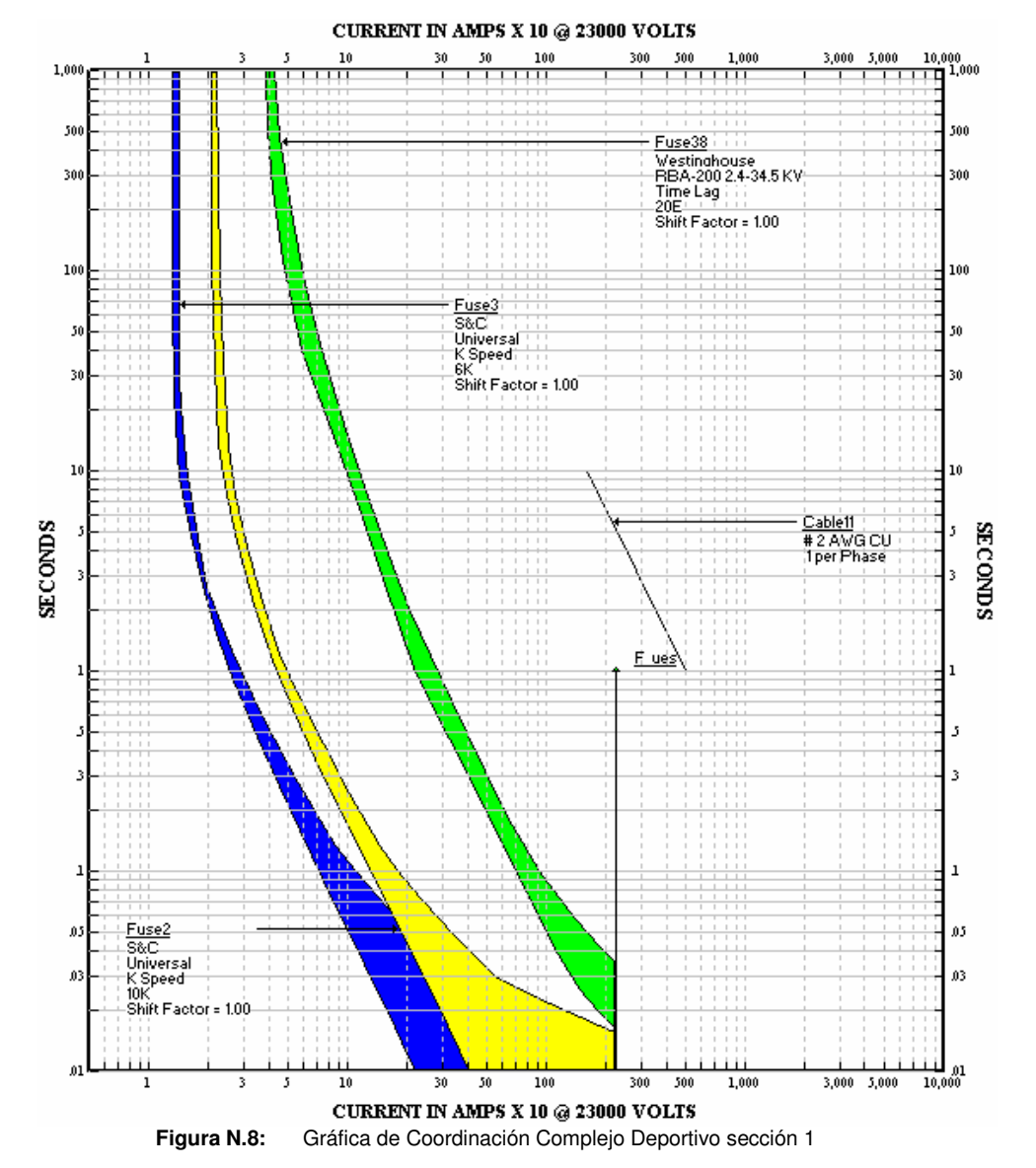

• Complejo Deportivo sección 2

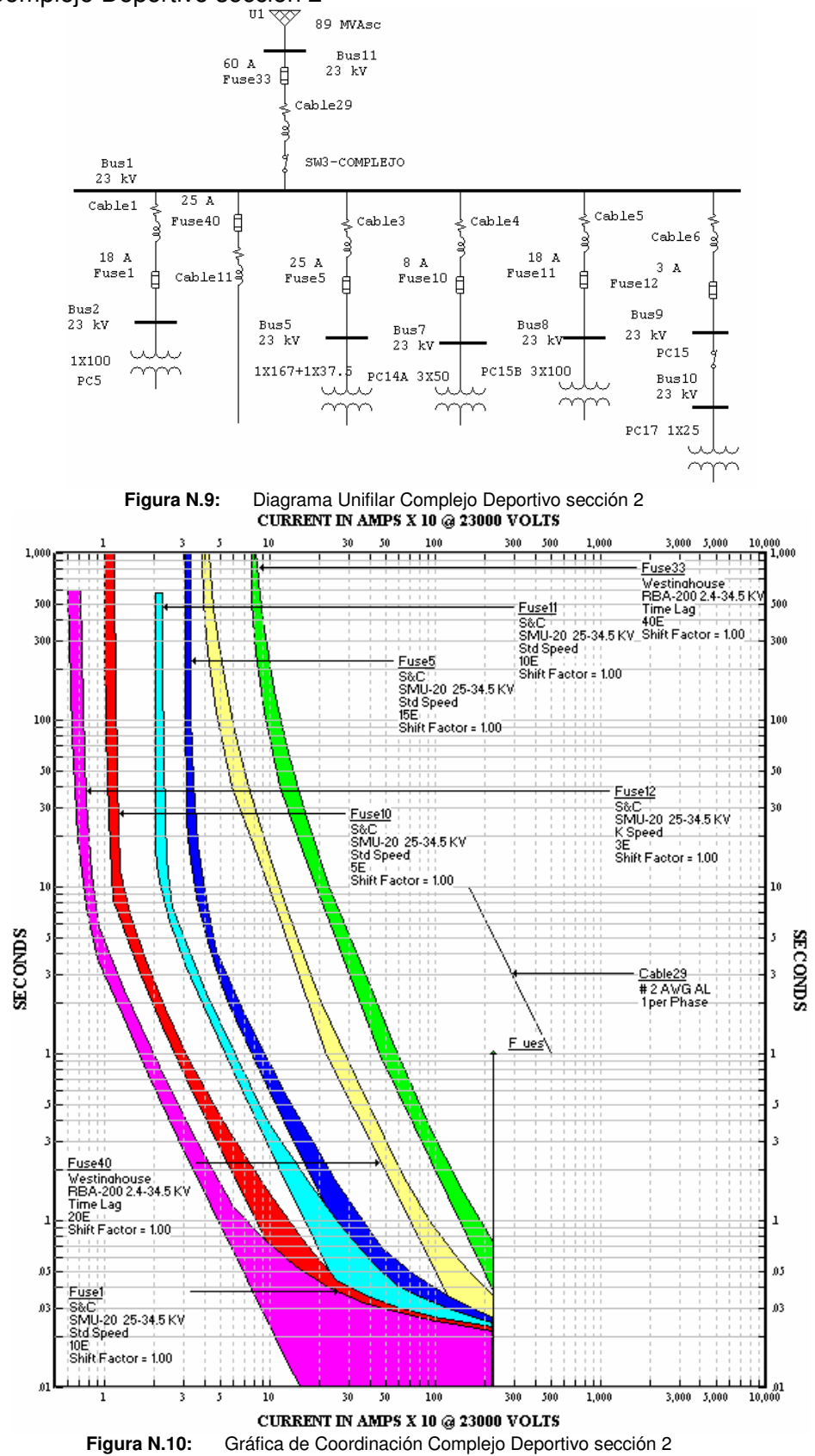

#### **N.3. Acometida de Humanidades**

A continuación se muestra el diagrama unifilar completo de Humanidades.

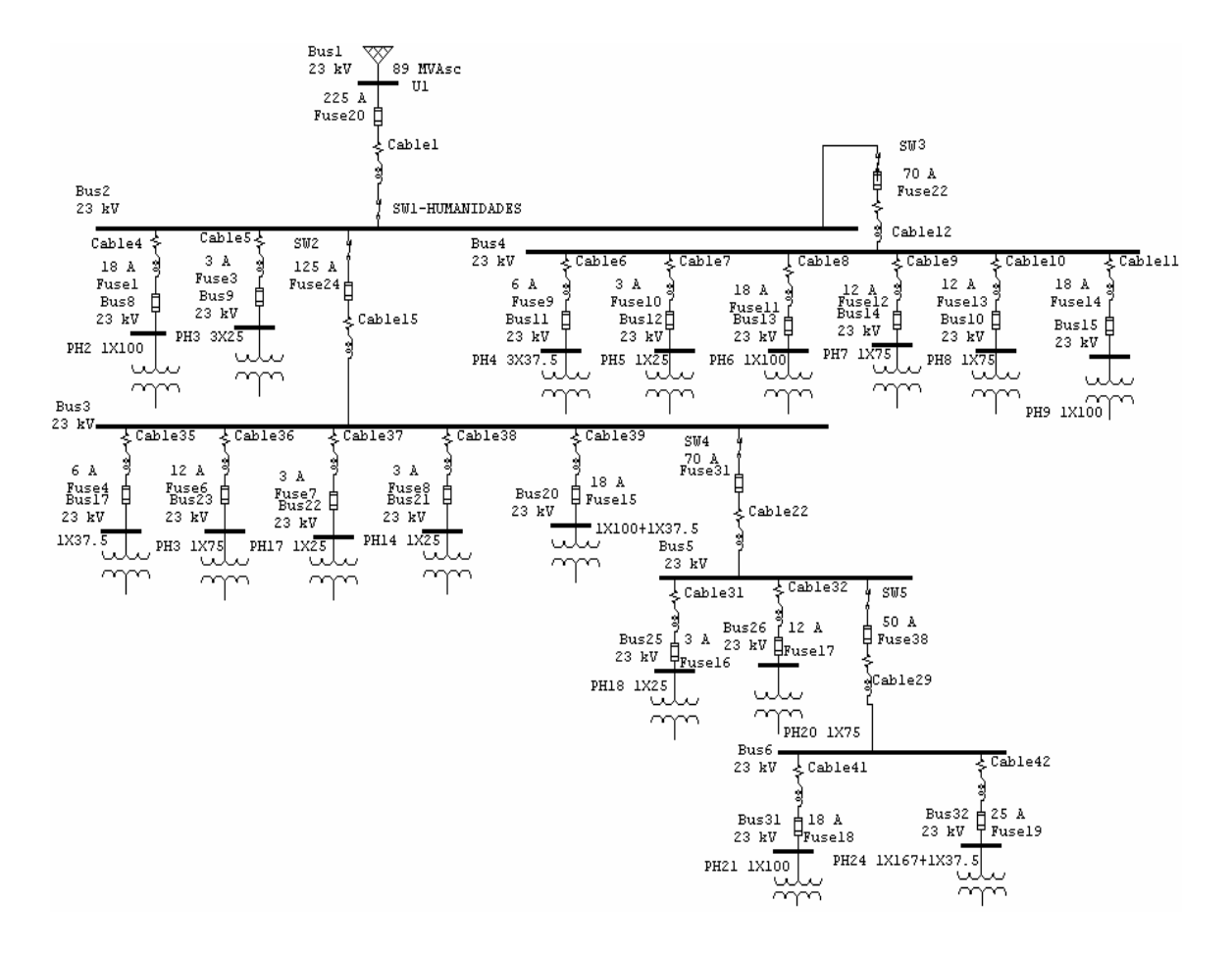

**Figura N.11:** Diagrama Unifilar Acometida de Humanidades

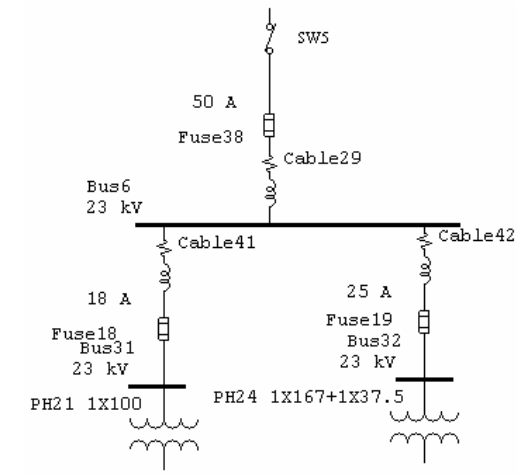

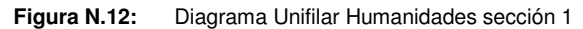

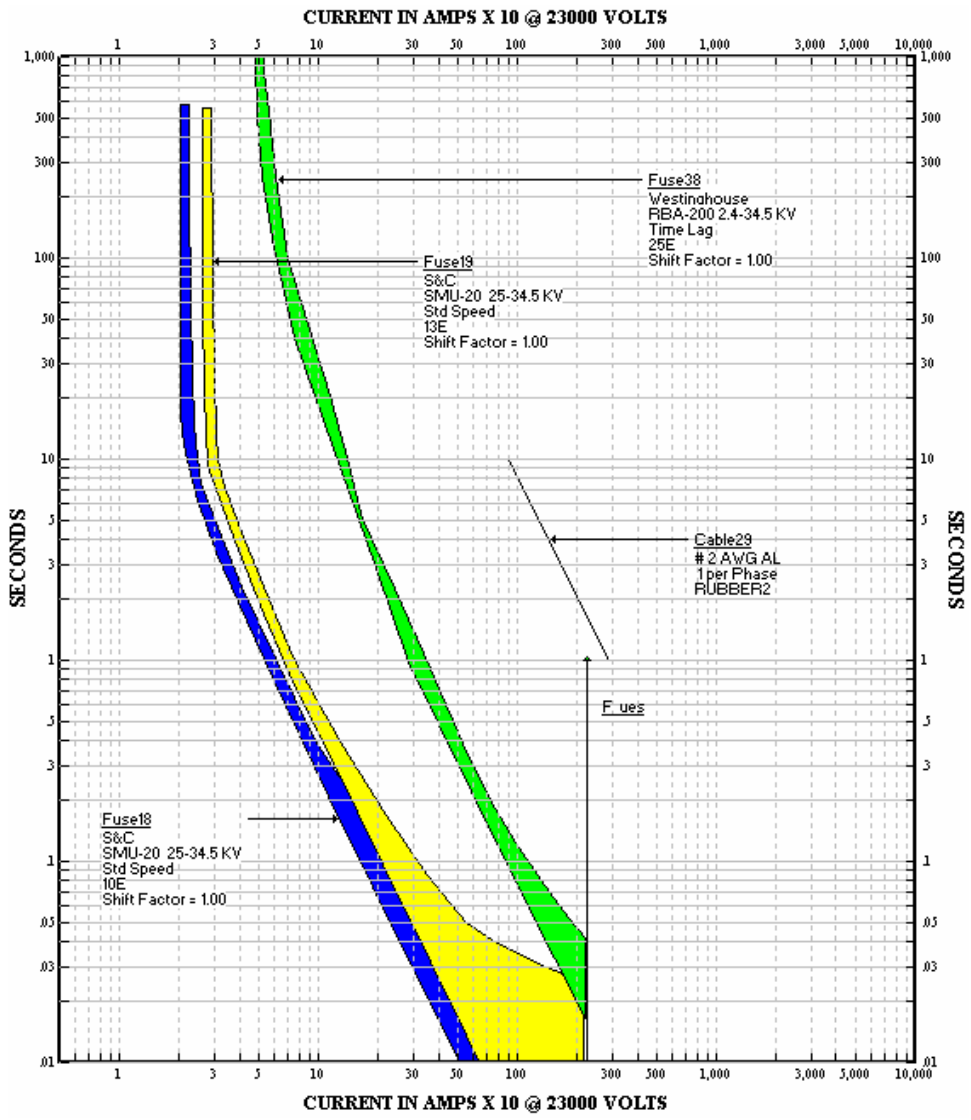

**Figura N.13:** Gráfica de Coordinación Humanidades sección 1

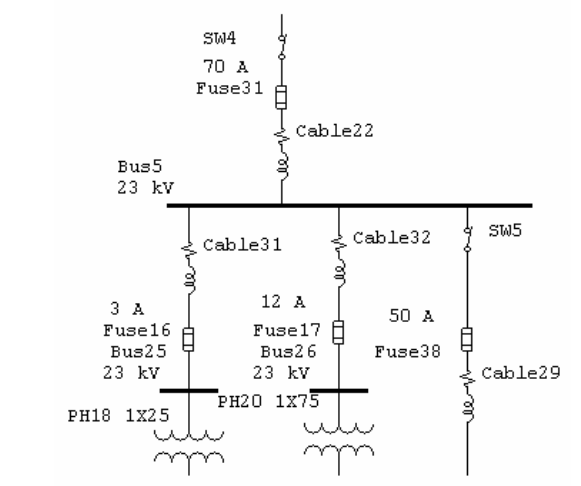

**Figura N.14:** Diagrama Unifilar Humanidades sección 2

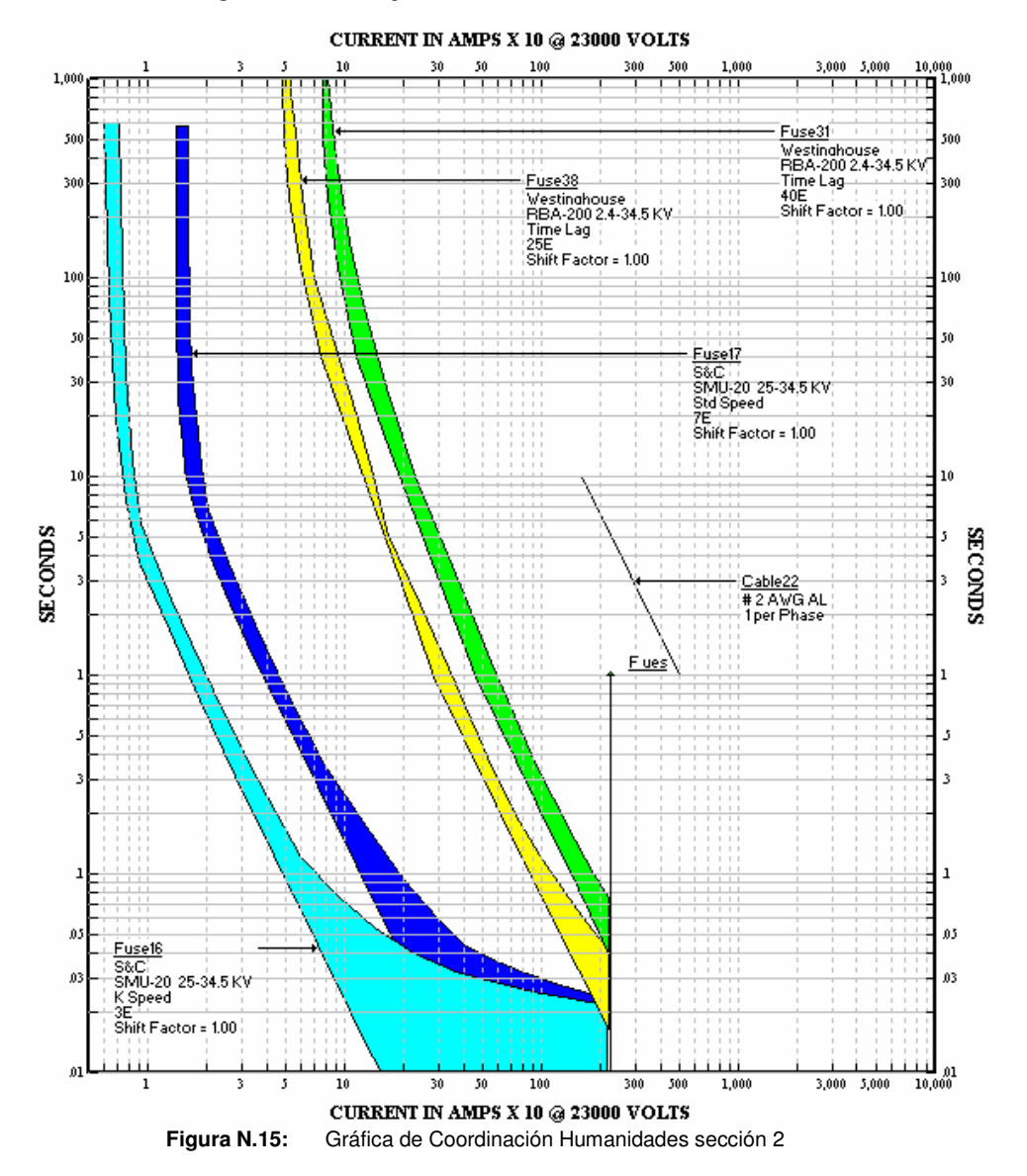

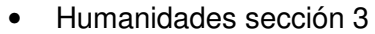

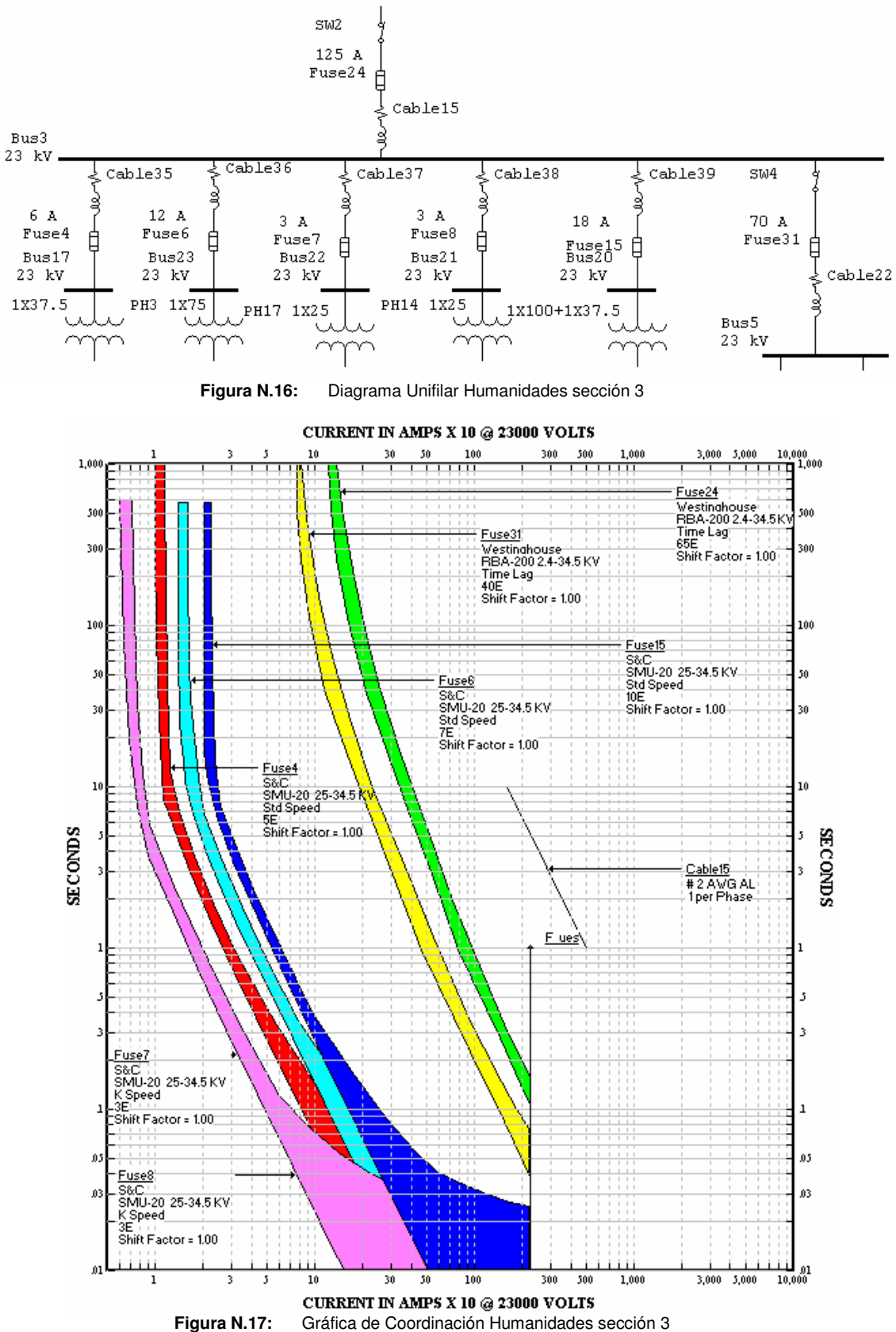

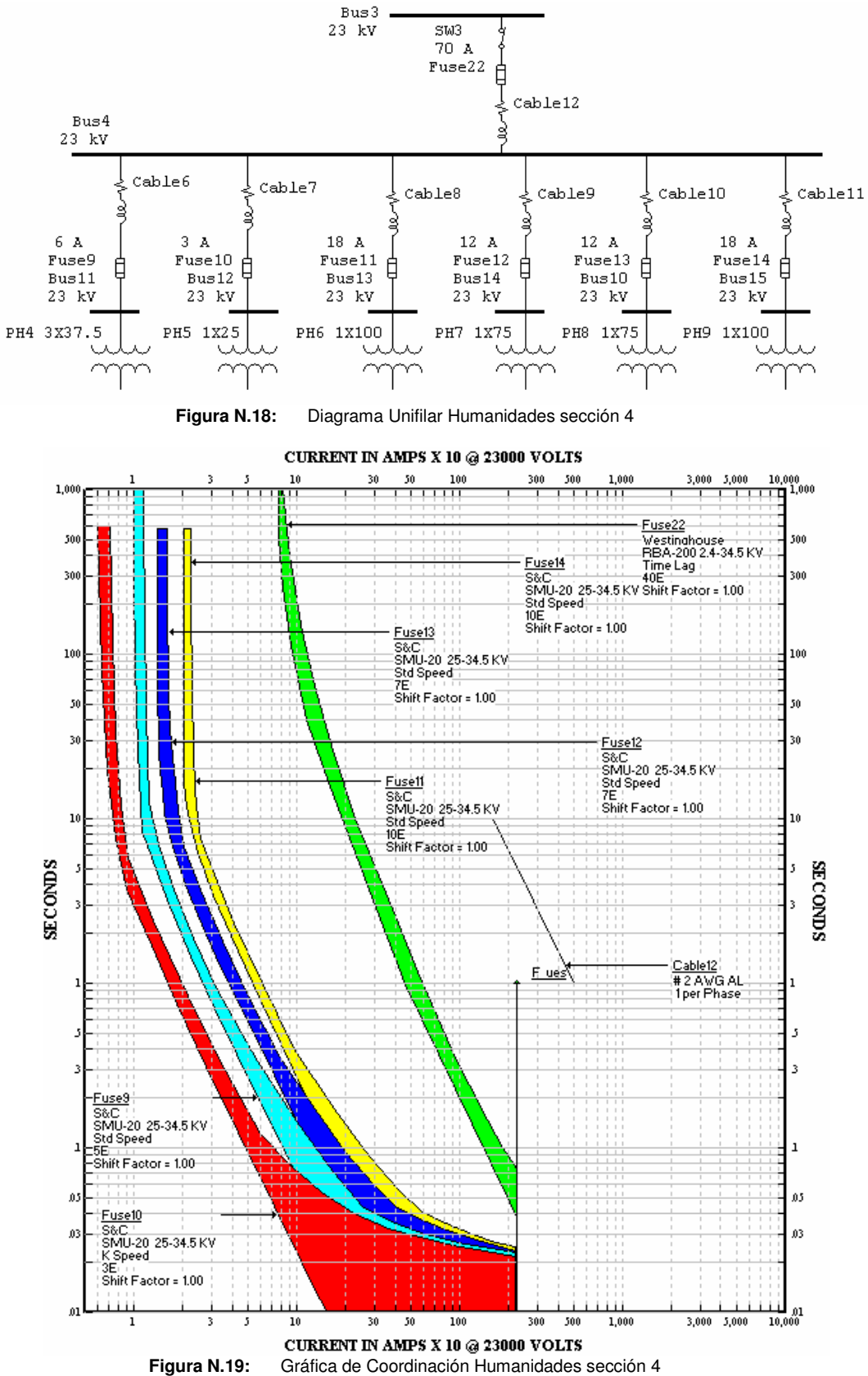

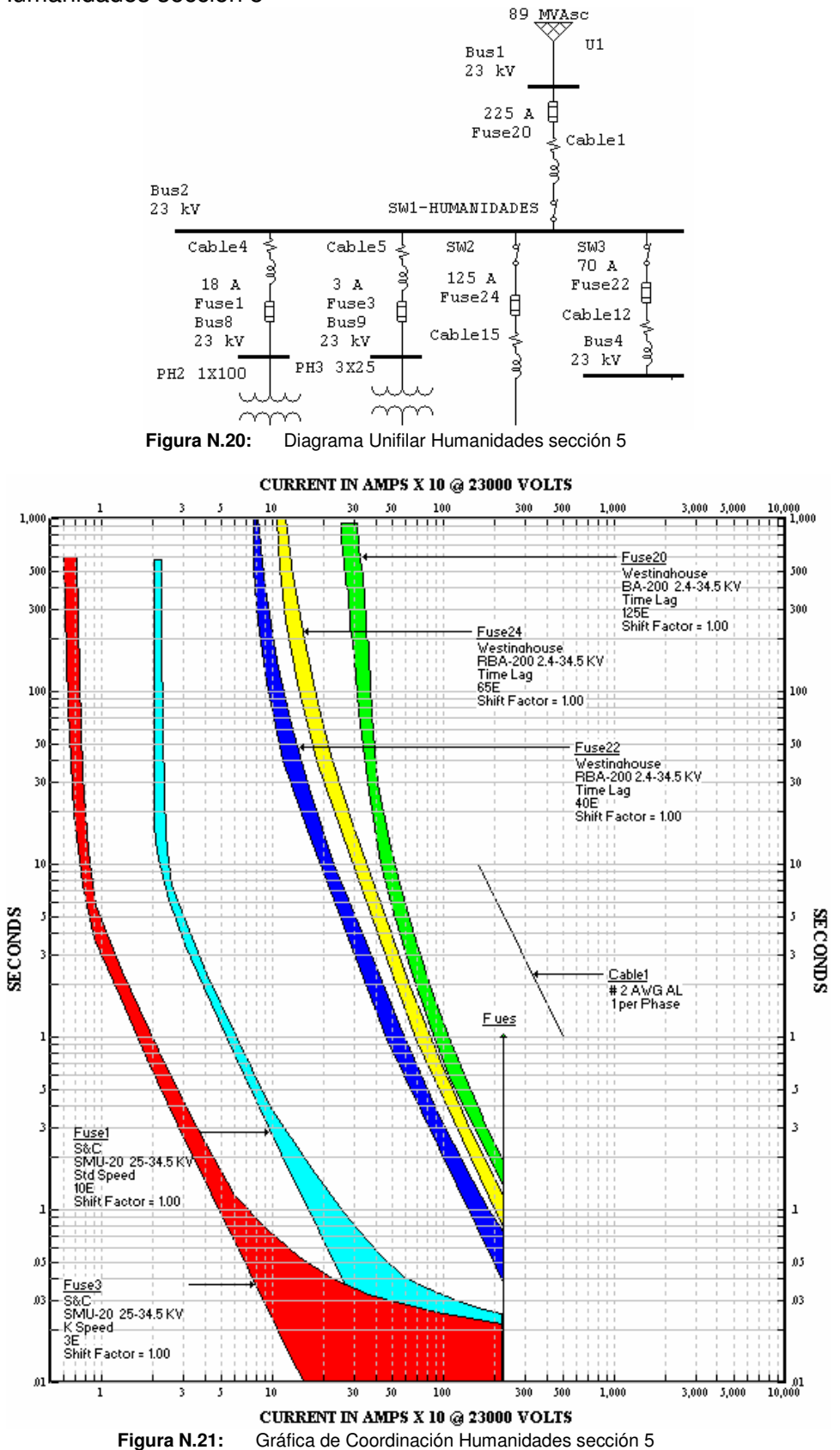

#### **N.4. Acometida de Agronomía**

A continuación se muestra el diagrama unifilar completo de Agronomía.

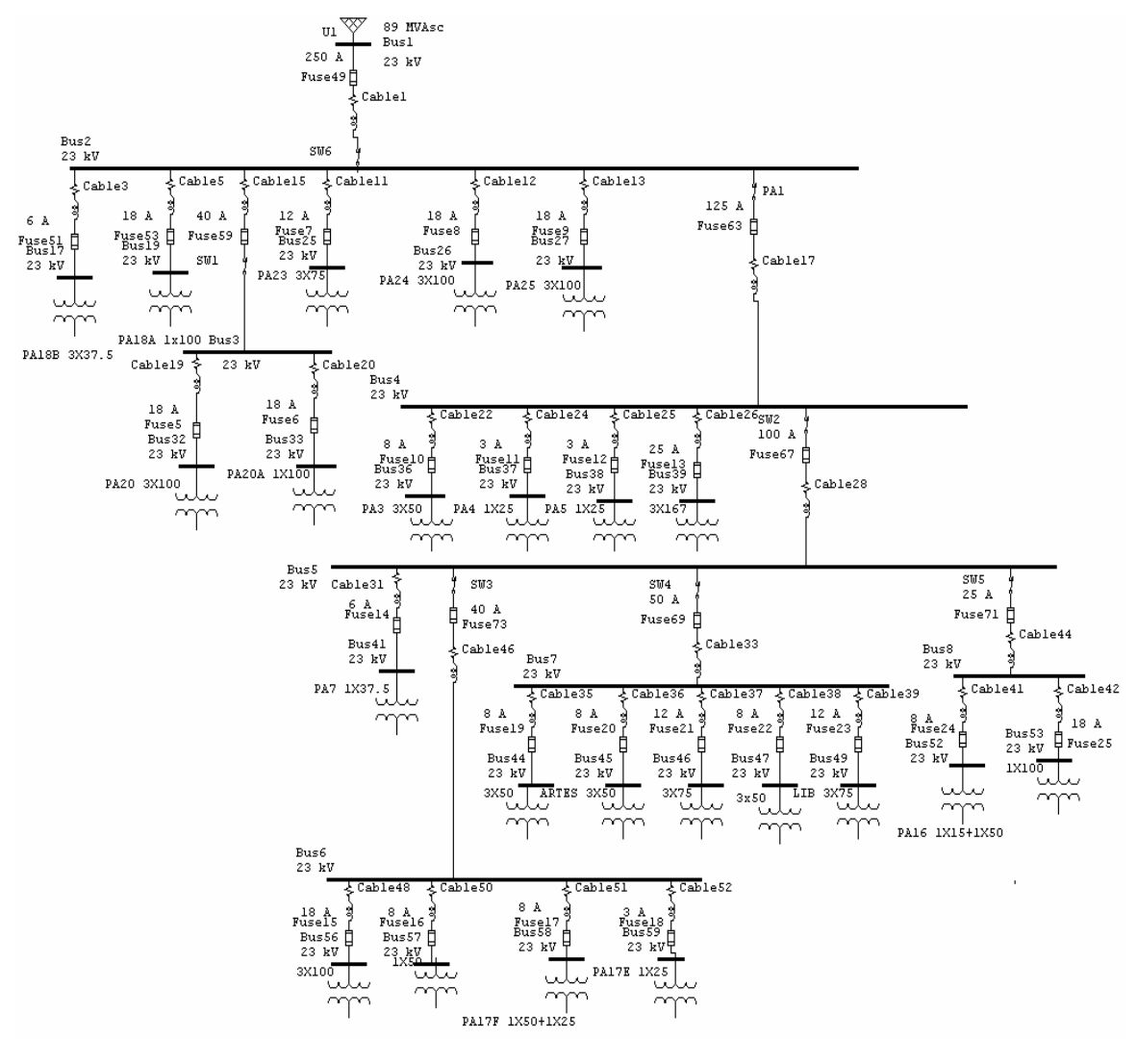

**Figura N.22:** Diagrama Unifilar Acometida de Agronomía

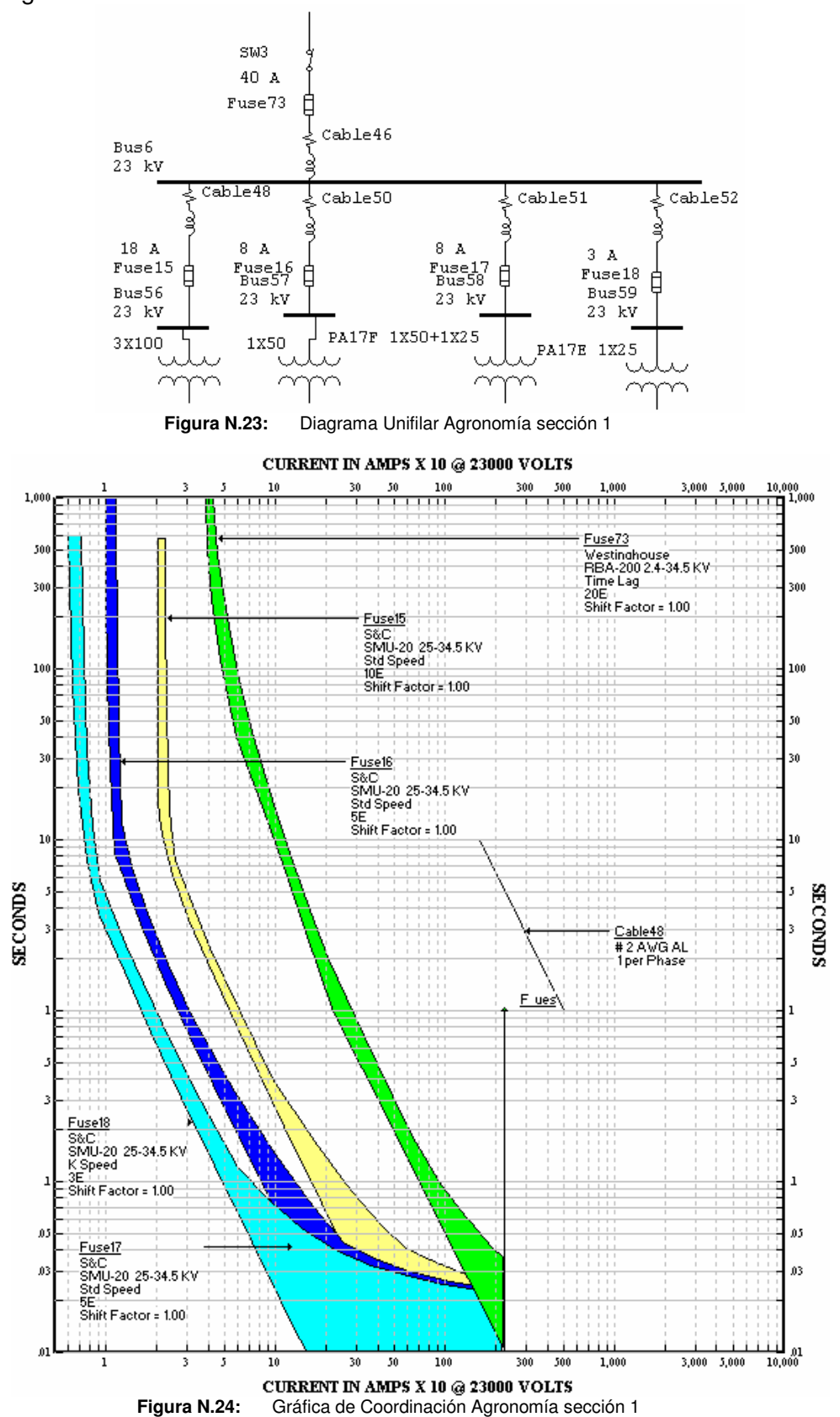

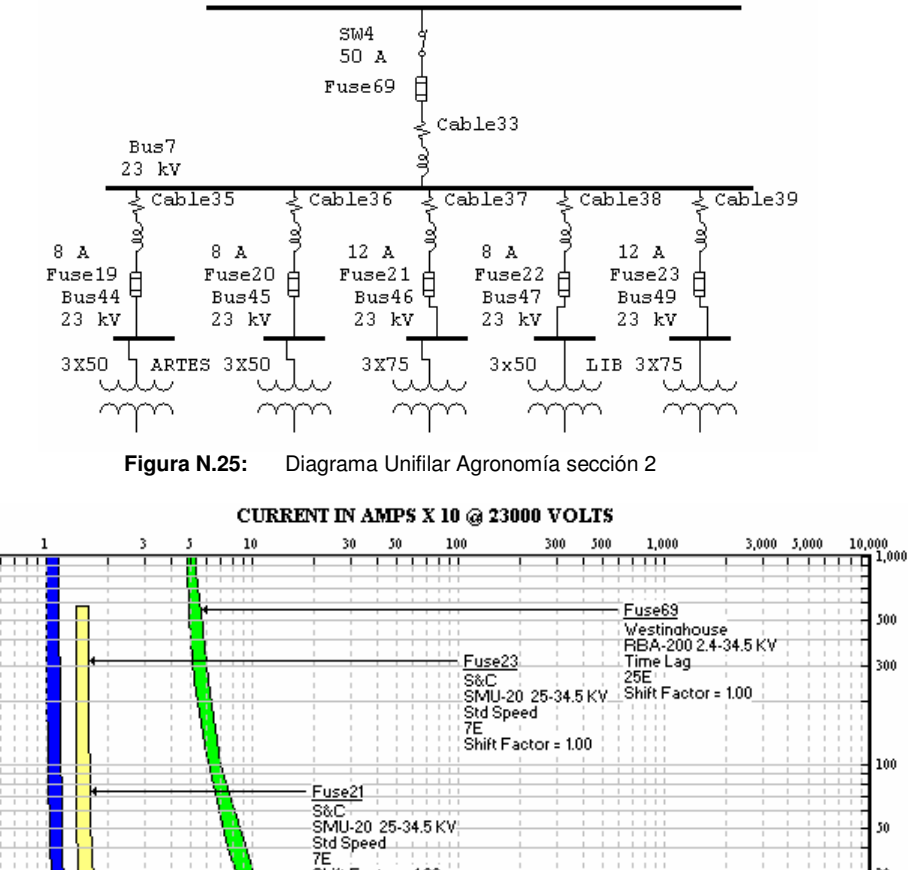

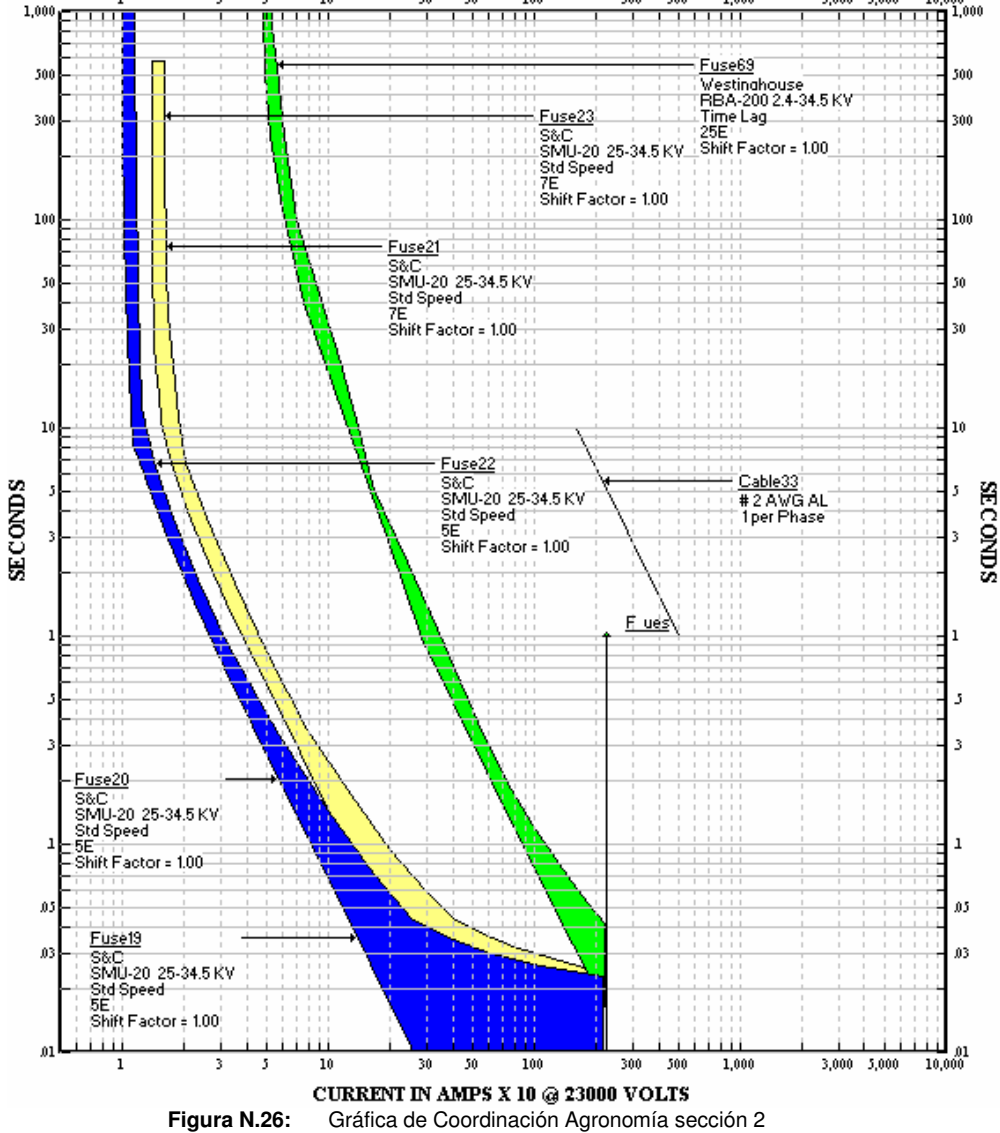

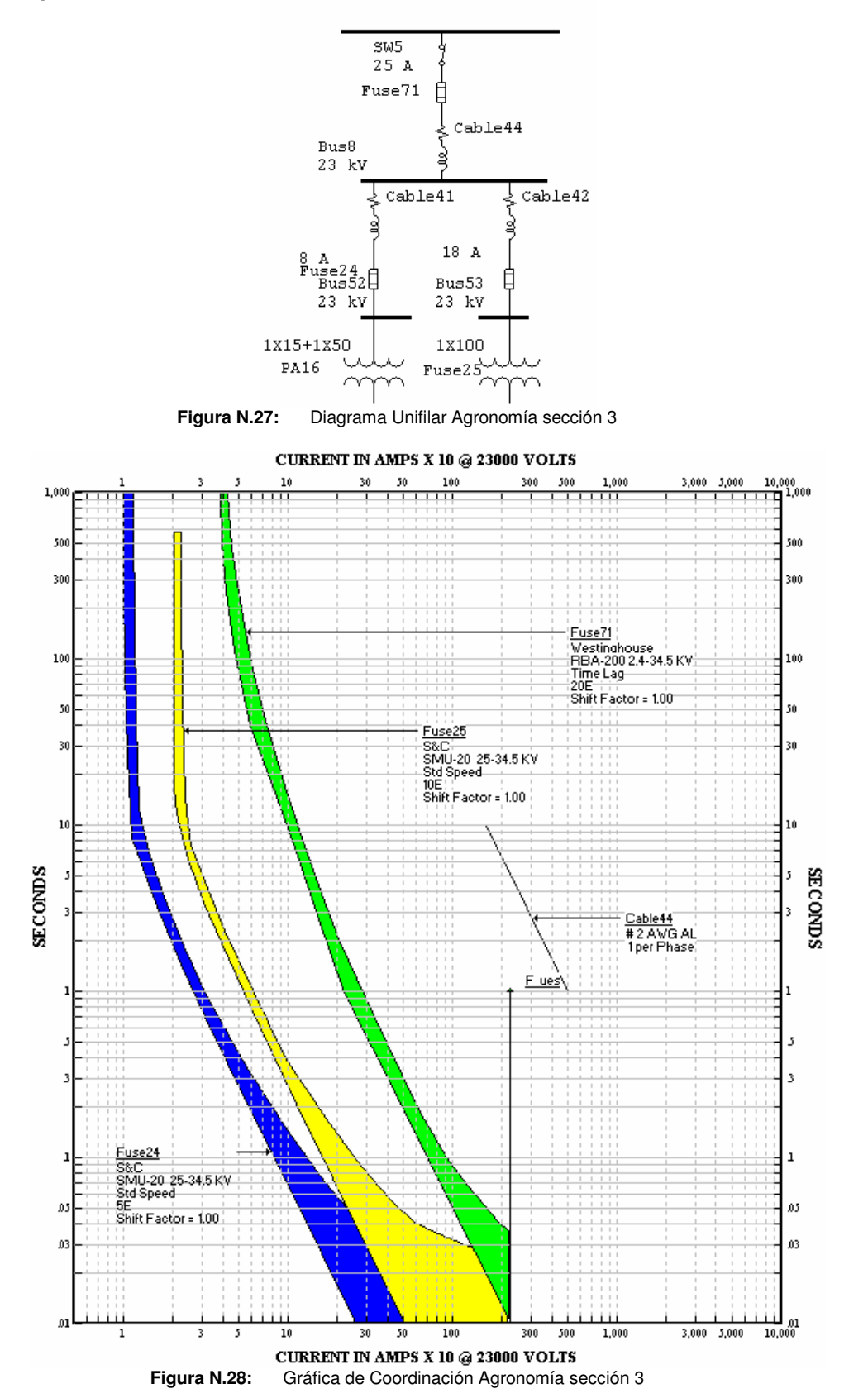

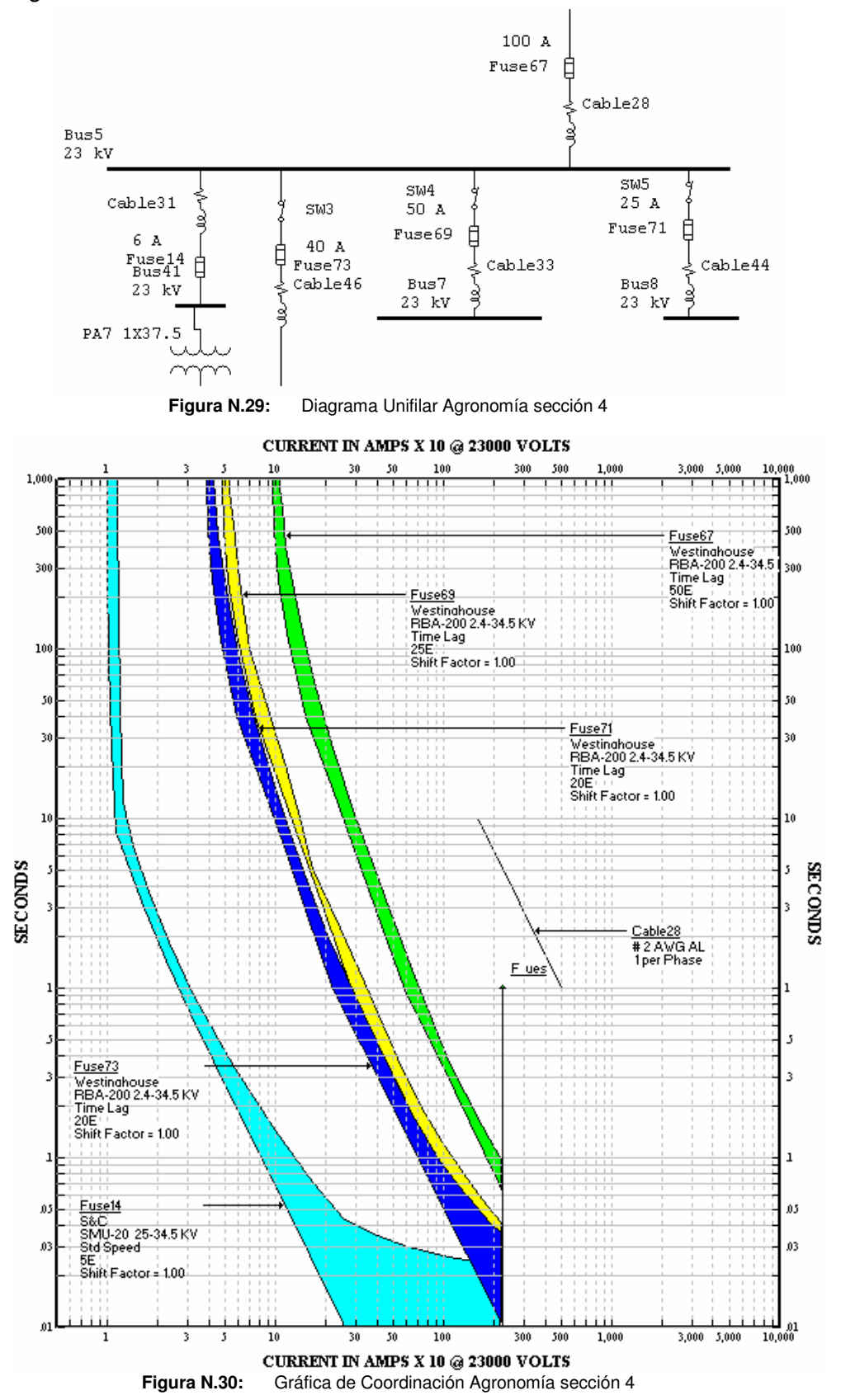

• Agronomía sección 5

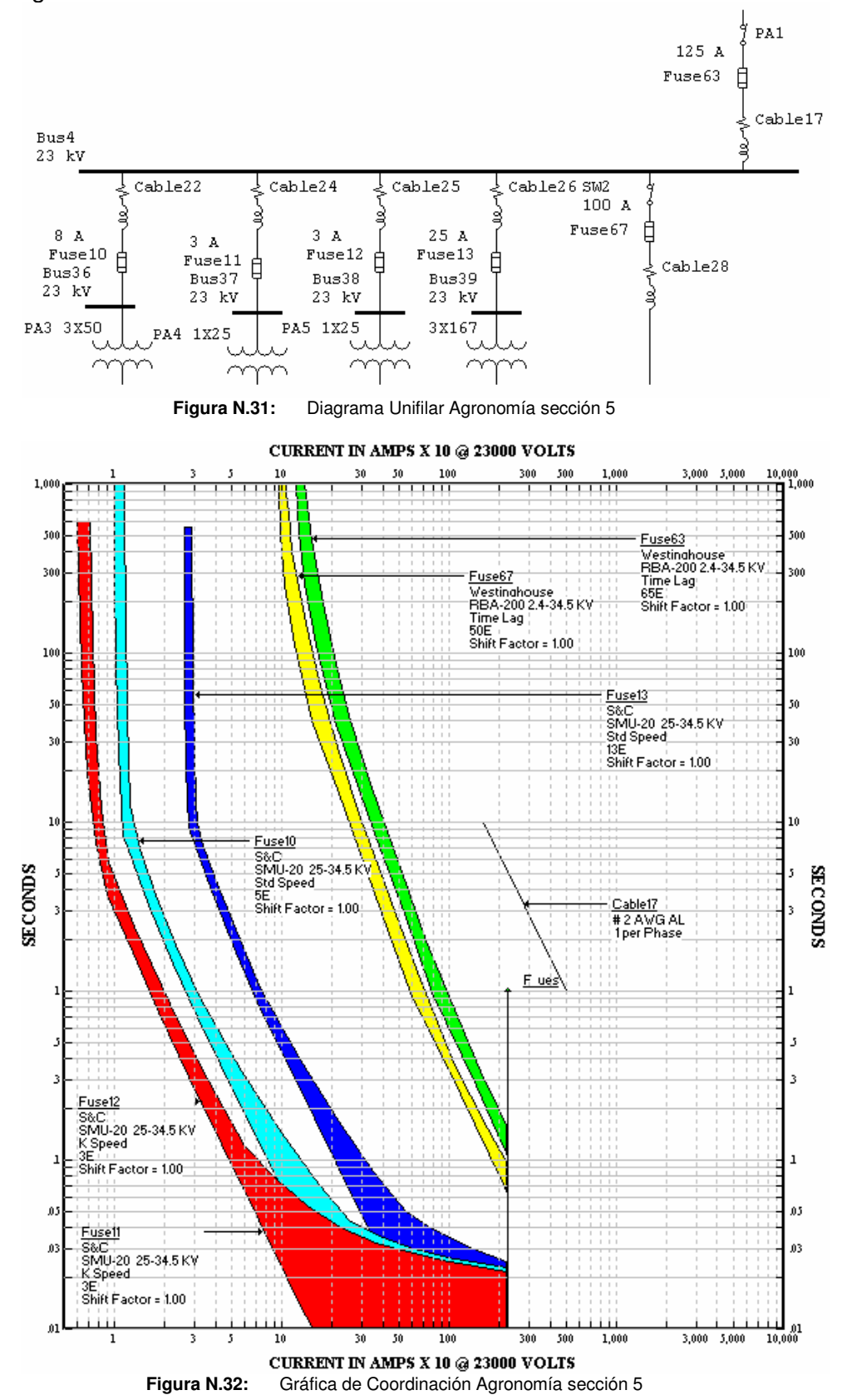

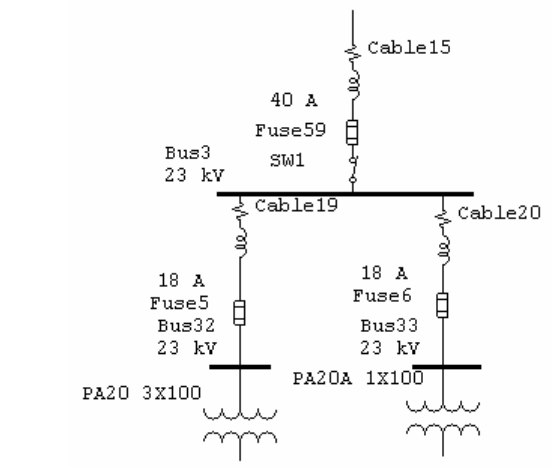

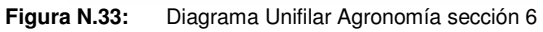

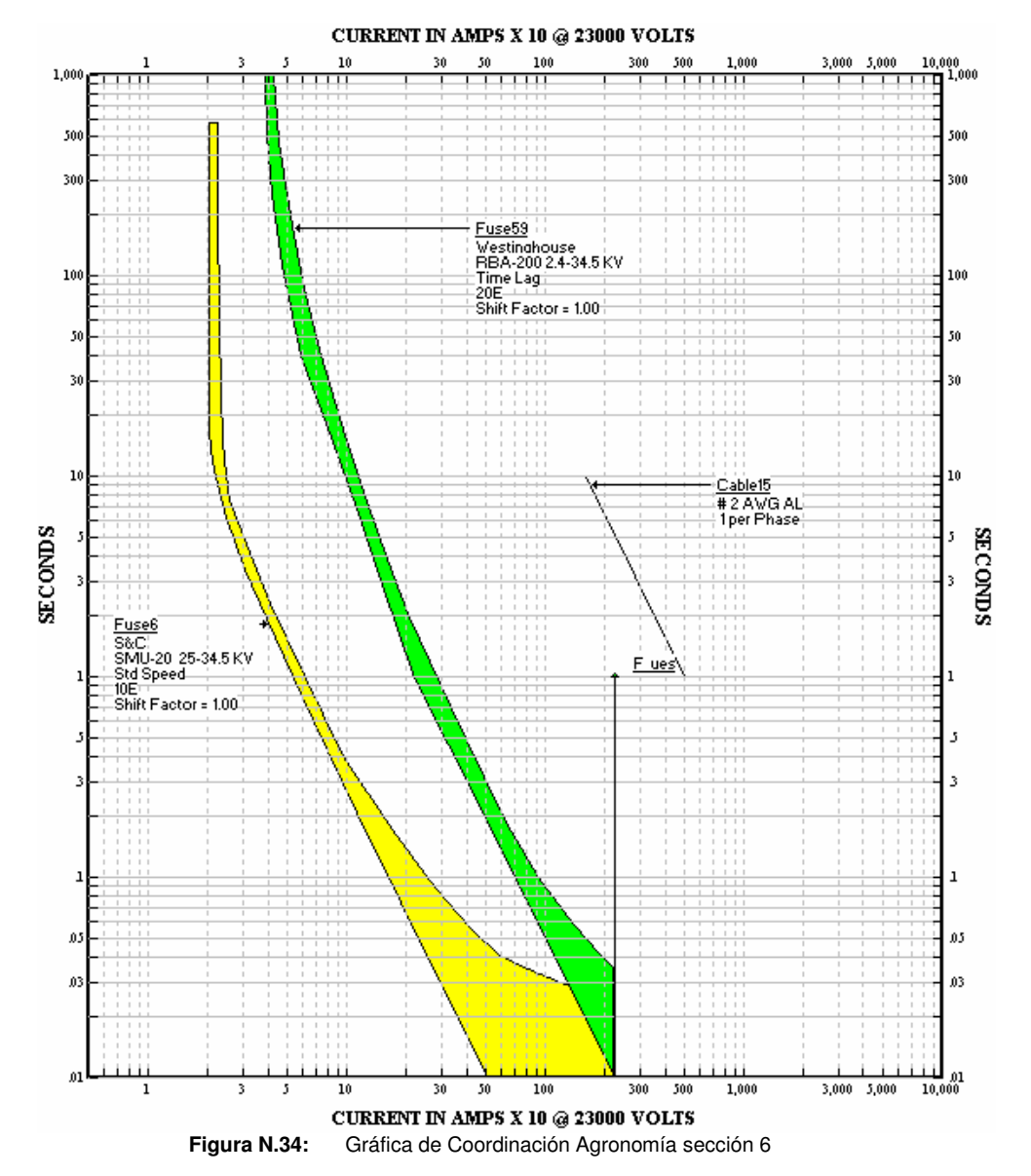

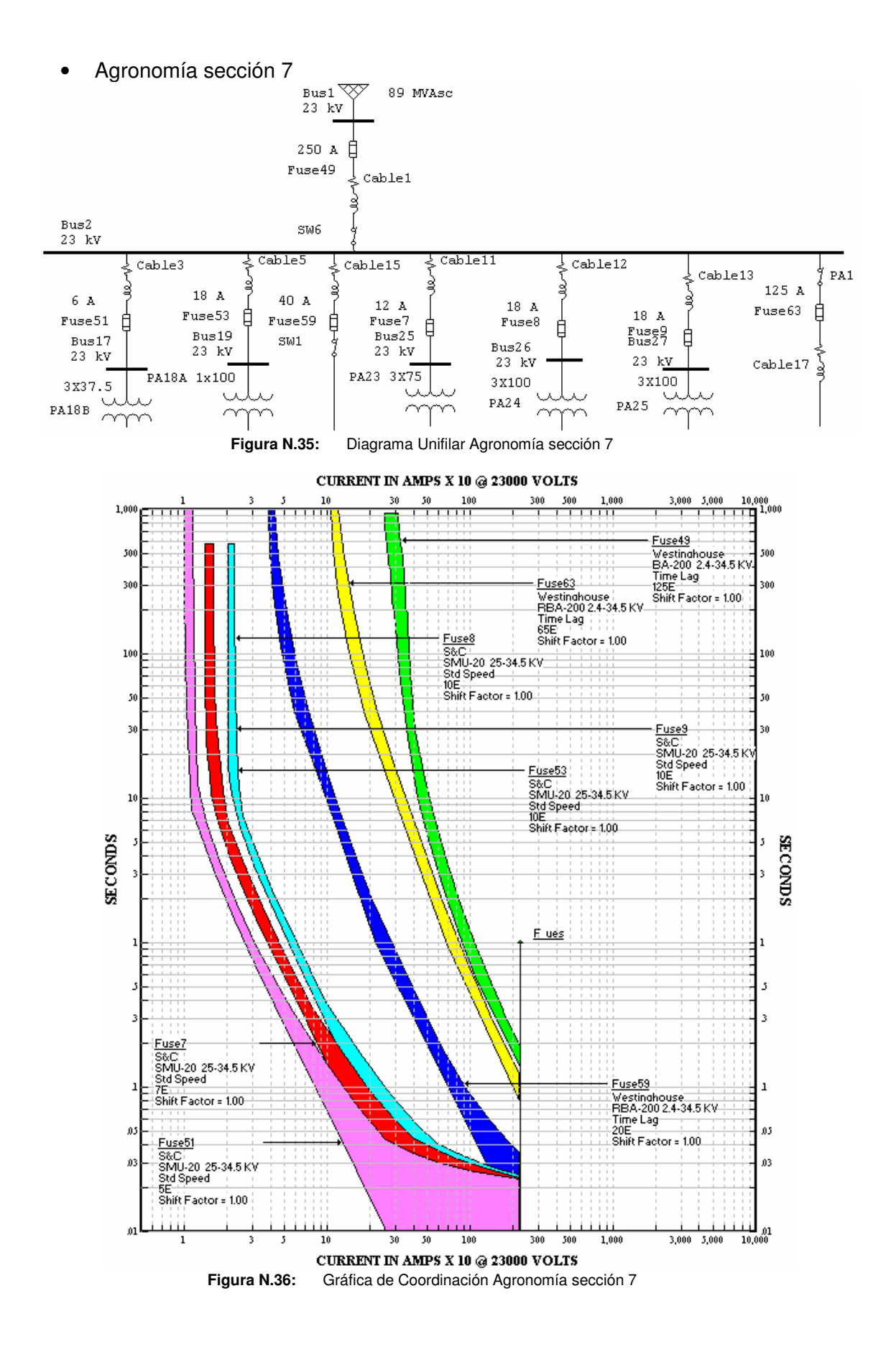

# **ANEXO O Especificación del Cortacircuito**

El Cortacircuito que se especifíca, tiene las siguientes características principales:

- Fabricante: HUBELL, Power Systems Inc.
- Número de Catálogo: CP710242.
- Tipo: Cortacircuito Estandar tipo C-Polimerico (C-Polymer Standard Cutout).
- Voltaje Máximo de Diseño: 27kV.
- Voltaje Nominal: 24.9kV.
- Corriente Nominal: 200A .
- Capacidad Interruptiva: 10kA.
- BIL: 125kV.
- Peso (lb/kg):11.6/5.3.
- Portafusible tipo: E7002479P.
- Barra de reduccion de arco: Sí la incluye.
- Porta Fusible: T710242T
	- o Peso (lb/Kg): 2.5/1.113

A continuación se presentan las hojas de datos del fabricante, a partir de las cuales se han obtenido las características mas relevantes para este cortacircuito.

# **HUBBELL Type C-POLYMER Cutouts**

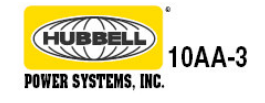

# **Compare Hubbell quality and technical expertise**

All Type C Cutouts meet or exceed ANSI/NEMA specifications.

15 kV product shown. 27 kV cutout varies slightly in appearance.

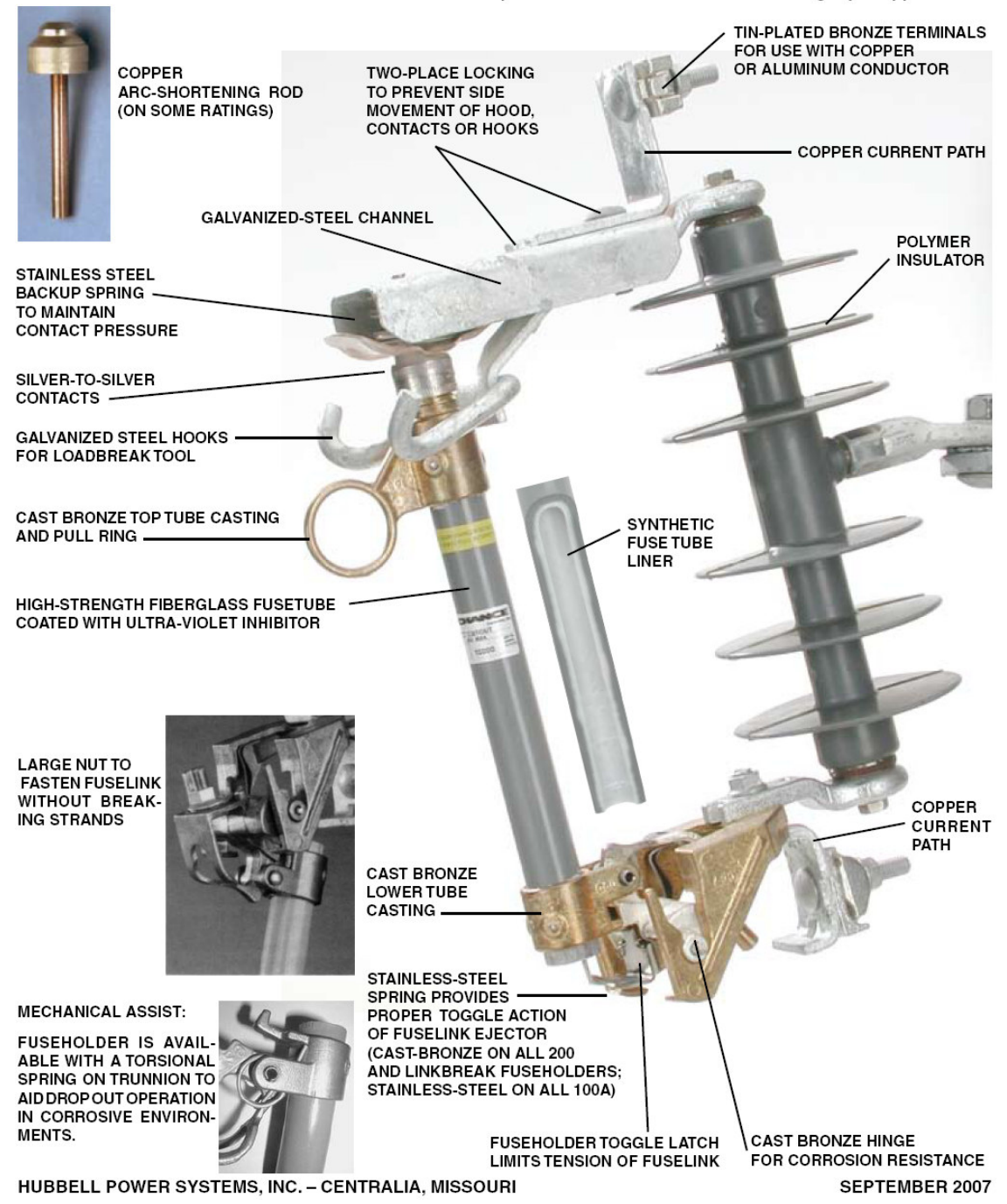

# **Type C-Polymer STANDARD Cutout**

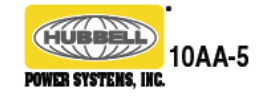

**Specifications and Ordering Information** 

All Type C Cutouts meet or exceed ANSI/NEMA specifications. **See page 10AA-11 for Accessories.** 

# U.S. Patent 4,546,341; 6,392,526; 6,593,842<br>15 kV - 110 kV LIW (BIL) RUS LISTED

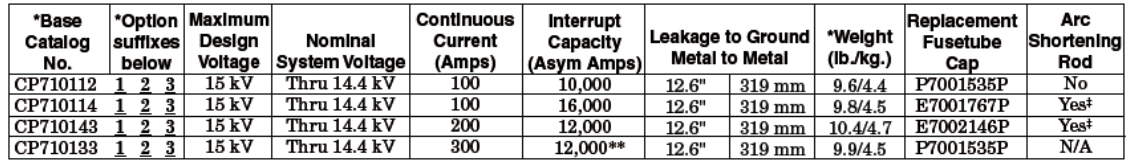

#### 27 kV - 125 kV LIW (BIL)

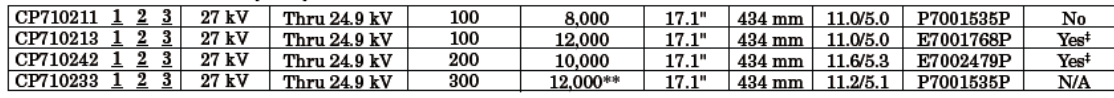

\*Weight

(lb./kg.)

 $0.16/0.07$ 

 $0.31/0.14$ 

\*Option Suffix 1 **Terminal Variations** 

Parallel-groove clamps 0.33/0.15

**Description** 

Must specify one selection for Option 1.

Small eyebolts

L Large eyebolts

Suffix

 $\blacksquare$ 

 $\overline{P}$  $\overline{\textbf{E}}$ 

# \*Option Suffix 2

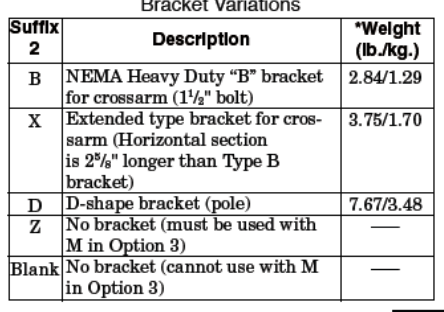

\*Adjust total weight when selecting Options below.

#### \*Option Suffix 3

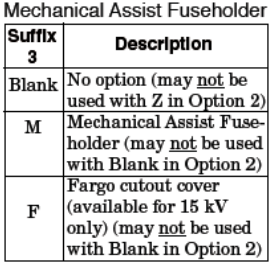

#### **Fuseholders and Mounting Assemblies** 15 W - 110 W LIW (BIL)

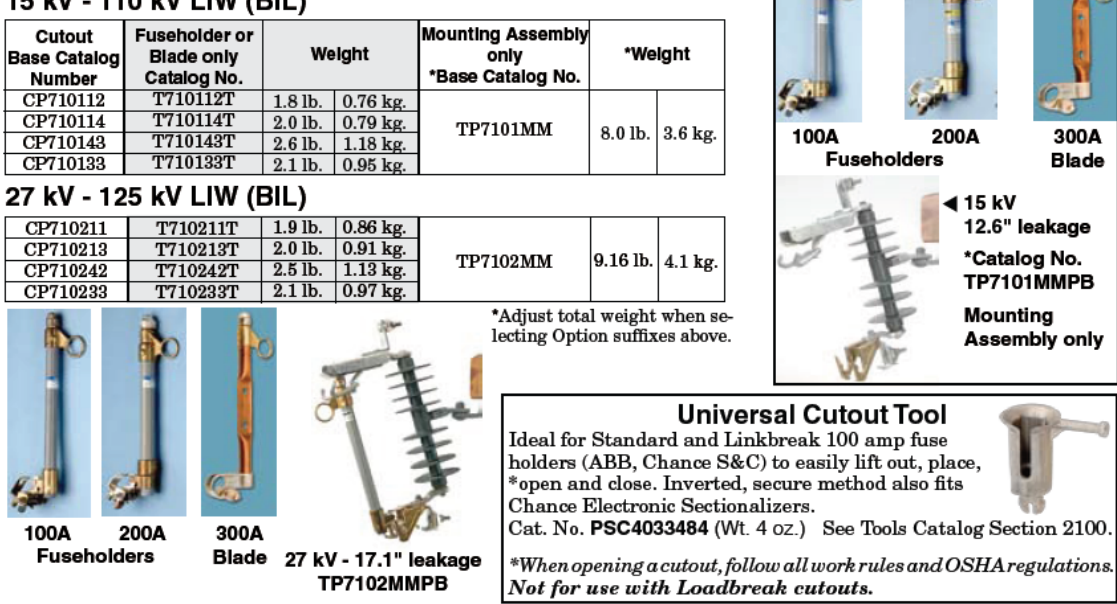

HUBBELL POWER SYSTEMS, INC. - CENTRALIA, MISSOURI

SEPTEMBER 2007
# **ANEXO P Especificación del Interruptor al Vacío**

Para los interruptores al vacío que se especifícan, se tienen las siguientes características:

- Fabricante:Maysteel, Electric Power Products.
- Número de fases: 1
- Medio de Interrupcion: al Vacío
- Número de Catálogo: ULTRA 20- Solid Dielectric Vacuum Switch (UltraVac).
- BIL: 125/150kV.
- Voltaje Nominal: 24kV.
- Corriente Nominal: 200A .
- Capacidad Interruptiva (1/2 segundo): 6kA.
- Capacidad Interruptiva (1 segundo): 4.5kA.
- Corriente de Corto Circuito (Asimétrica): 9kA
- Tiempo de interrupcion máximo (promedio/máximo): 2.5 / 4
- Peso: 42 lb.
- Corriente de operación del motor: 3 A
- Rango de Voltaje de Operación 50/60Hz: desde 100 hasta 130 V
- Voltaje de Operación Nominal: 120V

A continuación se presenta una imagen de dicho interruptor.

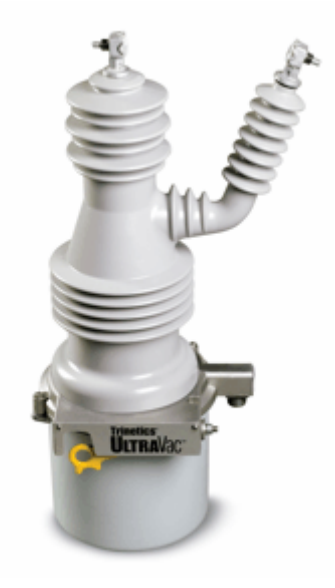

Para los interruptores al vacío que se especifícan, se tienen las siguientes características: A continuación se muestran las hojas de datos del fabricante.

# **ULTRA-FLEXIBLE UltraVac<sup>®</sup> Solid Dielectric Vacuum Switches**

UltraVac™ switches from Maysteel set the standard for flexibility, durability and reliability. With high dielectric strength, easy installation and proven performance beyond ANSI standards, UltraVac™ switches are ideal for demanding, long-life applications.

Available with motor or solenoid operators. Designed for 15kV, 25kV and 35kV systems at 200A continuous.

 $\overline{\phantom{a}}$ 

### **Ease of Installation**

- · Drop-in replacement for oil switches
- . Manual OPEN/CLOSE with visible indication
- V-bushings allow easy connections and can be rotated 360<sup>0</sup>
- · Standard 5-pin or factory configurable receptacle
- 16/3 SO control cables
- . Eye bolt clamps accommodate up to 2/0 AWG covered wire
- Various auxiliary switch and control cable configurations
- . Vertical or horizontal mounting in pad bank applications with pole, wall, lug, capacitor frame, substation or cross-arm mounting

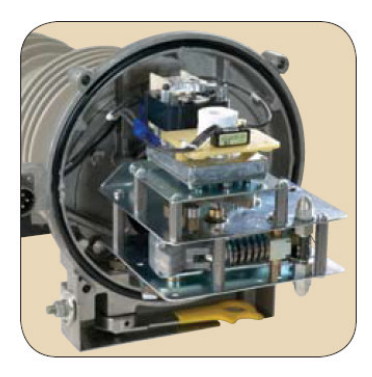

# **Motor Operator**

- Low current
- Wide range of supply voltage options
- Large installed base
- Long history of dependability

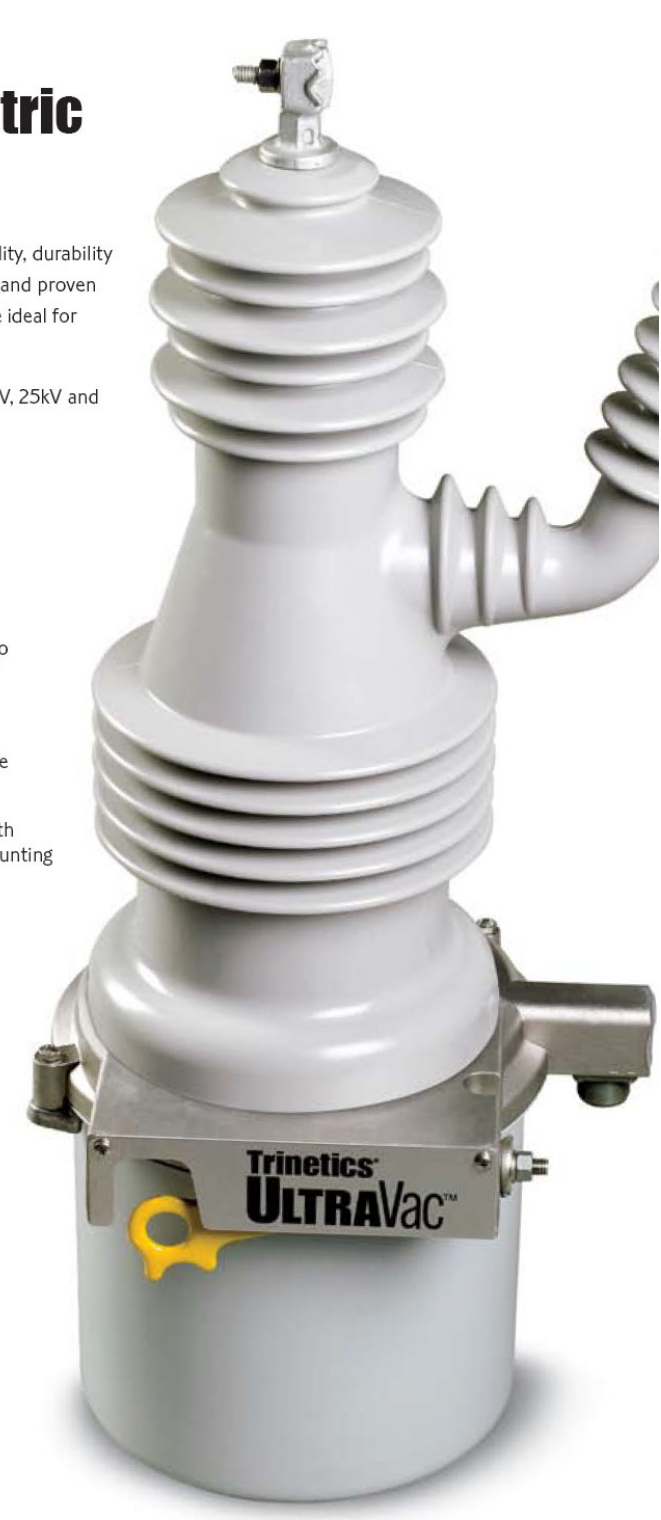

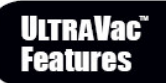

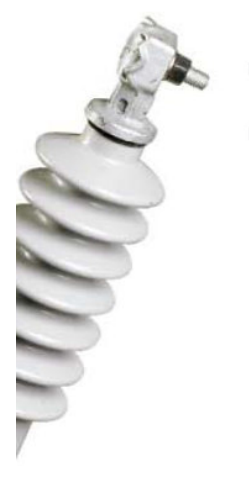

#### **Operational Flexibility** and Integrity

- Motor or solenoid operators available
- . High visibility OPEN/CLOSE indicator
- · Switches can be operated:
	- Automatically by an intelligent controller - Electrically by single or double throw
	- switch - Manually by the operation lever
	-
- Large 0.40 in. vacuum gap and 16 cu. in. bottle volume
- 120V or 240V operation
- "Restrike-free" interrupter
	- Best-in-class C2 rating, no "restrikes" in 1,200 sequential test operations

# **Rugged Construction**

- Mechanical operation life exceeds ANSI standards
- Impact and weather resistant cycloaliphatic epoxy
- Corrosion resistant tank coating exceeds ANSI C57.12.31 requirements
- · Wildlife protective boots

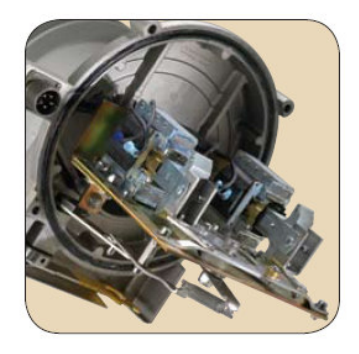

## **Dual Solenoid Operator**

- Positive latching cam prevents delatching due to shock and vibration
- · Reliable low voltage inhibit prevents mis-operation due to abnormal system conditions
- Durable and maintenance-free design with few moving parts

# **Benefits in Brief**

#### **Low Total Ownership Cost**

- 50,000\* operations solenoid; 30,000° motor
- Maintenance-free design
- Impact and weather resistant epoxy bushings
- Corrosion resistant tank coating

\*Operation = 1 full OPEN/CLOSE cycle

#### Safe and Flexible Installation

- . Manual OPEN/CLOSE with visible indication
- "Restrike-free" interrupter
- · Standard 5-pin or factory configurable receptacle
- Multiple control and auxiliary choices

#### Interchangeability

- Drop-in replacement for
- oil switches
- V-bushings can be rotated to fit existing space
- Vertical or horizontal mounting in pad banks
- Will fit virtually any pole, pad or substation requirement

#### **High Reliability**

- Choice of field-proven motor or dual solenoid operators
- Large vacuum gap and bottle volume
- · Solid dielectric bushings
- Meets or exceeds all ANSI specifications

# **ULTRAVac<sup>®</sup><br>Specifications**

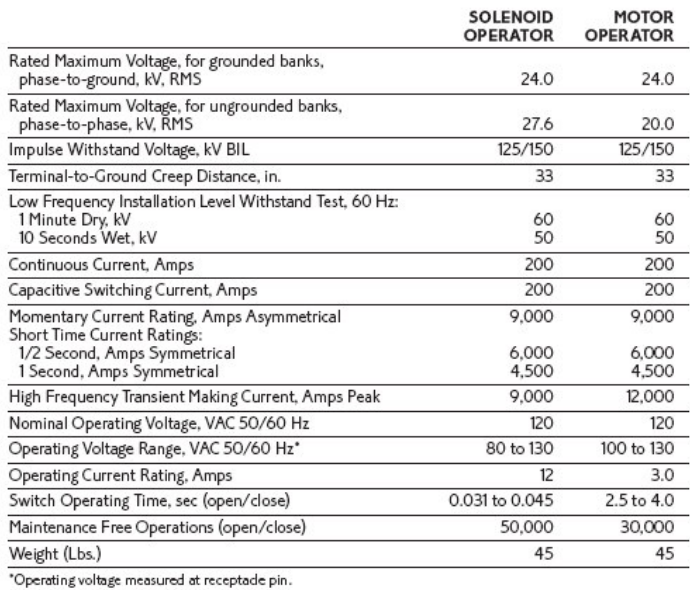

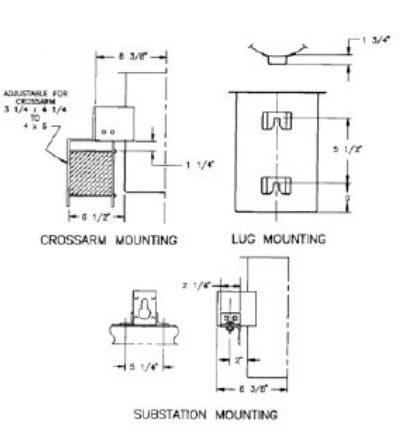

പര €  $\begin{smallmatrix} \circ \\ \circ \\ \circ \end{smallmatrix}$  $\epsilon$ 

#### **Creepage Distance:**

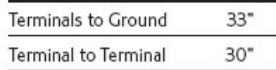

#### **Dimension Letter:**

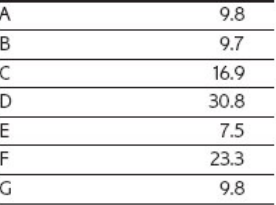

# **Motor Operator Connections**

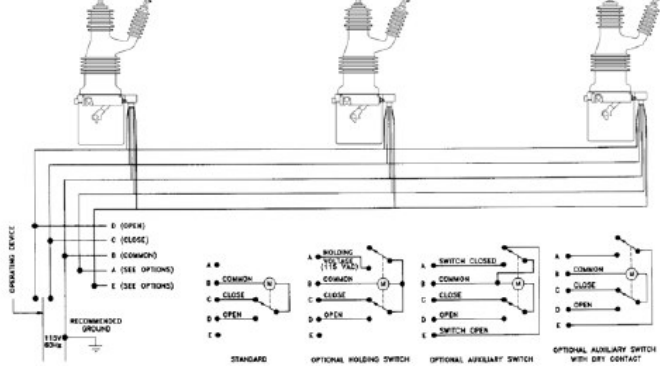

#### **Dual Solenoid Operator Connections**

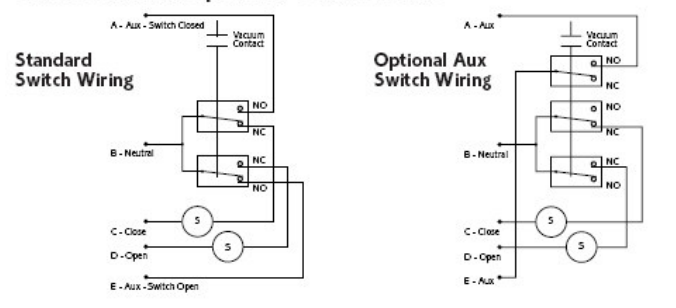

#### www.maysteel.com

MOTOR

MAYSTEEL Electric Power Products N89 W14700 Patrita Drive, Menomonee Falls, WI 53051 PO Box 1240, Menomonee Falls, WI 53052-1240 . Phone 877/219-9728 . Fax 262/251-0069

# **ANEXO Q PRESUPUESTO PARA SUBESTACIÓN DE 300KVA (FACULTAD DE MEDICINA)**

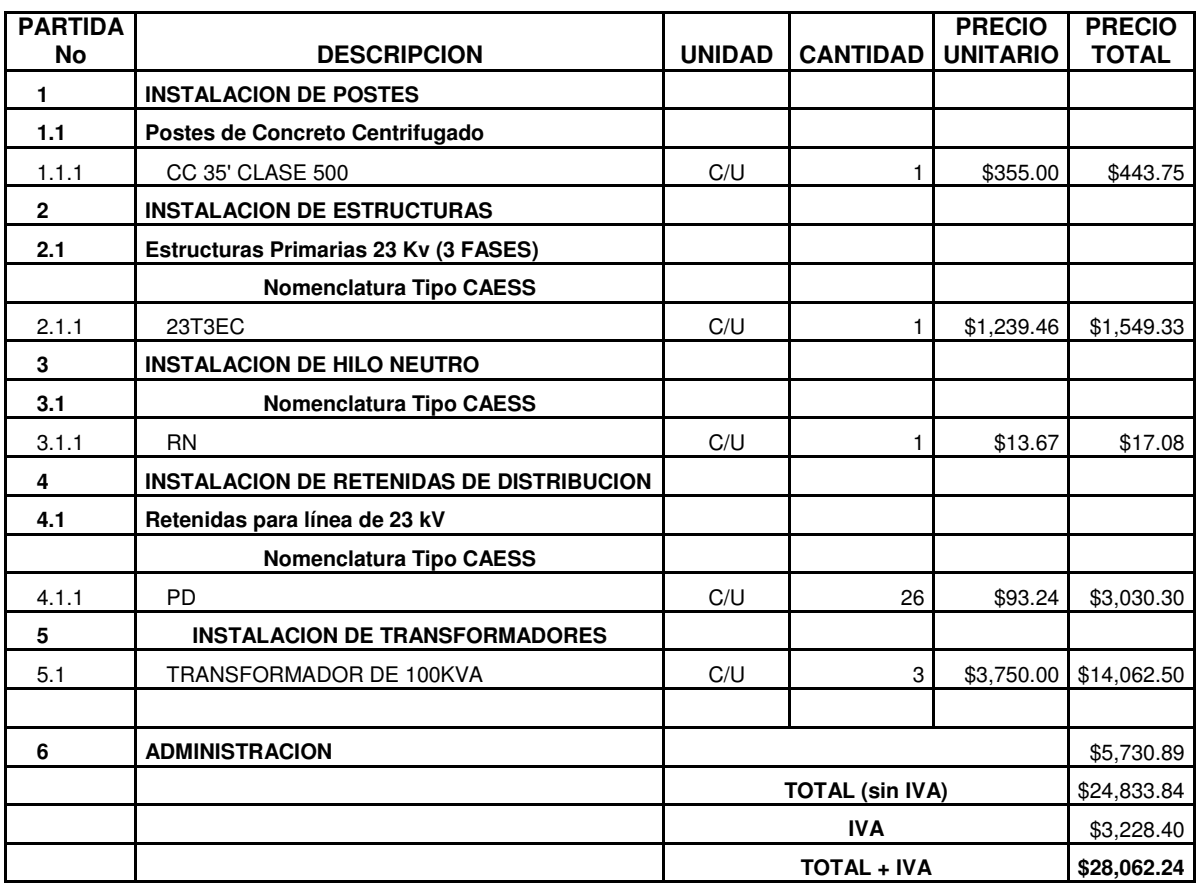

# **ANEXO R**

# **PORCENTAJE DE CARGA PARA LAS SUBESTACIONES DE LA UES**

A continuación se presenta un cuadro resumen de la capacidad instalada en kVA para cada una de las acometidas existentes en la Ciudad Universitaria:

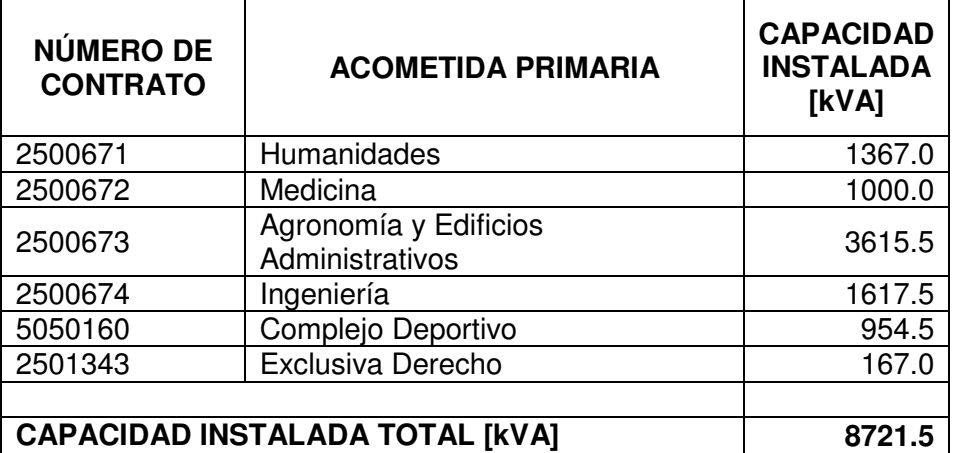

Del cuadro anterior se obtiene la capacidad instalada de toda la ciudad universitaria, la cual es de 8.7MVA.

El porcentaje de carga para las subestaciones de la UES (actualmente) respecto a su capacidad instalada, se calcula de la siguiente manera:

% Carga para las Subestaciones de la UES = Demanda de la UES actual . (Actual) Capacidad Instalada de la UES

% Carga para las Subestaciones de la UES = 1.72 / 8.7 \* 100% (Actual)

% Carga para las Subestaciones de la UES = 19.77% (Actual)

Del análisis estadístico de la demanda, realizado anteriormente<sup>34</sup>, se obtiene que la demanda de la UES dentro de 10 años será de 5.1MVA.

El porcentaje de carga para las subestaciones de la UES (proyectándose a 10 años) respecto a su capacidad instalada, se calcula de la siguiente manera:

% Carga para las Subestaciones de la UES = Demanda de la UES en 10 años Dentro de 10 años Capacidad Instalada de la UES

 $\overline{a}$ <sup>34</sup> Sección 2.4.7 de este documento.

## % Carga para las Subestaciones de la UES = 5.1 / 8.7 \* 100% Dentro de 10 años

## % Carga para las Subestaciones de la UES = 58.62% Dentro de 10 años

De los cálculos anteriores se observa que el % de carga actual es muy bajo (menor al 20%), lo que indica que las subestaciones dentro de la Ciudad Universitaria actualmente están siendo subutilizadas. A pesar que en el análisis anterior se ha considerado una proyección a 10 años, el porcentaje de carga no superará el 60% al transcurrir dicho tiempo; por lo que se puede concluir que las subestaciones estarán siendo subutilizadas aun dentro de diez años. Debido a esto, es conveniente calcular el potencial ahorro al disminuir las pérdidas de la subutilización de las subestaciones existentes en la UES, el cálculo se presenta a continuación:

En las condiciones actuales, se tiene:

 Carga Actual = 8.7 MVA Instalada Carga Actual = 1.72 MVA Demandada Carga Subutilizada = Carga Actual – Carga Actual = 6.98MVA Instalada Demandada

Las pérdidas asociadas a un transformador de acuerdo al pliego tarifario, se calculan al 1.5% de la capacidad del transformador, es decir:

 Pérdidas Totales =(Carga Subutilizada)(% de Pérdidas a un Transformador) Pérdidas Totales =  $(6.98 \text{ MVA})$   $(0.015)$ Pérdidas Totales = 104.7 kW

La relación de las pérdidas con carga a las pérdidas al vacío para transformadores de distribución varía en un factor que oscila entre 2.5 y  $5^{35}$ , se utilizara la relación de 5 ya que es la menos favorable, se tiene:

Pérdidas con Carga = 5 Pérdidas en Vacío

Pérdidas en Vacío =  $\frac{\text{Pérdidas con Carga}}{5} = \frac{104.7 \text{ kW}}{5} = 20.94 \text{kW}$  $5$  5

 $\overline{a}$ 

 $35$  Según IEEE Std. 739-1995 (Libro de Bronce)

Ahorro = (Pérdidas en Vacío) (24hr / día) (365días / año) (Costo kWh)

Ahorro = (20.94kW) (24hr / día) (365días / año) (\$0.1038 / kWh)

Ahorro = \$ 19,040.49 / año

Ahorro =  $$ 1,586.71 /$  mes

Por lo tanto, al incrementar el porcentaje de carga de las subestaciones de la UES, es decir trasladar la carga de unas subestaciones a otras para incrementar el porcentaje de carga de las últimas, y a la vez, suprimiendo las subestaciones que tengan un porcentaje de carga muy bajo; se disminuyen las perdidas en dichas subestaciones, lo cual representa un ahorro anual de \$19,040.49, para dicha institución.

## **ANEXO S**

## **DETERMINACIÓN DE LA CLASE ESTÁNDAR C, PARA UN TC DE 1200:5**

La figura M.14 muestra el bobinado secundario del transformador de corriente, la resistencia del bobinado secundario,  $R_B$ , y una carga (burden) conectada,  $Z_B$ ,  $I_E$  es la corriente de excitación, e I<sub>s</sub> es la corriente de carga en el secundario a través de la carga (burden).

Estableciendo la relación  $I_E/I_S = 0.1$  para definir un error del 10% (Se asume que l<sub>E</sub> e l<sub>s</sub> están en fase). En la figura 3.3, para el CT de 1200:5,

 $I_s = 100A$  (20 veces la corriente nominal secundaria)

$$
I_E = 10A
$$

El voltaje de excitación secundario,  $V_s$  para la relación completa del devanado, correspondiente a  $I<sub>E</sub> = 10A$ , es obtenido a partir de la curva de excitación. La figura 3.3 muestra que con *I <sup>E</sup>* = 10*A* , *V<sup>S</sup>* es 500V. Aunque las cargas (burden) estándar implican un factor de potencia, un rápido cálculo aritmético (el peor caso) del voltaje terminal secundario,  $V_B$ , puede determinar la clasificación ya que los valores de voltaje estándar para 5A en el secundario son 10V, 20V, 50V, 100V, 200V, 400V, u 800V.

De la *figura M.14*:  $V_B = V_S - (I_S * R_S)(X_L \text{ } despite the sample)$ 

$$
V_s = 500V
$$
  
\n
$$
R_s = 0.61Ω
$$
 (de la *figura* 3.3)  
\n
$$
I_s * R_s = 100 * .61 = 61V
$$
  
\n
$$
V_B = 500 - 61
$$
  
\n
$$
V_B = 439V
$$

Seleccionando la clasificación de voltaje más próxima, se determina que este CT debe tener una clasificación C400.

Si el cálculo de  $V_{\scriptscriptstyle B}$  es marginal respecto a la clasificación estándar de voltaje, una revisión mas exacta se debe hacer con una carga (burden) estándar,  $Z_{\scriptscriptstyle B}$ , a un factor de potencia de 0.5. Para el CT representado en la *figura 3.3* a una carga (burden) estándar de 4Ω<sup>36</sup>:

$$
V_s = I_s * (R_s + Z_B)
$$
 (de acuerdo a la *figura M.14*)  
= 100 \* (0.61 + 2.0 + j3.464)

- $= 261 + j346.4$
- $= 434∠53° [V]$

De la *figura 3.3* para  $V_s = 434 \text{ V}$ ,  $I_E$ , es aproximadamente 2.0 A. El error  $I_E/I_S$ , es alrededor del 2%, así que el CT debe tener una clasificación C400 debido a que a este voltaje nominal secundario  $(V_{_B} = I_{_S} * Z_{_B} = 400V)$ , el error es  $<\!\!10\%$  .

 $\overline{a}$ 

<sup>36</sup> Impedancia para la clase C400, de acuerdo a la *tabla M.7*.